http://www.megahertz-magazine.com

Août 2006 281

gazin

e

m a

# **Débutants**

**Je n'y connaissais rien et pourtant ça marche !**

**Réalisation Un mât pour le portable**

# **Reportages**

**Hamradio à Friedrichshafen Hameuro 2006**

# **Essais**

**Portatif Icom IC-E91 Coupleur Palstar AT-AUTO**

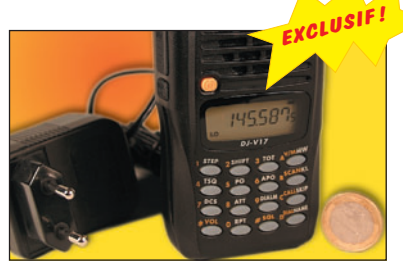

**Essai Portatif Alinco VHF FM DJ-V17**

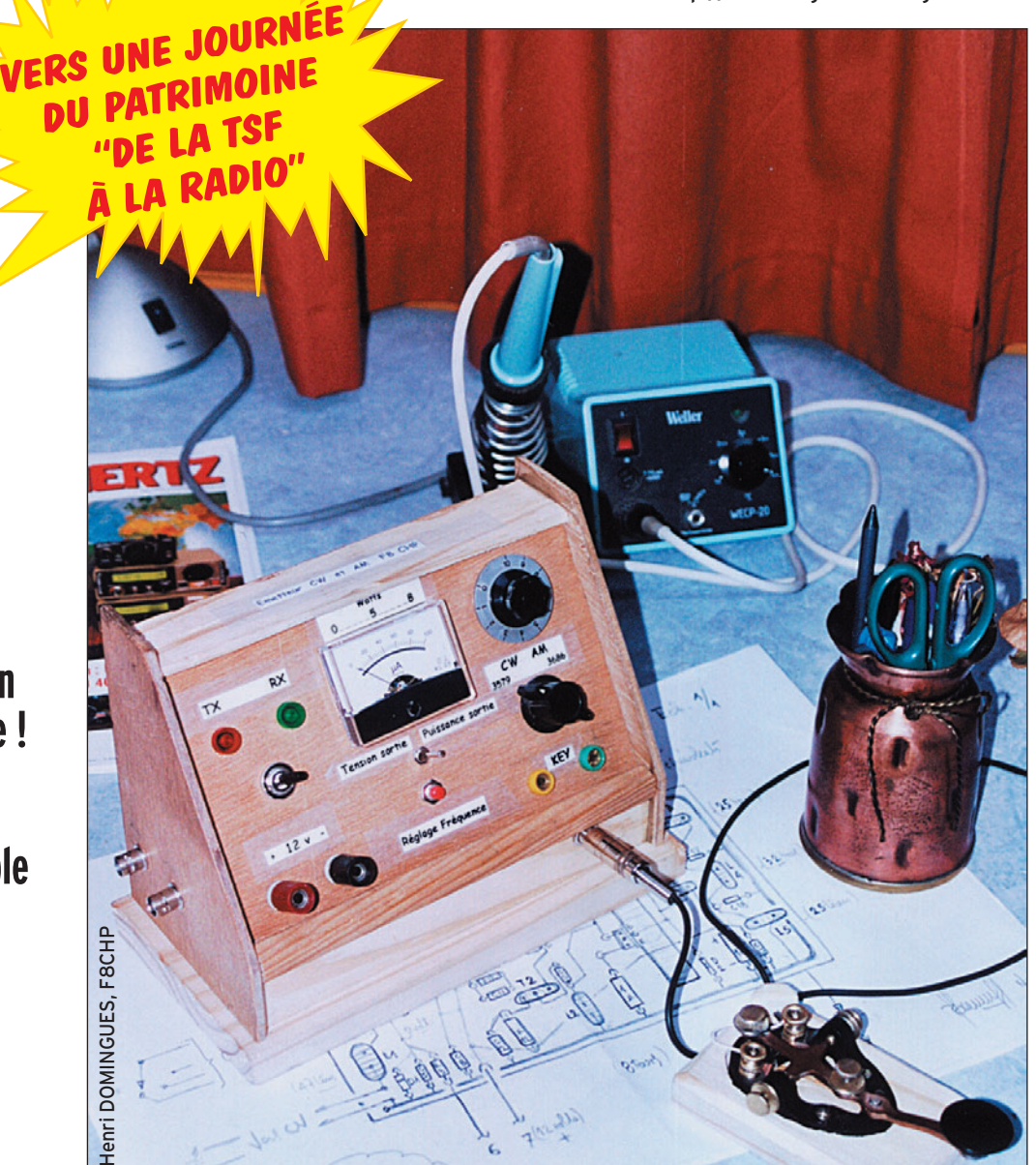

# FRANCE : 475 **ACCE : 4,75 €**<br>
ESSAis Portatif Icom IC-E91<br> **ESSAis Portatif Icom IC-E91**<br> **ESSAi ESSAis FRANCE : 2000 PERSONALE : 2000 PERSONALE : 2000 PERSONALE : 2000 PERSONALE : 2000 PERSONALE : 2000 PERSONALE : 2000 PE** Réalisez un ampli linéaire 7 MHz avec des MosFETs bon marché

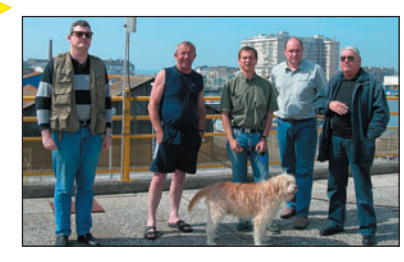

 $\bigcirc$ 

**Expédition Museum Ship Week-end depuis Saint-Nazaire**

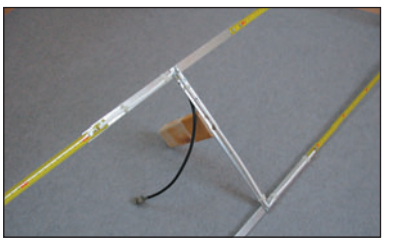

**Réalisation Antenne HB9CV légère poi** 

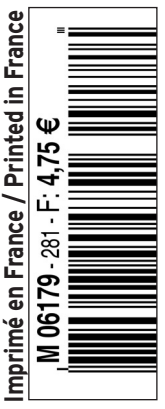

◈

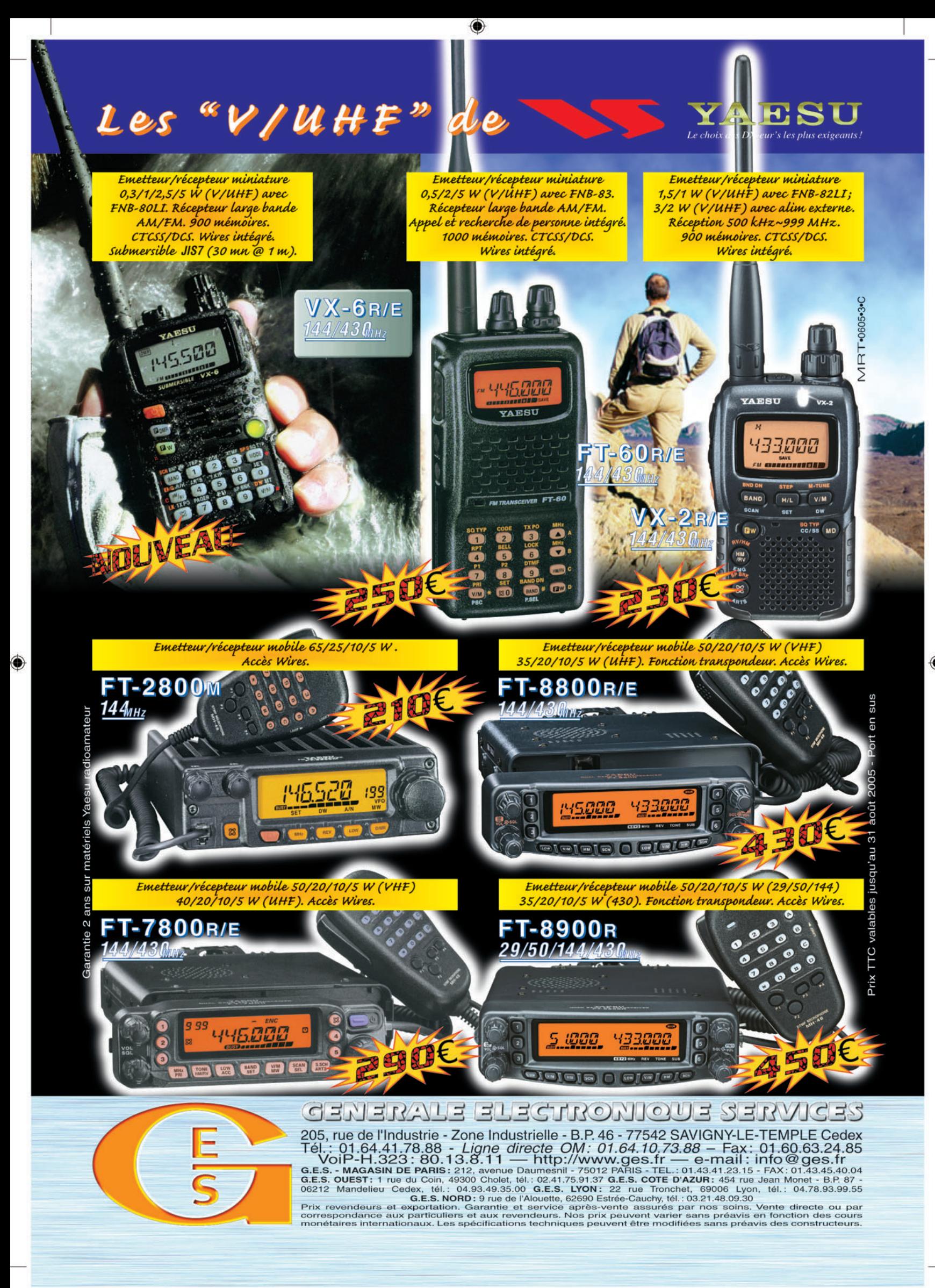

FOLIO : VOIR CHEMIN DE FER

# **SOMMAIRE 281 SOMMAIRE 281**

# **Coupleur Palstar AT-AUTO**

◈

# **Denis BONOMO, F6GKQ**

**Le coupleur d'antenne AT-AUTO de Palstar est un coupleur automatique. Mais il peut également fonctionner dans deux autres modes : en réglage manuel, où l'utilisateur conserve toute liberté et en réglage commandé par le transcei**ver. Robuste et fiable dans les résultats obtenus, **il peut encaisser 1,5 kW et coupler l'émetteur à** *19* **une antenne à ligne coaxiale ou parallèle.**

# **Ampli linéaire 40 m à MOSFETs**

# **Bernard F6BCU et Raymond F5HD**

**Trafi quer sur 40 m avec un transceiver QRP SSB qui délivre de 1 à 4 watts HF est parfaitement possible. Nous avons fait de nombreux QSO sur cette bande en QRP avec notre BINGO 40 SSB, home made monobande qui sort 2 watts HF, mais certains jours c'est impossible. Aussi nous fallait-il trouver, avec cet ampli MOSFETs,** *22* **une solution élégante, QRP ou QRO à volonté.**

# **HB9CV légère pour chasse aux renards**

# **Jean-Matthieu STRICKER, F5RCT**

**Pour les radioamateurs qui pratiquent la chasse aux renards en VHF, l'antenne HB9CV se présente comme la plus compacte des antennes directives. La description de cet aérien s'oriente vers une réalisation légère, reproduc-**

**tible et accessible à tous, faisant appel à des matériaux disponibles en grande surface et faci-** *30* **les à travailler.**

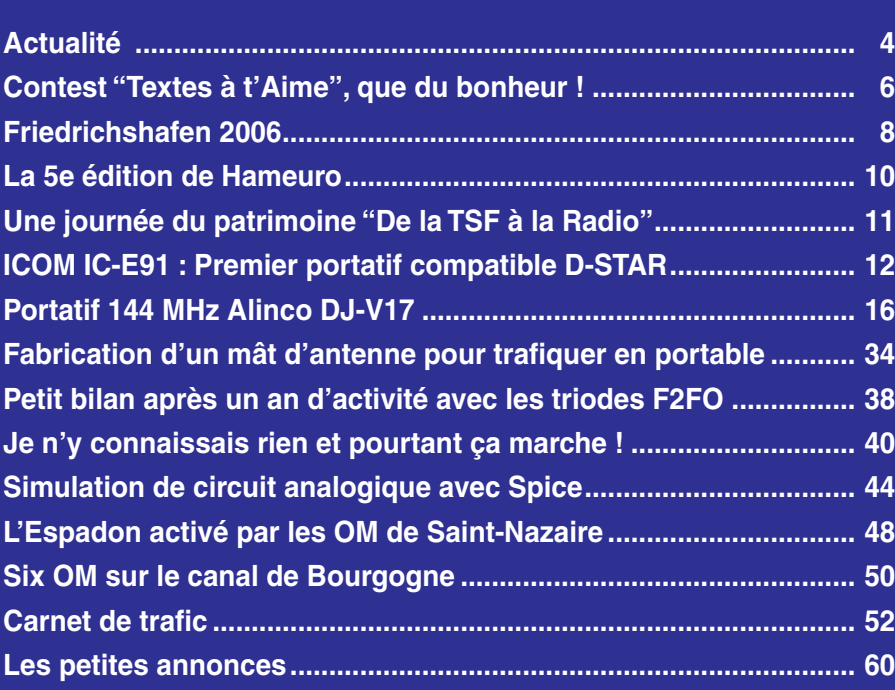

En couverture : Sur cette photo, Henri DOMINGUES, F8CHP, nous montre la réalisation objet de l'article "Je n'y connaissais rien et pourtant ça marche !" publié en page 40, dans ce même numéro.

Ce numéro a été routé à nos abonnés le mardi 25 juillet

Nous attirons l'attention de nos lecteurs sur le fait que certains matériels présentés dans nos publicités sont à usage exclusivement réservé aux utilisateurs autori-<br>sés dans la gamme de fréquences qui leur est attribuée.

# **EDITORIA**

La France sort d'une longue anesthésie, provoquée par la Coupe du Monde de Football, avec les rebondissements et le résultat que l'on sait, pour se réveiller dans la torpeur d'un été qui s'annonce, une fois de plus, sur le plan météo, caniculaire. Parmi les radioamateurs, beaucoup auront pris du plaisir à contacter les nombreuses stations actives depuis l'Allemagne avec des indicatifs spéciaux. D'autres auront vibré pour les Bleus… de TM0HQ, le week-end du (trop ?) fameux 9 juillet, tentant de leur apporter un maximum de points en les contactant sur toutes les bandes HF. À l'image des Français, les radioamateurs semblent aimer se rassembler autour de ces événements spéciaux.

Pendant ce temps, quelques points importants sont passés inaperçus, comme cette directive européenne (une de plus, hélas, montrant combien les technocrates qui sévissent à Bruxelles sont imaginatifs et actifs). Dite "RoHS" (pour – en anglais – restriction d'utilisation des substances dangereuses), elle interdit désormais, entre autres, l'usage de la soudure au plomb, par soucis bien légitime de préservation de l'environnement. Mais fallait-il aller si loin, au point que des matériels déjà fabriqués risquent de se retrouver interdits d'importation en Europe ? Le matériel radioamateur est concerné et certains fabricants, qui n'ont pas suffisamment anticipé, vont bouder l'Union Européenne. Nous aurons très certainement l'occasion de revenir sur ce sujet.

En attendant, si vous songez davantage aux vacances qu'aux tracasseries qui nous attendent à la rentrée, soyez nombreux à profiter du temps libre pour mener à bien quelques réalisations personnelles ou pour trafiquer dans tous les modes qui nous sont permis, en respectant le spectre radioélectrique et ses utilisateurs. N'hésitez pas à lire aussi : il existe quelques bons livres et articles qui vous expliquent comment fabriquer une antenne performante, régler une boîte de couplage ou comprendre les commandes de votre émetteurrécepteur ! Cela évitera de voir, trop souvent, revenir les mêmes questions posées par mail, courrier ou sur les forums…

À la lecture de ce numéro, vous constaterez, comme tous les ans au mois d'août, l'absence de vos rubriques habituelles : rassurez-vous, elles seront de retour dès septembre.

À vous les aoûtiens, puisque pour les autres il est trop tard, toute l'équipe de rédaction vous souhaite de "Bonnes vacances !".

### *Denis BONOMO, F6GKQ*

⊕

# **INDEX DES ANNONCEURS**

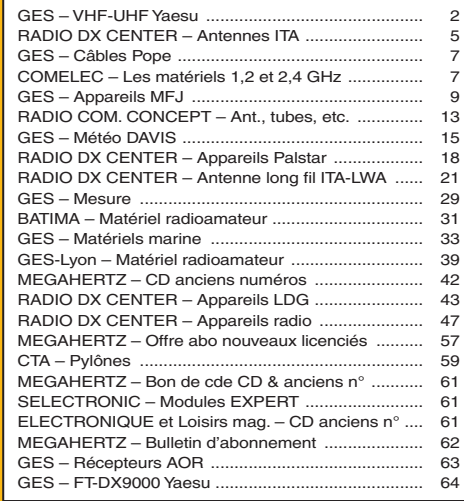

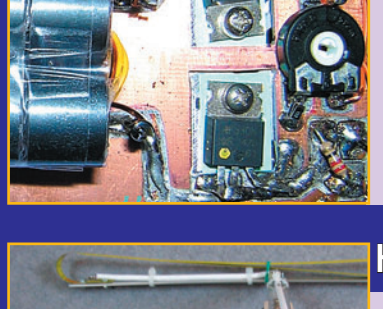

# **ACTUALITÉ**

◈

information

# **Radioamateurs**

## RADIO-CLUB F6KEZ

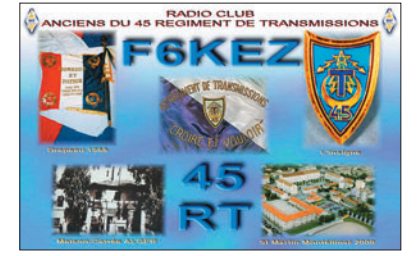

Suite à la réactivation, en 2002, de l'indicatif du radioclub F6KEZ des anciens du 45e RT et par la volonté de quelques amateurs, anciens du club se retrouvant sur le 40 m, il a été décidé de lancer un QSO hebdomadaire piloté par Jean-Marie, F6CMI, ancien du 45e RT de Maison-Carrée (Algérie).

Le but est de regrouper tous les anciens du 45e RT, démantelé en 2000 à Montélimar. Ces QSO sont ouverts à tous les OM, anciens transmetteurs de toutes les armes, professionnels ou appelés. Gilbert, F5LMB, a créé une nomenclature pour tenter de les répertorier.

Jours et heures du QSO :

⊕

- Lundi, 3 645 kHz, 18h30 en phonie.
- Lundi, 3 545 kHz, 21h00 en télégraphie.
- Mercredi, 7 050-7 060 kHz (en fonction du QRM), 10h00 en phonie.
- Mercredi, 3 545 kHz, 21h00 en télégraphie.

Pour tout contact : F6kez@tiscali.fr ou F6KEZ - Maison de la vie associative - 12 place du Théâtre 26200 MONTÉLIMAR Voir aussi le site : http://rcf6kez.chez-alice.fr *Info : Henri F5TWZ, Président de F6KEZ*

# EN JUILLET, 5 RADIOAMATEURS SUR ISS

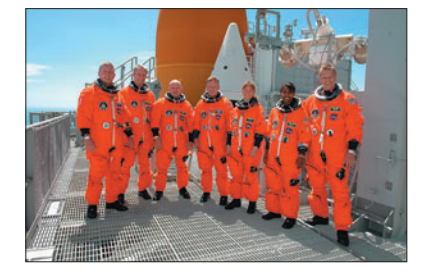

# L'actualité **COLUMBRE**

Avec le lancement, le 4 juillet, pour l'Independence Day, de Discovery et son équipage de 7 astronautes, c'est 5 radioamateurs qui se sont retrouvés ensuite à bord de l'ISS, la station internationale : Lisa Nowak, KC5ZTB, Stephanie Wilson, KD5DZE, et Thomas Reiter, DF4TR étaient à bord de Discovery et ont rejoint Pavel Vinogradov, RV3BS et Jeff Williams, KD5TVQ déjà à bord de l'ISS. Thomas Reiter restera sur l'ISS. Photo © NASA.

# ROYAUME-UNI : DES CHANGEMENTS EN VUE

Nos voisins britanniques s'attendent à des changements prochains (octobre) dans leur réglementation. En effet, l'OF-COM (organisme de tutelle) va certainement supprimer la nécessité de tenir un journal de trafic à jour. Par ailleurs, les amateurs pourront utiliser des stations commandées à distance. Ils auront droit à 10 mW, sur n'importe quelle bande amateur, pour piloter leur station par radio dans un rayon de 100 m (trafiquer depuis un jardin par ex.). Enfin, la licence sera acquise à vie et renouvelable gratuitement sur internet.

Moins réjouissante, cette nouvelle émanant toujours de l'OF-COM qui déclenche une levée de boucliers chez les radioamateurs : une partie du spectre de la bande 10 GHz (10,475 à 10,500) serait vendue à un opérateur commercial. Ce segment tombe en plein dans la bande internationale utilisée pour le trafic par satellite... De l'autre côté de la Manche, une pétition a été mise en ligne pour combattre ce projet.

# QUELQUES CHANGEMENTS POUR LA BALISE DKØWCY

Depuis le 1er juillet, la balise DK0WCY (10 144 kHz H24 et 3 579 kHz de 0720 à 0900 et 1600 à 1900) a vu son schéma d'émission quelque peu modifié.

 **MEGAHERTZ magazine 281 - Août 2006 4**

Des "datagrams" sont transmis toutes les 10 minutes comme suit :

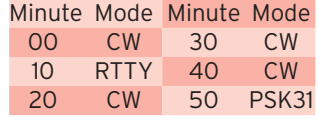

Entre chaque séquence, l'indicatif de la balise est transmis en CW suivi d'informations relatives à la propagation. Pour en savoir plus, visitez www.dk0wcy.de

# **Manifestations**

# BROCANTE AU RADIO-CLUB F5KEU (80)

Le radio-club amienois Michel Wattier organise, le samedi 9 septembre, de 8 à 18 heures, en la salle des fêtes de Villers-Bocage (80), une démonstration sur les hyperfréquences (5.7, 10, 20, 47 GHz) et une brocante avec de nombreux exposants proposant du matériel neuf et d'occasion.

Un radioguidage sera assuré, dès 8 heures, sur 145,500 MHz et sur le relais UHF 430,325 MHz. Possibilité de restauration sur place.

> *Info : G. Mouquet Président de F5KEU*

# BOURSE D'ÉCHANGE À MENTON (06)

L'amicale des transmissions de la Côte d'Azur organise, dans le cadre de la fête des transmetteurs ''la Saint Gabriel'', le 17 septembre 2006 à Menton (06), une bourse d'échange, radio, radio civile, radio militaire, militaria et objets de collection, qui se tiendra dans une salle couverte, et en même temps que notre exposition annuelle de ''l'étincelle au numérique''. Renseignements et réservations auprès de :

Patrick Giraud, F4SMX - Villa Nicole - 35 bld de la Corniche -

Tél. 06 09 39 66 52 E-mail : museeradiomili@hotmail.fr

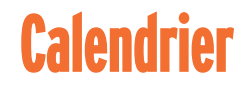

# MARENNES (17)

Rassemblement annuel à Marennes, le 5 août, de 8 à 18 heures en la salle polyvalente jouxtant l'Intermarché.

# LESCURE D'ALBIGEOIS (81)

Bourse d'Échange TSF-Radio Anciennes le dimanche 6 août de 8 à 14 heures (voir MHZ 279).

# BARRAGE D'APREMONT (85)

Rencontre et brocante au barrage d'Apremont le 15 août (info MHZ 280).

# VILLERS-BOCAGE (80)

Brocante et démonstration d'hyperfréquences le 9 septembre de 8 à 18 heures (info ci-dessus).

♠

# ARCACHON (33)

N'oubliez pas la Convention du Clipperton DX Club, du 15 au 17 septembre en Arcachon (33).

# PORTES-LES-VALENCE (26)

3e Salon de la radiocommunication "DROM'AMATEUR RA-DIO", le 16 septembre de 9 à 19 heures (voir MHZ 279).

# LA GORGUE (59)

10e salon radio et brocante, en la salle des fêtes Christian Croquet, les 16 et 17 septembre, de 9 à 18 heures.

# MENTON (06)

Bourse d'échanges le 17 septembre à Menton (voir ci-dessus).

# AUXERRE (89)

Hamexpo se tiendra les 7 et 8 octobre à Auxerre (89).

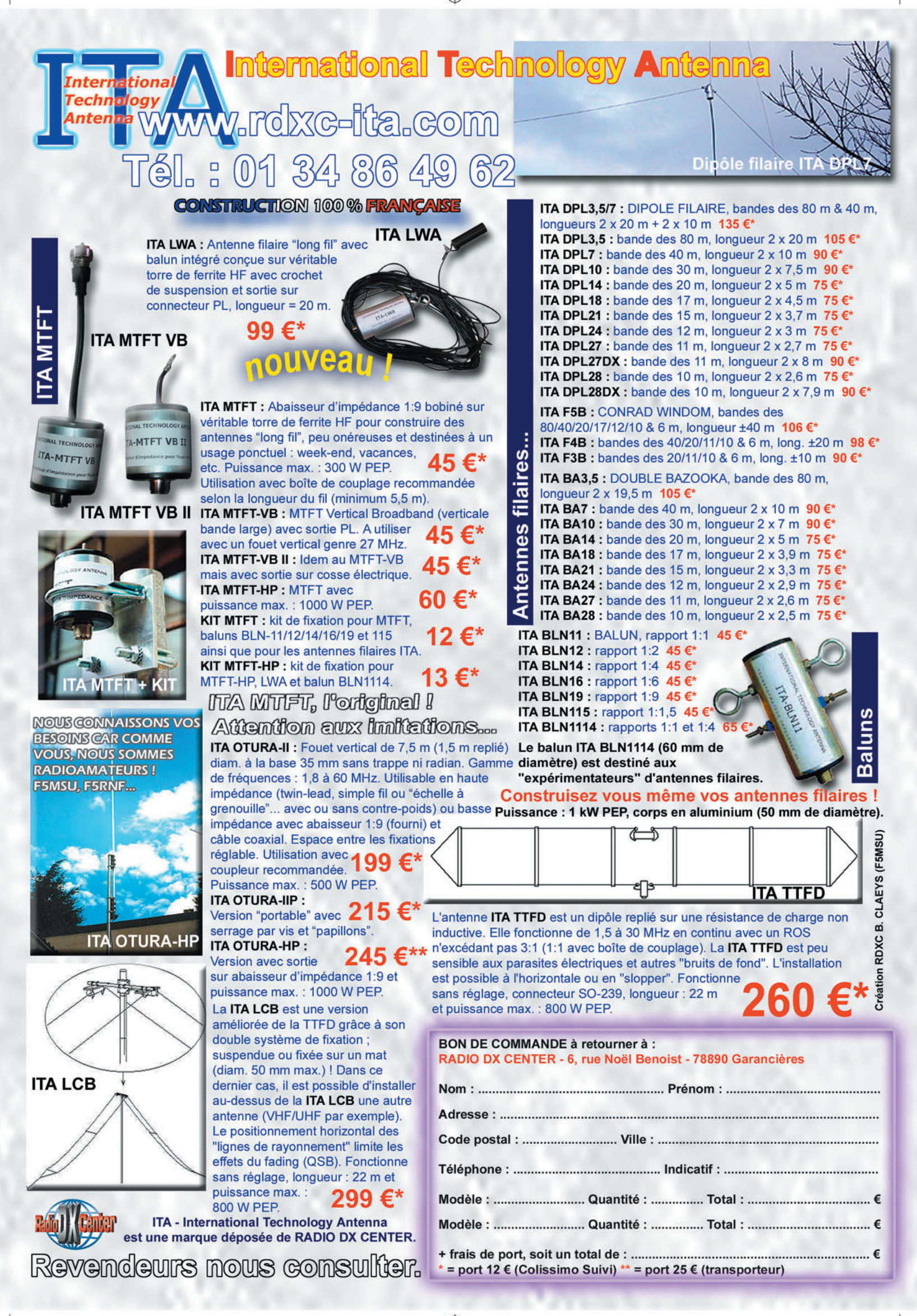

37

# information **REPORTAGE**

◈

# **Contest "Textes à t'Aime", que du bonheur !**

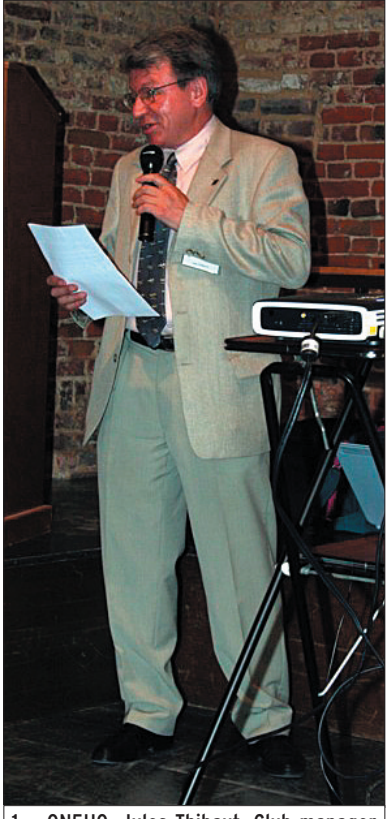

1 — ON5HQ, Jules Thibaut, Club manager d'ON6BS souhaite la bienvenue.

⊕

L'initiative originale du radio-club ON6BS – Brabant Sud, le concours de rédaction de textes "Textes à t'Aime. Thème : la radio amateurisme (1)" a clôturé sa "première" sur un point d'orgue. Les objectifs envisagés : générer des contributions rédactionnelles au service de la revue Flash Informations et du site web du radio-club, développer la compréhension du public à propos de l'activité radioamateur et attester de l'appartenance culturelle du hobby ont été atteints.

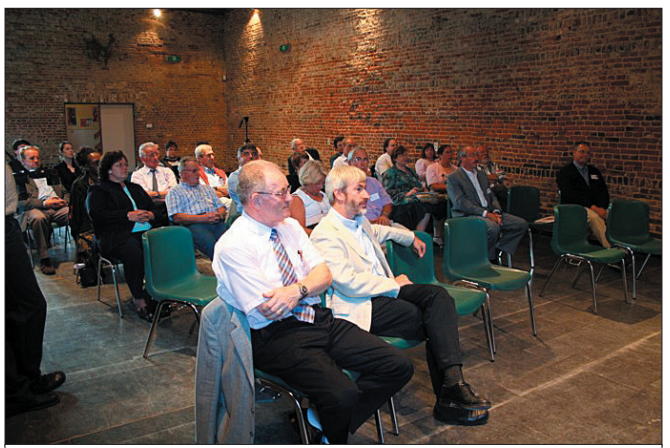

2 — L'assistance attentive avec au premier rang : ON1KSE - Albert Ska, l'Echevin de la culture d'Ottignies/Louvain-la-Neuve, voisin de Pierre de Muelenaere, fondateur, Président et CEO d'I.R.I.S.

C râce au soutien de l'Ad-<br>
ministration communale d'Ottignies/Louvain-la-Neuve, l'initiative s'est terminée par une remise des prix assortie d'une séance académique traitant de l'actualité de l'OCR (2). Animée par le fondateur, président CEO d'I.R.I.S., Pierre De Muelenaere, cette évocation a été appréciée par tous les participants à cette sympathique soirée.

Le concours de rédaction d'articles baptisé "Textes à t'Aime. Thème : le Radio Amateurisme" a été annoncé midécembre 2005. Il est né d'une proposition de soutien faite par le service de presse du producteur de référence mondiale de programmes de reconnaissance de caractères et de gestion documentaire intelligente, I.R.I.S., dont le quartier général natif réside dans la même commune que le radio-club : Ottignies/ Louvain-la-Neuve, en Brabant wallon, en plein centre de la Belgique.

Le concours invitait tous les rédacteurs "en français" d'Europe à soumettre des articles d'une à quatre pages à

propos du radioamateurisme. Une douzaine de médias – presse quotidienne, télévision locale, presse spécialisée, sites internet "amateurs" de Belgique et de France, ont aimablement relayé la nouvelle de cette "Première" et mis l'initiative à profit pour traiter le sujet "radioamateurisme". À la date de clôture, début avril 2006, douze textes étaient soumis par des membres du radio-club, d'OM belges et d'amis de France. Ils abordaient des aspects techniques, "historiques" et prospectifs. On y trouvait même un "roman" mettant un OM en scène ! Un jury indépendant, de quatre membres du radioclub, a été formé pour apprécier les contributions en termes d'originalité, de créativité, de contenu technique et sur le fond et la forme. Comme promis, les résultats du concours ont été publiés début mai dans le Flash Informations et sur le site http:// bts.uba.be d'ON6BS.

Pour terminer le concours en beauté, une distribution de prix assortie d'une séance académique a été organisée. Cette manifestation s'est

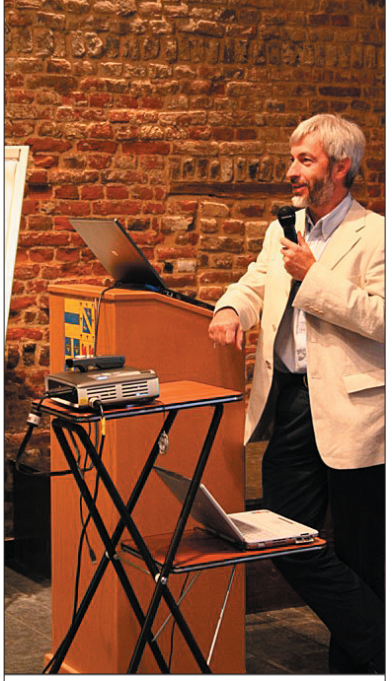

3 — Pierre de Muelenaere, fondateur, Président et CEO d'I.R.I.S., un "professeur" d'OCR hautement apprécié.

tenue mi-juin, en présence d'Albert Ska - l'échevin de la culture d'Ottignies/Louvainla-Neuve, de Pierre De Muelenaere, président, fondateur et CEO d'I.R.I.S., de représentants d'I.R.I.S., des lauréats, des membres du radio-club et de leurs proches. Après les allocutions de bienvenue de Jules Thibaut – ON5HQ, Club Manager et de l'Echevin de la culture, Albert Ska, également OM – ON1KSE, Luc Smeesters – ON4ZI, le coordinateur du concours et porte-parole média, a invité I.R.I.S. à la remise des prix.

(1) Nous avons conservé, pour le seul nom de cette manifestation, l'orthographe choisie par l'auteur bien que, à l'instar de radioamateur, radioamateurisme s'écrive en un seul mot… ainsi que nous l'avons corrigé ailleurs dans le texte.

(2) Technique informatique de reconnaissance de caractères.

# **REPORTAGE**

◈

### information

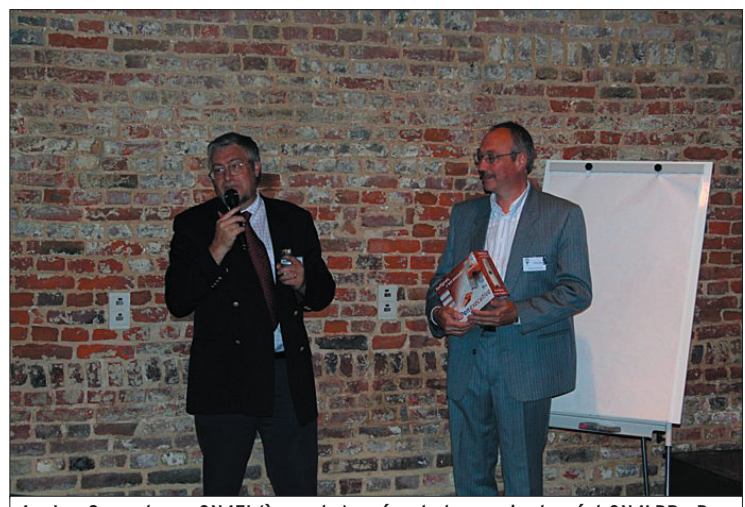

4 — Luc Smeesters - ON4ZI (à gauche), présente le premier lauréat ON4LBR - Bernard Bertrand (à droite) vient de recevoir un "IrisPen Executive" pour son article "Accord silencieux à l'aide d'un pont de bruit".

Pour son article traitant d'accord silencieux à l'aide d'un pont de bruit, le premier lauréat : Bernard Bertrand – ON4LBR, a reçu un système scanner/OCR à main IRISP en version "executive". Les huit lauréats suivants : Roland Martin - ON4RMW (Adaptateur de micro-casque et accord SSB pour FT-897), Jean-Marc Mougenot - F4DXU de

◈

Poitiers, Luc Devillers - ON4BE (Impact de la corrosion sur la qualité des connecteurs en HF), Arthur Baes - ON5AS (Description d'un ATU à self à roulette), Patrick Mertens ON4NY (Quel futur pour le radioamateurisme ?), Yves Swaertvaegher - ON4LEN (Histoire des préfixes OM), Michel Ronveau - ON4AN (Si tous les gars du monde… en vrai !),

**CABLE COAXIAL 500** 

Emile Bouchonville - ON4JA (Comment je suis devenu OM) ont reçu une version CD du programme d'OCR mondialement apprécié ReadIRIS Pro 10. Les contributions de Jean Duchaussoy - ON6LF (Histoire Africaine), Pierre Stoffel - ON4PS (Il était une fois) et Roger Canard - F6BHS de Châlons-sur-Marne (Pour la nouvelle "Dernier contact" déclarée hors concours) seront, comme celles des autres participants, toutes publiées dans la revue du radio-club et sur son site dans l'ordre de leur classement.

La séance académique donnée par le Dr Pierre de Muelenaere, fondateur, Président, CEO d'I.R.I.S., a retracé les 20 ans d'histoire de l'entreprise, sa croissance, l'évolution de la technologie OCR et l'avènement de la gestion documentaire intelligente. De chauds applaudissements ont confirmé l'appréciation évidente de l'assistance pour cette présentation dynamique, enthousiaste et vulgarisatrice d'une indéniable "Success story". Tout le monde s'est retrouvé autour du verre de l'amitié pour partager le plaisir de lauréats, apprécier les réalisations de ces OM, découvrir les informations préparées à l'attention des visiteurs et assister aux démonstrations d'OCR qu'I.R.I.S. avait préparées à l'intention de l'assistance.

Le succès du concours résulte de l'heureuse conjonction du support généreux d'I.R.I.S. et de l'aide efficace apportée par le relais actif des médias. Leurs articles ont incontestablement aidé à la sensibilisation des lecteurs à propos du radioamateurisme, de son aspect culturel et des services que les radioamateurs sont amenés à rendre à la communauté en difficulté. Ils ont également activement participé à la motivation des auteurs qui nous ont fait confiance. Nous leur adressons, à tous, nos plus vifs remerciements.

73 de Luc, ON4ZI Porte-parole média d'ON6BS

♠

### **TRES FAIBLES PERTES Example 1990** est un nouveau type de câble isolement semi-air à faibles pertes, pour des<br>
Le H 1000 est un nouveau type de câble isolement semi-air à faibles pertes, pour des<br>
applications en transmission. Grâce à sa faib Puissance de transmission : 100 W Longueur du câble : 40 m RG 213 | **MHz** H 1000 Gain  $\frac{28}{144}$ 72W<br>46W 83W 15 % 64W  $+ 39 %$ 46 W<br>24 W 432  $23W$ <br> $6W$  $+100%$ 1296  $+300%$ **RG 213** H 1000 Ø total extérieur  $10.3<sub>mm</sub>$  $10.3<sub>mm</sub>$ Ø åme centrale  $7 \times 0.75 =$  $2.62$  mm  $2,3$  mm monobrin Atténuation en dB/100 m

28 MHz<br>144 MHz  $3,6$  dB  $2,0$ <sub>dB</sub>  $8.5dB$  $4.8dB$ **432 MHz**  $15,8$  dB  $8,5$  dB **1296 MHz** 31,0 dB 15,7 dB Puis ance maximale (FM) 1800W 2200W 28 MHz **144 MHz** 800W 950W **432 MHz** 400 W 530W **1296 MHz** 200 W 310W  $\frac{140 \text{ g/m}}{-50^{\circ}\text{C}}$ <br> $-50^{\circ}\text{C}$ <br> $75 \text{ mm}$  $\begin{array}{c}\n152 \text{ g/m} \\
-40^{\circ}\text{C} \\
100 \text{ mm}\n\end{array}$ Poids Temp. mini utilisation **RG 213 H1000** Rayon de courbure<br>Coefficient de vélocité 0,66 0,83 Couleur noir noir Capacité 101 pF/m 80 pF/m ATTENTION : Seul le câble marqué "POPE H 1000 50 ohms" possède ces carac-<br>téristiques. Méfiez-vous des câbles similaires non marqués. Autres câbles coaxiaux professionnels<br> **GENERALE**<br> **GOENERALE RUE DE L'INDUSTRIE** .0396 e - B.P. 46<br>TEMPLE Cdx le Indust **ELECTRONIQUE 77542 SAVIGNY-LE-TEN** Tél.: (1) 64.41.78.88<br>Fax: (1) 60.63.24.85 **SERVICES** 

ET AUSSI LE RESEAU G.E.S.

**RÉCEPTEUR 1.2 & 2.4 GHz** 

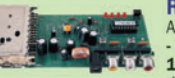

RÉCEPTEUR 4 CANAUX 1,2 & 2,4 GHz  $A = 12.4$  and  $A = 1.4$  and  $A = 1.4$  and  $A = 2.4$  GHz: 2,4 - 2,427<br>  $-2,454 - 2,481$  GHz ou 8 frequences en 1.2 GHz: 1,112 - 1,139 - 1,193 - 1,293 - 1,290 - 1,247 - 1,264 - 1,300 GHz. Sélection<br>
des fréquences : dip-switch des fréquences : dip-switch pour le 1,2 GHz et par poussoir<br>pour les versions 2,4 GHz. Stéréo : audio 1 et 2 (6,5 et 6,0 MHz). Fonction scanner pour

la version 1.2 GHz. Livré sans alimentation ni ante 

### **VERSION 256 CANAUX**

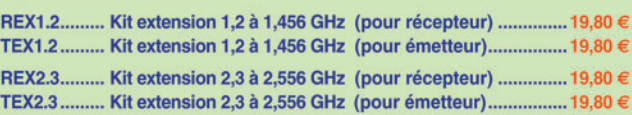

# **EMETTEUR 1,2 & 2,4 GHz**

EMETTEUR 1.2 & 2,4 GHz 20, 200 et 1000 mW<br>Alimentation :13,6 VDC. 4 fréquences en 2.4 GHz :2,4 - 2,427 - 2,454<br>
Alimentation :13,6 VDC. 4 fréquences en 2.4 GHz :2,4 - 2,427 - 2,454<br>
-2,481 GHz ou 8 fréquences en 1.2 GHz 20

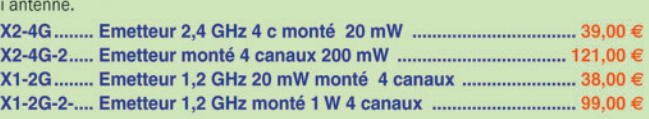

# **CD 908 - 13720 BELCODENE WELEC** WWW.comelec.fr

Expéditions dans toute la France. Moins de 5 kg : Port 8,40  $\in$ . Règlement à la commande par chèque, mandat ou carte bancaire. Bons administratifs acceptés. Le port est en supplément.

# **REPORTAGE**

◈

information

# **Friedrichshafen 2006**

Je suis allé la première fois au HAM RADIO, autrefois appelé "Bodensee Treffen", en 1967, alors que je faisais mon service à Constance, lieu de villégiature militaire et également de cette grande manifestation OM dont j'ai gardé un grand souvenir.

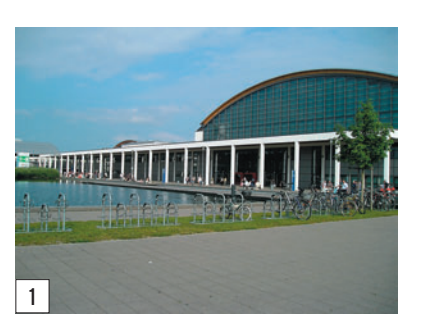

⊕

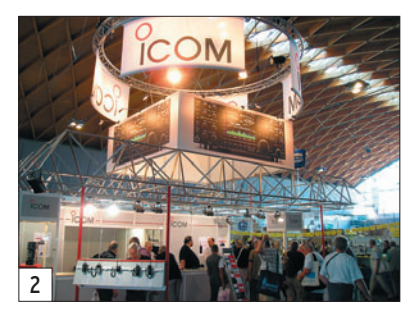

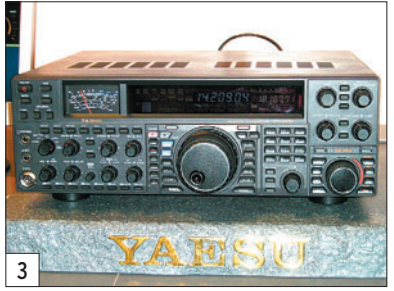

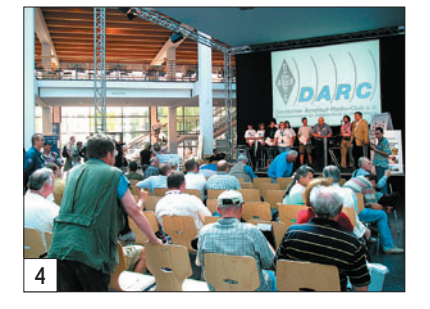

e temps a passé, le tra-<br>vail et la retraite économique obligatoire ont fait que j'ai pensé à retourner voir ces lieux mythiques des réunions OM. Je suis allé à Friedrichshafen en 2005. Cette année, en 2006, j'ai l'impression qu'il y avait moins de visiteurs pour le vendredi 23 juin ; il y avait moins de foule dans les allées et sur les stands… Le phénomène eBay serait, soit disant, en cause. Dans le hall du matériel neuf, quelques places étaient libres. Pourtant, il est annoncé autant de visiteurs que l'an passé (18 000). Le prix du sésame est de 7 euros plus 3 pour le parking.

Cette année, il y avait deux halls et demi (contre trois en 2005) dédiés aux petits constructeurs (DG0VE), aux composants neufs et brocante, et un hall aux matériels des "constructeurs". Le tarif pratiqué au mètre linéaire, demandé aux exposants de la brocante, est moins élevé que pour le salon d'Auxerre, selon les exposants qui effectuent le déplacement. Hélas, on y

constate des prix irréalistes. Les stands sont tenus par des commerçants ou OM venus de toute l'Europe. Les pays de l'Est sont présents et proposent des prix inflationnistes !

Les stands spécialisés en hyperfréquences, composants neufs ou spécialisés, tores de ferrites, etc. voyaient s'agglutiner visiteurs ou acheteurs. Dans le hall du neuf il n'y avait pas, à mon avis, d'innovation chez les grands constructeurs connus.

J'ai rencontré plusieurs Français, de différentes régions, et pour beaucoup c'était leur première visite.

Cette année, la température était moins élevée, 30 °C, ce qui n'empêchait pas d'aller se rafraîchir et se reposer devant une choppe de la boisson nationale.

À mon avis, ce salon de grande renommée restera banal dans sa version 2006.

> Jacques, F1ASK (Photos 1 à 5)

# **Vu sous l'œil du DX'eur…**

Cela devient une tradition de se rendre tous les ans à la "HAM RADIO" de Friedrichshafen. Un rendez-vous incontournable dans une existence de radioamateur. Bien sûr, on y découvre les dernières nouveautés du marché ; mais, à mon avis, le plus important c'est de retrouver les amis qui se déplacent souvent de l'autre bout de la Terre. C'est enfin l'occasion de mettre un visage sur une voix.

Le stand commun du Clipperton DX Club et de l'UFT a été un lieu de rencontres exceptionnelles, à commencer par des membres de l'expédition de Peter 1er : F2JD, SP5XJY, LA6VM, HB9BXE,

PA5M, N6JRL et N6OX. Cette année, les membres du Clipperton DX Club, aussi bien Français qu'étrangers, sont venus en grand nombre, et nous avons enregistré de nouvelles adhésions. En face de notre stand, se trouvait celui du REF-Union, qui lui aussi a reçu de nombreux visiteurs. Amitié, convivialité, passion sont des mots qui peuvent résumer l'état d'esprit de cette "HAM RADIO".

Le dimanche midi, nous nous sommes quittés avec regrets, et promis de tous nous retrouver l'année prochaine…

> Alain, F6BFH (Photos 6 à 8)

LÉGENDES DES PHOTOS

- 1 Une vue de l'extérieur. 2 — Dans le hall des fabricants, le stand ICOM.
- 3 Parmi les rares nouveautés, le Yaesu FT-2000.
- Pendant la conférence du DARC.
- 5 On y vient de loin, ici le stand chinois. 6 — Le stand C-DX-C/UFT avec F4AJQ et
- F8BBL. 7 — L'équipe Peter 1er à côté du stand
- C-DX-C. 8 — Que peuvent bien se raconter F6BFH
- et N6OX écoutés (?) par F2VX…

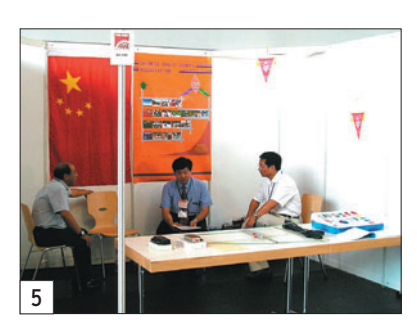

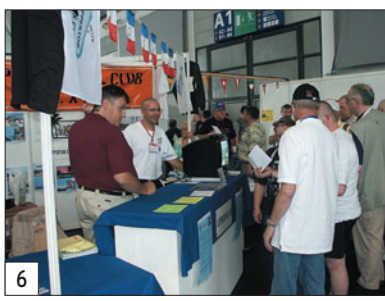

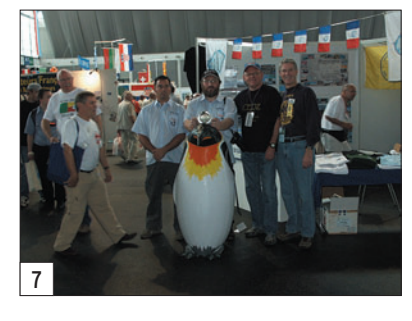

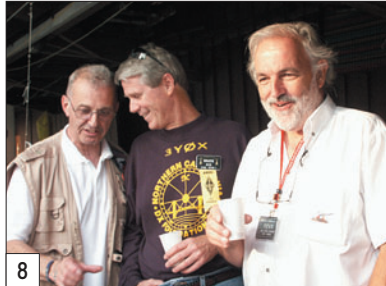

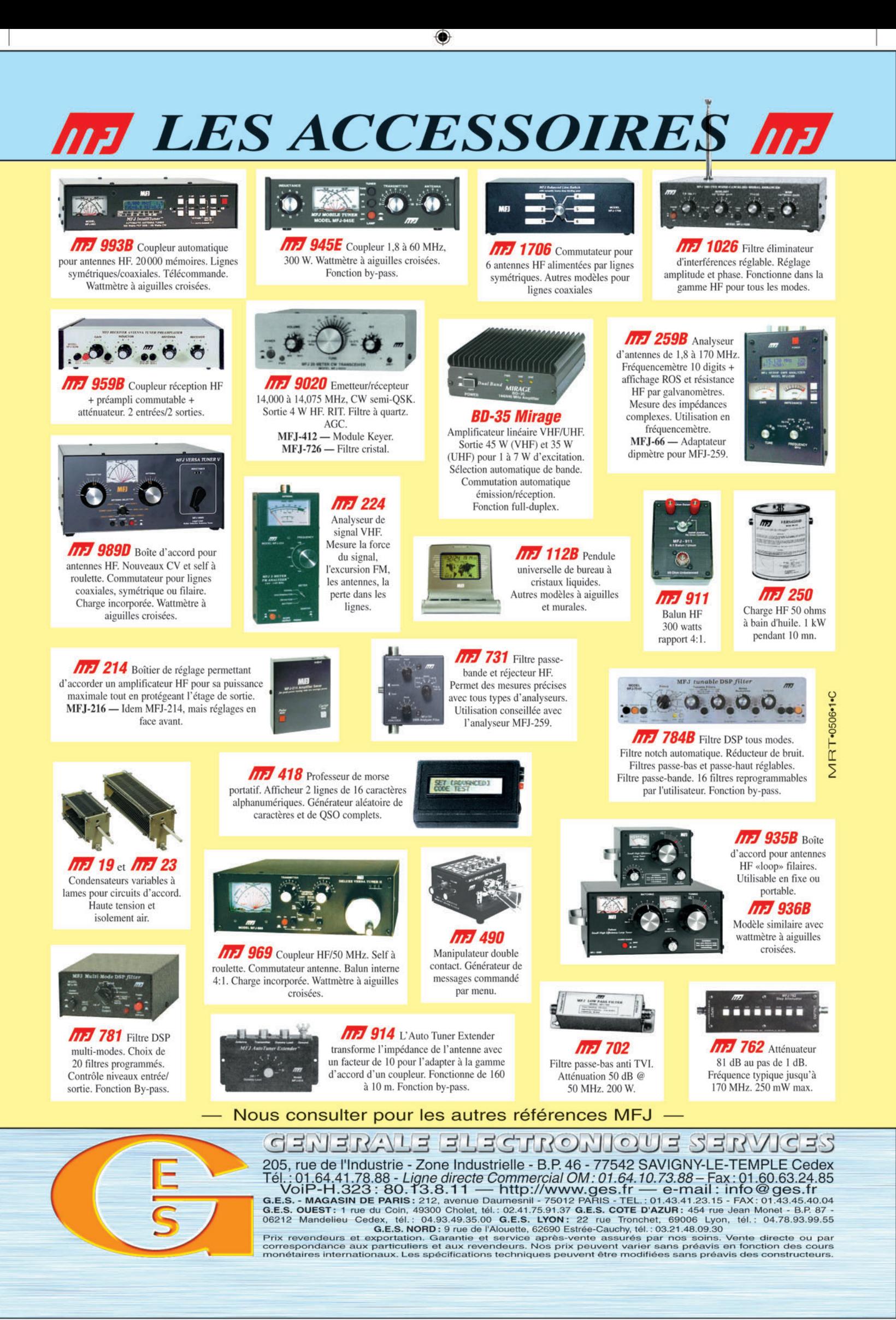

-M280 XX A4 GES MFJ.PDF

FOLIO : VOIR CHEMIN DE FER

€

# information **REPORTAGE**

◈

# **La 5e édition de HAMEURO**

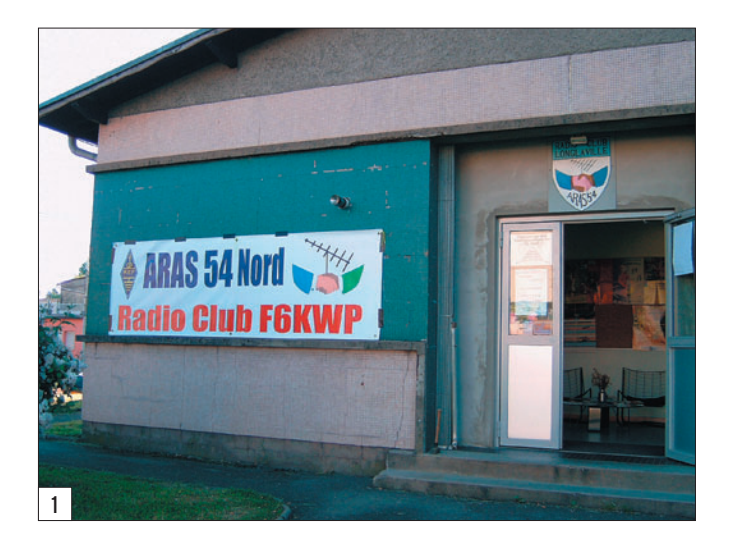

Nous avons donc décidé de jouer la carte sécurité. Jean-Paul F5SKG a rencontré la direction du restaurant à quelques pas de notre pôle d'activité. Il a réussi à négocier le repas de midi pour une somme identique, ainsi que le contenu. Le dimanche 11 juin, l'entrée du parking était obstruée par les brocanteurs, le GMC et la roulante n'auraient jamais traversé cet obstacle. Pire, notre autorisation de buvette ne nous est jamais parvenue. Les responsables de la commune croyaient que nous allions organiser un barbecue de dernière minute. Depuis la seconde édition de HAMEURO, notre restauration est réalisée par des professionnels. Bref, notre Président, David F1SKH, n'est pas rancunier. Il n'a pas pour autant refusé l'accès de la salle Elsa Triolet, pour faciliter l'utilisation des toilettes ainsi que permettre celui des réfrigérateurs destinés aux besoins de stockage des boissons et denrées alimentaires de la commune.

Pour nos stands, tout ce qui était prévu a été réalisé. Le premier ouvert au public, c'était celui de l'Union Française des Télégraphistes. Tous les membres du club ont participé à sa mise en place et en particulier Jean-Claude F5IVX qui est

Le dimanche 11 juin, tout était prêt pour accueillir, à 9 heures, les visiteurs au centre Elsa Triolet de Longlaville (54). Pour les conditions météorologiques, c'était un soleil radieux. Par contre nous avions, en prime, l'installation sur notre parking d'un vide-grenier. Nous avons pris connaissance de cet évènement bien tardivement. Le week-end précédant notre manifestation, ce sont des pancartes, installées le long des routes d'accès de Longlaville, qui ont attiré notre attention. On ne cachera pas notre surprise et surtout notre inquiétude pour l'installation du GMC et de sa roulante qui était dédiée au repas du souvenir.

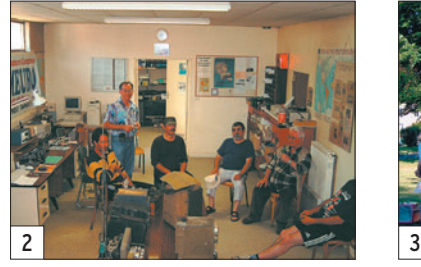

membre de celle-ci. La roulante UFT avait été mise à disposition de l'A.R.A.S 54 Nord lors du Congrès National du REF-Union à Nancy. Norbert F6AXX avait pris soin de nous en informer et c'est David F1SKH qui l'a rapatriée sur Longlaville.

La station, avec l'indicatif spécial TM7HAM, s'est retrouvée en plein air, trop beau temps pour rester enfermés ! Florent F8EMH et Sébastien F-15922 installèrent le matériel de radio devant la salle Elsa Triolet. Au départ, une antenne verticale était reliée au Kenwood TS-530S. Au vu des résultats, F5IVX s'est empressé d'aller rechercher un dipôle pour améliorer le trafic pendant que F1SKH et F-15922 lui prêtaient main-forte. Jean-Paul F5SKG envoyait depuis le stand ATV des commandes afin d'activer le relais sous la surveillance de F1SKH. Jean-Pierre F5MUZ était à son comble et dans son élément au milieu du musée radio civile et militaire.

F5IVX restait déçu pour sa Jeep Willys. Elle se retrouvait bien seule sur le parking, sans le GMC et la roulante ainsi que les copains du convoi du souvenir en tenue d'époque ! Bref, comment cela était possible au bout de la 5e édition ? La salle était réservée depuis un bon moment… Pour Jean-Claude, c'était difficile de pardonner aux responsables de la commune. D'ailleurs, nous ne l'avions pas annoncé, mais nous voulions inviter plusieurs véhicules militaires afin d'arpenter le secteur de HAMEURO, les enfants sont friands de ces baptêmes.

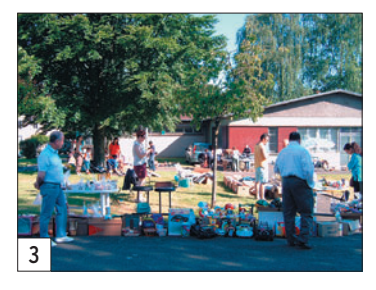

Pour le repas de midi, quelques convives de dernière minute se sont rajoutés autour d'une table. Il s'agissait de notre ami Georges ON1KZD et de son épouse qui sont fidèles à l'esprit d'échange de HAMEURO. Joachim LX2DU est resté sur le pôle d'activité avec un rôle important au niveau de la surveillance. Malgré tout, nous avons oublié assez vite les désagréments, car l'ambiance avec les copains c'est quand même le plus important !

⊕

Le constat de cette journée HAMEURO 2006 : on a tout de même bien mangé (N.D.L.R. : on reconnaît bien là notre esprit gaulois !), la station TM7HAM était active, le stand ATV et le relais rien à redire, le musée a été visité, la Jeep Signal Corps avait des admirateurs et après 18 heures nous étions contents, avec toute l'équipe, de lever un verre pour clôturer la manifestation. D'ailleurs, sur la fin, on a remarqué le bon coup de fatigue pour notre ami F5MUZ !

Texte de Jean-Claude F5IVX Photos de Jean-Paul F5SKG et Joachim LX2DU

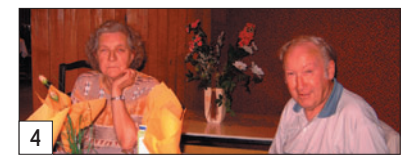

LÉGENDES DES PHOTOS

- 1 Portes ouvertes aussi pour la chaleur !
- 2 Une partie de l'équipe dans le local du club.
- 3 Mauvaise surprise : un vide-grenier sur le parking !
- 4 Georges ON1KDZ et son XYL.

# information **DIVERS**

◈

à déterminer à négocier, consacré à l'écoute de documents

De nombreux organismes, officiels et privés, disposent certainement de disques, d'enregistrements, de bandes magnétiques qui sont le support d'un nombre très important d'interventions sonores, parlées ou chantées. L'écoute de voix bien connues, de reportages historiques, de procès retentissants, de célébrations et d'inaugurations de tous ordres, devrait intéresser et émouvoir les auditeurs. Retrouver les messages de la Croisière Jaune, les premiers mots sur les ondes de Paris libéré, les analyses de Frédéric Pottecher sur tel ou tel procès, les "dernières nouvelles de demain" annoncées par Geneviève Tabouis, les premiers concerts de jazz, les discours de Blum ou de Malraux, des chorales anciennes, l'inauguration de la Maison de la Radio… autant de souvenirs qui devraient passionner l'auditeur.

anciens.

# **Une journée du patrimoine "De la TSF à la Radio"**

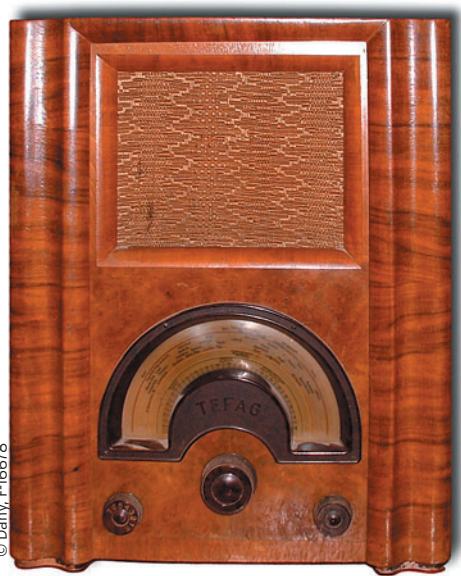

du Radio DX Club d'Auvergne, soumet à nos lecteurs l'idée d'une Journée du Patrimoine autour de ce thème : "De la TSF à la Radio". Nous avons cru bon devoir publier ici ses arguments, en espérant provoquer une réaction montrant l'intérêt que peut présenter cette suggestion.

M. Pierron, Président

E-16678 © Dany, F-16678

⊕

C'est souvent que des visiteurs ont pu découvrir et apprécier des "musées de la radio" ou ont pu découvrir des reconstructions de logements de jadis avec les "postes de TSF" figurant en bonne place.

On y retrouve souvent des chambres, des salons reconstitués avec goût. On pouvait voir, sur les murs, des affiches de Tino ROSSI, des réclames signées "Philips", des disques en bakélite posés sur des étagères ou sur des buffets. On se croirait revenu 50 ans en arrière ! Cependant il manque des éléments essentiels à cette évocation : le son, la musique, la voix de l'époque.

Pour se retrouver plus réellement au milieu du siècle dernier, on aimerait ainsi que les postes diffusent des informations du moment, des discours, des chansons, des jeux radiophoniques. Que de situations retrouvées, vécues…

Ainsi à travers divers témoignages ou échanges, l'idée de présenter tous ces programmes, un moment chaque année, a fait son chemin et c'est ainsi qu'a pu être inaugurée une journée "De la TSF à la Radio".

La Journée Nationale du Patrimoine, qui se déroule habituellement à la fin de l'été, rencontre de plus en plus un succès certain et mérité. Il semble que le public montre un intérêt toujours plus soutenu pour retrouver les nombreux travaux ou bâtiments témoins du passé : châteaux, parcs, usines, musées, anciens navires, lieux de culte, habitations, etc.

Compte tenu de l'accueil réservé par le public à une telle manifestation, il serait sans doute intéressant d'effectuer une démarche de même type mais dans un secteur qui, lui aussi, possède un passé riche, varié et proche de la vie ; il s'agirait de réserver une journée sur les ondes au "Patrimoine de la TSF et de la Radio".

Ainsi, une fois par an, les stations de radio pourraient réserver un temps d'antenne,

 **MEGAHERTZ magazine 281 - Août 2006 11**

la vie quotidienne des parents et des anciens.

Chaque station de radio pourrait se spécialiser, les unes sur les chanteurs du passé, d'autres sur les reportages de guerre ou sur des anciens débats politiques. Les premiers enregistrements des spectacles des années 1930-1940, la réminiscence des réclames avec leurs slogans populaires auraient aussi de l'intérêt. Tout ceci n'exclut pas des séquences de commentaires, de présentations ou de précisions historiques. Une journée par an, dominée par ces multiples témoignages, rappellerait également les courants de

On pourrait choisir dans l'année une journée symbolique. Par exemple, le 24 novembre, anniversaire de l'intervention de Branly devant l'académie

des sciences en 1890 ou encore, le 5 novembre qui rappellerait la liaison TSF entre la Tour Eiffel et le Panthéon par Ducretet, c'était en 1898. Ces dates auraient l'avantage de se situer dans la période froide qui incite les gens à rester chez eux… temps idéal pour redécouvrir la TSF.

Les stations de radio auraient aussi la possibilité de profiter de cette fête du patrimoine radio pour proposer des jeux, des concours, des enquêtes et des débats. Peut-être rassembleraient-elles, en outre, des souvenirs, des témoignages des documents inédits.

Déjà, plusieurs organismes ont fait connaître l'intérêt d'une telle proposition, notamment Radio France Internationale, France Culture, Radios Chrétiennes Francophones, Radio France Bleu, Phonurgia Nova.

Quoi qu'il en soit, notre patrimoine radio doit être assez conséquent pour tenir et intéresser une fois par an un public regroupant tous les âges. Ajoutons enfin que l'exploitation de documents anciens représenterait un investissement financier peu élevé. On pourrait ainsi à peu de frais rappeler des souvenirs et sans doute redécouvrir des sons, des chansons, des reportages, des discours qui, avec le temps, présenteraient une nouvelle dimension.

⊕

Une expérience qui devrait être appréciée… Si l'idée vous séduit, contactez le Radio DX Club d'Auvergne à l'adresse suivante :

Centre Municipal P. et M. CU-RIE - 2 bis rue du Clos Perret - 63100 CLERMONT-FERRAND radio-dx-club.dauvergne@ laposte.net

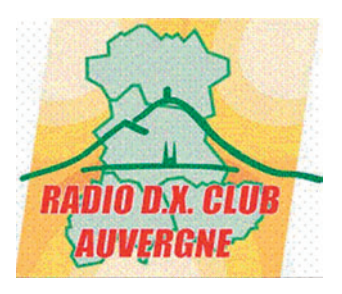

matériel **ESSAI**

◈

# **ICOM IC-E91 : premier portatif compatible D-STAR**

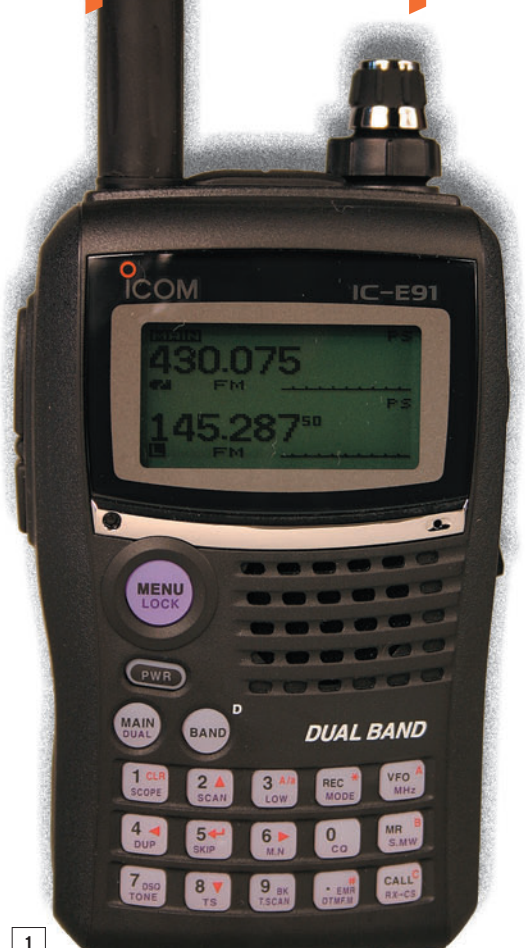

⊕

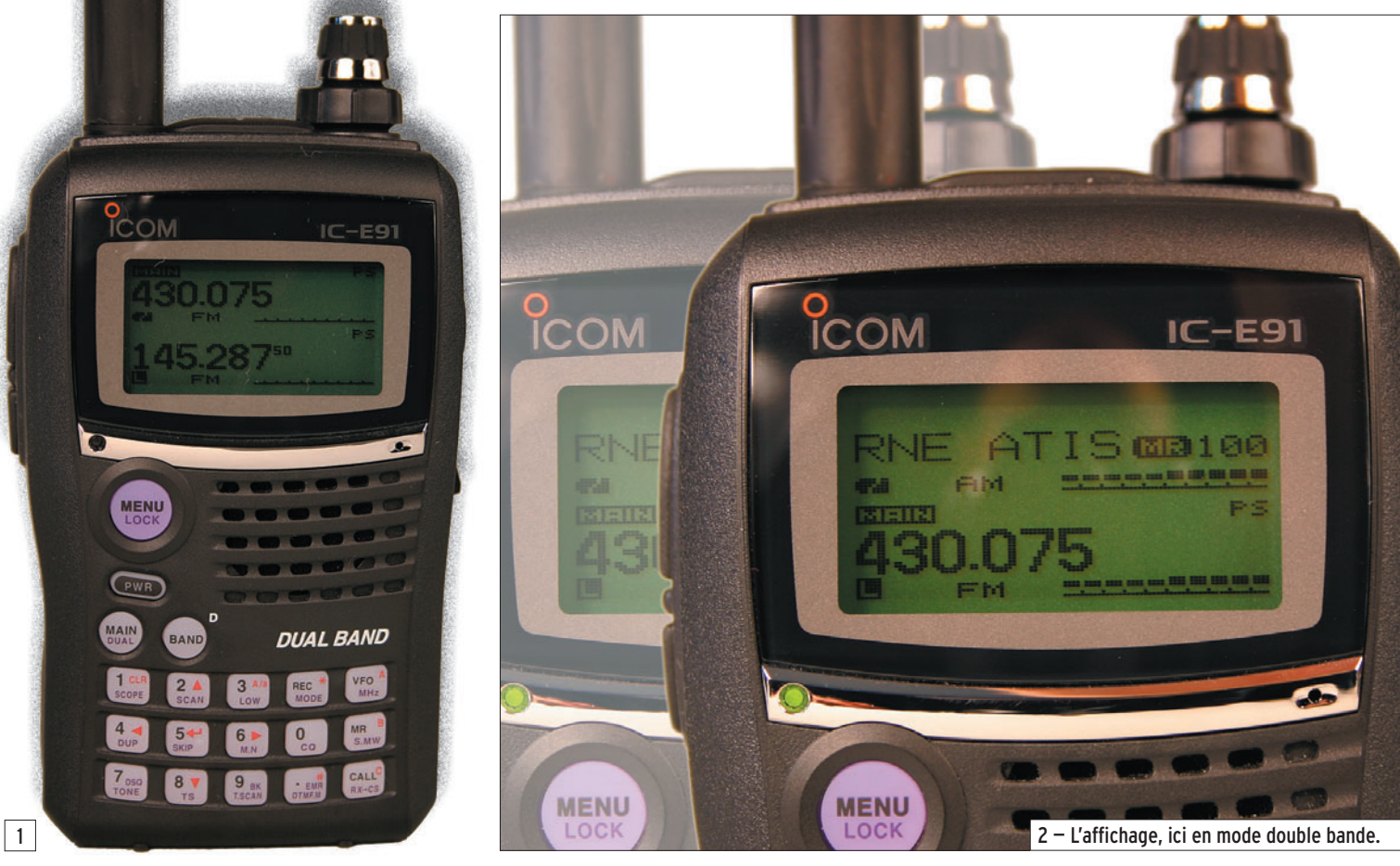

L'IC-E91 est un bibande VHF/ UHF avec récepteur à large couverture (photo 1).

Livré avec une batterie Li-Ion de 7,2 V, 1 300 mAh et son chargeur, l'IC-E91 est un appareil compact, que l'on a bien en main. L'antenne boudin vient se visser sur un connecteur SMA, vous devrez donc prévoir un adaptateur pour utiliser l'appareil sur une antenne extérieure. La commande crantée multifonctions et le potentiomètre de réglage du volume partagent le même axe. Entre l'antenne et ces deux commandes, se trouvent deux jacks permettant l'utilisation d'un combiné micro/hautparleur ou d'un casque. Sur le flanc gauche, on trouvera les poussoirs du PTT et celui

Avec l'IC-E91, Icom introduit sur le marché le premier émetteur-récepteur portatif compatible D-STAR (système numérique Icom). À la base, l'IC-E91 est un E/R bibande (144 et 430 MHz) analogique, équipé d'un récepteur à large couverture (495 kHz à 1 GHz), qui peut être transformé pour la compatibilité D-STAR par l'adjonction d'un module optionnel UT-121 qui l'ouvre alors au mode DV\* (Digital Voice).

ajustant le niveau du squelch ou forçant son ouverture. Sur le flanc droit sont implantés deux connecteurs : l'un pour le mode DATA, l'autre pour l'alimentation externe ou le chargeur. L'IC-E91 accepte d'être alimenté par une tension continue de 10 à 16 V. Un clips amovible permet de porter l'E/R à la ceinture. L'appareil testé venait juste d'arriver chez Icom, nous l'avons reçu avec un manuel en anglais.

Passons maintenant à la face avant. Si l'afficheur LCD (matrice de points) n'appelle aucun reproche quant à sa lisibilité, nous ne serons pas aussi élogieux avec les 15 petites touches du clavier dont les fonctions (multiples) sont un peut difficiles à lire, la miniaturisation

ayant ses conséquences ! Ces 15 touches sont complétées par deux rondes, assurant les sélections des bandes, une touche de mise sous tension et une pour l'accès au menu de configuration. Le haut-parleur trouve sa place sur la surface restante. Pour le reste, on a dans la main un matériel robuste qui offre, nous allons le voir, de nombreuses possibilités à son utilisateur. L'IC-E91 est un bibande, doté de deux ◈

\* Nous vous proposerons le test du mode DV dans un prochain article. En effet, au moment où nous rédigeons ces lignes, Icom <sup>n</sup>'est pas encore en mesure de nous confier les matériels équipés pour le D-STAR. Ce mois-ci, nous effectuerons donc une présentation de ce portatif comme un simple matériel analogique…

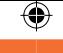

**ESSAI**

matériel

récepteurs (nommés en fait BAND A et BAND B), que l'on peut écouter simultanément, en V/U, V/V ou U/UHF, mais ne permettant pas le duplex intégral : quand on passe en émission, la réception est interrompue.

# FONCTIONNEMENT

Charger la batterie prend environ 6 heures. Cette opération étant terminée, l'IC-E91 est pleinement opérationnel. Son autonomie sera de 4 à 5 heures pour un rapport E/R/ Stby de 1/1/8.

À la mise sous tension, un message d'accueil défile sur le LCD mais peut être supprimé dans le menu de configuration. L'IC-E91 montre alors l'affichage de fréquence d'une seule ou des deux bandes. Ce choix s'effectue par un appui prolongé sur la touche MAIN DUAL alors qu'un appui bref va sélectionner la bande "principale" (celle sur laquelle porteront les réglages que vous allez faire et qui sera active en émission). Quant à la touche BAND, elle permet, comme son nom le laisse supposer, la sélection des bandes (1,620, 5,000, 51,000, 88,000, 118,000, 145,000, 370,000, 430,000, 850,000 MHz). Sur le VFO A, il est permis de choisir une fréquence entre 495 kHz et 1 GHz ; sur le VFO B, on ne peut programmer que des fréquences entre 118 - 174 MHz et 350 - 470 MHz. La fréquence est

⊕

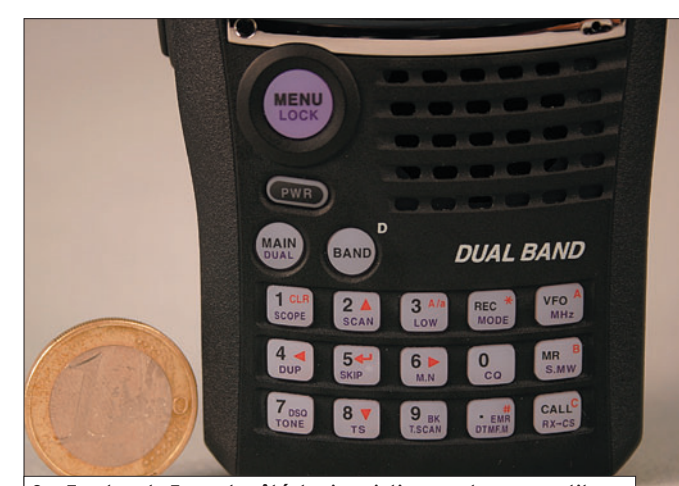

3 — Touches de 5 mm de côté, les inscriptions sont un peu petites.

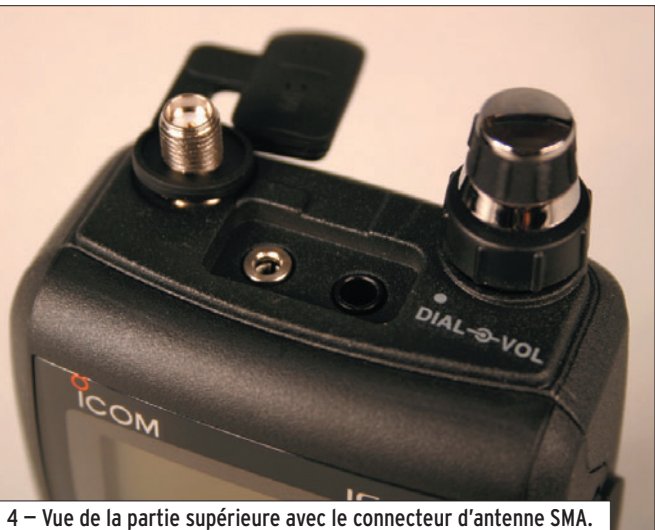

entrée directement au clavier, on peut ensuite l'incrémenter ou la décrémenter, aux différentes valeurs de pas disponibles (dont celui de 8,33 kHz en VHF Aéro) à l'aide de la commande crantée. Quant aux

modes de réception, sur le VFO A on peut sélectionner FM, WFM et AM, sur le VFO B FM, FM-N, AM et DV (Digital Voice).

L'affichage peut s'effectuer avec deux fontes de caractères différentes, l'une de grande taille facilitant la lecture pour des yeux un peu fatigués.

La qualité sonore du signal restitué par l'IC-E91 est à la hauteur de nos attentes pour un appareil de ce type, l'écoute de la musique en bande FM en atteste, même sur le petit HP interne. Quant à la sensibilité de la réception, testée comme il se doit en bandes amateurs mais également, parce que nous avons l'habitude de le faire, en VHF aviation, où elle est également très bonne. Dans ce dernier cas, nous n'avons pas constaté le défaut d'intermodulation causée par une station radiodiffusion FM, que nous observons parfois sur certains matériels testés.

Nous avons, bien sûr, mis l'IC-E91 sur la sellette de l'écoute en ondes courtes et il faut reconnaître qu'il s'en sort plutôt bien pour un appareil de cette catégorie. Les stations internationales de radiodiffusion sont reçues correctement : nous avons fait l'essai avec une antenne filaire intérieure (3 m) et une discône. Par contre, sur la center-fed, les signaux sont trop forts et saturent le récepteur, l'atténuateur est indispensable. L'IC-E91 en possède un de 10 dB. Reconnaissons toutefois que ce genre d'antenne est souvent l'épreuve de l'extrême pour ces petits récepteurs !

⊕

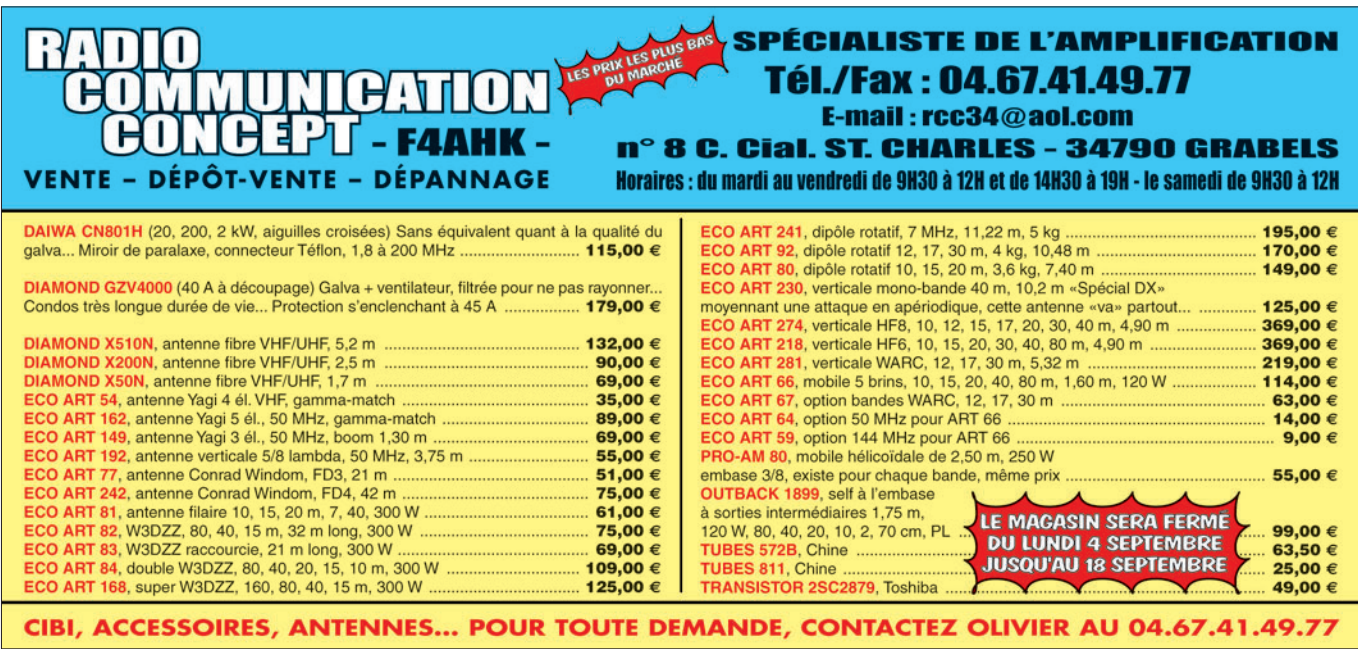

### matériel

**ESSAI**

◈

À l'émission, l'IC-E91 offre deux niveaux de puissance. La batterie fraîchement chargée, il délivrera 5 W en puissance normale et 0,5 W en position réduite, sur 144 et 430 MHz. Nous avons contrôlé ces niveaux de puissance sur une Termaline et mesuré : 4,2 W en VHF et 4,4 W en UHF (oui, un peu plus en UHF qu'en VHF) et, en QRP, 500 mW en VHF, 450 en UHF.

L'étage final est un large bande. Notons que, tenu au creux de la main, l'E/R chauffe assez rapidement, plus particulièrement sur son côté droit semble-t-il et ce, même en position 500 mW.

La modulation, contrôlée par nos correspondants habituels est, il faut le souligner, de très bonne qualité. Nous avons eu entre les mains des matériels qui "chuintaient", donnaient un effet "pot de yaourt", ou délivraient une modulation assourdie, ce n'est pas le cas avec l'IC-E91, au point que certains de nos amis n'y ont vu que du feu lors des premiers essais, pensant que nous étions avec notre station habituelle. Un excellent point à porter au crédit de ce portatif !

# LES MÉMOIRES

Dans ce domaine, l'IC-E91 est loin d'être dépourvu : 850 mémoires pour la bande A et 450 pour la B. Ces mémoires peuvent être organisées en banques, 26 au total, recevant les lettres A à Z et pouvant accueillir jusqu'à 100 canaux chacune. Par ailleurs, 25 paires de fréquences, définissant des limites de scanning, sont disponibles sur chacun des deux bandes (A et B).

Les principales informations de fonctionnement sont mémorisées avec la fréquence (mode, duplex, subaudible, pas, etc.).

Pour mémoriser une fréquence et les paramètres associés, on commencera par programmer le tout dans le VFO puis on sélectionnera le mode d'inscription en mémoire par un appui prolongé sur la touche S.MW MR. Pendant que l'indication MR clignote sur le LCD, on choisira, à l'aide de la commande crantée, le numéro de canal dans lequel on souhaite mémoriser les données. Ce numéro s'incrémentera ensuite, prêt à accueillir la mémoire suivante… L'affectation d'une banque s'effectue d'une manière presque identique.

Banques et mémoires peuvent recevoir un nom sur 8 caractères pour mieux reconnaître leurs contenus. Ils pourront alors être affichés avec la fréquence (cas de l'affichage d'une seule bande à la fois) ou en lieu et place de celleci (cas de l'affichage des deux bandes simultanément).

Toutes sortes de manipulations (effacement, transferts) sont possibles sur/entre les mémoires et banques.

SCANNING ET AUTRES FONCTIONS

L'IC-E91 offre 7 types de scannings et 4 modes de reprise du balayage. On peut donc scanner la bande entière, une portion, des mémoires, une banque, etc.

Le temps de pause et le délai de reprise du scanner sont paramétrables.

L'appareil dispose de 3 sortes de fonctionnement pour la veille prioritaire (écoute d'une fréquence toutes les 5 secondes alternant avec celle de la fréquence affichée).

L'IC-E91 possède un clavier DTMF (obligatoire pour télécommander certaines fonctions de répéteurs ou trans-

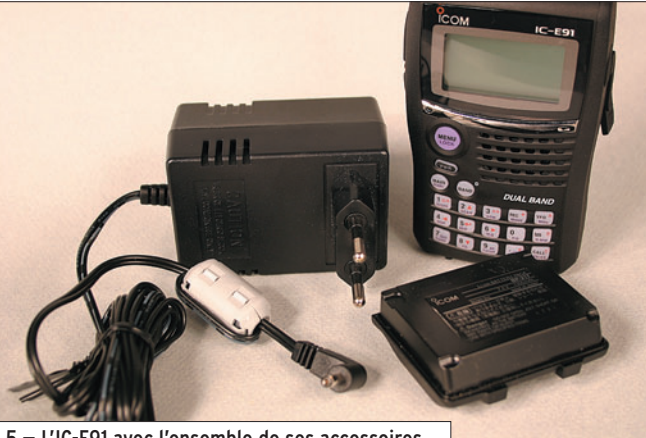

5 — L'IC-E91 avec l'ensemble de ses accessoires.

Le clavier permet une gestion aisée de toutes ces opérations, notamment grâce à ses 4 touches "curseur" et la touche de validation. Seule leur petite taille est un handicap pour les visions affaiblies par l'âge !

# LE BAND SCOPE

Cette fonction permet d'afficher visuellement l'activité sur la bande, de part et d'autre d'une fréquence centrale.

Quand elle est activée, le son peut être interrompu par choix de l'utilisateur, au moyen du menu de configuration. Ce sera certainement le choix du plus grand nombre car la mise en service du band scope masque de toute façon l'écoute.

pondeurs) et d'un squelch codé par tonalité évitant son ouverture inopportune.

Les fonctions que l'on trouve habituellement sur ces portatifs sont présentes : coupure de l'alimentation après un temps prédéfini, dispositif anti-bavard, verrouillage du PTT, etc. Notons la présence d'un timer qui peut sait mettre l'IC-E91 sous tension après un délai programmé…

Un menu de configuration permet de régler les différents paramètres de fonctionnement de l'E/R.

Le contenu d'un IC-E91 peut être cloné vers un second appareil du même type au moyen d'un câble optionnel. Ce câble et un logiciel également

optionnel, permettent d'éditer et modifier le contenu des mémoires à partir d'un PC.

Soulignons que l'IC-E91 peut être utilisé en secours avec un boîtier piles, dans lequel deux R6 (AA) trouveront leur place. Dans ces conditions, la puissance disponible sera d'environ 100 mW.

Un mot sur l'autonomie de ce portatif avant de conclure : nous avons chargé la batterie au maximum puis "manipé" avec l'appareil, effectué deux QSO d'une durée totale de 25 minutes, le premier en 5 W, le second en 0,5 W. Par la suite, nous avons écouté la bande aviation pendant 2 heures et, pour conclure, la FM à niveau sonore moyen pendant encore 2 heures. Au total, nous estimons que la batterie a tenu pratiquement 5 heures. Un autre essai a été effectué, toujours après recharge complète de la batterie, mais cette fois en écoute seule (bande FM radiodiffusion) : autonomie 7 h 30.

# **CONCLUSION**

Si l'atout principal de l'IC-E91 est sa compatibilité avec le mode D-STAR (qui tarde à s'imposer) que nous n'avons pas testé ici pour les raisons évoquées plus haut, il n'en reste pas moins vrai que ce portatif double-bande inspire confiance par sa robustesse et séduit par le nombre de fonctions disponibles.

⊕

Avec 5 W HF sur 2 m et 70 cm, il permet d'opérer confortablement des liaisons de proximité avec ou sans l'aide d'un répéteur.

Bien sûr, le fonctionnement du récepteur en ondes courtes ne se fait qu'en AM (ou FM) ce qui exclut l'écoute des bandes amateurs, mais les adeptes de réception des radios internationales sauront s'en satisfaire.

Nous reviendrons sur cet appareil lorsqu'il sera possible de l'essayer en mode numérique, avec un matériel compatible à l'autre bout de la liaison !

Denis BONOMO, F6GKQ

# LA METEOROLOGIE AVEC DAVISE

**Les STATIONS METEOROLOGIQUES DAVIS offrent précision et miniaturisation, alliées à une technologie de pointe. Que vos besoins soient d'ordre professionnel ou privé, l'un de nos modèles vous offrira une solution pratique et souple.**

> Icônes de prévision (soleil, couvert, nuageux,

> > 0431.3103

CONTINUING

981 1026. 1

 $18-$ 

Vançage PRO

pluie ou neige).

**6150 – VANTAGE PRO –** Station météo de nouvelle génération conçue selon les toutes dernières technologies. Grand afficheur LCD de 90 x 150 mm rétro-éclairé avec affichage simultané des mesures de tous les capteurs, icônes, graphiques historiques, messages. Intervalle de mesure: 2,5 secondes. Algorithme sophistiqué de prévision prenant également en compte le vent et la température. Capteurs déportés à transmission radio jusqu'à 250 m (et plus avec relais). 80 graphiques et 35 alarmes disponibles sans ordinateur.

*Mesures :* • Pression barométrique • Prévisions • Températures intérieure et extérieure •Humidité intérieure et extérieure • Index de cha-

pavise

2 15

PRFI

Indication de donnée instantanée ou mini/maxi pour les 24 derniers jours, mois ou années.

leur •Point de rosée •Phases de la lune •Pluviométrie avec cumul minutes, heures, jours, mois, années et tempêtes • Pluviométrie des 24 dernières tempêtes • Direction et vitesse du vent • Abaissement de température dû au vent • Heure et date •Heures des levers et couchers de soleil.

*Avec capteur solaire optionnel:* • Evapotranspiration journalière, mensuelle, annuelle •Intensité d'irradiation solaire •Index températurehumidité-soleil-vent.

Avec capteur UV optionnel : • Dose UV • Index d'exposition UV.<br>6150-C – Station identique mais et capteurs avec liaison filaire. **6150-C – Station identique mais** 

TEMP

 $14114$ 

Icône des phases de la lune (8 quartiers).

 $\bullet$ 

TIME

ê 8

Rose des vents à 16 directions avec direction instantanée du vent et direction du vent dominant.

Icône désignant la donnée affi-

chée sur le graphique.

Affichage de la direction du vent (résolution 1°) ou de la vitesse du vent.

Icône d'alarme pour 35 fonctions simultanées avec indicateur sonore.

Graphique des mini ou maxi des dernières 24 heures, jours ou mois. Environ 80 graphiques incluant l'analyse additionnelle des températures, précipitations, vents, pressions barométriques sans la nécessité d'un ordinateur.

Echelle verticale variant selon le type de graphique.

Message détaillé de prévision (environ 40 messages).

Pluviométrie journalière (ou précipitation pendant la tempête en cours).

Icône parapluie apparaissant lorsqu'il pleut.

Affichage date et heure courante ou des mini/maxi ou heure des levés et couchés de soleil.

Flèche de tendance de variation de la pression barométrique à 5 positions.

Zone d'affichage fixe montrant en permanence les variations les plus importantes.

Zone d'affichage variable: • température interne ou additionnelle ou humidité du sol; · humidité interne ou additionnelle, index UV ou arrosage foliaire; • refroidissement dû au vent, point de rosée ou deux indices différents de chaleur.

Touches +/– facilitant la saisie.

Touches permettant le déplacement dans les graphiques ou affichage des mini/maxi.

Total mensuel ou annuel des précipitations, taux de précipitation, évapotranspiration ou intensité d'irradiation solaire.

**7440EU – WEATHER MONITOR II** • Température intérieure de 0 à 60°C

### • Température intérieure de 0 à 60°C • Température extérieure de -45 à 60°C • Direction du vent par paliers de 1° ou 10° • Vitesse du vent jusqu'à 282 km/h • Vitesse du vent maximum mesurée • Abaissement de température dû au vent jusqu'à -92°C, et abaissement maximum mesuré • Alarmes température, vitesse du vent, chute de températu-

*Options*

**Wizard III Monitor II Monitor II Monitor II Monitor II Monitor II Monitor II** tions en utilisant le pluviomètre

**7425EU – WEATHER WIZARD III**

*NOUVEAU*

 $T \Box T$ 

**TRIION** 

### **CARACTERISTIQUES COMMUNES Wizard III, Monitor II**

- Températures mini-maxi Tous les mini-maxi enregistrés avec
- dates et heures
- Pendule 12 ou 24 heures + Date
- Dimensions 148 x 133 x 76 mm
- *Fonctions supplémentaires*
- Données visualisées par "scanning" Lecture en système métrique ou unités de mesure américaines
- Alimentation secteur et sauvegarde mémoire par pile

re due au vent et heure

- Support de fixation réversible pour utilisation sur un bureau, une étagère ou murale *Options*
- Mémorisation sur ordinateur, analyse et tracés de courbes en utilisant Weatherlink

0,5 mm, 1,0 mm ou 1,5 mm de mercure par heure

• Eclairage afficheur

- *Options*
- Relevé journalier et cumulatif des précipitations en utilisant le pluviomètre • Taux d'humidité extérieure et point de rosée en utilisant le capteur de température et d'humidité extérieures
- $-0101$   $-101$  $\frac{1}{2}$  (1910)  $\frac{1}{2}$  (1910)  $\frac{1}{2}$  (1910)  $\frac{1}{2}$  (1910)  $\frac{1}{2}$  (1911)  $\frac{1}{2}$  (1911)  $\frac{1}{2}$ MR

*— Catalogue DAVIS sur demande —*

# **GENERALE ELECTRONIQUE SERVICES** 205, rue de l'Industrie - Zone Industrielle - B.P. 46 - 77542 SAVIGNY-LE-TEMPLE Cedex

 $T\'el$ .: 01.64.41.78.88 -  $T\'el$ écopie: 01.60.63.24.85 - Minitel: 3617 code GES<br>http://www.ges.fr — e-mail: info @ges.fr<br>G.E.S. - MAGASIN DE PARIS: 212, avenue Daumesnil - 75012 PARIS - TEL.: 01.43.41.23.15 - FAX: 01.43.45.

- Température extérieure de -45 à 60°C • Direction du vent par paliers de 1° ou 10° 9.88 • Vitesse du vent jusqu'à 282 km/h • Vitesse du vent maximum mesurée • Abaissement de température dû au vent jusqu'à -92°C, et abaissement maximum mesuré • Pression barométrique (avec fonction mémoire) • Taux d'humidité intérieur + mini-maxi • Alarmes température, vitesse du vent, chute de température due au vent, humidité et heure • Alarme de tendance barométrique pour variation de
- 

matériel

**ESSAI**

◈

# **Portatif 144 MHz Alinco DJ-V17**

AI INCO

1455879

 $DJ-V17$ 

SHIFT

**STEP** 

**TSG** 

Souvent dérivés de maté-<br>
riels développés pour le marché professionnel, les portatifs FM sont nombreux : chaque année nous apporte son lot de nouveautés. Le nouvel Alinco DJ-V17 est un émetteurrécepteur FM pour la bande des 2 mètres (photo 1).

Il couvre de 144 à 146 MHz avec une réception élargie allant de 130 à 175 MHz. Contrairement à d'autres matériels de la marque, celui-ci ne peut pas être "ouvert" à la réception de la bande aéronautique VHF en AM.

# PRÉSENTATION

Le DJ-V17, dans son boîtier en polycarbonate noir, inspire la confiance par le sérieux de sa fabrication. L'appareil est étanche, il peut rester submergé dans un mètre d'eau pendant 30 min. Sans aller jusque-là, cela signifie que vous n'aurez rien à craindre si vous l'utilisez en extérieur sous la pluie ! De taille "normale" (Alinco n'a pas cherché à miniaturiser ce modèle), le DJ-V17 tient bien en main et offre un clavier DTMF de 16 touches, à la fois aisément accessible et lisible (photo 3). L'écran LCD affiche la fréquence ou les entrées du menu de configuration (12 en tout) avec des caractères de 6 mm de haut. Des icônes, indiquant les modes de fonctionnement, s'affichent au-dessus et en

Challenger des trois grands constructeurs de matériels pour radioamateurs, Alinco continue à nous surprendre en sortant des équipements épurés, simples à utiliser, d'un prix abordable et présentant une bonne fi abilité. Ce nouveau portatif, le DJ-V17, mis tout récemment sur le marché, est importé et distribué en France par Radio DX Center.

1

voisine avec une prise combinée pour le HP (ou casque extérieur) et un micro déporté. Cette prise nécessite un connecteur spécifique vendu en option (EDS 10). L'encodeur rotatif, permettant de modifier la fréquence ou de choisir un paramètre de fonctionnement, est situé à côté de cette prise. L'Alinco DJ-V17 est livré avec une batterie Ni-MH, type EBP-65, délivrant 7,2 V sous 700 mAh. Il existe, en option, ALINGO

dessous de la fréquence. Le haut-parleur interne, grâce à ses 40 mm de diamètre, délivre un son de bonne qualité. Sur le côté gauche, on trouve l'alternat E/R (PTT), une touche de fonction (accès aux fonctions secondaires du clavier principal), une touche MONI (qui force l'ouverture du squelch). Sur le côté droit, une prise permet l'alimentation externe (12 à 16 V sous 1 A) ou le raccordement d'un chargeur (plusieurs modèles disponibles). Sur le haut de l'E/R, l'antenne est connectée à l'aide d'une prise SMA (photo 2), ce qui vous obligera à prévoir un adaptateur si vous souhaitez utiliser le DJ-V17 sur une antenne extérieure. Elle

 **MEGAHERTZ magazine 281 - Août 2006 16**

 $\vert$  2

♠

# **ESSAI**

◈

## matériel

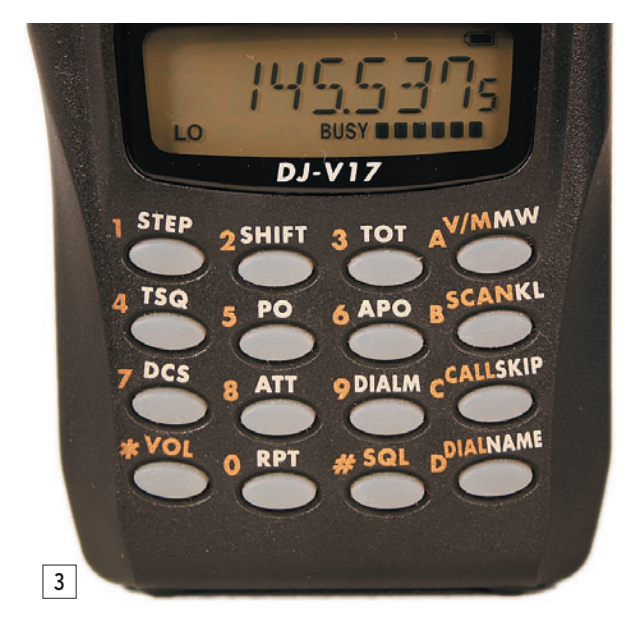

un modèle 2000 mAh qui offrira à l'utilisateur une autonomie bien supérieure. Signalons que le DJ-V17 peut également accueillir un bac à piles, ce qui permettra de se dépanner en tous lieux. Le type d'alimentation (batterie Ni-MH, batterie Li-Ion ou piles) est géré par une option du menu de configuration. Alinco a même prévu la possibilité de décharger complètement la batterie avant de la recharger, pour lui conserver ses performances idéales.

Dans l'emballage, accompagnant l'E/R et sa batterie, vous trouverez un chargeur, un clip pour fixer le portatif à la ceinture et une dragonne. L'exemplaire prêté pour les tests était accompagné d'un manuel utilisateur rédigé en anglais.

# L'UTILISATION

⊕

L'utilisation du DJ-V17 s'avère aussi simple qu'intuitive. La lecture du manuel n'est pas indispensable pour établir une première liaison !

Charger la batterie d'origine prend une dizaine d'heures. Si vous vous offrez l'EBP-66, comptez 30 heures de chargement. C'est bien long ! Cela vous incitera certainement à acquérir le chargeur rapide présent au catalogue des options.

Après mise sous tension, la fréquence, introduite directement à partir du clavier, peut être modifiée à l'aide de l'encodeur rotatif (commande

crantée). On devine tout de suite que les fonctions inscrites au-dessus des touches sont accessibles après un appui sur FUNC. Cela permet de sélectionner, par exemple, le pas, la puissance d'émission, le shift pour les répéteurs…

Le récepteur du DJ-V17 est sensible, il ne présente pas de tendance à intermoduler. Rappelons que cette remarque vaut là où nous faisons les essais, en province et hors agglomération… Peut-être que dans une grande ville il en serait différemment, sur antenne extérieure. En tout cas, le constructeur a prévu un atténuateur à deux positions, 10 et 20 dB, pour vous affranchir d'une interférence potentielle. La qualité du signal délivré par le hautparleur est très agréable, légèrement axée vers les fréquences médiums-aiguës. Il n'y a pas de potentiomètres pour régler le volume et le squelch, ces opérations se font "électroniquement", respectivement après appuis sur les touches VOL et SQL et ajustement des niveaux à l'aide de la commande crantée.

Le DJ-V17 offre une bonne modulation en émission, dixit les copains qui ont l'habitude de nous passer des reports. Toutefois, elle est légèrement plus sourde que celle du transceiver habituel mais n'a rien à voir avec certains "pots de yaourts" déjà testés par le passé ! La puissance délivrée par l'émetteur, batterie bien chargée, est de 5 W (nous avons

mesuré encore 4,2 W alors que l'icône batterie commençait à montrer des signes de faiblesse). Quant à la puissance sur la position "LOW", elle de 0,8 W, un contrôle sur la Termaline confirme les spécifications du constructeur.

# SIMPLE NE SIGNIFIE PAS DÉPOUILLÉ !

Le DJ-V17 a beau être assez simple, il offre toutefois un grand nombre de fonctions. Bien entendu, il dispose de mémoires (200 en tout avec, en plus, une mémoire CALL et une mémoire réservée à un répéteur particulier). La programmation d'une mémoire commence, comme toujours, par l'entrée des données (fréquence, shift, encodeur de tonalité, puissance, atténuateur, etc.), dans le VFO. Ensuite, on procède en 3 temps :

- un appui sur la touche A V/M pour sélectionner le mode mémoire ;
- un appui sur la touche de fonction puis, à l'aide de la commande crantée, on sélectionne le numéro de canal voulu ;
- un appui sur la touche de fonction (si F n'est plus présent sur le LCD) suivi d'une pression sur A V/M termine l'opération.

Les mémoires peuvent recevoir un nom codé sur 7 caractères alphanumériques, l'identification de certaines fréquences s'en trouve ainsi facilitée.

Le DJ-V17 dispose d'un scanner permettant de balayer, au choix, le VFO ou les mémoires avec deux options pour la reprise du scanning : quand le signal disparaît de la fréquence sur laquelle s'est arrêté le balayage ou après 5 secondes, signal présent ou non.

Les mémoires contenant des fréquences souvent occupées peuvent être occultées lors du scanning.

Le clavier DTMF du DJ-V17 permet d'émettre des séquences de tonalités qui, dans certains cas, peuvent être nécessaires à la télécommande d'un relais ou d'un transpondeur. Neuf mémoires spéciales sont affectées

aux codes DTMF qui contiendront jusqu'à 16 caractères.

Grâce au CTCSS, le DJ-V17 peut recevoir des appels sélectifs : le squelch ne s'ouvre qu'à réception d'une tonalité convenue avec le(s) correspondant(s) alors que le squelch non codé s'ouvre à réception d'un signal, même non modulé. L'encodeur et le décodeur sont installés d'origine dans l'appareil. De plus, l'émetteur-récepteur possède la fonction DCS (squelch codé par une combinaison "numérique"). DCS et CTCSS sont indépendants mais ne peuvent être utilisés simultanément.

Après confection de cordons reliés à l'option EDS-10, le DJ-V17 peut, comme tout portatif, être utilisé en mode packet radio (ou pour faire de l'APRS) en le reliant à un TNC ou un à ordinateur.

Avant de conclure, on précisera que cet appareil dispose d'un APO (Auto Power Off) qui le mettra hors service (afin d'éviter l'épuisement de la batterie) après 30 min au cours desquelles l'opérateur n'aura actionné aucune touche. Bien entendu, cette fonction peut être inhibée. De même, il intègre un TOT (Time Out Timer) que l'on appelle plus familièrement "anti-bavard" et qui permet de couper l'émission après un temps prédéfini par l'opérateur (jusqu'à 450 secondes). Deux DJ-V17 peuvent être clonés (paramètres de fonctionnement et mémoires identiques) à l'aide d'un câble optionnel, l'EDS-11.

⊕

# **CONCLUSION**

L'Alinco DJ-V17 brille par sa grande simplicité d'utilisation, surtout si l'on reste dans les fonctions basiques. Robuste, délivrant une puissance confortable, même sur sa batterie d'origine, il possède les atouts susceptibles de séduire un amateur désireux de s'équiper avec un portatif 2 m "passe-partout" et économique. Contactez Radio DX Center, en vous recommandant de MEGAHERTZ, pour tout renseignement d'ordre commercial.

Denis BONOMO, F6GKQ

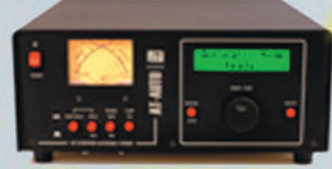

AT-AUTO Boite d'accord automatique, 1,8 à 30 MHz, 1500 W (CW),<br>avec self à roulette motorisée, écran digital, lecture à aiguilles croisées, port série pour mise à jour du processeur par PC sur le site Palstar, alimentation secteur fournie... PRIX : 1450 €

# AT-1500C\

Boite d'accord 1,8 à 30 MHz, 1,5 kW PEP, impédance 20 à 1500 Ohms, self à roulette. circuit en "T", lecture à aiguilles croisées, balun de rapport 1:4 incorporé..

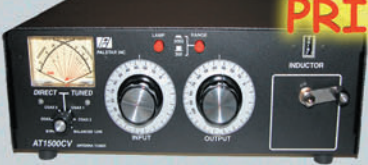

# AT-1KM

1,8 à 30 MHz 1000 W PEP, boîte d'accord avec self à roulette, circuit en "T", lecture à aiguilles croisées, balun de rapport 1:4 incorporé.

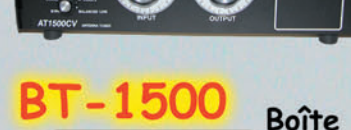

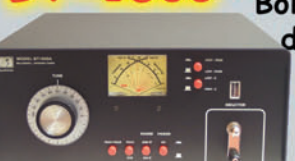

disponibles

limite

 $\overline{a}$ 

d'accord manuelle. 1,8 à 30 MHz, avec self à roulette,

circuit en "L" avec relais pour commutation basse et haute capacité et basse et haute impédance, balun 1:1 intégré, 1500 W PEP. C: 895:

# **RECEPTEUR R-30C**

100 kHz à 30 MHz AM, USB, Dans LSB, CW, atténuateur, AGC BW, 100 mémoires, sorties antennes 50 ou 500 Ohms. alimentation en 12 Volts ou par piles pour utilisation portable, prises HP et non casque, filtres de bandes de marque COLLINS...

**PALSTAR INC** 

**& Importé en France par DX CENTER Rue Noël Benoist** ARANCIERES 6  $: 01.34.86.49.62$ Fax: 01.34.86.49.68

www.rdxc.com

.-1500 Charge fictive 0 à 500 MHz, puissance admissible : 1500 W PRTX : 105

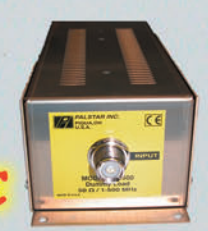

Analyseur d'antennes, SWR & R+/-jX de

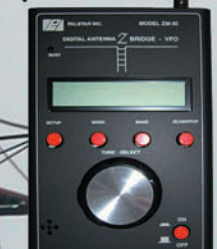

**AN RIV** 

10 7 3.01

PRIX

1 à 30 MHz, port série pour une remise à niveau par internet, affichage digital, connecteur BNC, microprocesseur à 8 bits piloté par DDS PRIX : 490 €

# M-2000A

Ros-Wattmètre 1 à 60 MHz, 3000 W PEP, lecture à aiguilles croisées, affichage de la puissance crête pendant 2 secondes

> - 30 Filtre passe-bas 0 à 30 MHz, atténuation : > 75 dB Puissance: 1500 W PEP TURVI

**Ros-Wattmètre** 1,8 à 150 MHz

300/3000 Watts Lecture à aiguilles croisées HF ou PEP avec boîtier de déport

Frais de port : 12 €

 $V\!\!F\!\!A$ 

matériel **ESSAI**

◈

# **Coupleur Palstar AT-AUTO**

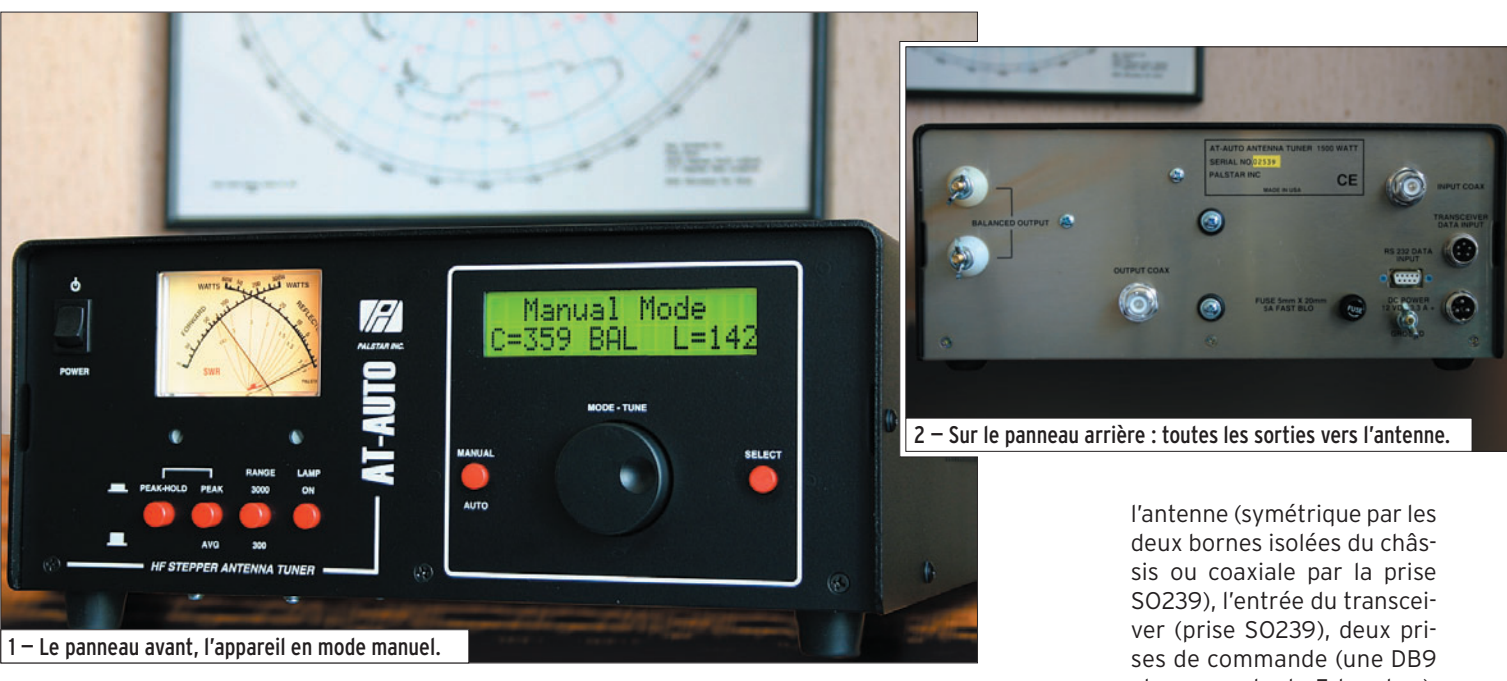

Physiquement, c'est une bonne grosse "boi-boîte", solide à souhait, ce coupleur "AT-AUTO" du constructeur américain Palstar, dont les dimensions sont 32 x 14 x 41 cm pour un poids voisin de 8 kg. Son prix est celui d'un transceiver décamétrique mais ses ambitions peuvent expliquer cela. En effet, à l'inverse d'autres coupleurs automatiques, il ne fait pas appel à une batterie de relais commandant des petites selfs et capas que l'on met en série ou en parallèle selon l'adaptation recherchée, mais utilise une grosse self à roulette et un condensateur variable différentiel. Il peut ainsi tenir 1 800 W PEP ou 1 500 W CW et fonctionne suivant trois modes : automatique, manuel, piloté par le transceiver… En mode automatique, les valeurs de la self et du CV sont rangées dans l'une des 500 mémoires (250 pour ligne symétrique, 250 pour ligne asymétrique). Sa plage de fonctionnement va de 15 à 1 500 ohms et il couvre les bandes décamétriques, du 160 m au 6 m.

⊕

Le coupleur d'antenne AT-AUTO de Palstar est, comme son nom le laisse sous-entendre, un coupleur automatique. Mais il peut également fonctionner dans deux autres modes : en réglage manuel, où l'utilisateur conserve toute liberté et en réglage commandé par le transceiver (pour le moment, ça ne fonctionne qu'avec les Icom). Robuste et fiable dans les résultats obtenus, il peut encaisser 1,5 kW et coupler l'émetteur à une antenne à ligne coaxiale ou parallèle.

Le gros carton contenant l'AT-AUTO renferme également les accessoires nécessaires à son fonctionnement, dont la petite alimentation secteur et tous les câbles (sauf le coaxial allant vers l'émetteur) y compris celui destiné à effectuer la mise à jour du firmware... Le manuel utilisateur est en anglais. Regardez les photos qui illustrent cet article et voyons ensemble de quoi se compose ce coupleur.

# EXTÉRIEUR ET INTÉRIEUR

Le panneau avant (photo 1) montre deux parties distinctes : moitié gauche, le côté wattmètre/TOS-mètre avec les poussoirs de sélection des gammes (300 ou 3 000 W) ; moitié droite, les commandes du coupleur à savoir un bouton (encodeur) agissant alternativement sur la self et le condensateur variable (quand on est en mode manuel) et deux poussoirs, l'un sélectionnant le mode manuel ou automatique, l'autre la sortie symétrique ou asymétrique. Sur le panneau arrière (photo 2), on trouve les sorties vers

et une ronde de 5 broches), une prise pour l'alimentation (ronde, 3 broches), un fusible de protection et l'indispensable mise à la terre (écrou papillon). Les deux prises SO239 sont isolées au Téflon. Les bornes de sortie pour la ligne parallèle sont montées sur des isolateurs Nylon. La prise DB9 sert à mettre à jour le firmware qui gère le fonctionnement du coupleur, opération à réaliser (si besoin), en téléchargeant le logiciel sur le site du constructeur. La prise ronde à 5 broches permet de piloter l'AT-AUTO à partir d'un transceiver. Pour le moment, ça ne fonctionne qu'avec les Icom mais les possesseurs de Yaesu, Kenwood voire Ten-Tec verront leur tour arriver…

⊕

L'alimentation doit pouvoir délivrer 3,3 A sous 12 V pour alimenter l'électronique interne et commander les moteurs qui agissent sur la self et le CV. Cette alimentation secteur est fournie.

Pour mieux faire connaissance, visitons l'intérieur du boîtier (photo 3). On peut constater que la réalisation est sérieuse. La self à roulette est

◈

matériel

bobinée en fil argenté sur un mandrin en stéatite, le CV différentiel est à fort isolement. Sur la droite de la photo on aperçoit un boîtier métallique qui contient le circuit prélevant un peu de HF pour déterminer la fréquence d'émission ; juste en dessous, le relais commutant entre les sorties symétrique et asymétrique et, en bas, le tore sur lequel est bobiné le balun (en courant) 4:1 de la sortie symétrique. Sur la partie gauche de la photo, on peut voir, en haut, la partie vumètre avec sa platine associée et, en bas, le circuit imprimé supportant l'électronique de commande. Les deux cylindres noirs sont les moteurs pas à pas actionnant les axes de la self et du CV.

Le schéma adopté par Palstar est le classique circuit en Té, avec la self allant à la masse.

On pourrait s'étonner de ne pas avoir l'accès direct aux composants essentiels que sont le CV et la self, puisque le coupleur possède un mode manuel. En fait, ce réglage manuel s'effectue par l'intermédiaire d'une commande unique, gérée par la logique, un encodeur agissant alternativement sur les deux composants. On passe de l'un à l'autre en pressant le bouton sur son axe, ce qui a pour effet de commuter entre self et capa…

⊕

# ESSAIS EN FONCTIONNEMENT

Nous avons testé le coupleur sur nos trois antennes HF : la center-fed (ligne symétrique), le dipôle 80 m et la beam tribande (lignes coaxiales).

Tous les raccordements étant effectués, on met le coupleur sous tension à l'aide de l'inverseur à bascule placé en haut à gauche du panneau avant. L'afficheur LCD revient à la vie et si le poussoir LAMP est enfoncé, le galvanomètre s'éclaire. Par défaut, l'AT-AUTO se trouve placé en mode automatique lors de la mise sous tension. Pour accéder à l'ensemble des commandes disponibles, Palstar a choisi la technique des appuis différenciés par le temps de pression sur un bouton : court (<1 sec.), moyen (2 à 3 sec.), long (une dizaine de secondes).

En fonctionnement, les moteurs pas à pas sont quelque peu bruyants. Si votre station est installée au cœur de la maison, vous risquez d'essuver quelques reproches lors d'utilisations nocturnes surtout que, parfois, il faut bien une trentaine de secondes pour retrouver le réglage. Et oui, si le coupleur AT-AUTO est bel et bien doté de mémoires chargées de retenir les réglages pour une fréquence donnée, il faut le temps aux moteurs du CV et de la self pour arriver aux positions correspondantes. Les coupleurs à relais agissant sur selfs et capas sont plus rapides… mais occasionnent certainement plus de pertes que l'AT-AUTO qui reste de conception traditionnelle si l'on excepte son automatisme.

# EN MODE AUTOMATIQUE, AVEC N'IMPORTE QUEL TRANSCEIVER

Pour effectuer le réglage, l'AT-AUTO a besoin d'un peu de

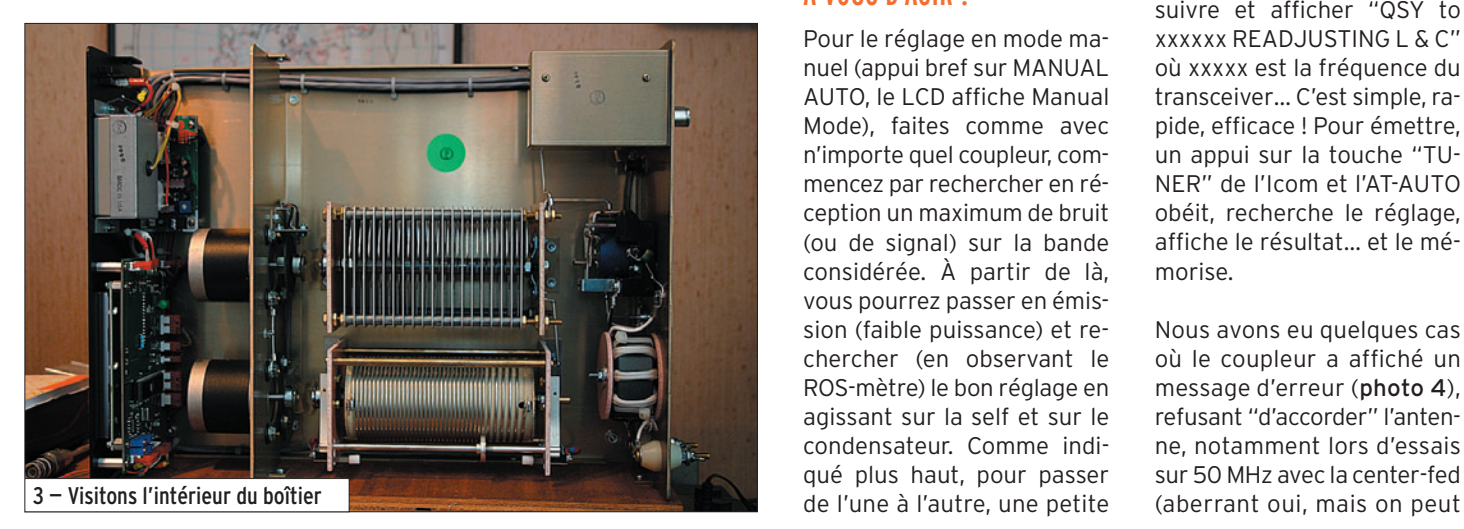

 **MEGAHERTZ magazine 281 - Août 2006 20**

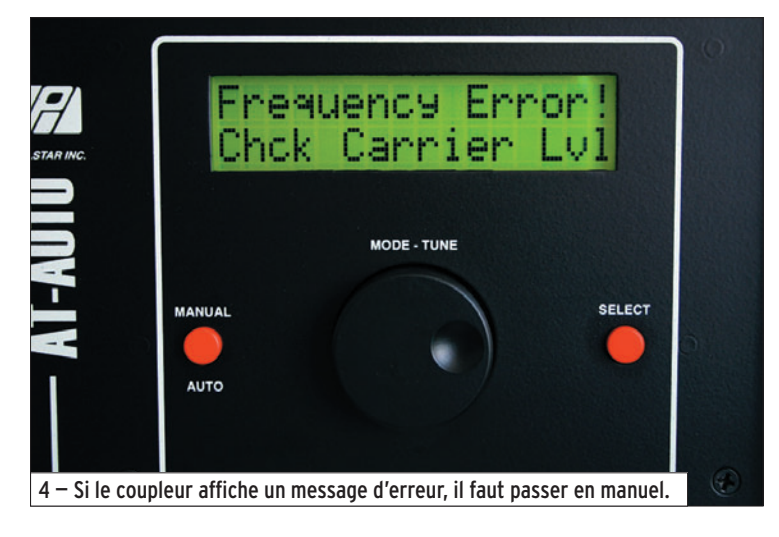

puissance. Le mieux, lors des réglages initiaux sur une antenne, c'est de lui faciliter la tâche en passant en mode porteuse (10 W en AM par exemple), ce que nous avons fait. Par la suite, un simple coup de sifflet lui permettra de mesurer (très rapidement) la fréquence d'émission et d'aller rechercher dans ses mémoires (il affiche alors "QRT" – tiens, pourquoi pas QRX ? – le temps de faire le réglage self/capa) les bonnes valeurs avant de permettre l'émission. Si l'accord est trouvé, le LCD affichera "GOOD MATCH" ainsi que les valeurs repérées pour le CV et la self. Si le coupleur ne trouve pas de solution, vous pouvez : - refaire un essai,

- passer en mode manuel.

Dans le premier cas, cela peut parfois fonctionner, nous en avons eu l'exemple… Quant au second cas, voyons comment ça fonctionne.

# EN MODE MANUEL, À VOUS D'AGIR !

Pour le réglage en mode manuel (appui bref sur MANUAL AUTO, le LCD affiche Manual Mode), faites comme avec n'importe quel coupleur, commencez par rechercher en réception un maximum de bruit (ou de signal) sur la bande considérée. À partir de là, vous pourrez passer en émission (faible puissance) et rechercher (en observant le ROS-mètre) le bon réglage en agissant sur la self et sur le condensateur. Comme indiqué plus haut, pour passer de l'une à l'autre, une petite

pression doit être exercée sur l'axe du bouton de commande (MODE TUNE). Les réglages étant trouvés, ils sont affichés sur le LCD, notez-les soigneusement pour y revenir rapidement la prochaine fois…

# EN MODE "PILOTÉ" PAR LE TRANSCEIVER

Un futur firmware permettra d'utiliser ce coupleur avec d'autres marques de transceivers mais, pour le moment, il est limité aux Icom. Nous l'avons donc testé avec notre IC-7400. Pour ce mode de fonctionnement, le transceiver doit être relié au coupleur par l'intermédiaire du cordon que vous aurez trouvé avec l'AT-AUTO. Il n'y a pas besoin d'interface supplémentaire. L'Icom est programmé en CI-V 9 600 bauds et CI-V Transceiver. Le coupleur devra être mis sous tension avant le transceiver. Maintenant, vous remarquerez que, à chaque changement significatif de la fréquence affichée sur l'Icom, l'AT-AUTO va suivre et afficher "QSY to xxxxxx READJUSTING L & C" où xxxxx est la fréquence du transceiver… C'est simple, rapide, efficace ! Pour émettre, un appui sur la touche "TU-NER" de l'Icom et l'AT-AUTO obéit, recherche le réglage, affiche le résultat... et le mémorise.

⊕

Nous avons eu quelques cas où le coupleur a affiché un message d'erreur (photo 4), refusant "d'accorder" l'antenne, notamment lors d'essais sur 50 MHz avec la center-fed

# matériel **ESSAI**

◈

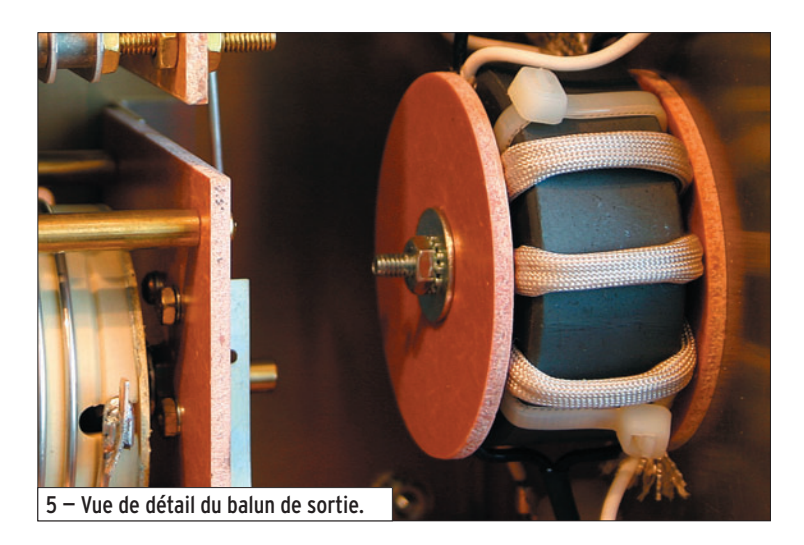

toujours essayer de le faire !). Là, il faut impérativement passer en mode manuel pour rechercher une solution…

vieille habitude ne sert à rien s'ils ont la curiosité de sélectionner le mode PEAK mais c'est un autre débat…

EN CONCLUSION

# LE WATTMÈTRE/ROS-MÈTRE

L'AT-AUTO est équipé d'un wattmètre/ROS-mètre à aiguilles croisées. Pour la mesure, on choisira l'échelle (300 ou 3 000 W) en fonction de la puissance utilisée. On peut effectuer une mesure moyenne ou une mesure de crête, contrairement à d'autres matériels, grâce au circuit électronique présent dans le wattmètre, il s'agit bien d'une véritable mesure de crête. Les adeptes du gain micro toujours plus poussé verront que leur

⊕

Le Palstar AT-AUTO est donc un coupleur un peu hors du commun par ses trois modes de fonctionnement. Lors de nos essais, nous ne l'avons pas pris en défaut sauf, bien sûr, dans des cas extrêmes où le réglage automatique ne pouvant se faire, nous avons dû passer en manuel. Nous avons pu accorder la beam sur les bandes WARC et l'antenne 80 m sur plusieurs ban-

des HF sans aucune difficulté. Quant à la center-fed, elle n'a

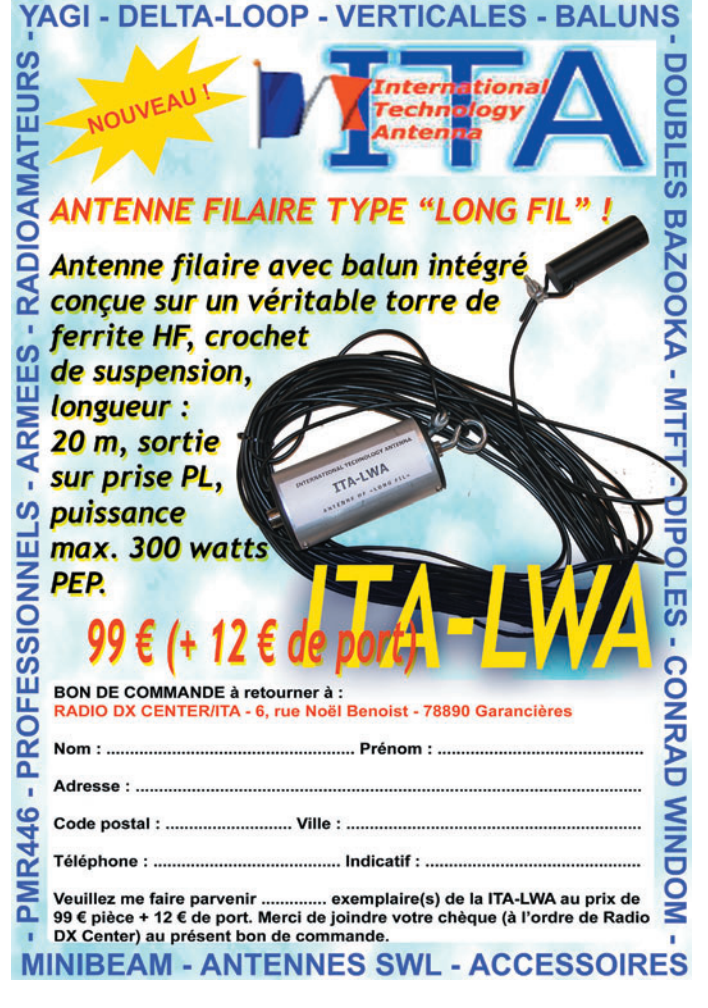

pu être accordée en automatique sur 24 MHz et 50 MHz… il nous a fallu passer en mode manuel mais il n'y a rien de bien anormal à cela !

Mis à part le bruit des moteurs et le temps requis pour retrouver l'accord en automatique en passant d'une bande basse à une bande haute, on ne peut rien reprocher à ce matériel dont la construction inspire confiance. Si vous possédez un ampli linéaire à changement de bandes automatique, vous apprécierez certainement ce coupleur à sa juste valeur et pourrez disposer ainsi d'une station "touch control" ! Pour tout renseignement d'ordre commercial, vous pouvez contacter Radio DX Center qui importe ce matériel.

♠

## Denis BONOMO, F6GKQ

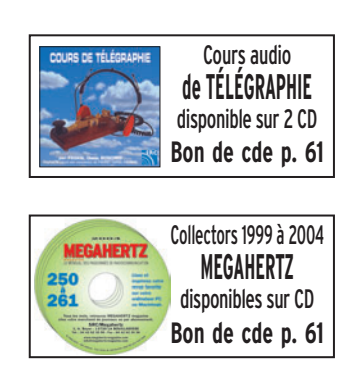

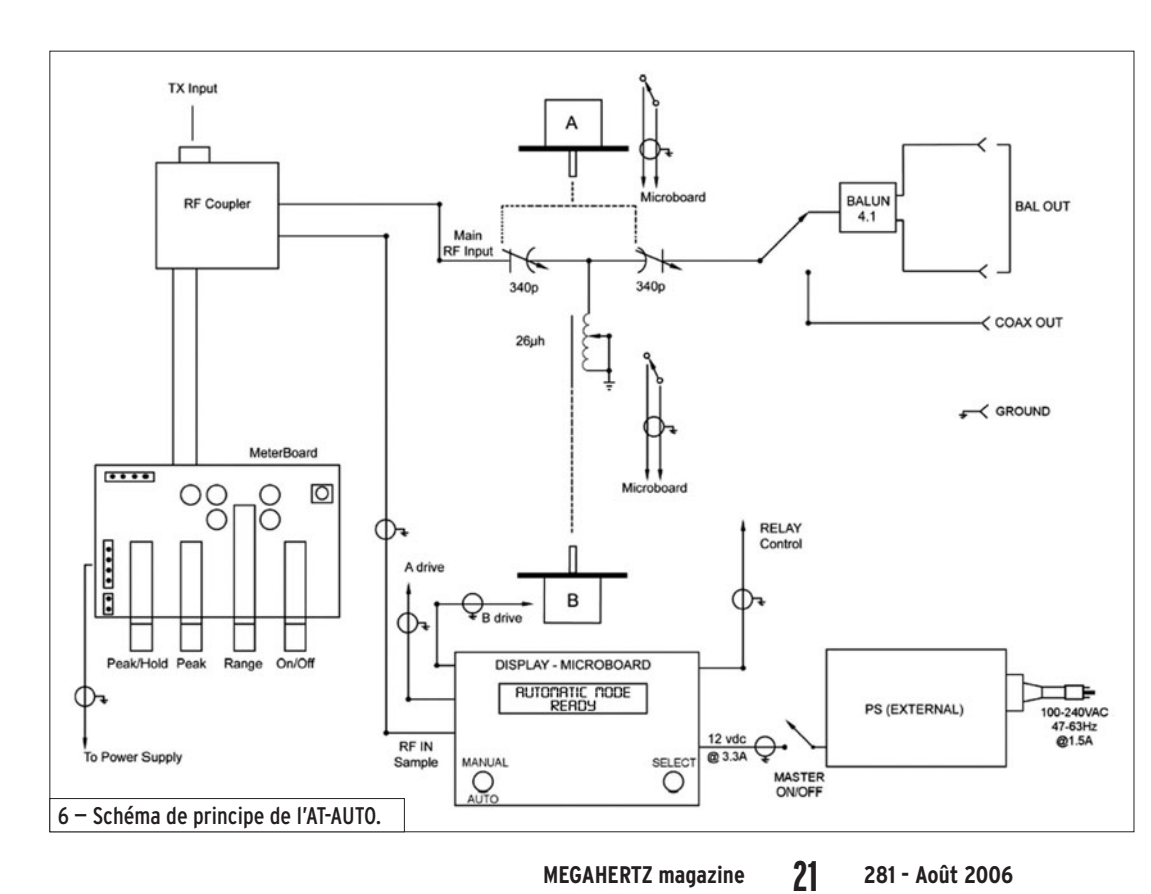

·M281 19 Palstar AT-AUTO 30.id 21 06/07/19, 17:42

◈

matériel

# **Amplifi cateur linéaire monobande 40 m à MOSFETs 30 à 40 W HF sous 13,8 V**

Actuellement, le circuit commercial en France rend disponibles quelques transistors bipolaires émission, d'origine CB, de fabrication japonaise encore bon marché, mais pas assez puissants à notre goût. Quant à la série émission des MRF454, 455, etc., le prix en est exorbitant ; nous n'avons pas parlé des risques de destruction et du coût de remplacement.

Néanmoins existe encore un type de transistor peu coûteux à ce jour, le MOSFET<sup>(1)</sup> de puissance à vocation industrielle dans la technique de la commutation rapide de haute puissance. Très peu connu dans la littérature radioamateur française, car les quelques rares montages décrits dans le domaine de l'amplification linéaire HF, n'ont jamais été à la hauteur des performances réelles à obtenir.

Vouloir trafiquer sur la bande des 40 m avec un transceiver QRP SSB qui délivre de 1 à 4 watts HF est parfaitement possible. Nous avons fait de nombreux QSO sur cette bande en QRP avec notre BINGO 40 SSB, home made monobande qui sort 2 watts HF (il sera décrit prochainement dans MÉGAHERTZ magazine), mais certains jours c'est impossible. Aussi nous fallait-il trouver une solution élégante, QRP ou QRO à volonté.

On retrouve actuellement, par le biais d'Internet, son utilisation relativement timide dans les pays d'Europe centrale, du Nord et aux USA pour les moyennes puissances ; quant aux fortes puissances 300 à 500 W en classe linéaire, il existe quelques rares constructions OM.

Pour être bien clair, il s'agit seulement des constructions d'amplificateurs linéaires HF utilisant des MOSFETs bon marché, à vocation industrielle de commutation rapide de puissance, et non de MOS-FETs spéciaux d'émission encore très onéreux et d'un approvisionnement difficile en France.

 **MEGAHERTZ magazine 281 - Août 2006 22**

Dès 2002 nous avions fait une étude expérimentale en amplification HF sur un type de MOSFET (IRF530) que nous avait conseillé F5HD M. KNAUB. Dans ses constructions et expérimentations personnelles, F5HD avait déjà construit, antérieurement à 2002, un amplificateur HF de puissance, classe C, avec un seul IRF530 et sortait sous 30 V 40 W HF avec en excitation d'entrée 1 W HF. L'origine de ses constructions trouve sa source dans la revue allemande "Amateur Funktechnique" et un article "VMOS-FET" sous la plume de DK7ZB Martin STEYER.

◈

Nous avons consigné, en 2003 sur un CD<sup>(2)</sup>, nos travaux sur les amplificateurs linéaires avec le MOSFET IRF530 ; la base de ces travaux était articulée sur la construction de WA2EBY qui avait décrit en 2000, dans le QST, un amplificateur à MOSFETs IRF510, repris dans le Handbook édition 2001 de l'ARRL. Cet amplificateur linéaire couvrait de 1 à 30 MHz, toutes les bandes radioamateurs, et sortait en moyenne 50 W HF par bande sous 24 V avec 1 W HF d'excitation. À titre indicatif, le push-pull sortait déjà plus de 10 W HF avec 500 mW HF d'excitation sous 14 V, et plus de 25 W HF sous 24 V.

### (1) MOSFET : Metal-Oxid Semiconductor Field Effect Transistor.

(2) MÉGAHERTZ magazine envisage, si la demande se fait sentir, de publier les articles relatifs aux deux amplificateurs fonctionnant sur 14 MHz, l'un avec un seul IRF 530 et l'autre avec un push-pull d'IRF 530…

·M281 22 Ampli Lin 40 34.id 22 06/07/19, 21:58

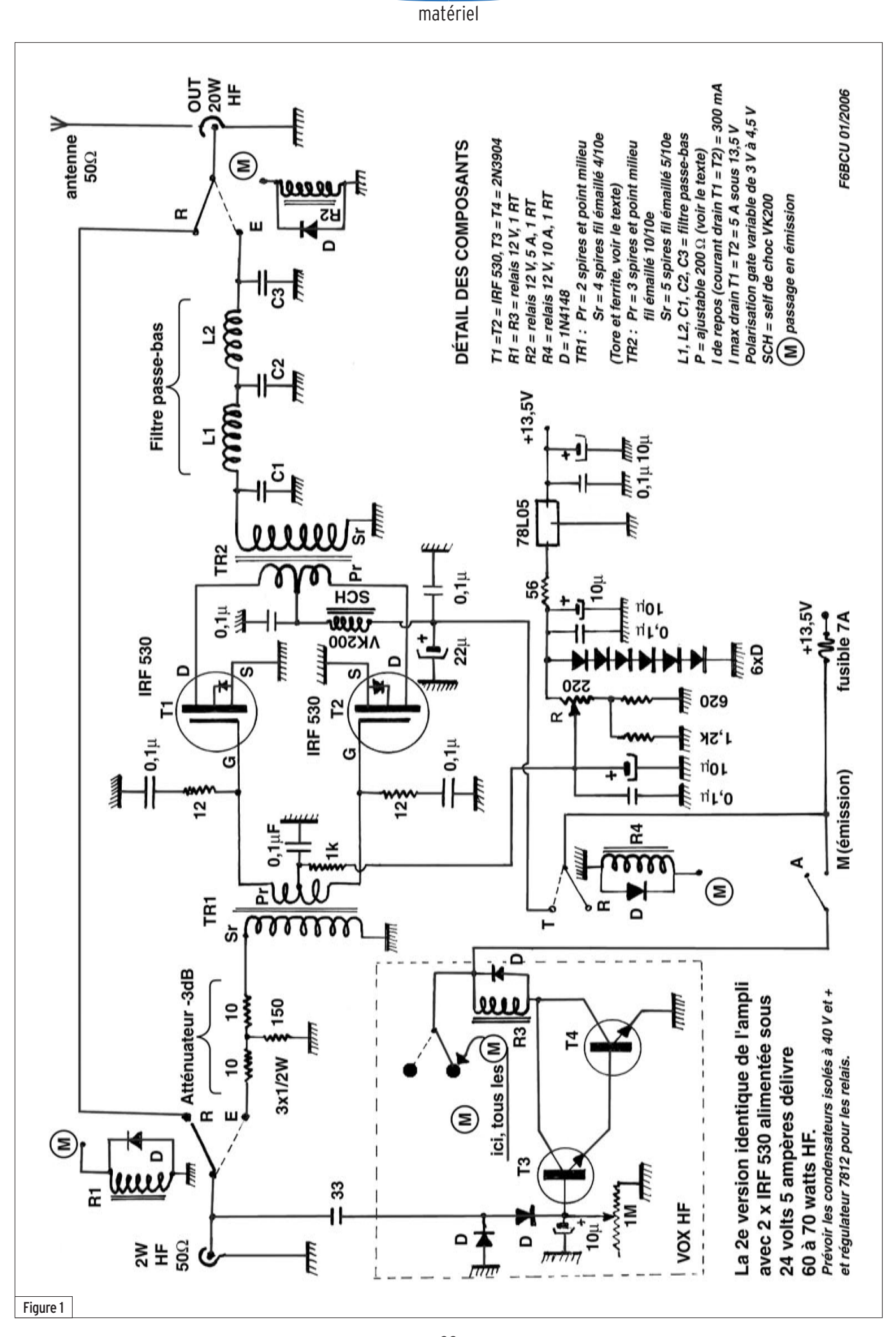

 $\bigcirc$ 

⊕

♦

**MEGAHERTZ magazine 281 - Août 2006 23**

◈

matériel

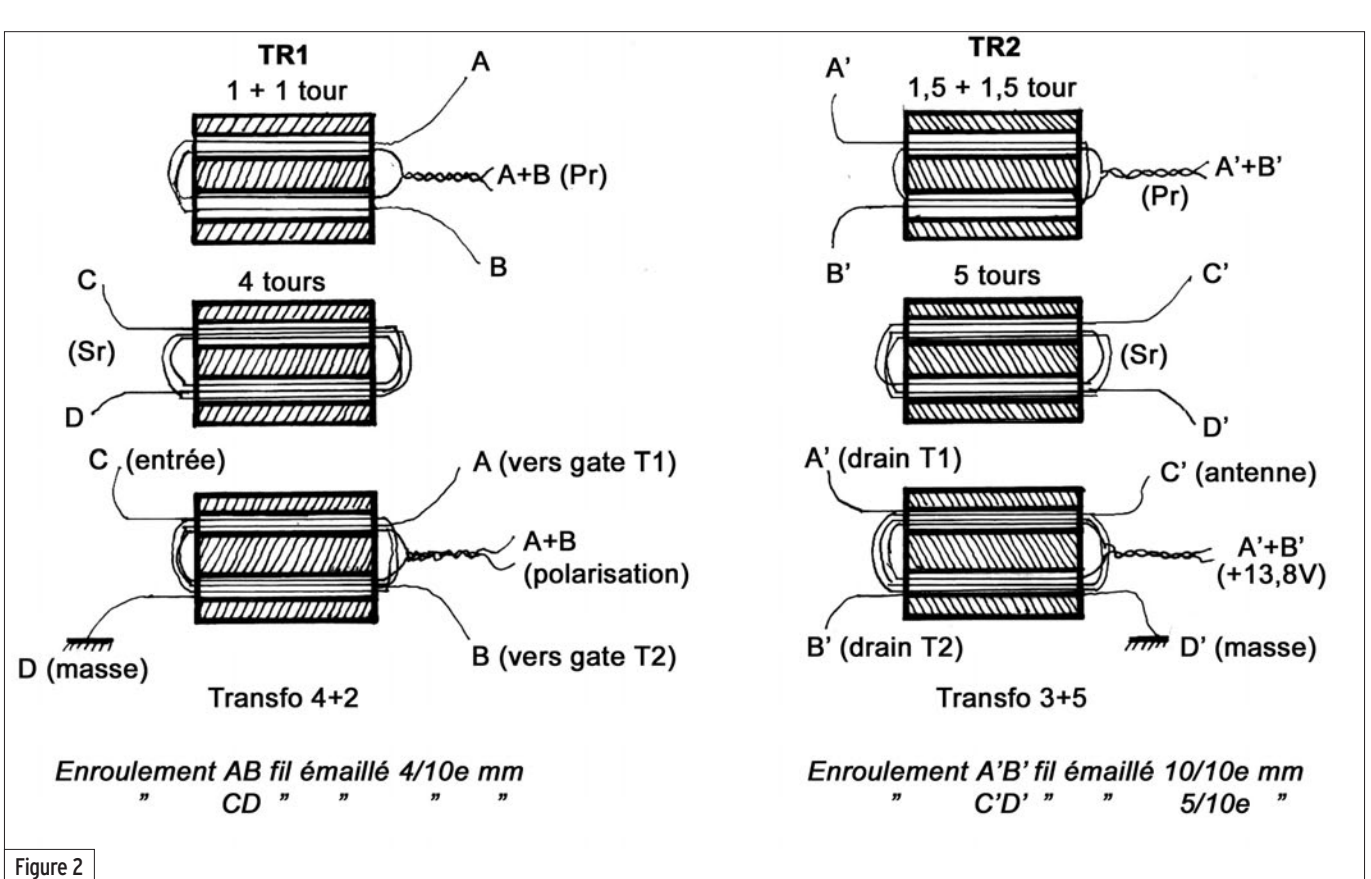

# SCHÉMA DU TURBO 40

(figure 1)

⊕

La première remarque est la symétrie des composants ; un véritable montage push-pull des IRF530 avec des enroulements de transformateurs à large bande, TR1 et TR2, à point milieu et une économie substantielle de tores en ferrite.

### COMMUTATION E/R

Sur l'entrée HF in de l'amplificateur, une dérivation capacitive de 3,3 pF véhicule une infime partie de la HF délivrée par le transceiver QRP et active la commande par VOX HF (T3, T4) de tous les relais pour le passage automatique émission-réception. La constante de temps de commutation est réglable par la résistance ajustable de 1 MΩ en dérivation de la base de T3 et la masse.

### CIRCUIT D'ENTRÉE (EXCITATION DU PA)

Les MOSFETs de puissance sont drivés par des signaux HF relativement faibles, et supportent très mal toute rupture de l'impédance d'entrée des gates. Côté entrée in, l'impédance est forcée sous 50  $\Omega$  par un atténuateur en T de —3 dB, qui va naturellement ramener à 1 W HF utile les 2 W HF générés par le transceiver QRP.

Le transformateur symétrique TR1 présente un rapport de 4/1, ce qui fait travailler l'ensemble des gates du pushpull sous une impédance globale 10 à 12 Ω et qui ramène l'impédance nominale de chaque gate autour de 5 à 6 Ω.

La polarisation des gates est dérivée sur le point milieu Pr du transformateur TR1, découplé à la masse. Elle sera expliquée dans la suite de l'article.

*Par précaution, dans le but de forcer l'impédance de chaque gate et d'éviter la naissance de toute auto-oscillation HF parasite, qui pourrait, par emballement thermique, abréger la vie du MOSFET, dans chaque branche des gates se trouve insérée une résistance de 12 t en série avec un condensateur à la masse.*

## CIRCUIT DE SORTIE DU PA

L'alimentation du PA se fait de base sous 13,5 à 13,8 V, le courant global des drains dépasse un peu 5 A. L'impédance moyenne globale des drains en charge varie de 5 à 10 Ω,

pour un rapport de transformation flottant de 3 à 10, en fonction de la puissance variable et de l'impédance moyenne de sortie.

À ce niveau, seule l'expérimentation est probante et le nombre de tours de fil déterminé au primaire et au secondaire du transformateur TR2 a été fait tour par tour jusqu'aux meilleurs résultats, prenant en considération l'adaptation d'impédance, la puissance de sortie, l'intensité mesurée et le rendement. Les résultats de l'adaptation 50 Ω sur différentes antennes à la sortie du filtre passe-bas : center-fed, W3DZZ, dipôle et boîte de couplage, confèrent un ROS de 1/1 de 13,8 à 24 V.

Le primaire de TR2 est à point milieu, alimenté en 13,5/13,8 V, découplé à la masse. Par précaution, une VK200 (SCH) élimine tout résidu de HF et un deuxième découplage de 22 µF et 0,1 µF rendent ce point d'attaque du +13,5/13,8 V neutre et bien à la masse. Consulter la figure 2 pour les détails des enroulements TR1 et TR2.

Sur l'enroulement secondaire de TR2, d'impédance 50 Ω,

 **MEGAHERTZ magazine 281 - Août 2006 24**

nous retrouvons le traditionnel filtre passe-bas coupe harmoniques C1, L1, C2, L2, C3 et la sortie 50 Ω out (valeurs tirées du Handbook ARRL).

⊕

### VALEURS DES COMPOSANTS DU FILTRE PASSE-BAS 40 MÈTRES

 $C1 = C2 = 470$  pF,  $C3 = 1$  nF (condensateurs type disque céramique)  $L1 = L2 = 13$  tours de fil émaillé

4/10e sur tore Amidon T-50/2 rouge.

### CIRCUIT DE POLARISATION

Si le transistor MOSFET a sa gate rendue positive d'une certaine valeur de tension, par exemple + 8 V, il devient conducteur et peut débiter des ampères dans la jonction drain-source. Ce phénomène est celui de la commutation rapide à des fins industrielles.

Si la gate est au potentiel de la masse, seule une tension positive débloque le transistor, cette fonction est utilisée en CW QRP : avec 500 mW HF d'excitation, un IRF530 ou IR510 sort de 4 à 6 W de HF en régime CW sous une tension de 11 à 14 V.

# ◈

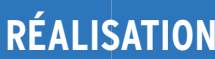

matériel

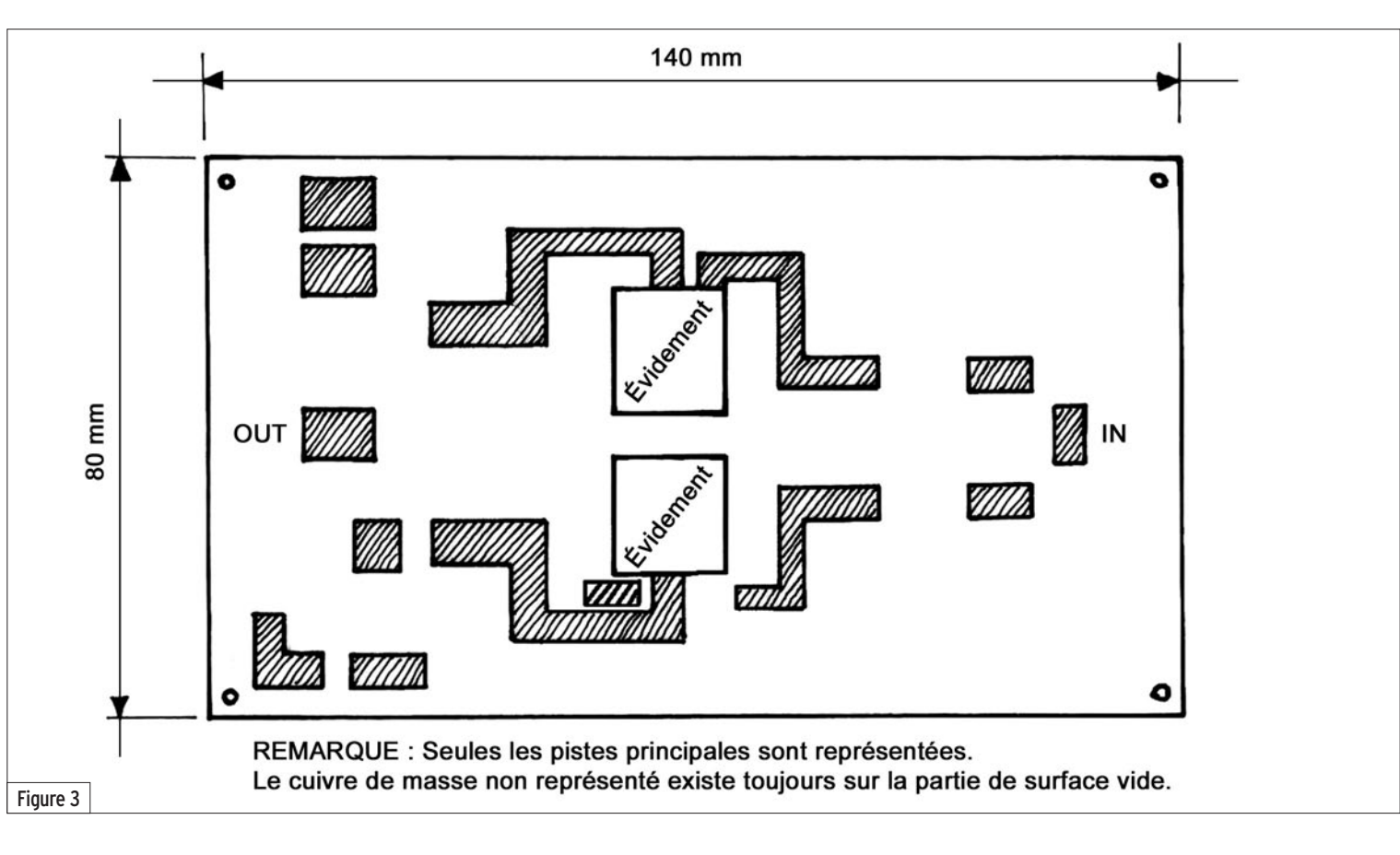

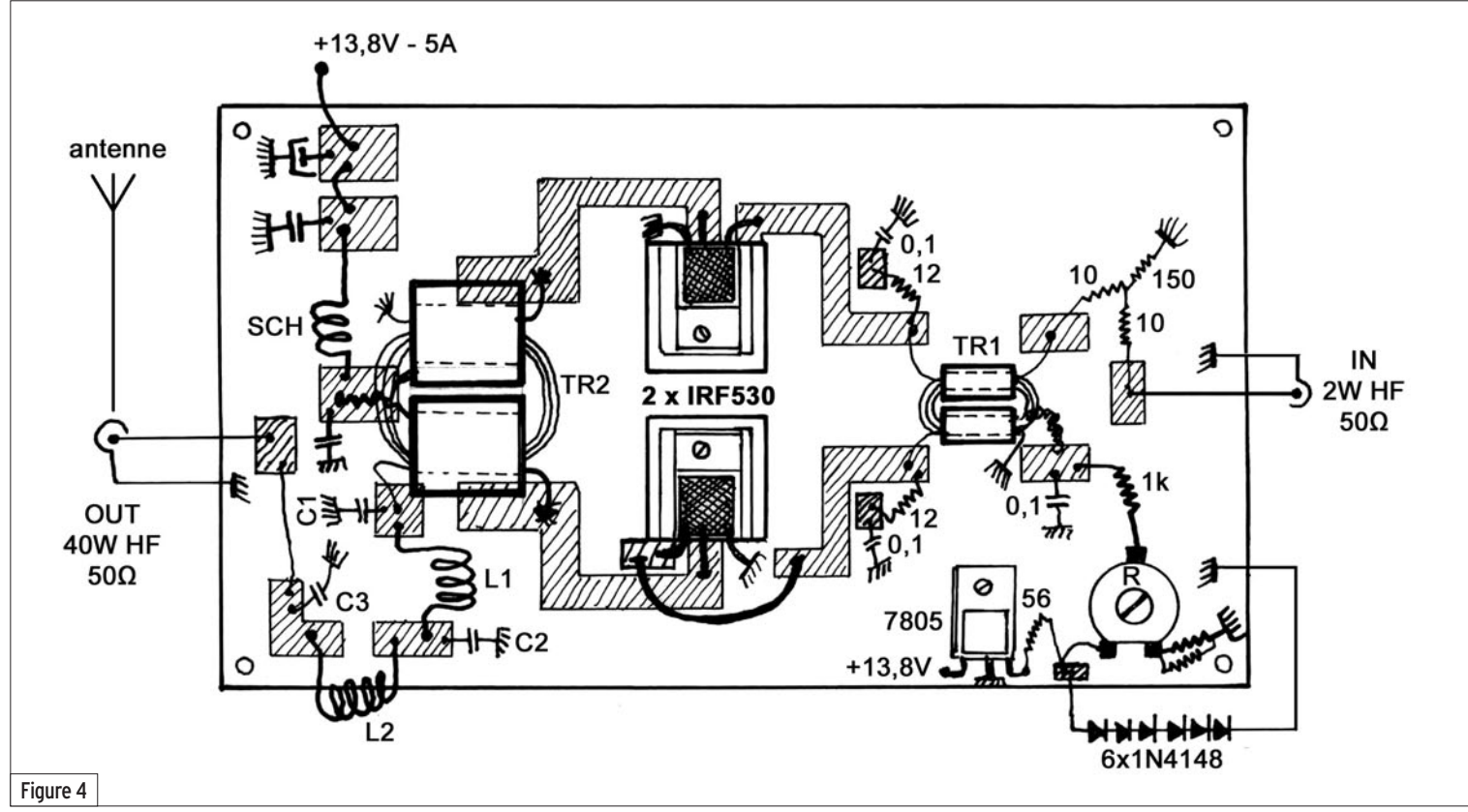

Nous pouvons aussi atteindre d'autres classes comme la D et la E, typiques de puissances élevées avec de fortes tensions drain de 40 à 60 V, pour des amplificateurs HF de forte puissance à moduler en AM : 300 à 800 W HF.

Pour fonctionner en amplificateur linéaire, nous allons nous contenter d'une tension régulée réglable de 3 à 4,5 V. Il faut impérativement, pour un push-pull, des MOSFETs identiques de la même marque, car la disparité de la polarisation est

énorme et va de 3,3 à 4 V selon la marque de fabrication.

# FONCTION LINÉAIRE

Le courant de repos est fixé à 150 mA par transistor sous 13,5/13,8 V, ce qui fait un to-

```
 MEGAHERTZ magazine 281 - Août 2006 25
```
tal de 300 mA pour les deux MOSFETs IRF530. Il sera à ajuster en tournant doucement la commande de P, résistance ajustable de 220 Ω. Le passage de l'alimentation à 24 V et plus oblige à réajuster le courant de repos.

·M281 22 Ampli Lin 40 34.id 25 06/07/19, 21:58

⊕

◈

## matériel

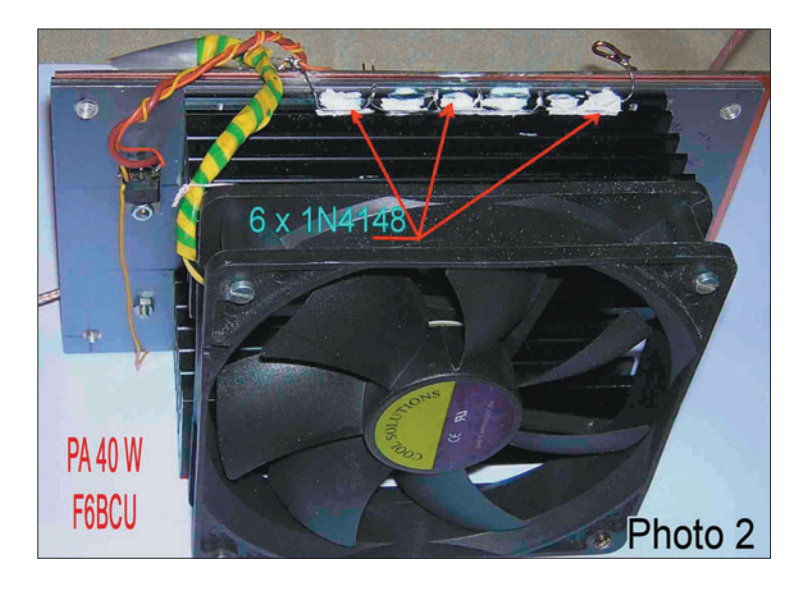

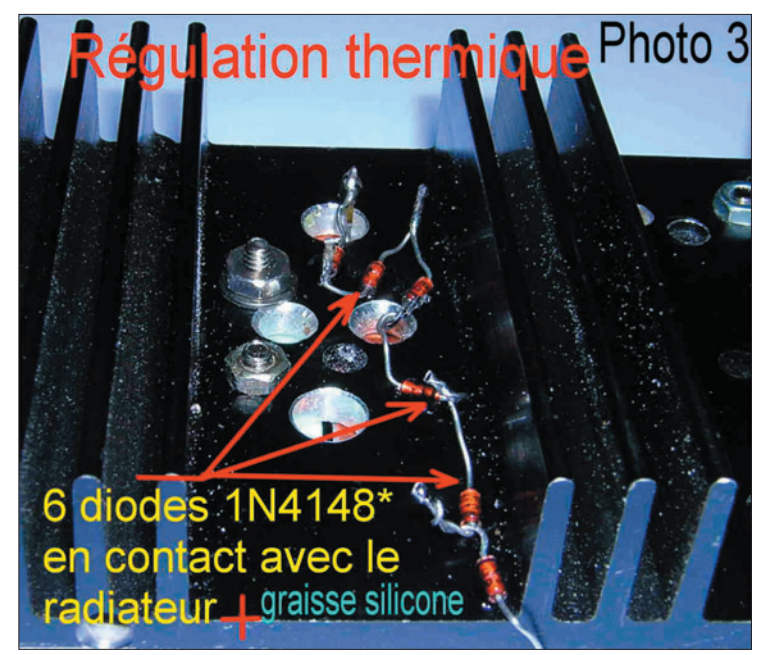

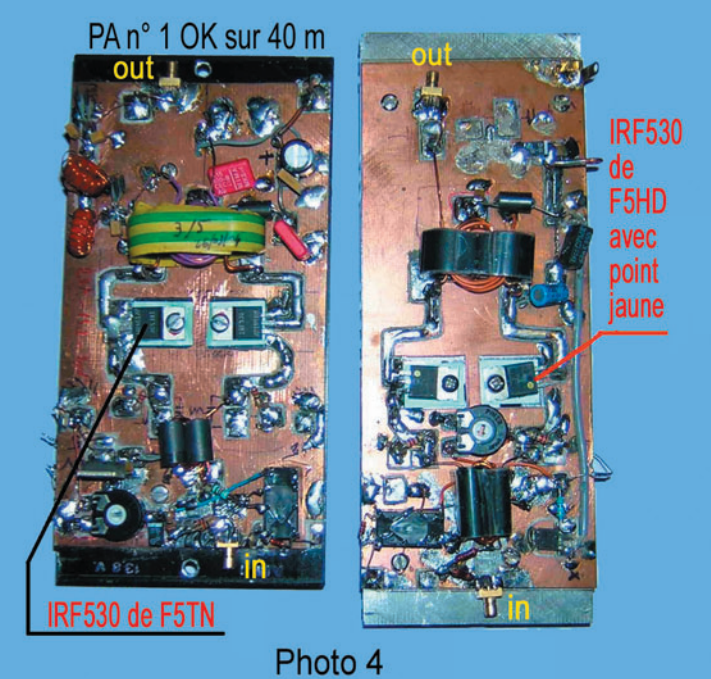

 **MEGAHERTZ magazine 281 - Août 2006 26**

### **REMARQUE**

Le circuit de polarisation est, pour bien des constructeurs de PA ou d'expérimentateurs de MOSFETs, la source de problèmes de claquage du ou des **MOSFFTs** 

- Une première règle : quel que soit le fonctionnement, la polarisation doit toujours être maintenue. Seule la tension de drain +13,5 à 24 V sera commutée : activée en émission, désactivée en réception.
- Éliminer tout système tendant à commuter par un relais la polarisation à la masse en position réception, le temps de passage — si rapide soit-il — n'exclut pas l'emballement du transistor et sa destruction en position de polarisation flottante, ce en une fraction de seconde.
- L'emballement thermique doit être évité par tous les moyens : surdimensionner les radiateurs, utiliser une soufflerie, se servir d'un système de régulation thermique…

### À PROPOS DE LA RÉGULATION THERMIQUE DE LA POLARISATION

Nous ouvrons ici une parenthèse car il faut parler de ce phénomène d'emballement du courant drain avec, à la clef, la destruction de la jonction drain-source. Il est en effet très rare de trouver un auteur qui s'aventure sur la valeur réelle du courant de repos dans la construction d'un amplificateur linéaire. Pour notre part, nous avons fixé la valeur à 150 mA pour chaque IRF530, mais nous avons introduit un système de protection contre l'emballement thermique des MOSFETs.

- Un exemple par hypothèse : - dissipation thermique insuf-
- fisante - pas de protection thermique.

Au point de départ, le courant drain de repos mesuré est de 300 mA.

Nous passons en émission quelques minutes, le courant de repos monte à 400 mA. Après plusieurs passages en émission, le courant de repos

monte à 1 A, le radiateur chauffe de plus en plus. Il faut s'arrêter car nous courrons à la catastrophe (certains reconnaîtront leurs manipulations personnelles !).

### POUR CONCLURE

Protection et régulation thermique de la polarisation sont incontournables. Certains auteurs allemands utilisent le système thermistance NTC, mais l'approvisionnement en France de ce composant est difficile. D'autres, notamment les Anglais, préfèrent le système par diodes silicium, système identique à la régulation thermique par contact sur les transistors bipolaires NPN de puissance émission des amplificateurs linéaires HF.

Nous avons retenu le 2e système par diodes, utilisé avec succès comme base de régulation thermique sur un ampli linéaire MOSFETs de 500 W HF. Cette construction, d'origine anglaise, est identifiable par moteur de recherche Internet sous le nom de "The Watt".

# APPLICATION DES DIODES 1N4148 EN RÉGULATION THERMIQUE DE LA POLARISATION

(photos 2 et 3)

Sur la figure 1 du schéma général, la polarisation part d'un régulateur 5 V (78L05) qui charge sur une résistance de 56 Ω en série avec 6 diodes 1N4148 reliées à la masse. Ces diodes sont en contact thermique avec le radiateur du PA, une bonne couche de graisse silicone parfait le contact. Les résultats sont très significatifs de l'efficacité du système. Lorsque le radiateur chauffe, par effet thermoélectrique, le courant de repos diminue : plus ça chauffe plus ça diminue et il s'institue un équilibre, mais le système est aussi pervers, le courant de repos peut trop diminuer. Aussi faut-il conjuguer tous les facteurs de l'équilibrage thermique : gros radiateurs, soufflerie, protection thermique par diodes ; le résultat ça marche, mais ça ne casse pas !

# LES TORES LARGE BANDE

La question principale qui se pose à celui qui désire

◈

◈

# matériel

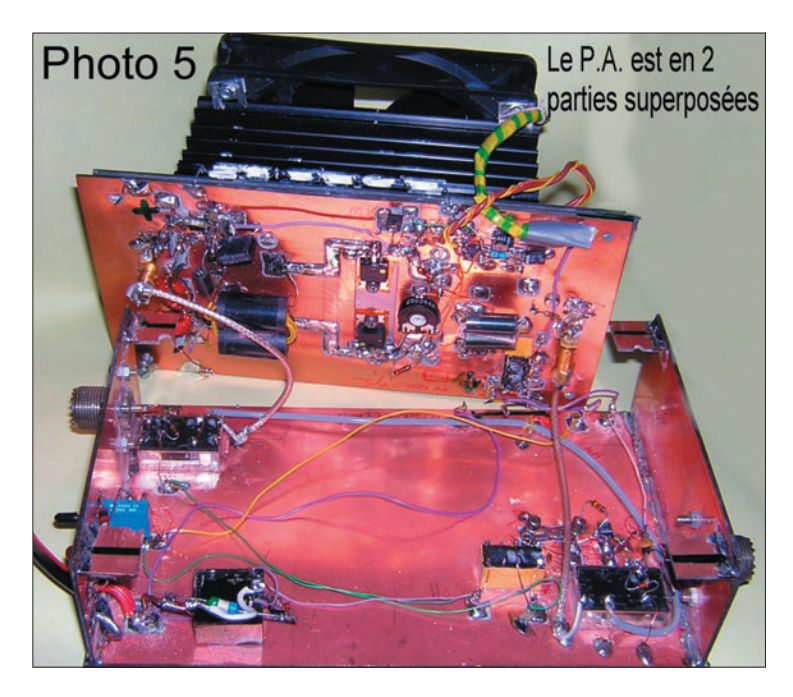

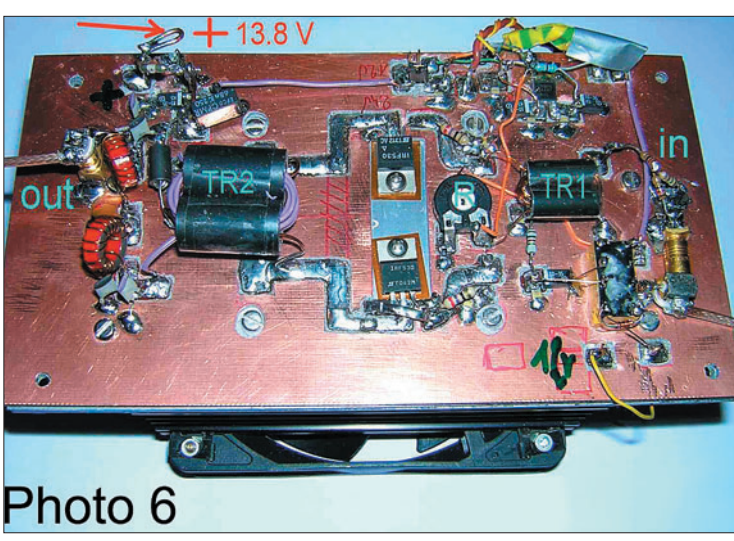

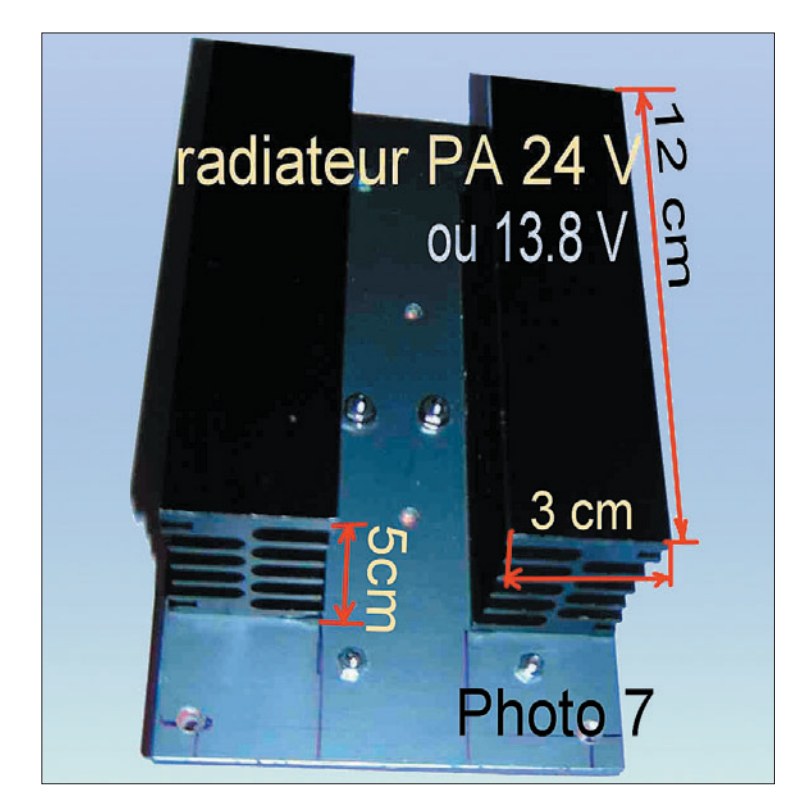

 **MEGAHERTZ magazine 281 - Août 2006 27**

construire, est de posséder la source d'approvisionnement des composants utilisés dans la description. Personnellement, nous avons eu de nombreuses difficultés au début de nos expérimentations et constructions à nous approvisionner en tores de grosses dimensions. Depuis que l'informatique est présente à toutes les portes, vous remarquerez que les cordons de clavier, de prise USB et autres commandes, sont garnis de grosses ferrites traversées par le cordon. À l'usage de divers essais, ces gros tores ferrite fonctionnent sur le spectre de 1 à 30 MHz, donc en couverture des bandes radioamateurs décamétriques. Certains pourront en récupérer chez les revendeurs en informatique qui garnissent leurs poubelles de cordons usagers et défectueux.

Nous préférons la solution commerciale car nous avons choisi deux types de tores, un petit et un gros pour notre Turbo 40 qui fonctionne fort bien. Est retenu, sur le catalogue de CONRAD ELECTRONIC édition 2006 page 469 :

- le petit tore (il en faut 2 en parallèle), fait un diamètre extérieur de 11 mm, diamètre intérieur de 6 mm, épaisseur de 9 mm sous le N° 50 79 97-82 ;
- le gros tore (il en faut 2 x 2 en parallèle), fait un diamètre extérieur de 16 mm, diamètre intérieur de 8 mm, épaisseur de 13 mm sous le N° 50 80 47-82.

Les prix pratiqués sont raisonnables pour des tores Amidon d'origine USA.

### DÉTAIL DES ENROULEMENTS DES TRANSFORMATEURS TR1 ET TR2  $(figure 2)$

Les enroulements réalisés doivent s'inspirer des dessins de la figure 2 ; le rendement et les résultats obtenus sont inhérents à ces enroulements, fruits d'un long et patient travail d'expérimentation.

## ASSEMBLAGE DES TORES TR1 ET TR2 (photos 8 bis et 9)

Les tores composant TR1 ou TR2 sont chaque fois au

nombre de 2, disposés parallèlement en se touchant sans aucun problème, et immobilisés par du ruban adhésif. Une autre méthode consiste à les immobiliser avec de la colle cyanocrylate.

# CONSIDÉRATIONS **TECHNIQUES**

Nous pouvons parler du gain de l'amplificateur linéaire TUR-BO 40 sous 13,8 V, celui-ci est voisin de 15/16 dB et, en fonction des sources d'approvisionnement des transistors MOS-FETs IRF530, vous obtiendrez une puissance comprise entre 30 et 40 W HF. Vous pouvez parfaire vos essais sous 24 V, il suffit de prendre la partie 24 V non régulés de votre alimentation 13,8 V. Impérativement, vous devrez recalibrer le courant de repos à 150 mA par transistor ou 300 mA pour le courant de repos total. Le nouveau courant drain sera de 5/6 A en charge maximum, et la puissance de sortie dépasser les 70 W HF voire 80 W HF. Attention, la soufflerie fonctionnera sous 12 V, comme la polarisation et tous les relais de commutation ; ne pas oublier d'ajouter un régulateur 12 V 1 A et son radiateur !

⊕

# PUISSANCE DE SORTIE

Pour le transformateur de sortie TR2, nous utilisons 4 tores de chez Conrad, diamètre 16 mm. La longueur totale de deux tores bout à bout est de 26 mm (2 x 13 mm). Avec ce bloc de 4 tores, vous sortez environ 40 W HF sous 13,8 V et les tores sont tièdes. Si vous prenez seulement 2 tores en parallèle, vous n'excéderez pas 20 W de puissance HF, vous consommerez 5 A, les tores seront brûlants, le pourcentage de rendement très mauvais. On néglige trop souvent le volume du transformateur TR2, et l'on oublie aussi que le rapport de transformation primaire/ secondaire est très critique et s'ajuste à la demi-spire.

# À PROPOS D'AUTRES TRANSISTORS MOSFETS

Avec des IRF510, IRF520, vous devriez obtenir des résultats identiques en gain HF et

◈

# matériel

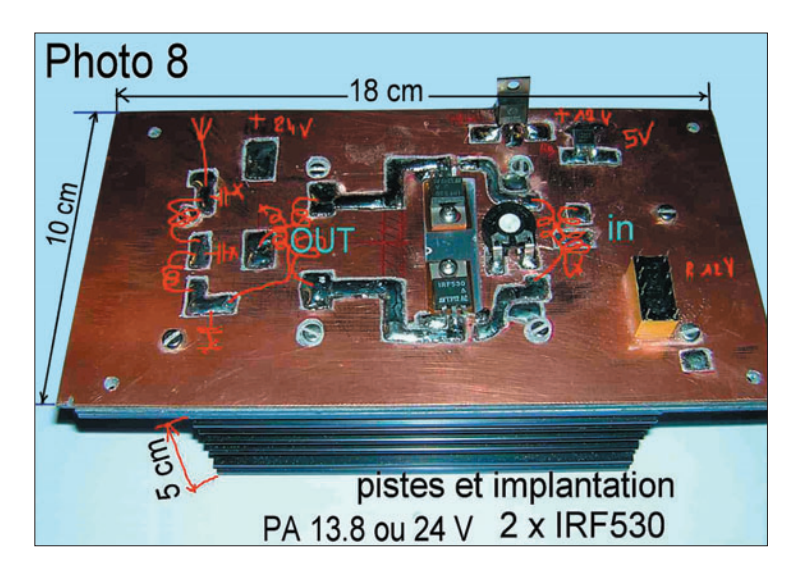

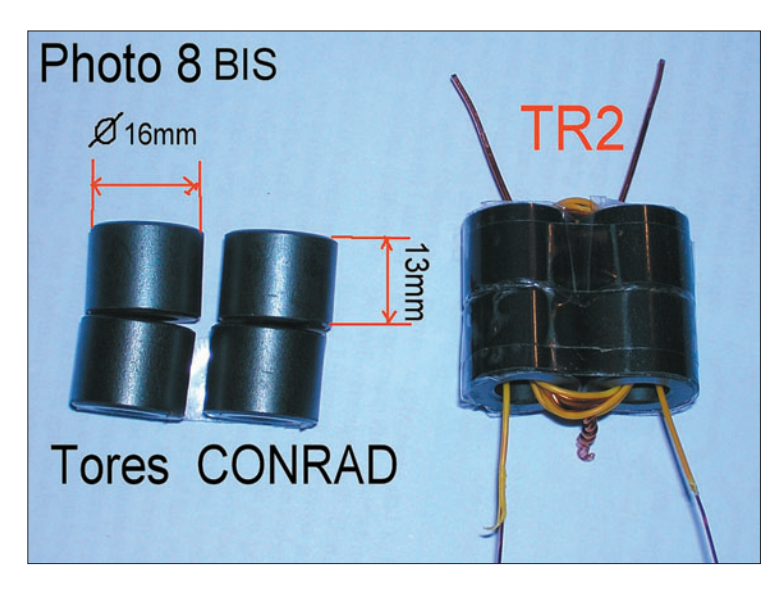

puissance de sortie. Mais il existe aussi le IRF640, dont une paire utilisée en push-pull sous 40 V génère 250 W HF et le IRF730, bon marché, utilisé par certains OM allemands. Deux paires d'IRF730, en parallèle et en push-pull sous 40 V, délivrent 400 W HF. Les prix de tous ces transistors MOS-FETs, y compris le IRF530, tous largement disponibles, varient de 1,50 à 3 euros.

⊕

# CONSTRUCTION DU TURBO 40 (photo 6)

Pour réaliser votre ampli, vous vous inspirerez des photos qui illustrent cet article

### CIRCUIT DE BASE  $(figure 3)$

Nous utilisons une plaque en époxy cuivré double face, aux dimensions de 80 x 140 mm. Deux lumières (ouvertures) sont pratiquées dans la plaque pour le passage des

transistors MOSFETs qui sont ensuite vissés sur le radiateur (prévoir un kit d'isolation).

Les pistes principales sont détourées avec un Dremel et fraises ad hoc disponibles dans les magasins de bricolage.

Le circuit de base est ensuite vissé sur le radiateur (photo 7).

# IMPLANTATION DES COMPOSANTS PARTIE A (PLATINE DE BASE PARTIE SUPÉRIEURE)

(figure 4 et photo complémentaire 8)

L'implantation des composants et très aérée ; bien se repérer sur les photos 6 et 8 qui sont les meilleurs guides, bien plus qu'une multitude d'explications bien souvent inutiles. Ne pas oublier de souder un strap (ou pontage) entre gate d'un des IRF530 et l'une des branches du circuit d'entrée (transistor du bas de

la figure 4), à l'aide d'un petit feuillard de cuivre de 4 mm de large et de 15 mm de long.

Dans l'éventualité d'une piste manquante, ou de la nécessité d'avoir un îlot isolé, il suffit de le détourer à vue sur le circuit de base.

Ne pas oublier d'établir un contact électrique aux 4 coins du plan cuivré supérieur et celui de dessous avec des petits morceaux de feuillard soudés. Ce système évite bien souvent des auto-oscillations. Éventuellement, monter un ventilateur 12 V dont le démarrage se synchronise sur l'enclenchement du VOX HF.

### IMPLANTATION DES COMPOSANTS PARTIE B (PLATINE FOND DE BOÎTE PARTIE INFÉRIEURE) (photo 5)

La partie inférieure de l'amplificateur aux dimensions de 12 x 20 cm en époxy cuivré double face contient :

- Tous les relais de commutation antenne.
- La commutation alimentation des drains du PA
- La platine du VOX HF.
- Un interrupteur A/M, activation du PA
- Les 2 prises SO239 de façade.
- Un voyant LED de contrôle.
- Un fusible 7 A.
- Possibilité de commuter les circuits pour le passage 13,8 à 24 V.
- Le cordon d'alimentation de forte section pour passer 10 A.

# MESURES ET RÉGLAGES

Il faut disposer d'une charge (antenne fictive) pouvant dissiper 100 W HF, un Wmètre/ ROS-mètre, un contrôleur universel, des rallonges en câble coaxial, d'une source d'excitation HF sur 7 MHz de 1 à 2 W. Ultérieurement l'antenne de la station.

### BASE DE TRAVAIL : PLATINE SUPÉRIEURE PARTIE A (figure  $4$ , photos  $6$  et  $8$ )

1 - S'assurer du bon montage des IRF530 et de leur isolation.

- 2 Régler la polarisation à 150 + 150 mA = 300 mA, l'alimentation est de 13,8 V.
- 3 Brancher une antenne fictive et un Wmètre à la sortie out du filtre passe-bas du PA
- 4 Injecter à l'entrée in du PA environ 1 W HF de 7 MHz, ou siffler dans le micro.
- 5 Vous devez constater une forte montée de puissance sur le Wmètre, plus de 15 W HF.
- 6 L'intensité drain monte à 2,5 A sous 13,8 V.

À ce stade des mesures et réglages, vous pouvez envisager le branchement d'un aérien, un dipôle par exemple ; le ROS mesuré est voisin de 1/1.

# BASE DE TRAVAIL : FOND DE LA BOÎTE PARTIE B

1- S'assurer du fonctionnement du VOX HF sur un coup de sifflet. Notre "Bingo 40 SSB QRP" supporte la manœuvre en circuit ouvert car son étage de sortie travaille seulement à 50 % de ses réelles possibilités, ceci par précaution de toute désadaptation d'impédance.

⊕

- 2 Ajuster la résistance ajustable de 1 MΩ du VOX de T3 sur une constante de temps correcte.
- 3 Vérifier les relais de commutation et leurs fonctions spécifiques.
- 4 Vérifier la fonction arrêtmarche et l'illumination de la diode LED de contrôle.
- 5 Si tout fonctionne correctement, on peut envisager de finaliser le montage et assembler les deux parties du PA
- 6 Reprendre certaines mesures : isolation, courant de repos 300 mA, enclenchement de la soufflerie au rythme du VOX HF.
- 7 Raccorder un transceiver QRP au TURBO 40 et brancher la charge (antenne fictive) + le Wmètre ; sur un coup de sifflet, la puissance doit monter vers 30 à 40 W HF et l'intensité drain totale afficher 5 A et plus.

Dans cette dernière phase d'essais il faut maintenant

◈

## matériel

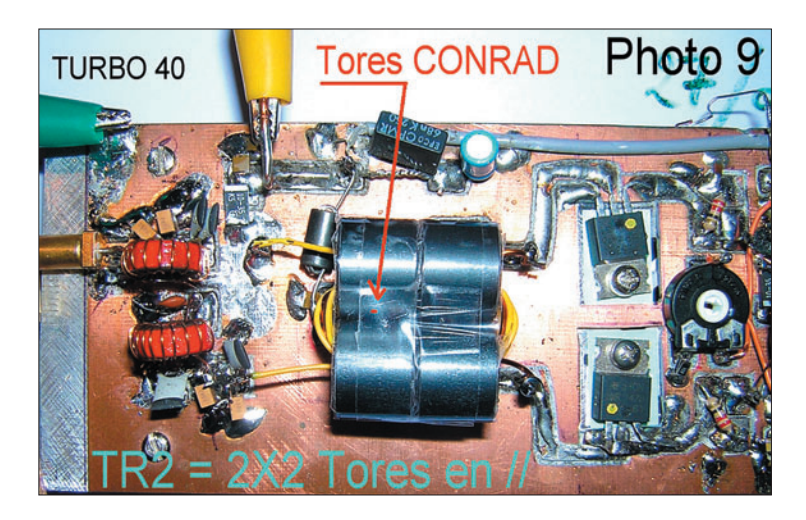

essayer sur antenne ; la grande aventure commence !

### COMMENTAIRES TECHNIQUES

### ACCORD D'ANTENNE

◈

Les réglages d'accord d'antenne avec une boîte de coupage se font toujours en QRP : sortie 2 W HF ; le PA du Bingo 40 SSB supporte le temps des réglages sans problèmes. Les réglages d'accord au ROS de 1/1 étant terminés, il suffit de mettre sous tension le TURBO

40 et émettre en puissance QRO.

### PUISSANCE DISPONIBLE EN PORTABLE

Si vous travaillez en portable avec une batterie, à 12 V le TURBO 40 sort encore 25 à 30 W HF, puissance plus que suffisante pour bien trafiquer.

### VALEUR DE L'EXCITATION HF CORRECTE POUR DRIVER LE PA

Ce qu'il faut admettre, c'est que la valeur conseillée pour exciter le PA, aux bornes de TR1, ne doit pas dépasser 1 W HF. Sur cette considération, l'atténuateur en T précédent TR1, sous condition de restituer 1 W HF, peut avoir la valeur désirée. Dans notre cas particulier, nous bénéficions d'un transceiver QRP SSB qui délivre 2 W HF ; avec l'atténuateur en T à —3 dB, nous restituons 1 W HF. Si nous utilisons un atténuateur en T à —6 dB, avec 4 W HF nous restituons 1 W HF. En fonction de la puissance de sortie du transceiver vous pouvez, au choix de l'atténuateur, adapter tous les QRP !

# CONCLUSION

D'une construction simple et attractive, le TURBO 40 avec ses excellentes performances sur 40 m peut s'adapter facilement à d'autres bandes de fréquences, notamment le 20 et le 15 mètres. La perte de puissance sur des fréquences plus élevées n'excède pas 10 % sur 20 m et 20 % sur 15 m, par rapport à la puissance nominale générée sur 40 m. L'intérêt d'un tel montage est son

utilisation dans la plage de 12 à 13,8 V. La centaine d'essais, faits en QRP avec le passage instantané en QRO (40 W), confirme que la qualité de la modulation SSB est toujours la même, elle est excellente de l'avis de tous les radioamateurs contactés pendant le mois de février 2006.

Avec un gain de 15 à 16 dB, le TURBO 40 encourage la construction "home made" qui devient plus facile. Avec les quelques W HF d'un transceiver QRP SSB ou CW, il est désormais possible, avec un pushpull de MOSFETs IRF530, de trafiquer avec l'efficacité d'une station traditionnelle de 50 à 100 W HF. La différence marquée par un demi-point au Smètre, ou une différence de puissance mesurée de 3 dB, passe quasiment inaperçue.

Bernard MOUROT, F6BCU *Radio-club de la Ligne bleue des Vosges En collaboration avec* Raymond KNAUB, F5HD *Radio-club F6KFT du Bassin Houiller de Lorraine.*

♠

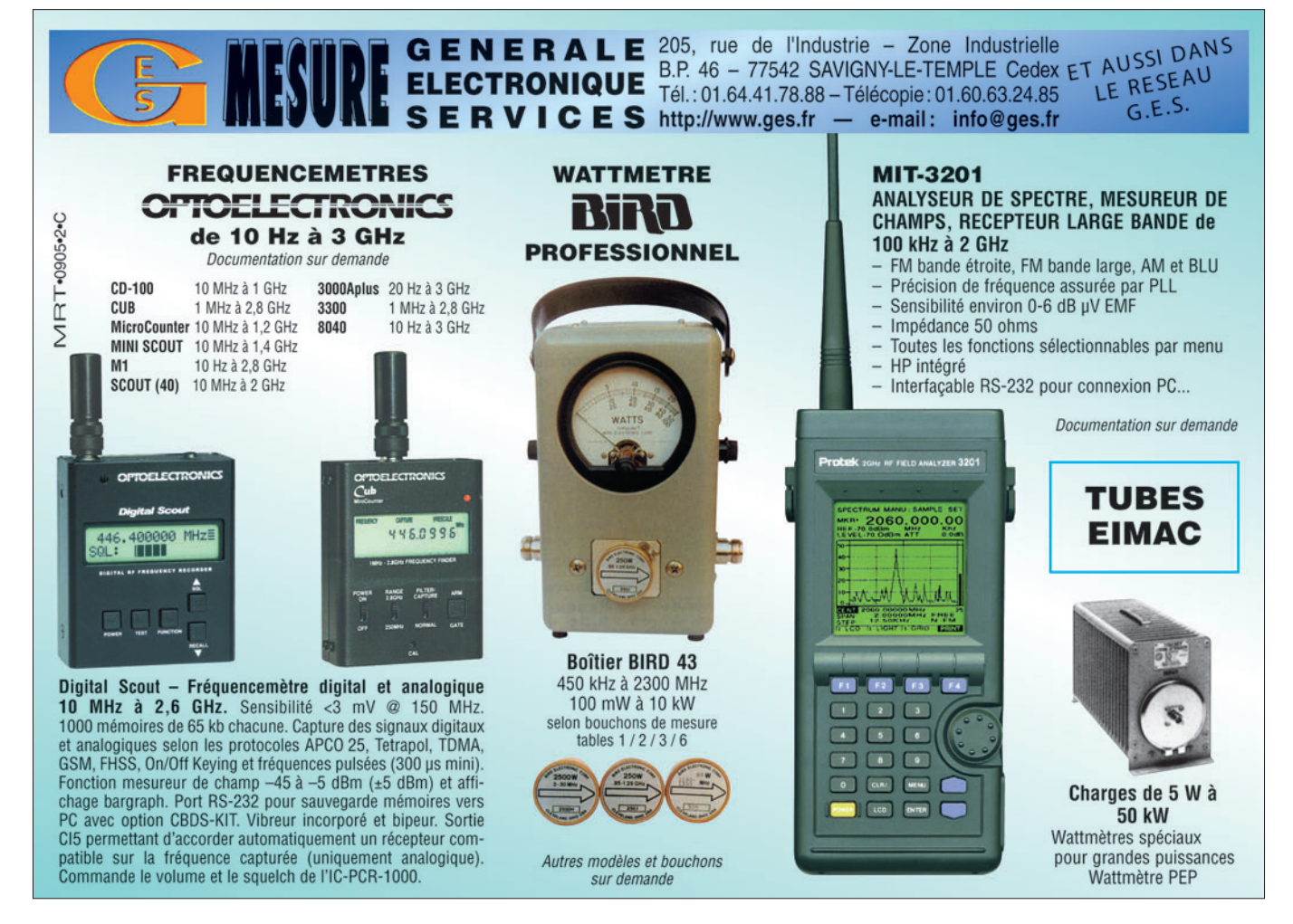

◈

antenne

# **Antenne HB9CV légère pour chasse aux renards VHF**

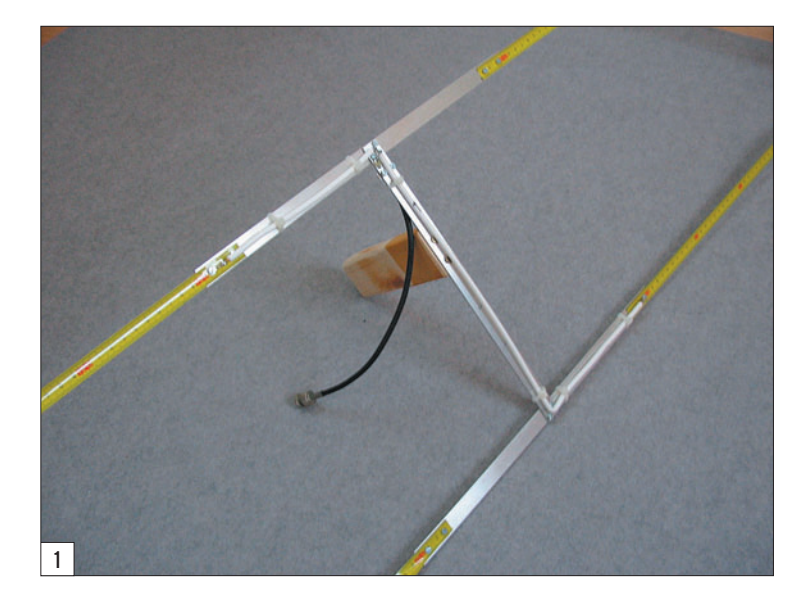

En radiogoniométrie VHF de loisirs ou sportive, l'on se sert d'une antenne directive pour rechercher la direction de l'émetteur. Pour pointer un émetteur, l'amateur peut utiliser deux méthodes :

⊕

- Lorsque l'émetteur est éloigné et le signal faible, la directivité avant / arrière suffit pour trouver une direction principale. Au fur et mesure de l'approche vers l'émetteur, le champ augmente et la recherche par le maximum devient floue et difficile.
- En présence de signaux forts, les creux latéraux de l'antenne présentent une atténuation très conséquente en fonction de l'angle d'orientation. Le signal se trouve atténué et la précision de pointage augmente !

L'antenne HB9CV se caractérise par une directivité avant/ arrière de 15 dB environ et des creux latéraux de —30 à —40 dB par rapport à l'avant. En VHF, l'envergure d'une antenne 3 éléments en demi-onde fait 1 mètre de large par 60 centimètres de long contre 30 centimètres de long pour la HB9CV.

Pour les radioamateurs qui pratiquent la chasse aux renards en VHF, l'antenne HB9CV se présente comme la plus compacte des antennes directives. La description de cette antenne s'oriente vers une réalisation reproductible et accessible à tous.

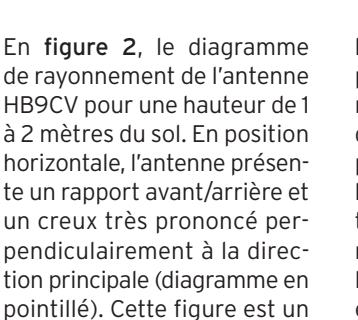

Bien que les dimensions de l'antenne HB9CV soient réduites, l'envergure liée à la demi-longueur d'onde peut poser des problèmes d'accrochages dans les passages étroits, au risque de casser les brins de l'antenne. Pour répondre à cette contrainte, on utilisera des brins faits de mètre ruban d'acier pour les extrémités. Cette technique d'antenne en ruban d'acier ressort s'emploie dans le domaine militaire pour les postes de terrain portatifs, l'antenne se "froisse" puis revient à elle-même ! Néanmoins, la longueur des

brins de l'antenne se limite au poids linéique du ruban par rapport à sa constante de rigidité. Trop long, le ruban se plie de lui-même et impossible de le faire tenir horizontalement. Contre cet inconvénient, il convient d'augmenter la largeur du ruban et mieux encore, d'en superposer plusieurs longueurs dégradées à partir de l'extrémité fixe.

◈

**0**

**–3dB (60**°**)**

**HORIZ. POS.**

**–3dB**

**VERT. POS.**

**30**

**270 90**

**6db160**

J'ai essayé différents types de mètre ruban (les moins chers à 1,90 euro les 2 à 5 mètres). Au-delà d'une quarantaine de centimètres, le ruban ne tient pas à l'horizontale ! Dans tous les cas, il faut que le côté incurvé (graduations) soit dirigé vers le haut !

L'antenne comporte une structure rigide de 40 cm d'envergure en aluminium, avec les quatre extrémités des brins en mètre ruban. Ceci donne un résultat très léger et maniable quand l'antenne et le récepteur

 **MEGAHERTZ magazine 281 - Août 2006 30**

document ARRL.

2

◈

## antenne

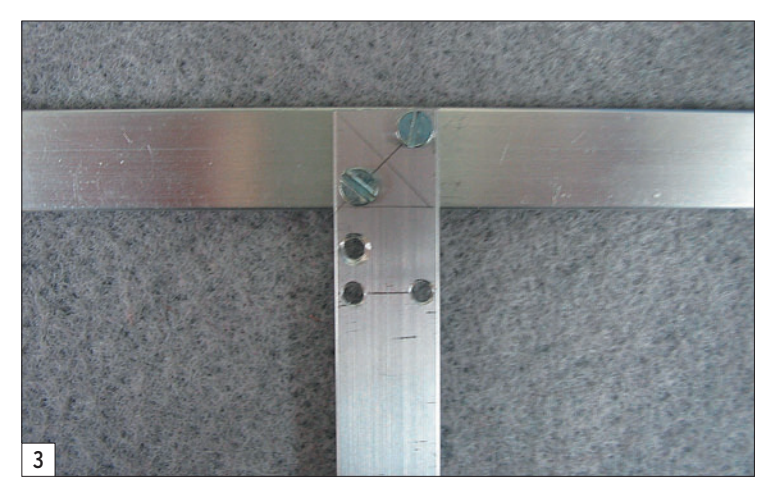

sont tenus en bout de bras. L'antenne pèse moins de 250 grammes. J'ai aussi mis l'accent sur la reproductibilité avec des matériaux que l'on peut trouver dans les grandes surfaces de bricolage (du plat d'alu, mètre ruban pas cher, vis, cosses et câble satellite TV au mètre).

# RÉALISATION

Pour construire la structure rigide en H, on commence par couper en trois morceaux un profilé plat d'aluminium d'un

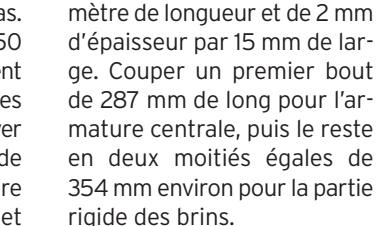

Sur les pièces de 354 mm, percer des trous de 3 mm à 1 cm et 3 cm de chaque extrémité pour y fixer les bouts de mètre ruban. On en profite pour marquer le milieu de chaque pièce pour le centrage sur l'armature centrale.

Sur l'armature centrale, on percera des trous de 4 mm pour y fixer le récepteur et la poignée. Des trous de 3 à 3,5 mm pour le cavalier du câble coaxial.

L'assemblage de la structure se fait par deux vis de 3 mm en diagonale des largeurs en regard (figure 3). Le plus simple consiste à percer les deux trous. Puis, sur l'armature centrale, reporter l'un des deux trous sur le brin

♠

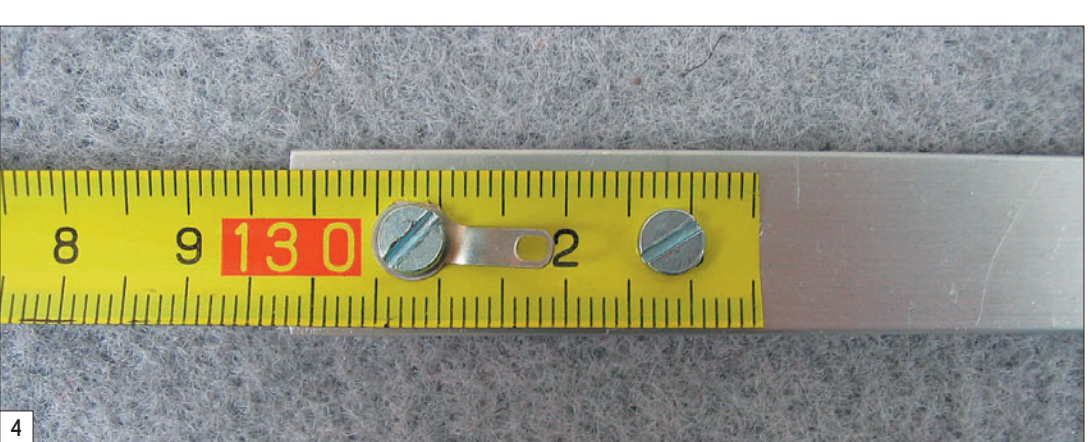

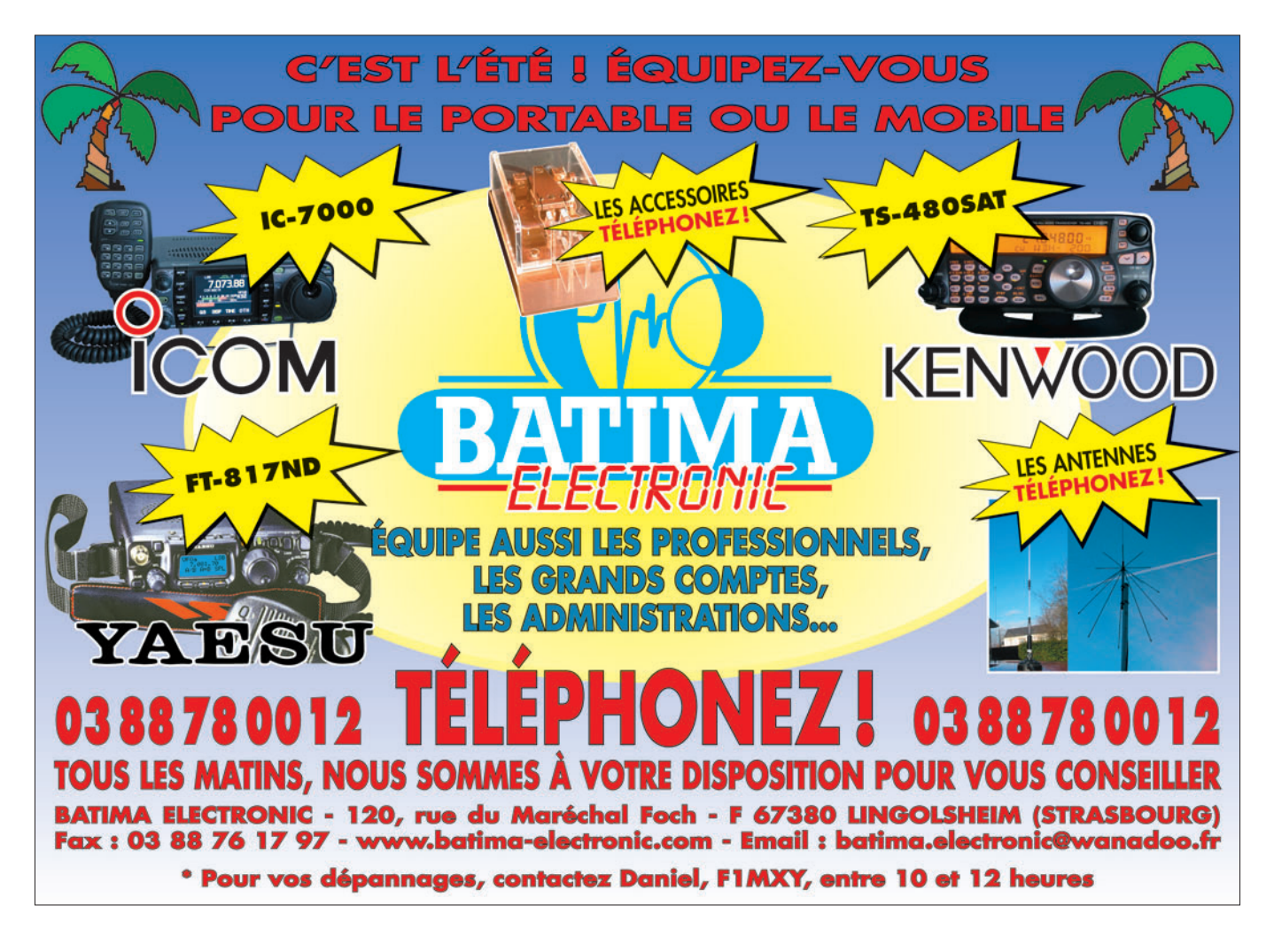

◈

antenne

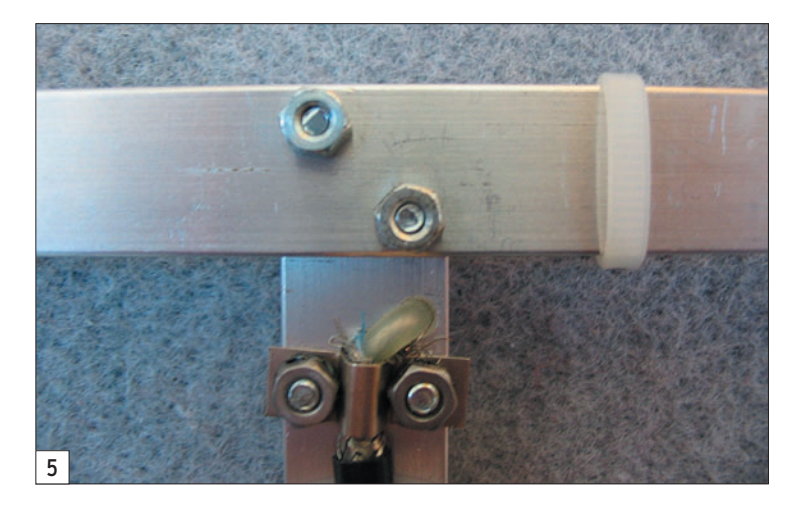

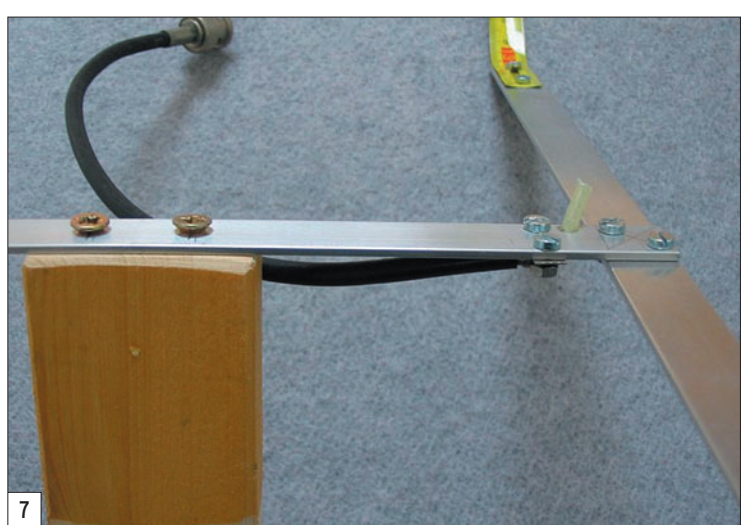

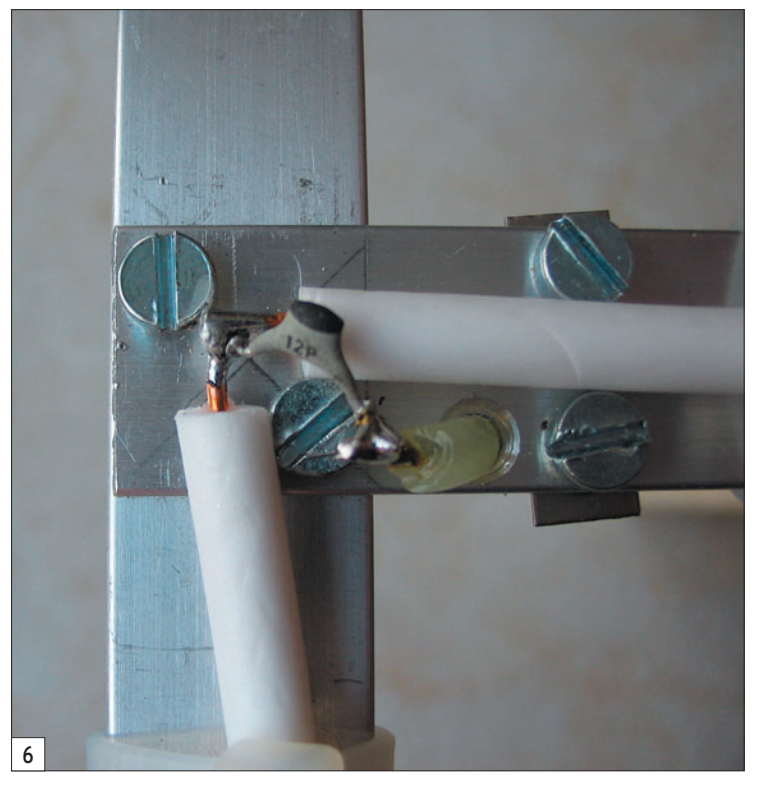

superposé, percer et visser. Vérifier l'équerrage puis percer les 2e trous et mettre la 2e vis qui bloquera le tout.

Démonter un mètre ruban pour y découper, avec des ci-

seaux à tôle, des morceaux de 40 cm environ. Pour percer les rubans, on procédera par poinçonnage ou bien par un coup de pointe d'acier, suivi d'un perçage avec un foret de 3 mm contre du bois. Pour le deuxième trou de chaque brin, on peut procéder comme précédemment : on se sert de l'alignement par le 1er trou que l'on visse. Puis, le 2e trou sert de guide pour percer le ruban. Monter les rubans, au fur et à mesure, sur la structure en aluminium et disposer une cosse à œillet à

chacune des extrémités diagonales pour la ligne de raccordement (voir plan en figure 10). Les rubans sont fixés au-dessus de la structure en aluminium, face graduée vers le haut (figure 4).

⊕

Couper les extrémités des rubans à la bonne longueur, en respectant la symétrie de l'antenne. On gardera en mémoire que le câble coaxial est du côté avant de l'antenne, là où les brins sont les plus courts ! Les extrémités sont arrondies avec les ciseaux à tôle. Puis, le tranchant émoussé à la lime fine. Pour plus de sécurité, recouvrir les extrémités de gaine thermorétractable, ou d'un adhésif tissé (type Tésa), en faisant dépasser d'un demi-centimètre.

Il ne reste plus qu'à relier la ligne de raccordement et le câble coaxial. Pour cela, récupérer un morceau de câble coaxial de 75 ohms prévu pour la TV ou la réception satellite. L'âme de ce câble se reconnaît par sa matière en mousse de polyéthylène. Avec précaution, on retire la gaine de ce coaxial pour ne garder que 50 cm d'âme isolée. Souder le câble aux cosses en le faisant suivre sur la structure en aluminium. Cette ligne est tout simplement fixée contre

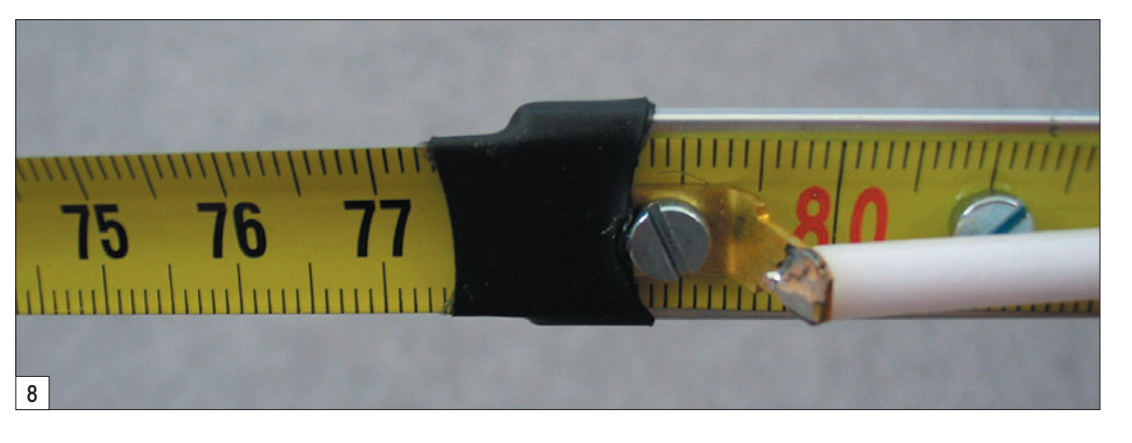

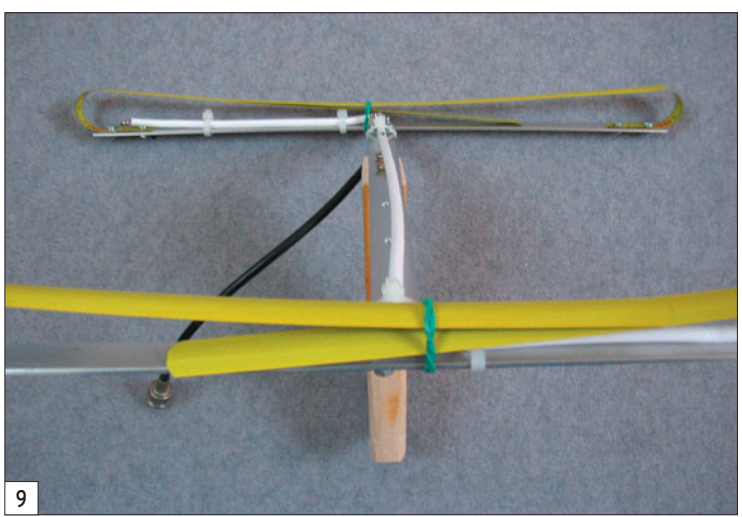

 **MEGAHERTZ magazine 281 - Août 2006 32**

◈

antenne

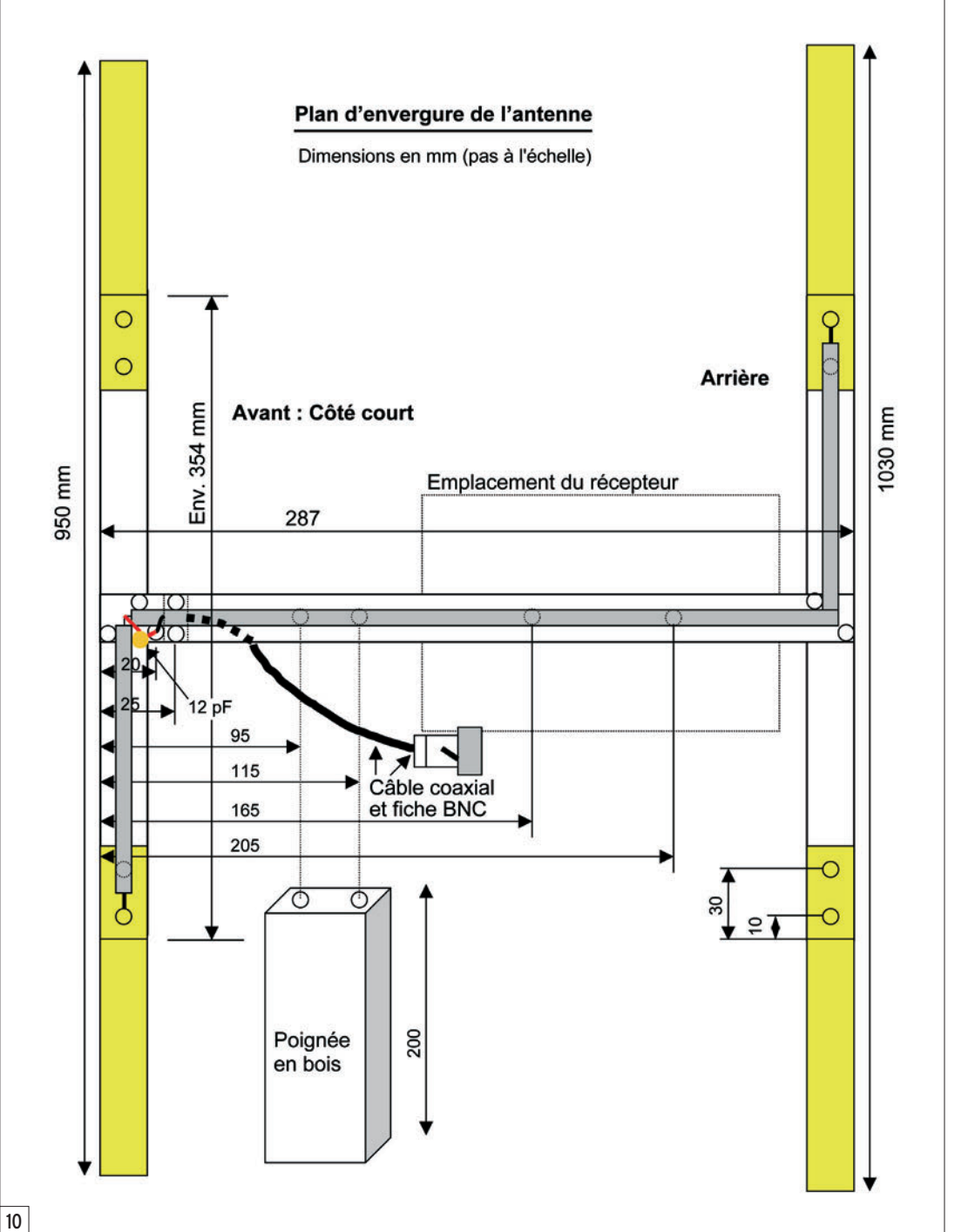

la structure par des rubans isolants ou avec des colliers en plastique.

Le câble coaxial de sortie de l'antenne s'attache au niveau de la tresse de masse sous le cavalier (figure 5). L'âme traverse du côté de la ligne par un trou. Terminer en soudant un condensateur céramique de 12 pF entre l'âme du coaxial et le coude de la ligne (figure 6). L'étanchéité de cette jonction s'applique avec de la colle thermofusible (pistolet à colle).

Pour porter l'antenne, on fixera en son centre un tasseau ou un bout de manche à balais d'un mètre environ. Mieux encore, le récepteur sera fixé sous l'antenne avec une poignée faite de 20 cm de tasseau de 20 x 55 mm de section. Les angles du tasseau sont arrondis à la ponceuse à bande (figure 7).

Pour réduire la contrainte au niveau des fixations des brins en mètre ruban, on peut mettre un manchon de gaine thermorétractable ou quelques tours de ruban adhésif (figure 8).

Pour ranger l'antenne et la replier, il suffit de rabattre les brins vers le centre et les maintenir sous un élastique comme on peut le voir en figure 9. Simple et pratique !

L'adaptation d'impédance de cette antenne (ou réglage de TOS) n'est pas optimisée, vu que les distances des lignes ont été raccourcies pour réaliser l'antenne dans un mètre d'aluminium.

Cette antenne est uniquement destinée à la réception.

Jean-Matthieu STRICKER, F5RCT F5RCT@laposte.net

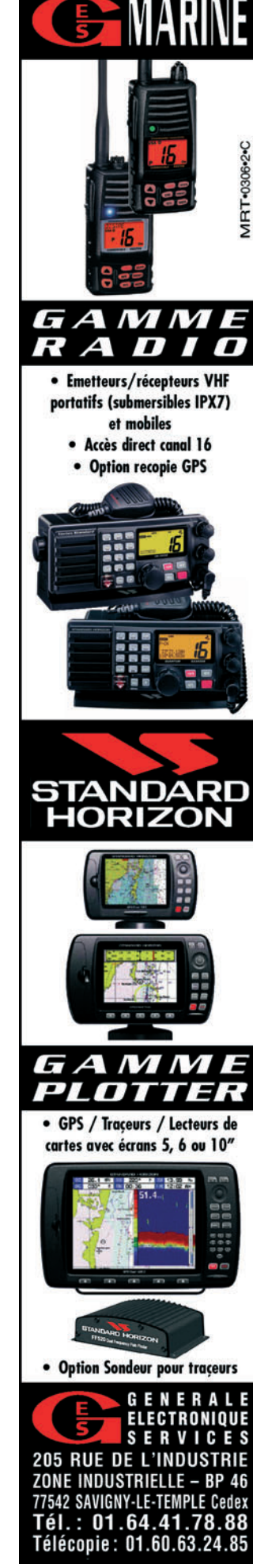

◈

◈

# matériel

# **Fabrication d'un mât d'antenne**  pour trafiquer en portable

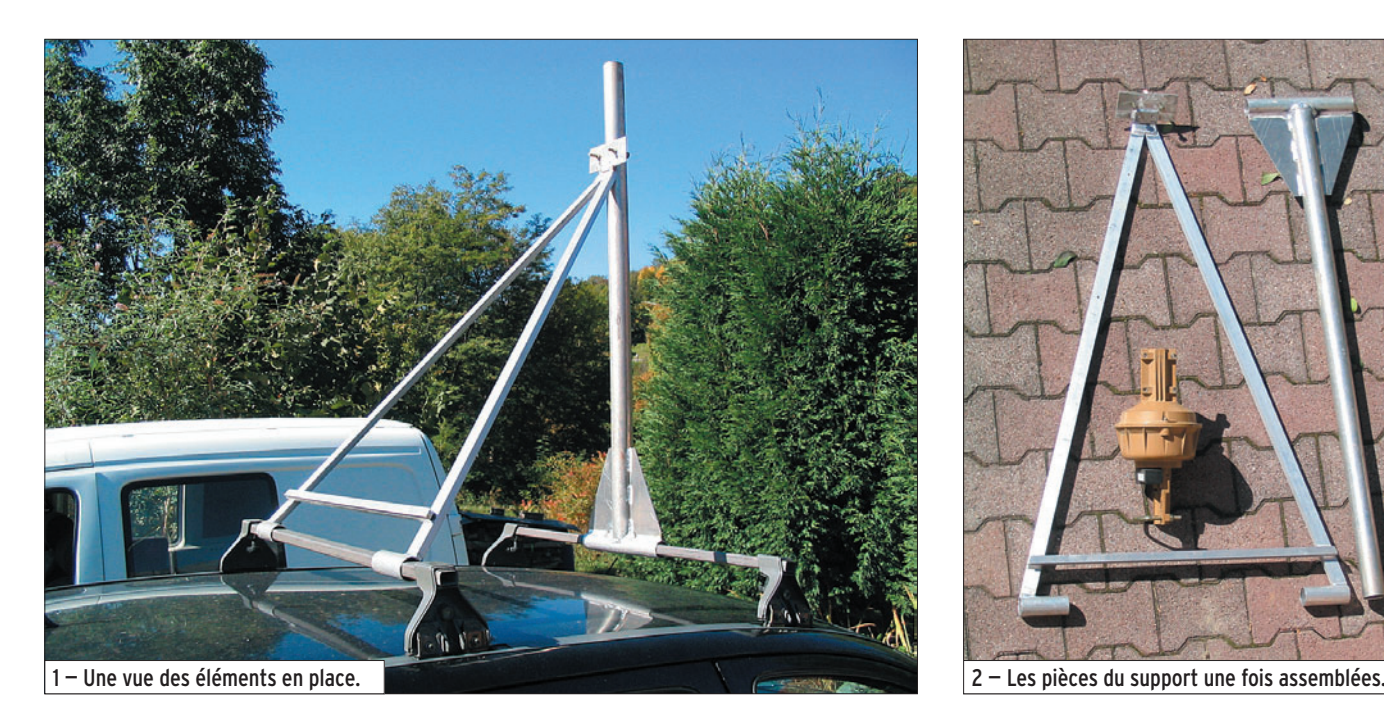

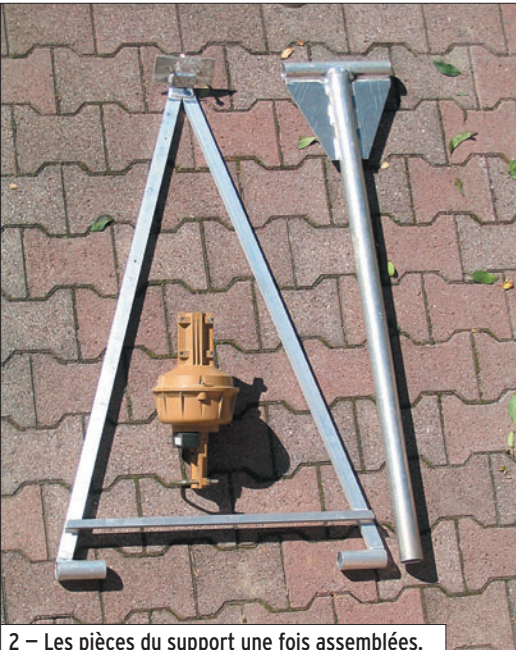

e voulais utiliser le véhicule au mieux, alors l'idée m'est venue, durant les vacances, de faire un montage en me servant des barres de toit de ma voiture. Après un premier montage qui s'est avéré un peu "léger" et long à fixer, j'ai fabriqué un modèle avec un tube vertical monté sur la barre de toit avant de la voiture et stabilisé par un triangle en alu fixé sur la barre de toit arrière.

# L'EXPÉRIENCE INITIALE

Pour la première réalisation, j'étais parti sur le principe de bride serrant la barre de toit avec des pattes boulonnées. Cela n'était pas du tout pratique car il fallait une clef et ne rien perdre et finalement assez pénible car il y avait trop de boulons à serrer. J'ai cherché une autre idée, qui soit plus simple, avec moins d'éléments démontables. La plupart des barres de toits sont ajustables quant à la largeur du véhicule, donc démontables de la patte de fixation : de là a germé l'idée suivante.

pénible et dangereux de dresser une antenne VHF ou UHF en portable, surtout quand il faut le faire SEUL. Il faut penser à la hauteur du mât, à la manière de le dresser, pouvoir le haubaner en toute sécurité, en se trouvant au milieu des cordelettes environnantes pour maintenir ce mât verticalement et penser au vent etc. Une fois bien dressé et les QSO finis, le démontage est tout aussi délicat. J'ai donc essayé de trouver quelque chose de plus facile, de léger mais solide, pratique à installer et surtout rapide à mettre en œuvre quand on est seul en portable.

J'ai toujours trouvé très

J'ai donc repensé tout le système et je suis parvenu à trouver un système plus satisfaisant et plus simple. Au pro, j'avais récupéré du tube d'alu de 50 mm de diamètre et de 1 m de longueur et je me suis demandé s'il était possible d'utiliser des tubes pour fixation à la place des brides : bonheur ! ces tubes ont le bon diamètre, car il était possible d'y emboîter les barres de toit

et pratiquement sans jeu. Il fallait alors modifier le premier système en repensant les soudures, supprimant les brides boulonnées, les assemblages, le triangle de stabilité arrière. Il suffisait de remplacer les brides par des longueurs de tubes ad hoc et de faire les soudures puis ajuster la cornière renforçant la rigidité de l'ensemble arrière (voir les photos).

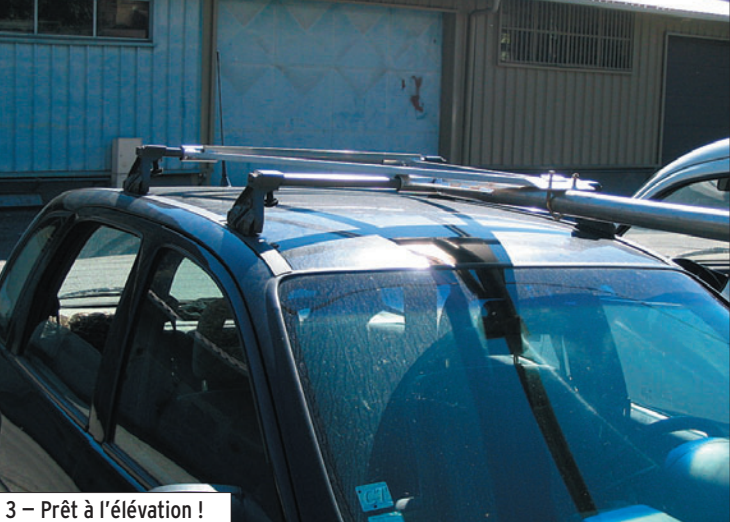

```
 MEGAHERTZ magazine 281 - Août 2006 34
```
◈

matériel

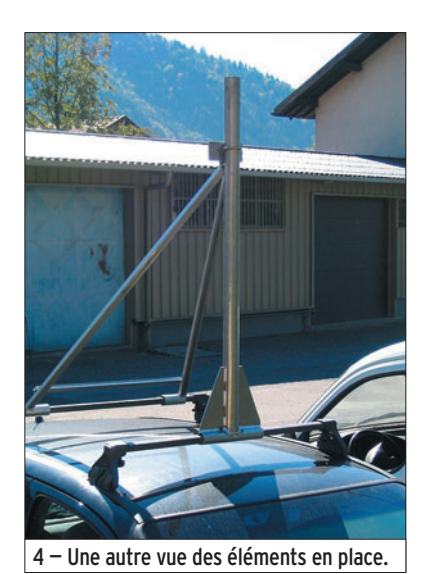

Résultat : seulement une bride et deux écrous à serrer une fois l'ensemble mis en place avec l'antenne et le rotor, pour une hauteur de 3 m au-dessus du toit du véhicule. Si l'on désire monter plus haut, il faudra quand même haubaner mais quelle facilité pour élever l'antenne, car plus de balan droite-gauche. Opération effectuée seul, sans grand souci de stabilité ou de risque de voir tomber l'antenne.

⊕

Je peux partir de la maison avec l'ensemble triangulé installé sur le toit du véhicule, système replié et sanglé sur les barres de toit. Une fois sur place, je déploie le système vers l'arrière et je n'ai plus qu'à emboîter le mât d'antenne de diamètre inférieur au tube avant, le bloquer dans le support, redresser le tout avec une corde, chercher la verticalité, serrer deux boulons et le tour est joué !

# LA RÉALISATION FINALE

Après avoir mesuré la largeur disponible et l'empattement des barres, j'ai calculé les longueurs des éléments à assembler pour réaliser ce support d'antenne. Il en est ressorti le plan de la figure 6.

J'ai choisi le plus gros tube comme support vertical car il me donne la possibilité de mettre à son extrémité 2 m de mât plus le rotor et l'antenne, ou bien d'emboîter un autre tube plus long, le rotor et l'antenne : chacun choisira selon ses possibilités.

Mais il est possible de faire une installation sans rotor, plus vite montée plus vite démontée, moins lourde, mais il faudra faire tourner l'antenne à la main, chose que je faisais avant et qui est très pénible et pas du tout pratique…

Pour chaque montage personnel, il faudra trouver et adapter les tubes de fixation alu en fonction de vos barres de toit et aussi en fonction de la largeur de celles-ci. Cela en vaut vraiment la peine car c'est simple à mettre en œuvre.

Alors bonne réalisation à tous, et que cette idée ser-

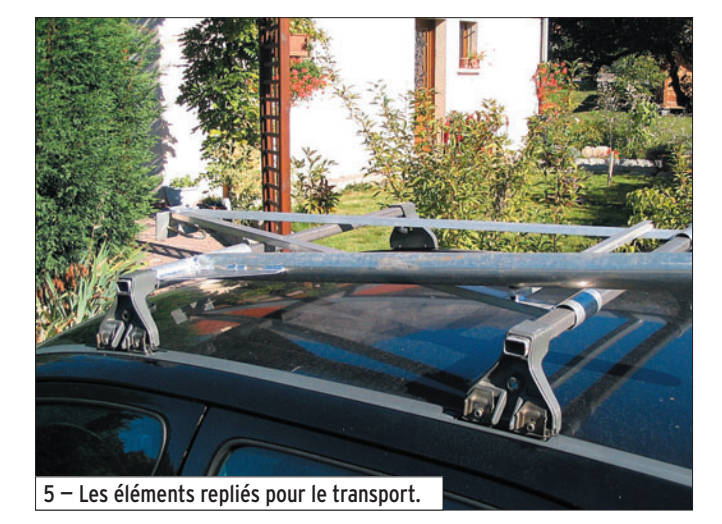

ve à réaliser votre montage. À bientôt sur l'air pour un

prochain contest ! Jacques MARTIN, F1DPO

♠

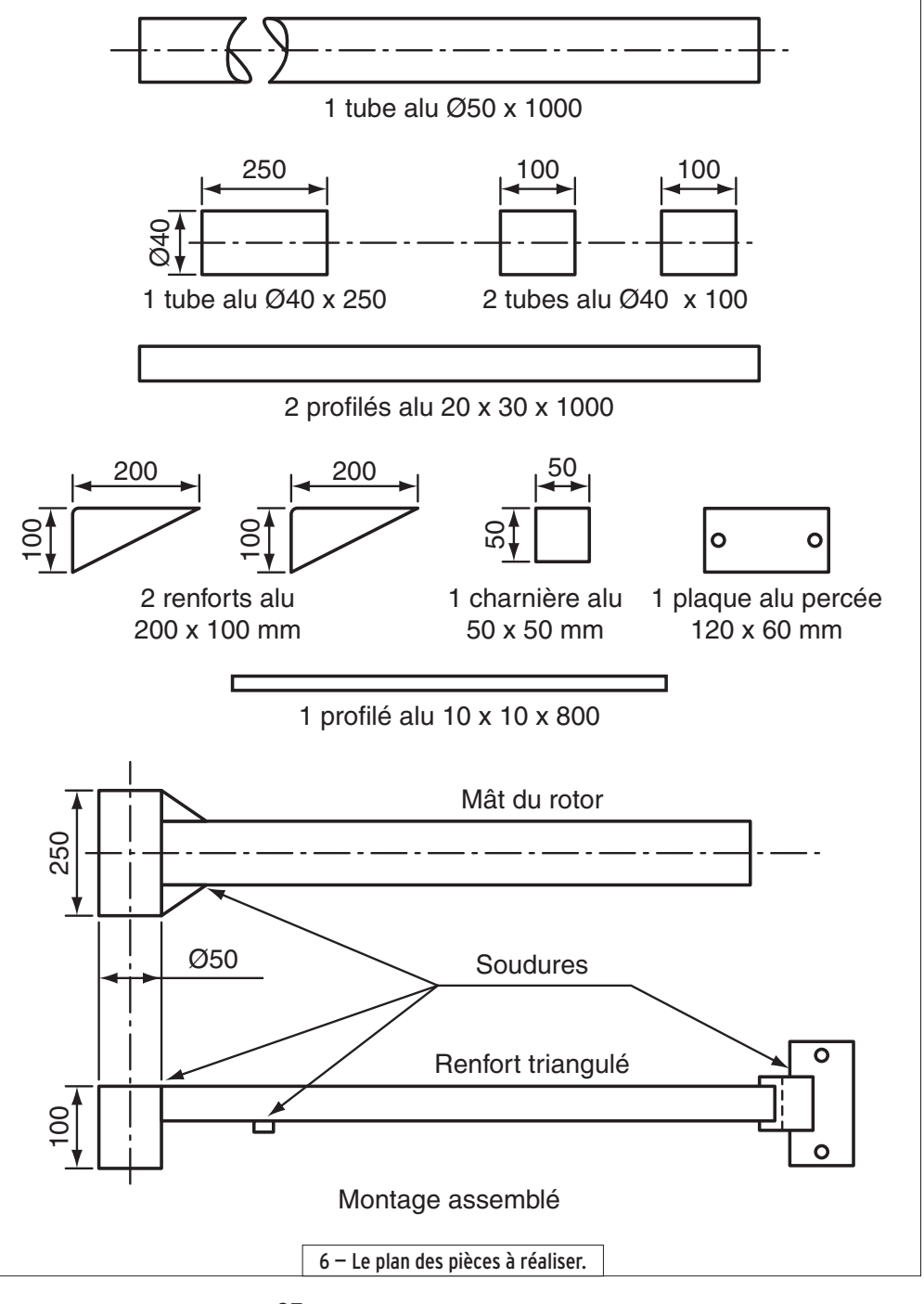

 **MEGAHERTZ magazine 281 - Août 2006 35**

composants **TECHNIQUE**

◈

# **Petit bilan après un an d'activité avec les triodes de fabrication F2FO**

L'article publié par l'auteur, dans MEGAHERTZ magazine N° 273 de décembre 2005, nous a valu quelques commentaires enthousiastes : beaucoup ont découvert que l'on pouvait faire de grandes choses en matière d'expérimentation et F2FO leur a rendu une certaine forme d'espoir. Pour conforter ces lecteurs dans leur décision d'entreprendre, voici quelques commentaires supplémentaires sur l'utilisation des tubes ainsi réalisés.

# DES MILLIWATTS AUX WATTS

En premier lieu, un amplificateur push-pull, classe B1 (donc sans courant grille), qui délivre 3 watts avec une excitation d'environ 100 milliwatts. Cette modeste puissance est la transposition, avec des tubes "maison", de la version 10Y datant d'une dizaine d'années, qui avait permis à F9OE de bons QSO avec plusieurs pays voisins. Sortir plus de puissance n'est pas un problème, il suffit de chauffer un peu plus les filaments, augmenter l'excitation pour passer à la classe B2… et prier pour que les filaments supportent l'opération. Quoi qu'il en soit, ces 3 watts sont dignes de figurer dans la catégorie QRP, pour des liaisons sur l'hexagone ou un peu plus loin… Avec un QSO F9OE-F9HS, entre Camaret et Montpellier, on est presque à la limite ; à moins que le prince Albert de Monaco ne nous prête une oreille !

À ce stade, comparer la puissance mise en œuvre avec la distance parcourue nous oblige à un retour en arrière… Dès avril 1925, P. BERCHE (8BN) mentionne que "depuis quelques mois la mode est aux essais à faible puissance et, en divisant la distance couverte par le nombre des watts alimentation, on obtient le nombre de kilomètres par watt". Cette idée est toujours d'actualité, puisque les membres du G-QRP Club ont le "milliwatt per mile" pour étalon…

Donc après le QRP, pourquoi pas le QRPp, suite à divers échanges de vues avec des OM familiers de l'émission CW à petite puissance. En route pour de nouvelles aventures !

a réalisation de ces tubes ne représentant pas une fin en soi, leur utilisation est le véritable critère permettant de juger du résultat. Le relevé de leurs caractéristiques, soit par

des mesures ponctuelles ou sur table traçante, ne renseigne pas sur leur fiabilité dans le temps. De même, leur emploi sur des montages plus ou moins élaborés montre leurs limites.

 **MEGAHERTZ magazine 281 - Août 2006 36**

Laissant de côté les applications "réception" (à l'exception de plusieurs utilisations en détectrice à réaction), divers montages "émission" ont été utilisés, ce qui était le but initial.

·M281 36 Triodes F2FO 27.id 36 06/07/19, 22:26

BO

1

◈

# **TECHNIQUE**

◈

composants

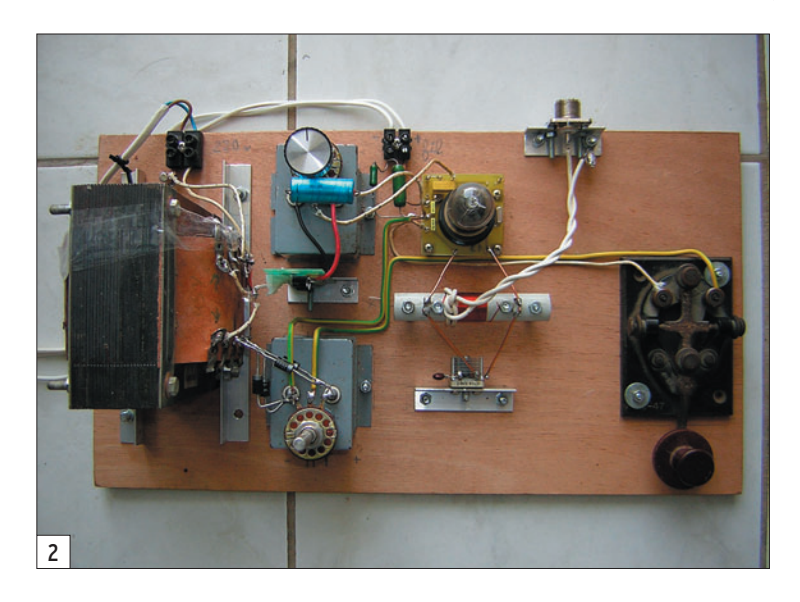

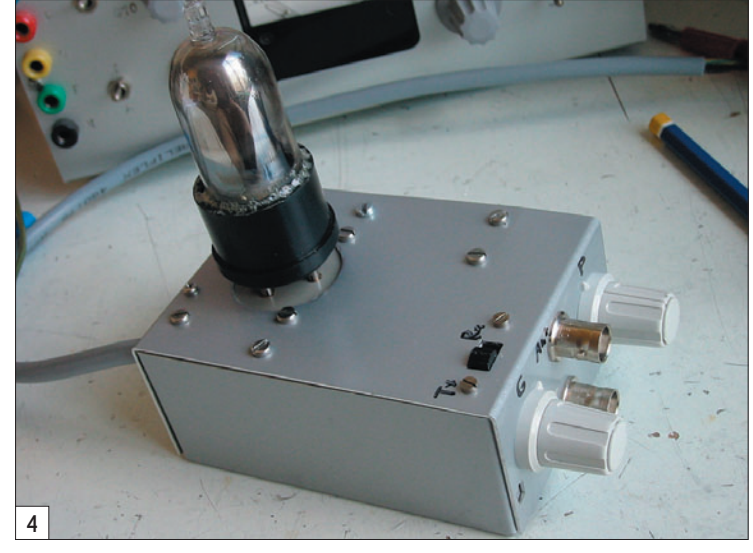

⊕

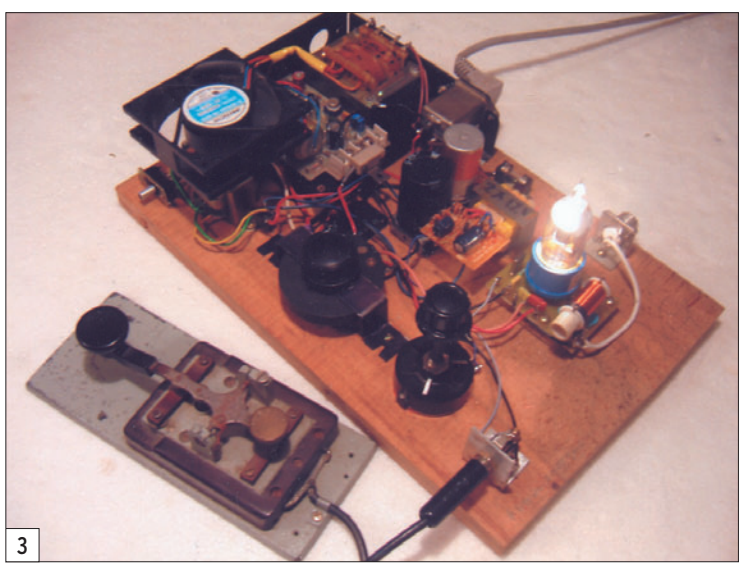

L'idée de base était de récupérer les tubes rebutés pour l'emploi en émission "QRO" suite à divers défauts constatés lors du relevé de leurs caractéristiques. Après quelques étapes intermédiaires, un montage auto-oscillateur, piloté quartz, est réalisé en plusieurs exemplaires. Entre les mains de "graphistes", confirmés la centaine de milliwatts de ces petits TX a permis des liaisons intéressantes entre indicatifs "F" ou avec ceux des pays limitrophes.

# DU BOIS ET QUARTZ…

Si la version de base, visible sur la photo 1, était assez dépouillée, certains y ont apporté une touche personnelle… F9HS doit être le seul OM qui obtienne des "nœuds de courant" dès la sortie de son émetteur (photo 2). Au passage, un grand merci pour sa transposition sur internet de

notre littérature sur les tubes qui n'était pas, en l'état, très adaptée aux impératifs du web.

Alors que F6BIR conserve la planchette en bois "agglo" du montage de départ, F6BWO se pose la question fondamentale : "hêtre ou ne pas hêtre"… et revient aussi aux temps anciens avec sa "breadboard" (planche à pain…) chère aux amateurs américains des années vingt (photo 3).

En pratique, ce qui précède constituait un bon début, avec toutefois un gros problème découlant de l'emploi d'un pilotage quartz, la fréquence initiale des oscillateurs ayant été particulièrement mal choisie sur 3 580 kHz, en plein dans une zone bourrée de RTTY (mea culpa… on fait avec ce que l'on trouve.). Malgré la possibilité (F6BWO) d'utiliser quelques autres cris5

taux pour trouver une fréquence plus calme, l'affaire manquait de souplesse…

# …AU MÉTAL ET VFO

Fini la bidouille sur des bois exotiques, on passe à du sérieux ; châssis métallique et pilotage par VFO, le luxe ! En réalité, ce VFO n'est pas autre chose qu'un générateur HF du type servant à l'alignement des récepteurs. Un FE-RISOL L310, chez F2FO et F6BIR (photos 4 et 5). Pour F6BWO, ce sera un synthétiseur ADRET, les quelque 10 à 20 milliwatts issus de ces appareils permettent une attaque "en tension" de la triode qui, avec un gain un peu inférieur à 10 dB, est encore dans la zone des 100 milliwatts. Compte tenu du faible niveau d'excitation, le tube fonctionne en classe A ou B1. Le schéma de cette nouvelle version est d'une banalité affligeante (fi-

gure 6) ; circuit grille et plaque accordés, plus un neutrodynage (triode oblige…), le tout réalisé sans se préoccuper outre mesure d'une adaptation aux caractéristiques du tube.

Dans ces conditions, il devient possible de répondre à un CQ avec quelques résultats dignes des efforts consentis, par exemple F6BWO reçu 559 par SM6CNN à plus de 1 000 km.

Au bout de plusieurs dizaines d'heures d'utilisation de sa petite triode, F6BWO nous a suggéré qu'elle avait mérité un peu de repos car présentant quelques signes de lassitude (elle a depuis trouvé une seconde jeunesse sur une détectrice à réaction…) et, surtout, de revoir notre copie pour utiliser le tube avec une meilleure adaptation des circuits entrée/ sortie afin de sortir un petit peu plus de puissance.

# **TECHNIQUE**

◈

### composants

milliwatts.

ENCORE UNE ÉVOLUTION ! La dernière évolution de nos petits émetteurs utilise des bobinages de grille et plaque un peu moins étriqués que ceux de la première mouture, histoire de ne pas gaspiller nos maigres milliwatts. Le tout, réalisé sur une "petite boîte à sardines" (photos 7 et 8), n'aurait sans doute pas été renié par J. NAEPELS… Si une de nos triodes, utilisée sur cette dernière version, donne des résultats très comparables à ceux déjà enregistrés, nous avons pensé que cela n'apportait plus grandchose à notre projet, ces petits tubes ayant fait leurs preuves. Par contre il nous reste l'espoir de voir d'autres amateurs partager notre approche personnelle du "QRP à l'ancienne"… Donc il faut envisager l'emploi d'autres tubes et, pourquoi pas, évoluer pour se rapprocher de la

taque d'un amplificateur avec les deux 10Y mentionnées plus haut, cette triode bénéficie maintenant du pilotage par VFO au lieu du quartz d'origine. Dans ces conditions une puissance de l'ordre du demi-watt est obtenue soit, en gros, un point S de marge visà-vis de la version de base… Toutefois, ne voulant pas céder au seul attrait de l'émission en QRO (!) F6BWO réactive la version pilotée quartz pour contacter LA5AD avec une autre de nos triodes et 90

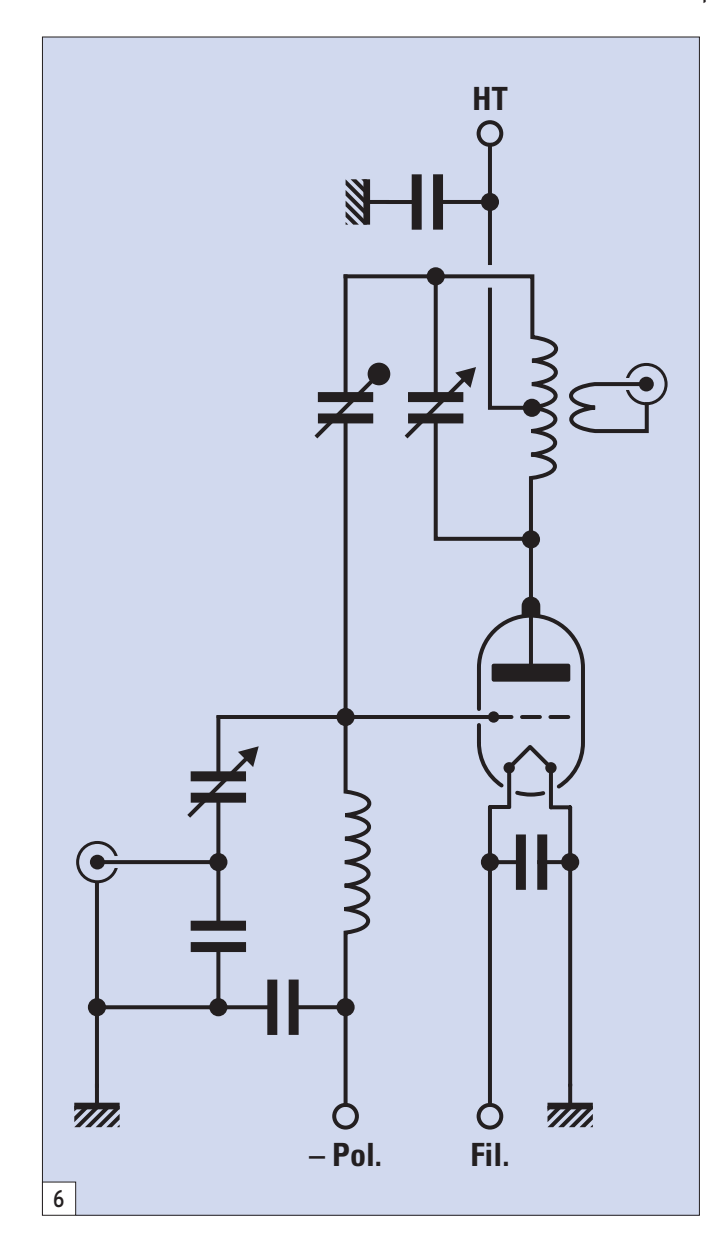

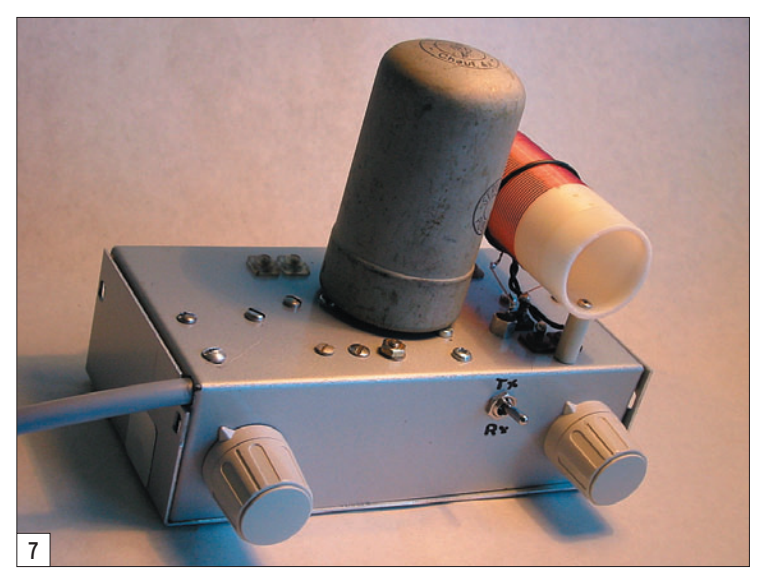

En attendant la réalisation de cette nouvelle version, F6BWO a monté une triode E406 en place de notre petit tube. Née en 1930, cette E406, également dotée du

culot 4 broches de la TM, utilise un filament recouvert d'oxydes pouvant délivrer un courant important avec des tensions plaque modérées. Déjà utilisée en1996, pour l'at-

 **MEGAHERTZ magazine 281 - Août 2006 38**

vénérable TM…

N'en disposant pas, une solution de remplacement est donnée par la TM2, de caractéristiques voisines de son aînée, si ce n'est le filament qui se contente de 85 mA, toujours sous 4 volts. Ce tube est assez répandu chez les collectionneurs de postes anciens qui l'utilisent, temporairement, en place des TM pour le dépannage/mise au point de leurs appareils. Nous en avons vu proposés à la vente sur Internet (Ebay…). En dépit de leur aspect peu engageant, ces tubes sont très intéressants et délivraient quelques centaines de milliwatts à 50 MHz dans le transceiver

ER40 vers 1935… Pour l'anecdote, le blindage qui les recouvre n'est relié à rien… ce qui peut poser quelques problèmes vis-à-vis du neutrodynage. Après divers essais pour les adapter à notre projet ils délivrent 400 à 500 milliwatts sous 300 volts plaque (10 mA) et une polarisation de – 25 à – 30 volts suivant les tubes, le courant plaque tombant à moins d'un milliampère en l'absence d'excitation.

De nombreuses autres triodes sur culot 4 broches peuvent être envisagées, la seule limite à l'expérimentation sera le courant extirpé du filament, qu'il soit issu de tungstène thorié, donc relativement limité, ou bien d'un filament recouvert d'oxydes naturellement plus généreux. La tension plaque ne devrait pas poser de problème pour autant qu'elle ne conduise pas à une dissipation excessive, deux ou trois watts nous paraissant un maximum. Ceci donnant, compte tenu des faibles performances des tubes, une puissance qui restera digne de la catégorie QRPp, dans laquelle notre 4x4 (quatre broches-quatre volts) est digne de figurer.. Il est possible de pousser les choses plus avant et de se passer du pilotage par un quelconque générateur HF… Le 4x4x4 (quatre tubes-quatre broches-quatre volts) part d'un oscillateur du type ECO (photo 9), sur 1 750 kHz, suivi d'un doubleur puis d'un amplificateur pour attaquer une E406 qui délivre un watt. Ce montage est une version "revue et corrigée" de celui présenté avec l'amplificateur push-pull 3 watts.

⊕

# L'AVENTURE VOUS TENTE ?

Quelques suggestions à ceux qui seraient tentés par l'aventure.

- Si, a priori, n'importe quel tube est capable de sortir une centaine de milliwatts, donner la préférence à ceux destinés à l'amplification basse fréquence de puissance, ils sont mieux placés pour délivrer quelque chose de plus consistant.

·M281 36 Triodes F2FO 27.id 38 06/07/19, 22:27

# **TECHNIQUE**

◈

### composants

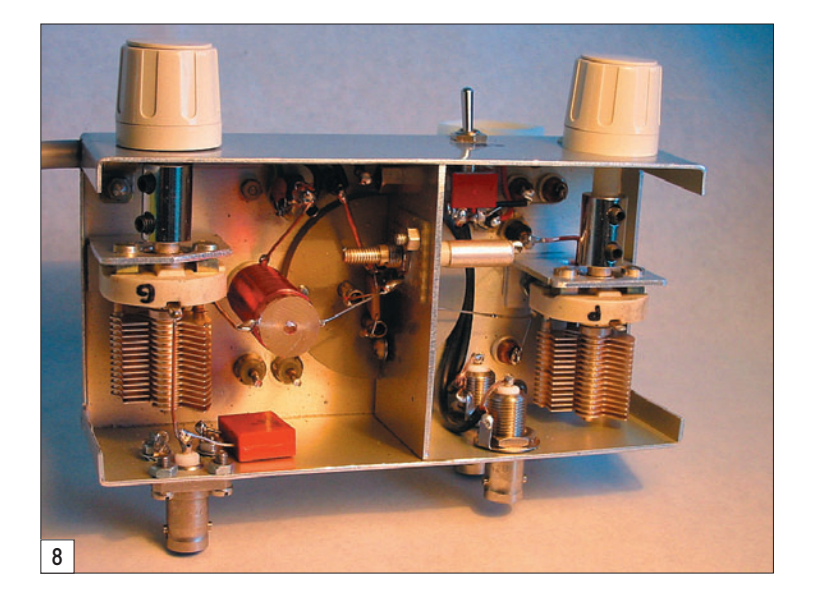

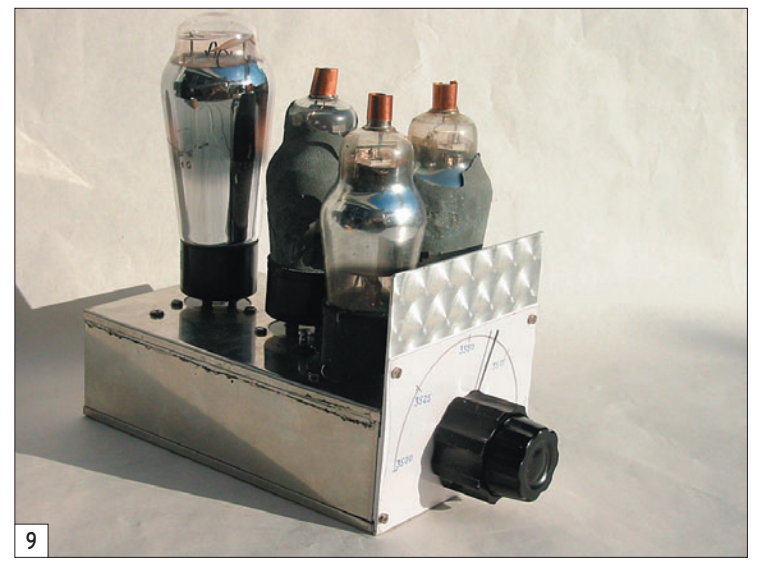

- Dans ce domaine, les tubes tétrodes, voire pentode, ne seront pas à rejeter… d'autant que cela peut (éventuellement…) dispenser d'avoir à les neutrodyner. Et même si on trouve des pentodes munies d'un culot à quatre broches, nous n'allons pas faire du purisme sous prétexte qu'il

◈

y a souvent une broche ou deux de plus que prévu !

- Côté support du tube, il est possible qu'une fabrication "maison" soit à envisager, surtout dans le cas des tubes d'origine anglaise qui se signalaient souvent par leur non-conformisme (ils ont d'ailleurs persisté avec leur culot octal… bien à

eux). Une solution au problème se trouve dans l'emploi d'un morceau de circuit imprimé en verre époxy sur lequel est reproduite, le mieux possible, l'implantation des broches du tube en cause. Les douilles recevant les broches de la lampe sont obtenues à partir de petits tronçons de tube de cuivre ou laiton dûment épanouis à une extrémité avec la partie conique d'un pointeau. L'ensemble est ensuite glissé sur les broches du tube qui sert de calibre pour le positionnement précis dans les trous ébauchés dans le circuit imprimé avant soudure au cuivre du circuit imprimé.

- La plupart des liaisons QRP ayant lieu aux environs de 3 560 kHz, il n'est pas indispensable de prévoir l'accord des circuits entrée/ sortie par des condensateurs variables. Un accord fixe, avec de simples condensateurs ajustables, permet néanmoins de s'éloigner quelque peu en cas de QRM, la bande passante, avant diminution significative de la puissance, étant de plusieurs dizaines de kilohertz. Éviter l'emploi d'un noyau magnétique pour l'accord du circuit plaque, car il n'est pas certain que ses propriétés soient conservées dans cette fonction.
- L'adaptation du circuit d'entrée (grille…) au générateur 50 ohms est souvent réalisée au moven de quelques tours de fil. Une autre possibilité, beaucoup plus souple pour obtenir un maximum d'excitation, consiste

à réaliser un diviseur capacitif pour accorder la self de grille. Le condensateur d'entrée est plus aisément modifiable qu'une bobine, sa valeur étant plutôt du côté des milliers de picofarads que des centaines…

- La tôlerie… Le sujet est sensible et a vu vaciller puis s'évanouir de beaux projets chez ceux qui ont capitulé devant le côté ingrat de la chose. Dans notre cas, les coffrets en aluminium TEKO (type 3/B ou 4/B) sont une base de départ permettant une réalisation avec un minimum d'outillage. Côté connectique, les prises DIN, bien que non prévues pour l'emploi, supportent parfaitement 300 ou 400 volts. À propos de HT, les condensateurs de découplage, en général des "céramiques", seront à regarder de près avant montage.
- Encore un sujet qui fâche : le transformateur d'alimentation… Voilà le moment où l'on regrette de s'être débarrassé de ce vieux BCL et de son précieux transformateur… Par contre, il doit bien vous rester une paire de transformateurs 220 volts vers 24 volts ou autre tension exotique. Il est possible de les mettre dos à dos (il ne nous faut que quelques watts). C'est le moment de se souvenir que nous sommes censés avoir passé un examen pour l'obtention d'une certaine licence…

Donc le sujet est loin d'être épuisé, heureusement !

Claude PAILLARD, F2FO

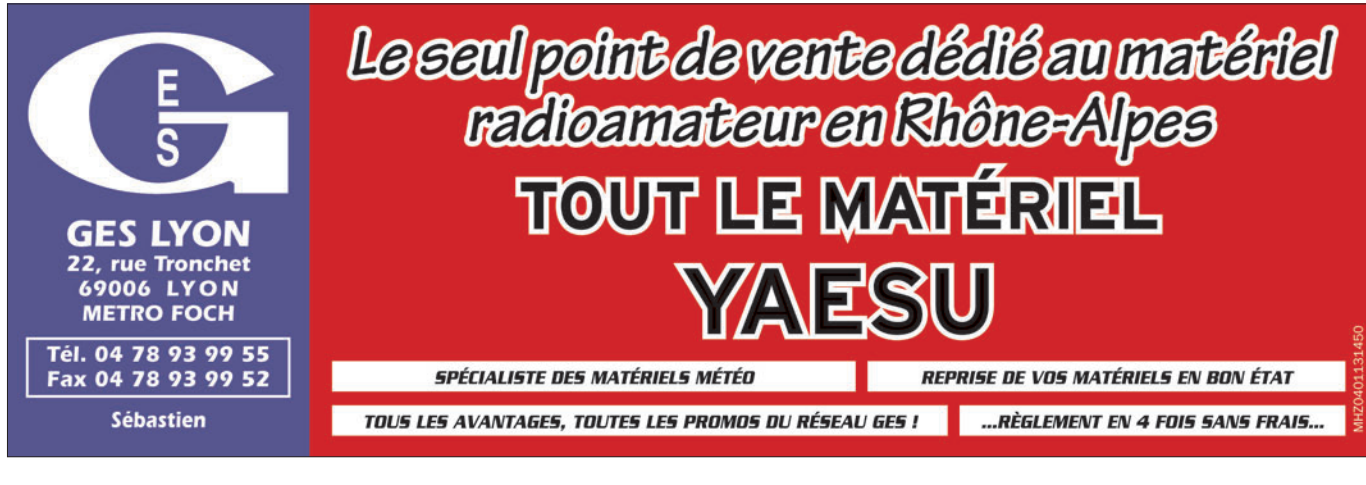

# **DÉBUTANTS**

◈

témoignage

# **Je n'y connaissais rien et pourtant ça marche !**

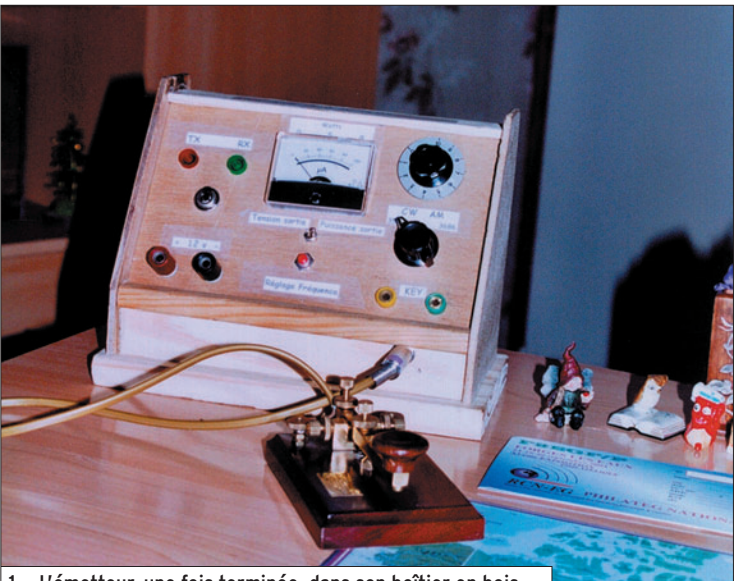

1 — L'émetteur, une fois terminée, dans son boîtier en bois.

Dans le monde un peu fer-mé des radioamateurs il faut, pour être reconnu, trafiquer avec du "home made". En plus d'autres motivations, celle-ci, qui n'est pas la moindre, me poussa donc à construire quelque chose pour "causer dans le poste". Comptant sur leur aide, je m'en ouvris aux OM locaux qui, s'ils saluèrent l'idée, tempérèrent vite mon enthousiasme en me priant de débuter par un émetteur CW. C'est plus facile, paraît-il !

⊕

Qu'il me soit, ici, permis de leur consacrer quelques lignes, car sans eux rien n'aurait été possible !

F6CNW Daniel, mon premier fournisseur de schémas et de matériel. Pas un composant, pas une vis qu'il ne possède, c'est la caverne d'Ali Baba du Radioamateur. Il n'est jamais avare en conseils toujours éclairés, ni de matériel et de surcroît, il est disponible. Il fut à l'origine de ma première construction : une alimentation 10 ampères.

Bien sûr, je ne prétendrais jamais être un spécialiste en montages radio, mais j'avais grande envie d'en réaliser pour montrer que c'était possible même pour un non initié…

F5POE Pascal, à classer dans la catégorie des metteurs au point sans qui les moteurs ne tourneraient jamais rond. Il m'assista, me corrigea et me guida en permanence en se passionnant pour cet émetteur autant que moi, dès la première soudure. Il valida chaque étape et sut toujours expliquer ce qui n'allait pas et pourquoi. Je suis sûr qu'il a partagé avec moi l'émotion de la première transmission.

F5STN Philippe, théoricien, nous a éclairés chaque soir en nous donnant son avis sur les techniques mises en œuvre, au fur et à mesure de l'avancement des travaux. Informaticien, il conçut la programmation du "soft" qui me permet aujourd'hui d'utiliser cet émetteur avec un double contact non prévu à l'origine.

Je remercie également F5DBC, l'ami Henri qui me fournit les deux transistors récalcitrants…

# À PARTIR D'UN SCHÉMA DE L'ARRL HANDBOOK

Mais revenons à notre réalisation ! C'est donc sur l'ARRL Handbook de 1991 que Pascal trouvera le schéma adéquat !

Comme toujours, est-ce le souvenir des années passées en bureau d'études, j'ai commencé par régler les problèmes techniques sur plans. Cette partie étant la mieux maîtrisée, cela permit de me familiariser avec le montage qui apparut de ce fait, beaucoup plus simple au moment de la réalisation. Sur les indications de mon guide, je le subdivisai en 4 phases distinctes (alimentation/régulation, oscillation, amplification, étage de sortie) et en complétai l'ensemble par un plan des accessoires permettant un fonctionnement plus ludique de l'appareil (voyants, relais, etc.).

L'assemblage débuta donc avec confiance et les choses me parurent quelque peu fascinantes lorsque Pascal commença à me montrer le cheminement de l'oscillation qui démarre dès que l'alimentation du quartz est en service. En observant la déformation de la sinusoïde sur son "scope", il m'expliquait le rôle joué par chacun des composants : la capa censée reprendre en main le signal pour repartir de plus belle à la sortie… Les selfs qui jouent un grand rôle de purification des signaux, avec toute la HF résiduelle qui traîne dans les circuits ! Les résistances qui égalisent, limitent ou apprivoisent la tension avant l'entrée dans les transistors. Ah ! les transistors… J'en ai grillé un car mon alimentation (home made) n'était pas limitée en puissance ! Je notai également les "totors" à forte susceptibilité qui restent muets si vous ne respectez pas leur position selon l'appartenance à leur famille : NPN ou PNP. J'appris également à mesurer le courant qui passe dans un sens et qu'un clapet empêche de revenir.

⊕

La ligne de masse ? Oh là, là ! Pas bonne ma ligne de masse ! J'avais pourtant respecté la photo de l'ARRL Handbook, où elle faisait le tour de la plaque, à un détail près : il s'agissait d'un circuit imprimé dans lequel une partie de la ligne pénétrait à l'intérieur de la plaque ; ce n'est pas pareil ! Ah bon…

Les selfs bobinées posèrent également des problèmes.

# **DÉBUTANTS**

◈

### témoignage

Il fallait déjà comprendre le texte en américain pour commencer le travail! Heureusement, la femme de Pascal vient du Nouveau Monde… Hélas, quand il redescendit au sous-sol avec la réponse, il n'était pas plus avancé car elle n'avait pas compris les termes techniques et les selfs gardèrent tout leur mystère. Je poursuivis la réalisation mais je sentais bien que les tores rendaient Pascal soucieux. La perméabilité magnétique et les dimensions n'étant pas vraiment celles du "Handbook", il hochait la tête dans laquelle j'imaginais le défilé de vieilles formules mathématiques quelque peu malmenées par l'application que nous en faisions !

Il devait juger bon de ne pas m'en parler pour éviter de me brouiller l'esprit. La description technique du bobinage aussi était flottante car le "bifilar wound on core"... qui comportait 3 points de contact, laissait la porte ouverte à plusieurs options. On était assuré, bien sûr, de prendre la mauvaise en premier choix. Je me demandais souvent, comment tout cet assemblage de composants hétéroclites, bien alignés, allait pouvoir propulser un son à travers les airs ! Un peu inquiet, je l'avoue, je me hasardais à lui demander : …tu crois que ça va marcher ? La belle assurance de Pascal, vraie ou simulée, me réconfortait et je repartais chez moi avec une modification de self, une capa à changer ou toute autre chose qui me faisait patienter, lui laissant ainsi le temps de réfléchir. Le montage avançait assez vite et nous arrivions à l'épilogue.

# L'HEURE DE VÉRITÉ !

Puisque tout était assemblé, cela devait donc marcher… las! Rien du tout, pas un son, pas une note ne voulurent sortir de ce satané émetteur dans lequel j'avais placé tant d'espoir. C'est normal… grommela le metteur au point avant d'ajouter : "c'est toujours comme cela la première fois…". Me voilà rassuré puisque c'est toujours comme

cela, il n'y a donc pas de surprise d'autant qu'il me déclara que maintenant j'allais commencer à apprendre ! Il m'avait semblé déjà avoir beaucoup appris mais si c'était encore plus intéressant, alors pourquoi pas ? À ce point de la réalisation, il est intéressant de noter que, bien qu'étant sûr d'avoir respecté scrupuleusement le schéma, il ne se passe rien à la mise sous tension !

Après coup, tout est facile, et chacun de reconnaître que c'est une évidence et que, bien sûr, c'est ainsi qu'il fallait procéder ! Tout le monde, possède la solution, il suffisait de la demander... Sur l'instant, hélas, c'est un peu moins transparent. Seul, comque celles du Handbook. Il me demanda d'en changer un, puis deux et puis tous… et le "moteur commença à démarrer" ! Oh ! pas brillant sur les premiers tours : Il y avait du signal, certes, mais déformé et capricieux. Je le trouvais pourtant beau MON signal, à tel point que je m'amusais à le regarder sur mon scope rien que pour le plaisir ! Il se passait néanmoins des choses assez bizarres : quelquefois les totors chauffaient trop, les mesures étaient fantaisistes et le signal jouait à cache-cache avec l'oscilloscope. La mine du metteur au point était renfrognée. J'évitais de poser des questions, préférant attendre des explications spontanées ! Les tores étaient bons, les composants et le

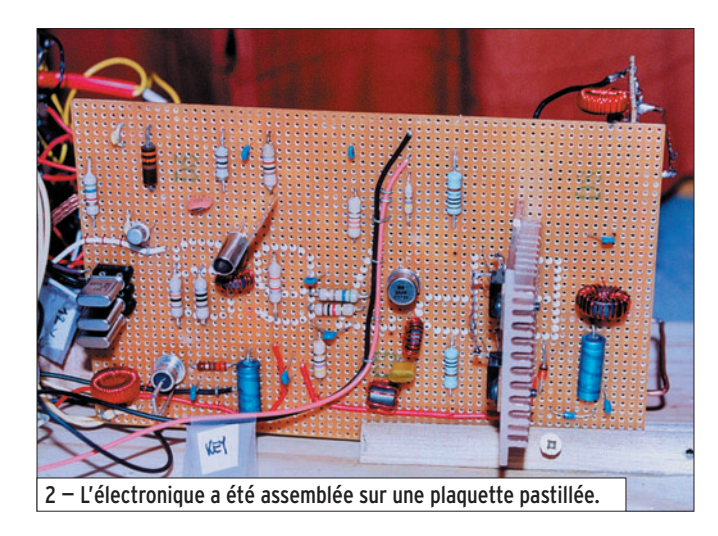

me dans les premiers montages réalisés il y a maintenant 45 ans, j'en serais resté là et mon émetteur aurait rejoint le cimetière des bonnes intentions, mais là c'était différent, j'étais aidé.

Ces aléas faisaient l'objet de nombreuses discussions techniques dans nos QSO locaux où chacun ne se privait pas de mettre son grain de sel. Pascal, qui écoute beaucoup les autres sans vouloir forcément tout entendre, avait aussi son idée et comme nous ne sommes jamais aussi bien servis que par les nôtres, il choisit donc cette voie. Bien lui en prit ! Il venait de recevoir les tores, commandés via Internet au Canada (livrés en 3 jours) et qui possédaient, eux, les mêmes caractéristiques

câblage corrects mais "ça ne marchait pas"… Même si : "c'est toujours comme ça la première fois", je sentis alors flotter le doute et j'étais gêné de faire ainsi perdre son temps à Pascal avec qui je passais 2 ou 3 heures à chaque fois.

Mais, foi de radioamateur, il fallait aller jusqu'au bout sinon que dire aux copains OM contactés régulièrement et qui m'interrogeaient sur l'état de santé du bébé ? Subitement les choses s'éclaircirent lorsque, à la suite de nos nombreux QSO en VHF, la lumière jaillit à propos de la phrase magique : "bifilar wound on core"… Je repris, une fois de plus, les principaux bobinages suivant une autre technique d'enroulement et là, miracle ! La puissance de sortie commença à agiter l'aiguille du vumètre dans un ballet gracieux lié au rythme des traits et des points. L'alimentation indiqua une consommation de 1,5 ampère. L'émetteur "QRP home made" venait de naître… J'éprouvais à ce moment un grand bonheur et n'osais toucher à rien pour ne pas déranger les elfes de la radio qui, enfin, m'accueillaient parmi eux. Je recommençai, inquiet, la manipulation pour être sûr de ne pas avoir rêvé. Pas de doute, le ballet de l'aiguille, confirma, à chaque impulsion, une tension de sortie crête à crête de 60 volts. Par un rapide calcul avec des racines carrées, cela correspond à une puissance de sortie d'environ 6,5 watts ! Cela marchait donc…

# BAPTÊME DE L'AIR

Il ne restait plus qu'à le baptiser sur l'air. En liaison VHF constante avec Pascal, dont le QRA est à 5 km, nous décidâmes d'établir le contact. Je débranchai la charge fictive et connectai l'antenne, accordée sur 3 579 MHz, au TX ! La manipulation s'effectua avec une clef simple contact par quelques points et traits qu'il me fit entendre par le retour VHF. C'était le 2 décembre 2005 et jamais son ne me parut plus beau ! Ce fut un grand moment qui, je l'avoue, embua mes yeux quelques instants et je demandai à Pascal d'excuser cette émotion… J'étais encore rêveur lorsqu'une voix sur VHF m'appela. C'était F6AAF, un OM de Melun, distant de 30 km, qui avait suivi tous nos essais et confirmait que mon signal avait été perçu à 5/9/9. Le soir même, je fis entendre à Daniel F6CNW le signal de mon émission pardessus la forêt de Dourdan qui nous sépare. Les lutins qui n'étaient pas encore endormis laissèrent passer les traits et les points de mon manip dans une tonalité que je trouvais à nouveau, sur le retour VHF, très belle.

⊕

Le lendemain, nouveau contact avec Jacques F3IT de L'Aigle qui me confirma un signal 5/8/9 pour 200 km.

# **DÉBUTANTS**

◈

# témoignage

Le 6 décembre 2005, je demandai à mon correspondant et ami, Jean, F5UM de Béziers de me passer report : 5/9/9 à 800 km. "Clair et propre…" me dit-il. L'affaire était entendue : ce n'était pas un miracle, je venais de réaliser ma première liaison télégraphique avec un appareil "home made" mais l'histoire n'était pas encore terminée. L'ami Albert F2KN qui préparait activement son déménagement sur Cahors ne voulut pas être en reste dans cette aventure, qu'il sentait "historique". Il me proposa de scanner le patient à l'analyseur de spectre. Comme la chose avait été menée jusque-là avec beaucoup de sérieux, cette ultime étape semblait donc indispensable. Le bébé, qui avait eu, au cours de sa gestation tant de parrains, repartirait ainsi avec son certificat de conformité signé en bonne et due forme. À l'heure prévue, l'ami Albert m'attendait l'œil pétillant et la barbe frémissante. "Pas mal tout ça, déclara-t-il en voyant le bébé !". Puis il retourna l'émetteur et me fit quelques remarques,

⊕

justifiées, sur la qualité des soudures et m'expliqua comment je devais procéder. La séance de contrôle fut brève car le passage à l'analyseur montra une atténuation de 25 et 35 dB sur les harmoniques 2 et 3. Compte tenu de la faible puissance de l'émetteur, des mesures effectuées en sortie de TX et qu'il reste la boîte de couplage en condition trafic, l'ami Albert me remit le certificat de vol.

Malgré cette validation, pratiquant Pascal depuis le début de cette affaire, quelque chose me disait que ce dernier n'était pas complètement satisfait. En effet, de retour dans son labo, il augmenta la valeur des 2 capas de sortie et la chute sur l'harmonique 2 passa, derechef, de 25 à 32 dB ! Mais il voulait encore mieux. Sans rien dire, il me proposa, le lendemain, une modification du "five elements Chebyshev low pass filter" existant, par un 6 éléments, donnant une chute théorique de 50 dB sur l'harmonique 2. Ce nouveau filtre

était conçu à partir d'un programme de calcul récupéré sur Internet. Teigneux, le metteur au point ! Je venais de comprendre qu'il me faudrait à nouveau modifier le filtre de sortie pour me rapprocher de ces valeurs. En effet, la chute spectaculaire de 50 dB confirma le bien-fondé de cette modification.  $\lambda$  chaque fois, nous progressions d'un pas et j'eus l'occasion de remarquer une fois de plus, la grande modestie de Pascal…

Nous eûmes encore quelques déboires de mise au point, la diode zener de protection des deux transistors de sortie claqua deux fois car le nouveau couple de transistors transmis par l'ami Henri F5DBC, nous perturba quelque peu. Ce problème fut, heureusement, vite résolu.

# EPILOGUE

Depuis, je trafique régulièrement avec cet appareil "home made" et le plaisir est immense. Si j'y suis parvenu, c'est la preuve que tout le monde

peut le faire. Que dire à ceux qui ne se sentent pas de taille mais aimeraient essayer ? Il faut d'abord le vouloir et savoir se faire conseiller. Il y a, pour cela, dans le monde des OM, des volontés et des compétences disponibles. Aucun ne refusera de les aider. Savoir simplement lire un schéma, connaître les symboles, être adroit de ses mains, j'affirme que c'est possible.

Cet émetteur, qui fonctionne remarquablement bien, sera équipé en complément d'un ampli BF de construction "home made" avec lequel je trafiquerai dans quelque temps en AM sur la fréquence QRP de 3 560 kHz où j'espère vous retrouver…

Si l'on m'avait dit cela, je ne l'aurais jamais cru !

### Henri, F8CHP

⊕

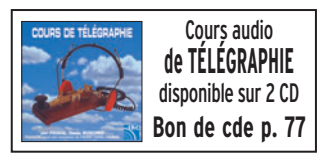

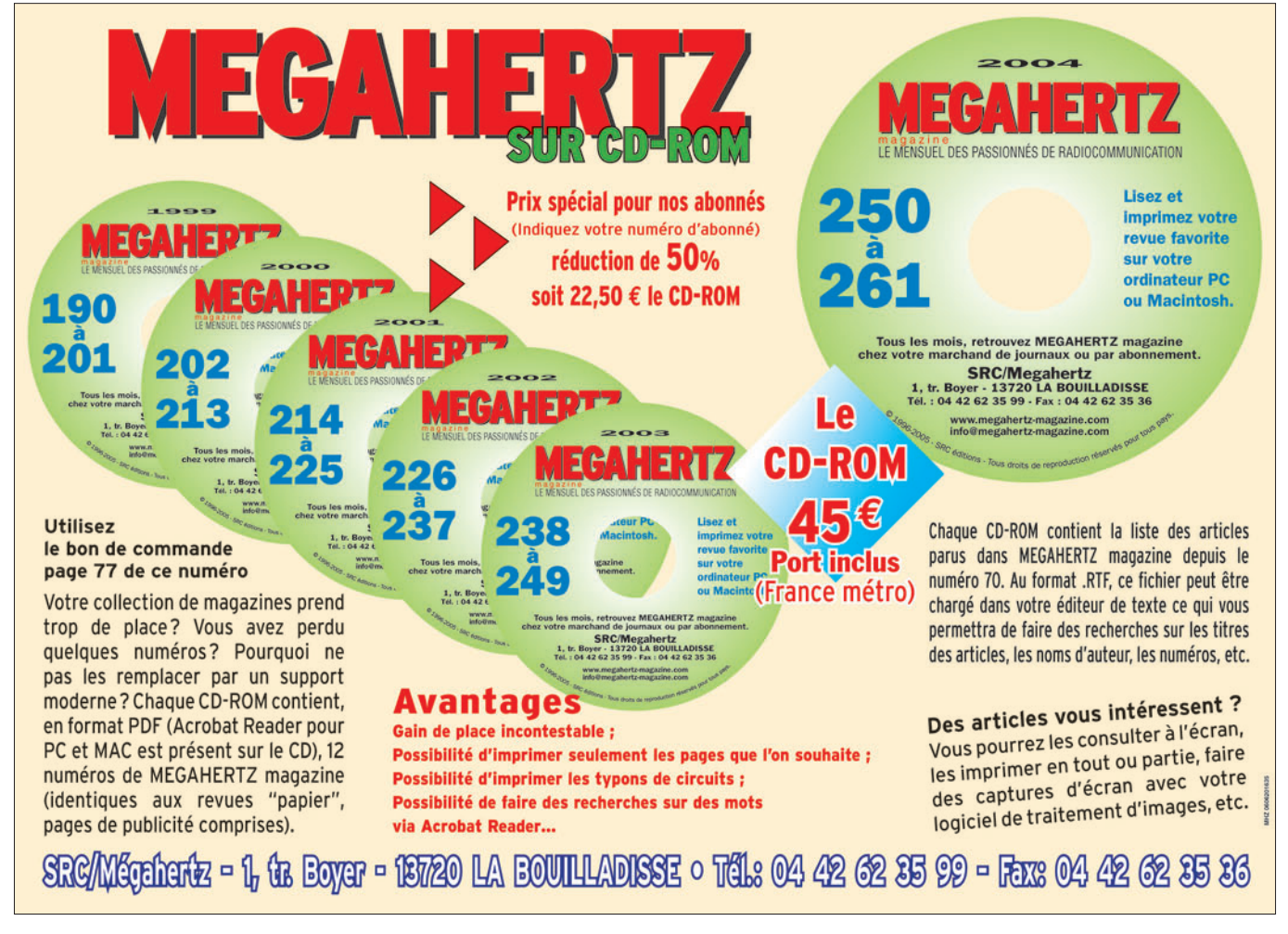

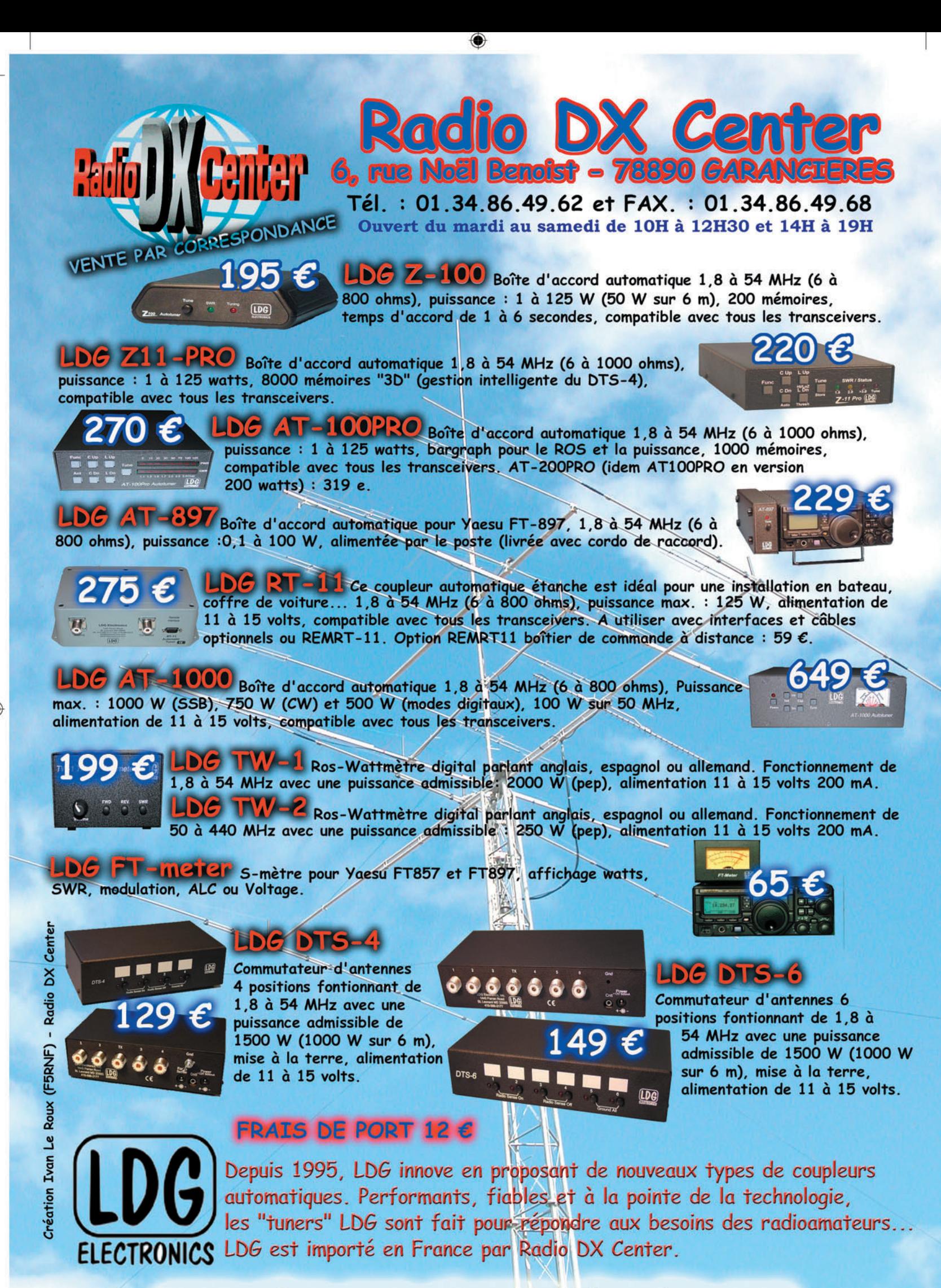

www.rdxc.com et www.rdxc-ita.com

●

53

**LOGICIEL**

◈

essai

# **Le coin du logiciel Simulation de circuit analogique avec SPICE**

D Linear Technology LTspice/SwitcherCAD III - [micpre] K Eile Edit Hierarchy View Simulate Tools Window Help 088970  $F - F + Aa$  $V<sub>1</sub>$  $10$ R<sub>6</sub> R<sub>4</sub>  $2.2K$ 330K R5<br>330K  $R<sub>1</sub>$  $C<sub>2</sub>$  $R<sub>2</sub>$  $C<sub>5</sub>$  $\frac{0.22\mu}{\mu}$  OUT **150K**  $0.05\mu$  2200K  $\overline{I}$  $>$ R9  $c<sub>3</sub>$ R<sub>8</sub>  $-c1$  $V<sub>2</sub>$  $0.22\mu$  $3K$ 680 68p AC<sub>1</sub>  $O<sub>1</sub>$  $O<sub>2</sub>$  $SINE()$ Rser=600 **MPS6521** 2N3904 De nos jours, la puissance  $C<sub>4</sub>$ toujours croissante des PC R<sub>3</sub> R7 470p  $:$ op  $1K$ 180 permet à l'amateur, ≤ ≤ .ac oct 10 50 4000 l'accès à des outils de simulation dont seuls les ;noise V(OUT) V2 oct 10 50 4000 professionnels pouvaient espérer bénéficier il y a quelques dizaines d'années. 1 Le logiciel de simulation

Cet article s'intéresse à l'un de ces logiciels : SWCA-DIII de Linear Technology. Il a la particularité d'être disponible sur Internet et surtout d'être complètement gratuit, tout en offrant un ensemble de fonctionnalités très complètes. Il devrait, de ce fait, intéresser tous les OM passionnés d'électronique.

En fait, Linear Technology est un fabricant de circuits intégrés spécialisés. SWCADIII est mis à disposition du public pour faciliter le design d'alimentations à découpage utilisant les produits de cette société. En conséquence, SWCADIII inclut tous les modèles des circuits de Linear Technology et dispose d'extensions spécialisées pour sa tâche principale mais, à la base, il s'agit d'un simulateur SPICE classique pouvant être

NPN(Is=12.03f Xti=3 Eg=1.11 Vaf=37.37 Bf=490.7 Ne=1.971<br>Ise=2.574p Ikf=.1072 Xtb=1.5 Br=4.379 Nc=2 Isc=0 Ikr=0 Rc=1<br>Cjc=3.123p Mjc=.3199 Vjc=.75 Fc=.5 Cje=8.307p Mje=.384 Vje=.75<br>Tr=696.1p Tf=390p Itf=.17 Vtf=3 Xtf=8 Rb=10 model MPS6521

utilisé pour simuler n'importe quel circuit analogique !

# SAISIE DU CIRCUIT

2

La première étape pour la simulation d'un circuit est la saisie du schéma. Pour ce faire, SWCADIII dispose d'un éditeur graphique complet, permettant de disposer, à sa guise, résistances, condensateurs, selfs, et tout composant actif dont le modèle est disponible dans la base de donnée locale.

La figure 1 montre un exemple de schéma de préampli micro (1) qui nous servira tout au long de cet article. Outre les différents composants, on

remarquera, la source de tension continue V1 qui représente l'alimentation 10 V du circuit et la source de tension alternative V2, d'impédance 600 ohms représentant le micro.

◈

SWCADIII dispose d'origine des modèles de nombreuses références de composant actifs classiques mais, si vous ne trouvez pas votre bonheur, il reste toujours la possibilité de rechercher le modèle du composant manquant sur Internet.

En effet, SPICE étant la référence dans le domaine de la simulation, la plupart des

(1) Il s'agit du préampli micro du DRAKE TR-7.

 **MEGAHERTZ magazine 281 - Août 2006 44**

supplémentaires.

de circuits analogiques SPICE a été créé à l'université de Berkeley dans les années 70. Comme souvent, les chercheurs de cette université ont eu la bonne idée de rendre les sources de ce programme disponibles. Dès lors, SPICE est devenu le moteur de calcul de référence, utilisé dans de très nombreux logiciels de simulation qui ne diffèrent que par l'ergonomie de leur interface graphique ou quelques fonctionnalités

# **LOGICIEL**

◈

# essai

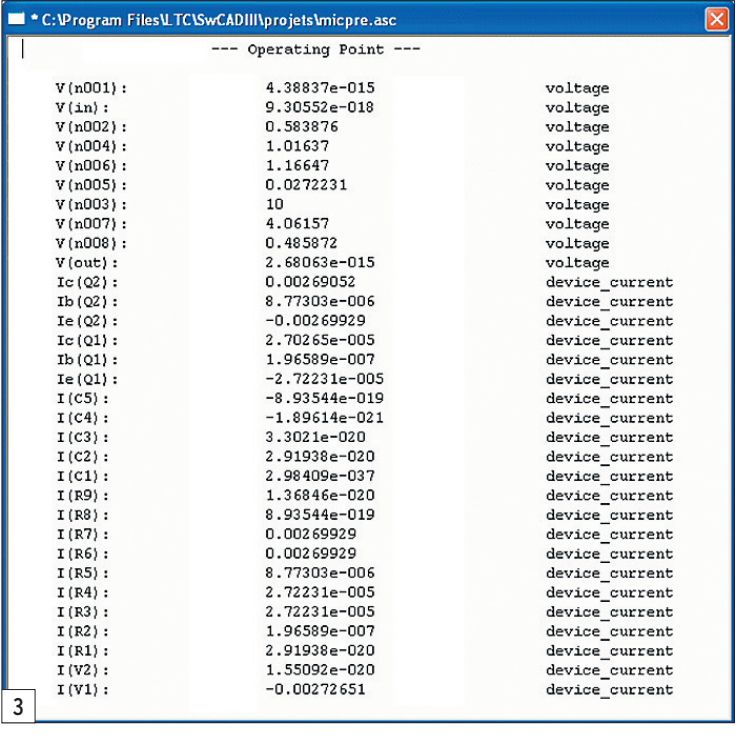

fabricants proposent sur leur site Web le téléchargement des modèles SPICE de leurs composants. Ainsi par exemple, pour le préampli micro sus-cité, le transistor MPS6512 n'était pas disponible d'origine avec SWCADIII. Une rapide recherche sur Google m'a indiqué le site de Fairchild qui dispose de modèles SPICE pour des centaines de référence, dont le MPS6512 !

Pour SPICE, le "modèle" d'un circuit est l'ensemble des fonctions mathématiques et des paramètres qui caractérisent le fonctionnement du circuit donné. Le moteur de calcul SPI-CE inclut d'origine les fonctions pour tous les circuits de base (transistors, diodes, etc.).

Par contre, pour chaque référence de composant, il faut lui fournir les paramètres propres à ce composant. Concrètement, cela se traduit par un simple texte, indi-

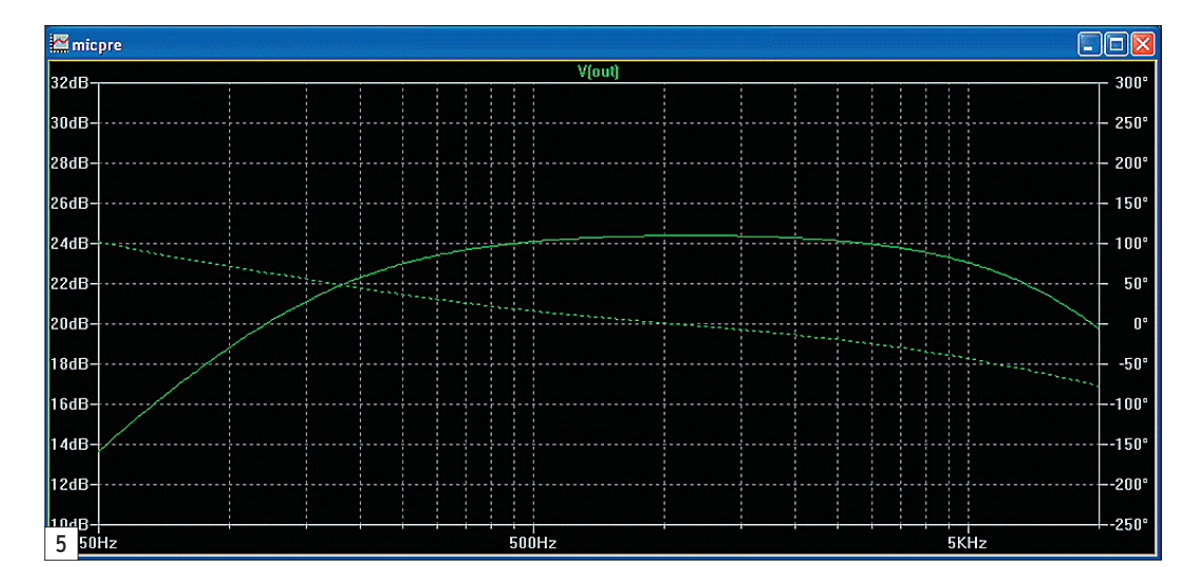

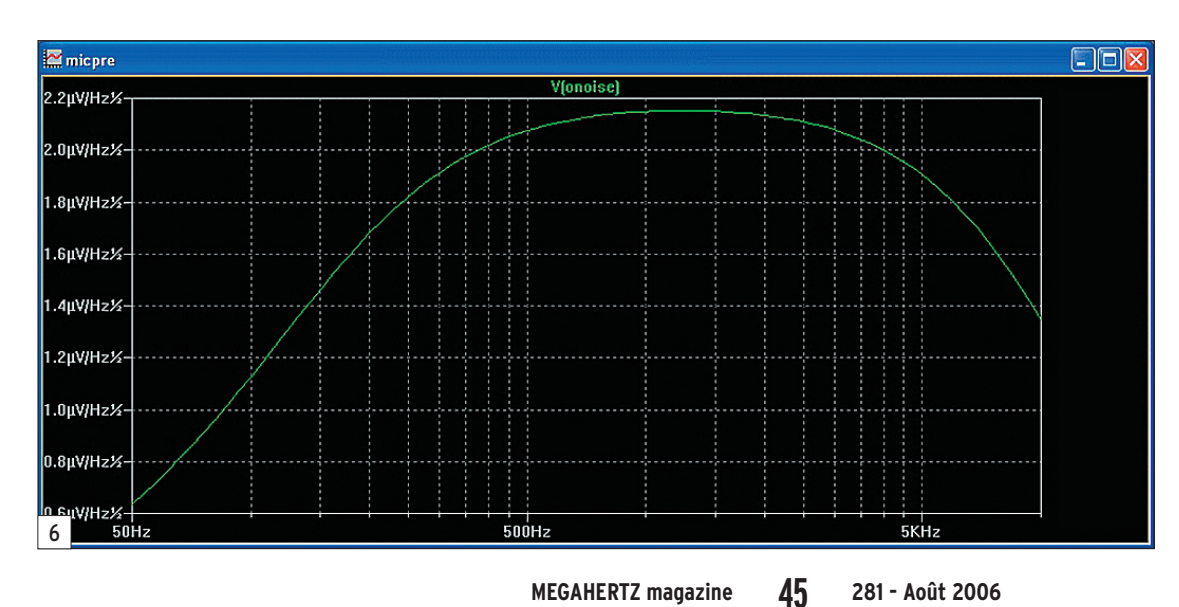

quant la référence, le type, et un ensemble de paramètres. L'exemple, pour le MPS6512, est fourni par la figure 2.

Ces lignes sont stockées dans un fichier texte (un fichier par type de composant). Rajouter un modèle dans SWCADIII, c'est donc tout simplement rajouter les lignes correspondantes dans le bon fichier. On peut ainsi très facilement étendre la liste des modèles disponible pour les simulations.

# SIMULATIONS

Une fois le schéma entré, les choses sérieuses peuvent commencer. Différents types de simulations sont possibles. Nous nous intéresserons ici aux quatre plus courantes.

# SIMULATION COURANT CONTINU

La simulation courant continu (DC) est la plus basique.

Elle permet de calculer le comportement statique du circuit, c'est-à-dire en l'absence de tout signal alternatif. Elle est particulièrement utile pour vérifier les points de polarisation dans un circuit à transistors, tant en tension qu'en intensité. Le résultat brut en est la liste des tensions pour tous les nœuds du circuit et intensité pour toutes les branches, comme on peut le voir figure 3.

⊕

Graphiquement, une fois cette simulation réalisée, il est possible de consulter la valeur de la tension de chaque nœud en cliquant tout simplement sur le nœud voulu dans le schéma (figure 4).

# SIMULATION COURANT ALTERNATIF

La simulation courant alternatif (AC) permet de calculer les réponses en amplitude et phase. Pour ce faire, on déclare une des sources de tension comme étant une source AC et on indique un intervalle de fréquence de test. Le programme va alors calculer la réponse en amplitude

4

◈

This is node N004. DC operating point: V(n004) = 1.01637V

# **LOGICIEL**

◈

essai

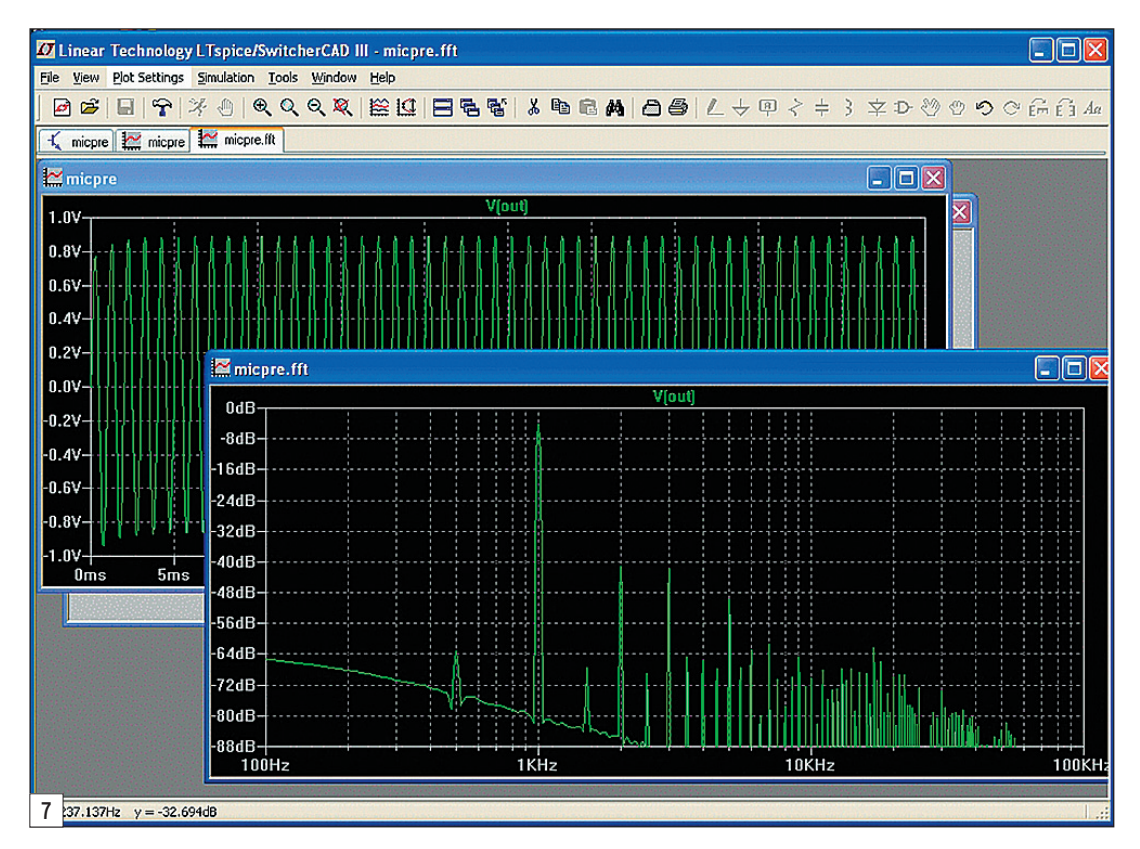

d'un remplacement de composant par une autre référence, pour une réparation.

Dans tous les cas, on se rend compte très vite du temps gagné, même si on peut aussi très vite être grisé et se mettre à essayer virtuellement tout un tas de solutions que l'on n'aurait jamais envisagées autrement, pour finalement passer plus de temps devant son ordinateur qu'avec son fer à souder !

Mais attention, rien ne remplace évidemment les essais réels.

Même si SPICE utilise des méthodes de calcul très sophistiquées et des modèles de composant précis, il ne peut tout simuler. En particulier, travaillant à partir du schéma, il ne peut tenir compte des effets dus à l'implantation (influence mutuelle intercomposants, capacités parasites, etc.), ni de toutes les imperfections des composants.

Il faut donc, comme tout outil de simulation, savoir l'utiliser avec raison et discernement…

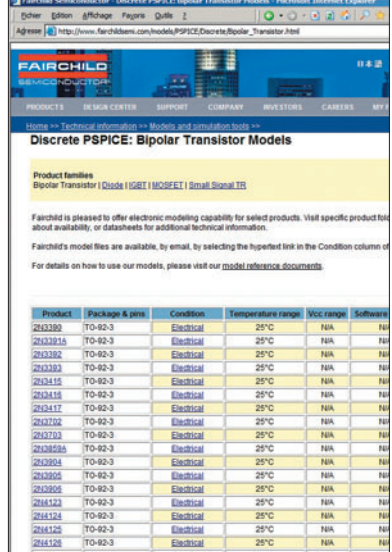

# LIENS

La page où trouver SWCADIII : www.linear.com/company/ software.jsp

Les modèles SPICE de Fairchild : www.fairchildsemi.com/ models/

Thierry LECONTE, F4DWV

et phase de n'importe quel nœud du circuit et afficher le résultat graphiquement.

Dans notre exemple de préampli micro, on va choisir la source de tension représentant le micro comme source AC et l'intervalle de fréquence 50 - 10 000 Hz et on s'intéressera à la réponse du nœud de sortie. Le résultat est présenté figure 5. Comme on peut le voir, le gain du circuit est de 24 dB et sa bande passante à –3 dB : 70 - 8 000 Hz.

## SIMULATION DU BRUIT

Il est aussi possible de simuler avec SPICE, les niveaux de bruit. Là encore, on va indiquer une source de signal et un nœud du circuit. Le niveau de bruit (en nV/Hz) suivant la fréquence, va alors être calculé par le logiciel et affiché graphiquement (figure 6).

C'est un type de simulation très intéressante car, dès que le circuit est un peu complexe, le calcul à la main est loin d'être évident.

# SIMULATION DES TRANSITOIRES

Dans ce mode, le logiciel met à disposition de l'utilisateur

un véritable oscilloscope virtuel. Une fois définies les formes d'ondes (sinusoïdale, rectangulaire, etc.) et les fréquences des différentes sources de tension et courant, le programme va calculer les formes d'onde des signaux en tension/courant de n'importe quel nœud/branche du circuit. Il va, non seulement pouvoir les afficher graphiquement, mais aussi calculer leur transformée de Fourier de façon à disposer du spectre de ces signaux.

Dans notre exemple figure 7, en définissant la source de tension d'entrée en tant que signal sinusoïdal à 1 000 Hz, on obtient la forme du signal de sortie. De plus, on peut voir sur le spectre, les différents niveaux de distorsions harmoniques.

# UTILISATION DES SIMULATIONS

Ce logiciel est un merveilleux jouet pour tout passionné d'électronique analogique. On peut, à sa guise, dessiner n'importe quel schéma et visualiser quasi instantanément son comportement.

Ceci est particulièrement utile dans les situations suivantes :

 **MEGAHERTZ magazine 281 - Août 2006 46**

APPRENTISSAGE

**VÉRIFICATION** 

CHOIX ENTRE

DU FONCTIONNEMENT D'UN CIRCUIT Il est très facile avec SWCA-DIII d'essayer plusieurs configurations, valeurs de composants, etc., pour se persuader que l'on a bien tout compris. La simulation en transitoire, qui permet de visualiser toutes les formes d'ondes, est d'une grande aide dans ce cas.

DES CALCULS AVANT PROTOTYPAGE La simulation DC permet de vérifier que les points de polarisation calculés sont bien ceux prévus ; la simulation AC et bruit que les performances attendues ont des chances d'être obtenues. Autant de vérifications, qui peuvent potentiellement éviter bien des pertes de temps lors de la réalisation.

PLUSIEURS POSSIBILITÉS DE DESIGN Un autre domaine où la simulation se révèle très utile est la validation de choix de composants ou de solutions. La rapidité avec laquelle on peut faire des essais est ici précieuse.

On peut, par exemple, très facilement tester les conséquences

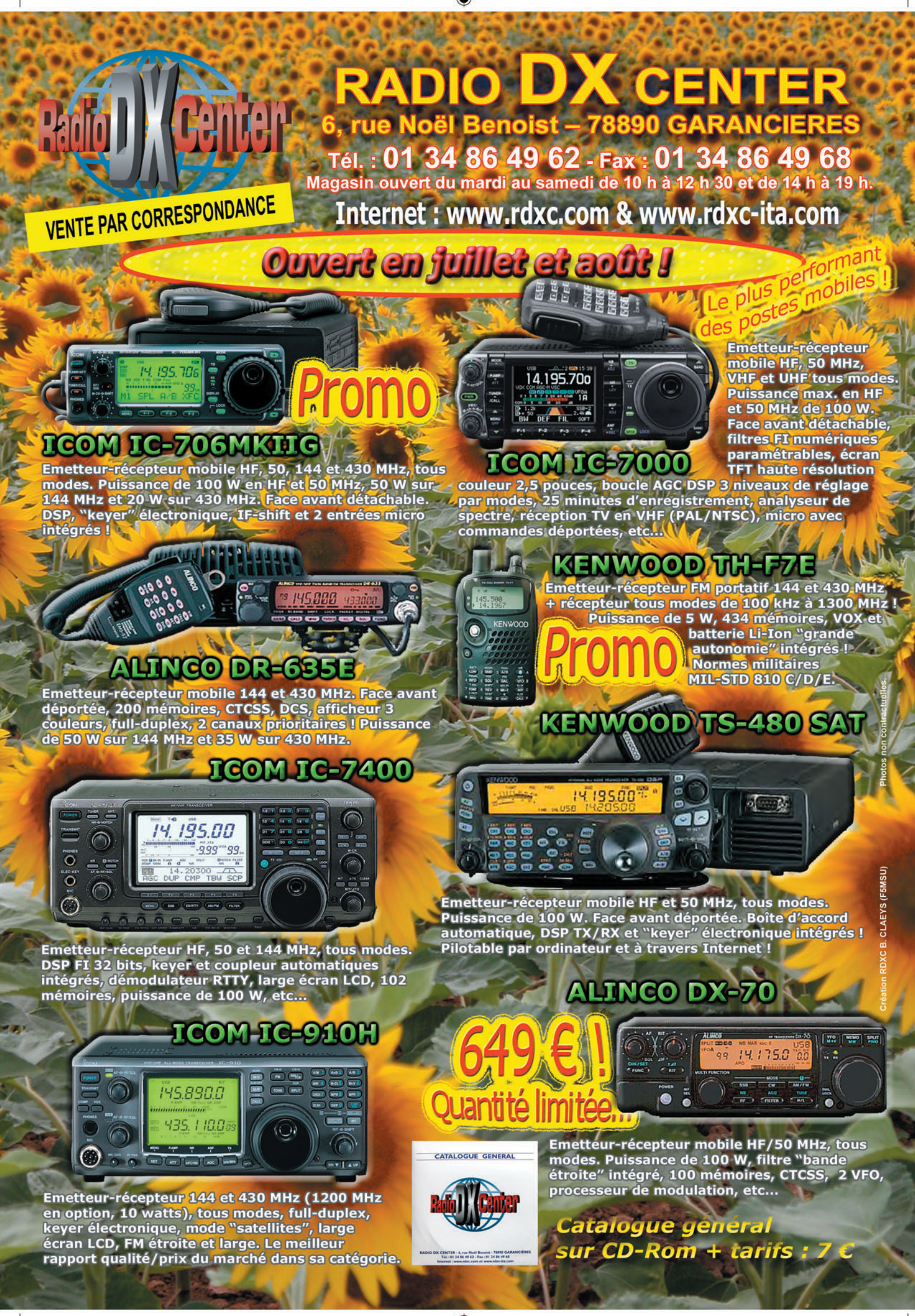

FOLIO : VOIR CHEMIN DE FER

# radioamateurs **EXPÉDITION**

◈

# **Museum Ship Week-end L'Espadon activé durant deux jours par les OM de Saint-Nazaire**

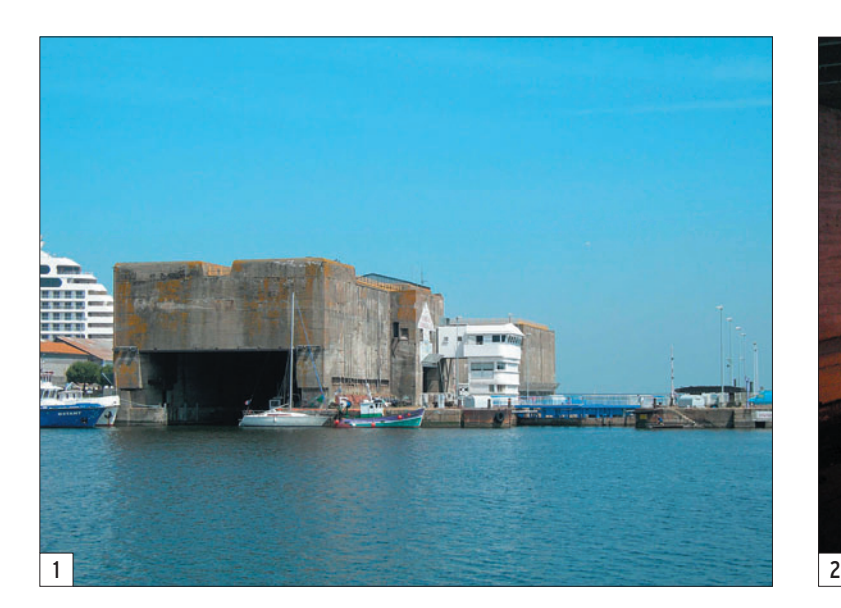

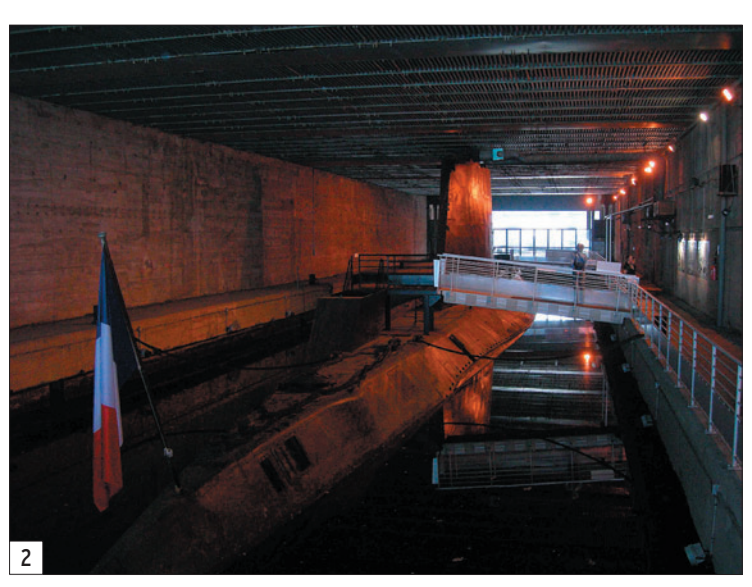

# UN PEU D'HISTOIRE… MAIS PAS TROP !

Ce bunker-écluse (U-scheuse), parallèle à l'ancienne entrée Est du port, fut construit entre juin 1943 et début 1944 pour protéger les U-Boote durant les opérations d'éclusage qui avaient lieu entre leurs entrées/sorties de l'une des 14 alvéoles de la base sous-marine (U-Bunker) et la mer. À ce moment, ils étaient vulnérables en cas de bombardement par les forces alliées car immobilisés.

Les dimensions de cet édifice sont imposantes : 155 mètres de long, 25 de large et 14 de hauteur. Il était protégé par une cloche à six créneaux pouvant servir deux mitrailleuses MG 34 simultanément. Côté Loire, il y a un petit tobruk <sup>(1)</sup>. Côté bassin, on trouve quatre encuvements pour canons Bofors Flack de 40 mm dont les fixations au sol existent encore de nos jours.

Construite tardivement, l'écluse fortifiée ne servira que Les 3 et 4 juin derniers, dans le cadre du Museum Ship Week-end, événement d'envergure mondiale consistant à animer les bandes amateurs à partir de navires de guerre devenus musées, les OM de F6KBG, radio-club de Saint-Nazaire (44), ont opéré depuis la terrasse de l'écluse fortifiée qui abrite maintenant le sous-marin S637 Espadon.

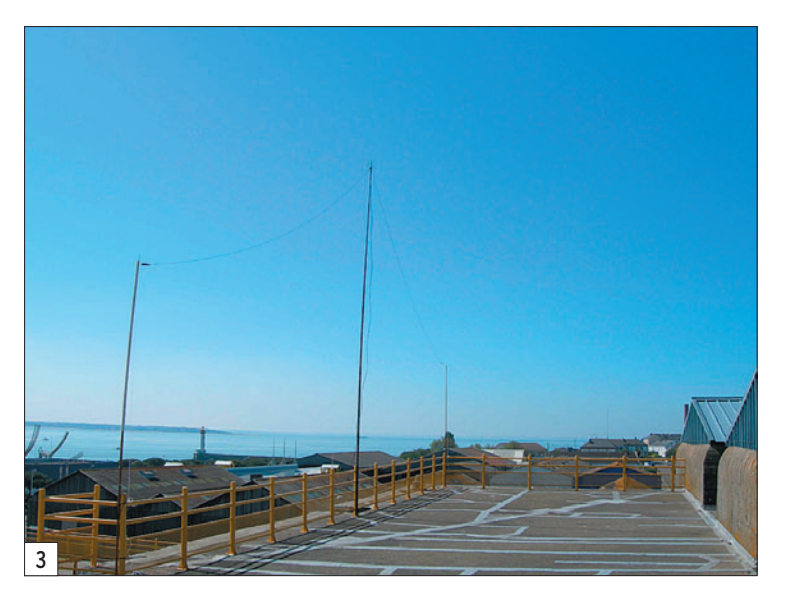

trois fois aux sous-marins allemands : U-228 (6 juin 1944), U-758 (23 août 1944) et enfin le U-868 (14 mars 1945).

Depuis le 11 mai 1987, l'écluse "bunkérisée" abrite le S-637 Espadon. Ce navire submersible, lancé le 15 septembre 1958, mis en service actif en mai 1960, effectua sa dernière plongée et fut désarmé en

1985. Premier sous-marin en France à être démilitarisé et destiné à la visite du public, il s'inscrit maintenant dans le

(1) Tobruk (ou tobrouk) : ouvrage tirant son nom de la bataille éponyme où les défenseurs utilisèrent des emplacements de combat constitués d'un trou circulaire. Voir http://site.voila.fr/ bunkers/tobrouk.htm

# **EXPÉDITION**

◈

### radioamateurs

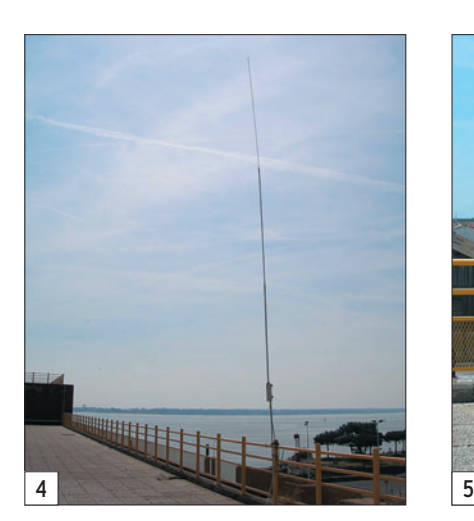

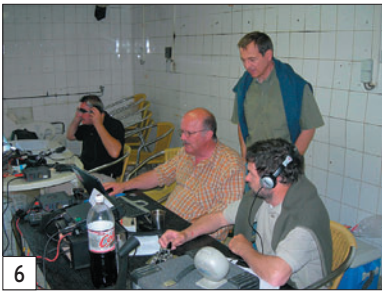

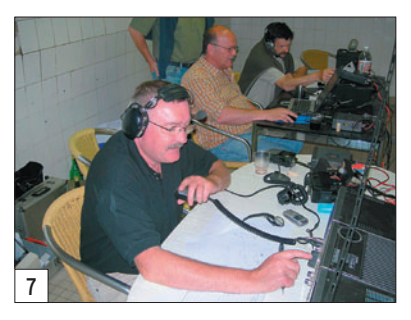

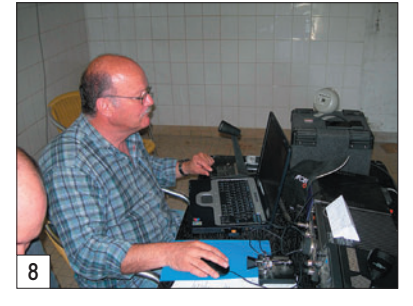

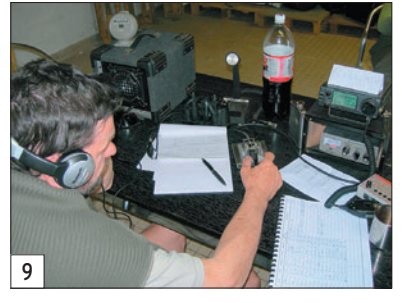

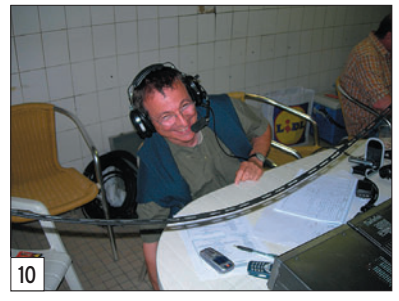

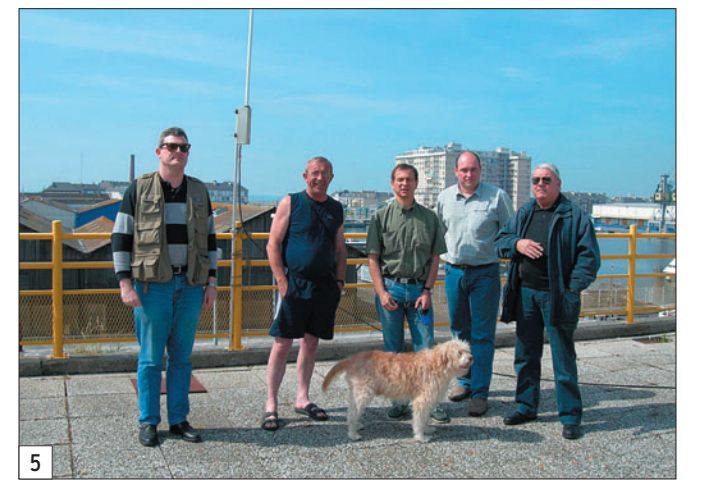

essentiellement sur 40 mètres en SSB. L'IC-706 était principalement utilisé en télégraphie. Nous avons pu profiter avec bonheur d'une ouver-

Les opérateurs présents se sont relayés entre transceivers et log, tout cela dans une ambiance vraiment sympathique et détendue. Le principal, après tout, c'était de participer et de se retrouver, non ?

En parlant de retrouvailles, nous avons eu le plaisir de recevoir la visite d'OM que nous n'avions, pour certains, pas vus depuis plusieurs mois. Ce fut le cas pour F1GNA (Jacky), FØFDY (Albert), F4DAR (Xavier), F6CHS et F1ATO (Alain), entre autres, qui nous ont fait le plaisir de venir nous encourager à l'occasion du Museum

Les QSO se sont succédés pour atteindre au final le total de 214 (phonie et graphie confondues). En HF, les bandes 3.5, 7, 14, 18, 21 et 28 MHz ont été animées par F6KBG/MSW. Les 2 mètres ont aussi été activés en FM, permettant à des opérateurs de la région de contacter plus facilement l'expédition que sur les bandes décamétriques.

Pays contactés : France, Suisse, Allemagne, Grèce, Autriche, Pays-Bas, Lettonie, Autriche, Belgique, Belarus, Croatie, Italie, Hongrie, Arménie, Slovaquie, Tchécoslovaquie, Pologne, Norvège, Grande Bretagne, Russie, Ukraine, Danemark, Irlande, Roumanie, Bulgarie, Yougoslavie, Sicile, Algérie, USA, Canada, Macé-

Ship Week-end.

ture sur 10 mètres.

cadre des activités proposées par Escal'Atlantic, à qui en revient la gestion.

La terrasse de cet édifice permet au visiteur de bénéficier d'une vue imprenable sur l'estuaire de la Loire, d'un côté avec le Pont de Saint-Nazaire et Saint-Brévin en arrièreplan, mais aussi sur la forme écluse Joubert où stationnent encore de nos jours des navires de grande taille. De l'autre côté, vous bénéficiez d'une vue plongeante sur les bassins, l'avant-port et bien sûr le U-Bunker de la base sousmarine, juste en face.

# L'ACTIVATION DE F6KBG/MSW

La météo très clémente a permis d'effectuer les opérations de montage des aériens rapidement. Il faut dire qu'il y avait de la main-d'œuvre : F5CTP (Jean-Louis), F6FFU (Bernard), F6COW (Michel), F4EKV (Johann), et votre serviteur.

Pour les bandes HF, une antenne Lévy (qui a donné de bons résultats, malgré la présence d'importantes masses métalliques très proches) de 2 fois 10 mètres montée en V inversé, a été installée derrière le FT-757 GXII du club. Dans la journée, il a été remplacé par un IC-706. Sur 2 mètres, une verticale GP 1 COMET a pris place sur le haut de la terrasse, perchée sur 4 mètres de mât. Le samedi 3 juin, le trafic a pu débuter vers 10h00, ceci jusqu'à 17h00.

Le dimanche 4 juin, F5CTP a monté une seconde antenne pour les bandes HF, une Decapower qui fut raccordée au FT-757 GXII et utilisée

 **MEGAHERTZ magazine 281 - Août 2006 49**

doine et Malawi.

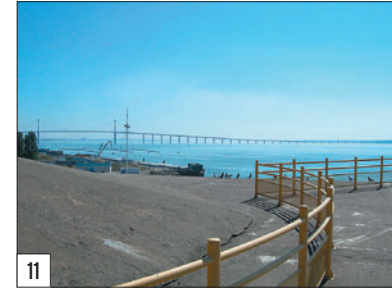

Cinq autres navires musées ont été contactés, dont le Maillé Brézé à Nantes, activé par F6GIN, et le Colbert à Bordeaux activé par Gilbert, F5JEO/MSW.

Les deux jours se sont déroulés dans une ambiance amicale et détendue, le temps est passé bien vite… Les OM actifs lors de cette opération pensent déjà à la prochaine édition du Museum Ship Week-end !

Toute l'équipe de F6KBG/ MSW adresse ses remerciements à Escal'Atlantic et à la SIREN pour leur bon accueil sur le site de l'Espadon.

Bibliographie (renseignements historiques) : "La base sousmarine de Saint-Nazaire" de Luc Braeuer

Sites Internet : http://www. saint-nazaire-tourisme.com/ http://www.netmarine.net/bat/ smarins/espadon/index.htm

Autres sites Internet de navires français qui ont participé au Museum Ship Week-end : http://www.maillebreze.com/ http://www.croiseur-colbert .com/

Pierre-Yves ROBERT F5UMH

### LÉGENDE DES PHOTOS

- 1 L'écluse fortifiée vue du U-Bunker.
- 2 Le sous-marin Espadon dans l'écluse fortifiée.
- 3 L'antenne Lévy.
- 4 La Decapower de F5CTP.
- 5 F5UMH, FØFDY, F5CTP, F4EKV, F1ATO et Voyou.
- 6 F5SUL, F6COW, F5CTP (debout) et F6FFU.
- 7 F5SUL s'échauffe avant la CW.
- 8 F6COW aux commandes.
- 9 F6FFU en CW sur 28 MHz.
- 10 Moment de détente pour F5CTP.
- 11 Le pont de Saint-Nazaire.

# **EXPÉDITION**

◈

radioamateurs

# **Six OM sur le canal de Bourgogne Expédition radio et pénichette**

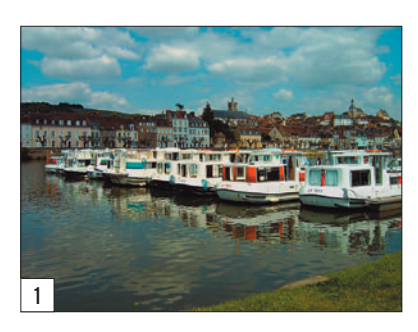

l'extension /M. Dommage qu'il n'existe pas d'extension /MF (Mobile Fluvial). On aurait fait des pile-ups d'enfer…

Voilà pour les présentations.

Le jour J, Yves et moi-même, Christian, partons de Metz vers 10h00 pour arriver vers

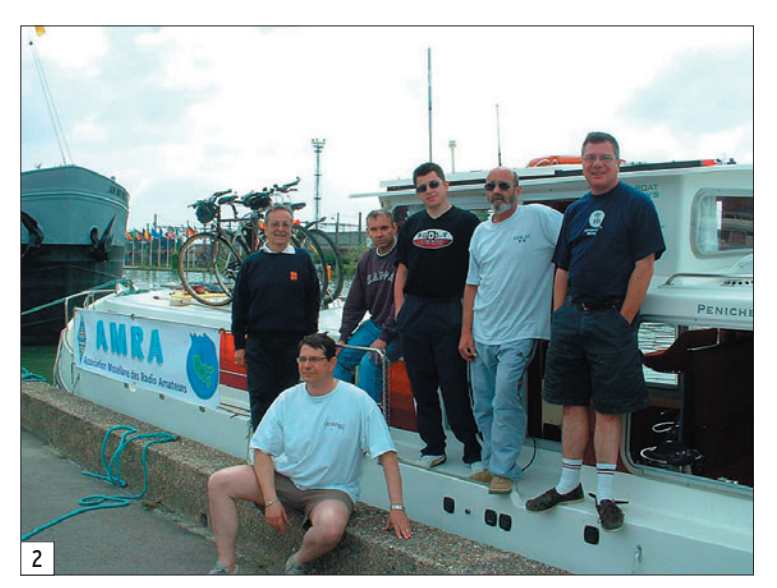

'équipage se compose de la façon suivante : F6HZF Olivier, F8DUU Alexandre (RC Melun), F8DSF Bernard (RC Melun), F2FS Claude, F5MSR Yves (RC F6KAT Metz), F8EUK Christian (RC F6KAT Metz). Il faut noter que Bernard (F8DSF) est malvoyant et qu'il doit faire l'objet d'une attention particulière à bord du bateau.

Plusieurs réunions sont organisées par Olivier afin de peaufiner le projet en compagnie de Bernard, Alexandre et Claude. Les comptes rendus nous sont envoyés par mail et bien sûr susceptibles de modifications suivant les avis. La porte est ouverte à toute suggestion.

Pour ce qui concerne l'indicatif utilisé, il est décidé que chacun utilise son call avec 15h00 au port de Joigny (89), notre base de départ.

Olivier est au bureau afin de finaliser les derniers documents administratifs. On attend Bernard et Alexandre mais ce dernier a un problème sur un chantier et doit terminer le boulot commencé. Ils n'arriveront tous les deux qu'à 23h00.

Pendant ce temps, tous les quatre, nous prenons possession du bateau, une magnifique pénichette de 11,07 m, baptisée Vermenton, équipée tout confort : eau chaude et douche, toilette marine, couchettes, etc.

Commence alors l'installation de notre matériel radio qui se compose de la façon suivante :

 **MEGAHERTZ magazine 281 - Août 2006 50**

L'aventure a commencé au mois de septembre 2005. Olivier (F6HZF) décide d'organiser une expédition radio en pénichette, plutôt qu'une expédition radio sur un voilier, comme il en a l'habitude. Il insère une annonce sur différentes revues spécialisées. Le succès rencontré est à la hauteur de l'évènement. En quelques jours l'équipage est formé et il est obligé de refuser du monde. Sa femme Régine, qui devait participer à cette aventure, laisse même sa place à un OM. Beau geste. Voici le récit de cette expédition qui s'est déroulée du 3 au 10 juin 2006.

Les TX :

- FT-897 + boîte d'accord - FT-857D + boîte d'accord
- FT-817

Les aériens :

- Dipôles 30 m et 40 m (Home made)
- Verticale de 6 m de hauteur (Home made)

Inventaire et prise en main du bateau avec initiation faite par une charmante hôtesse de la base de Joigny. C'est là que nous nous rendons compte que nous ne pourrons pas trafiquer et naviquer en même temps.

Les antennes sont trop hautes et les ponts trop nombreux, ainsi que les écluses. Tant pis ! On fera du trafic le soir à chacune de nos étapes.

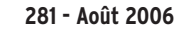

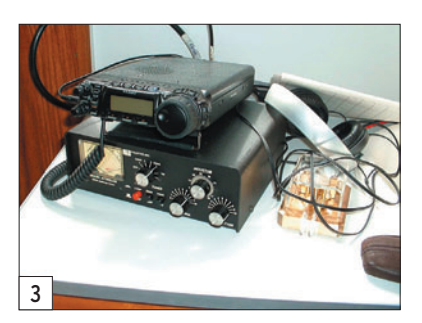

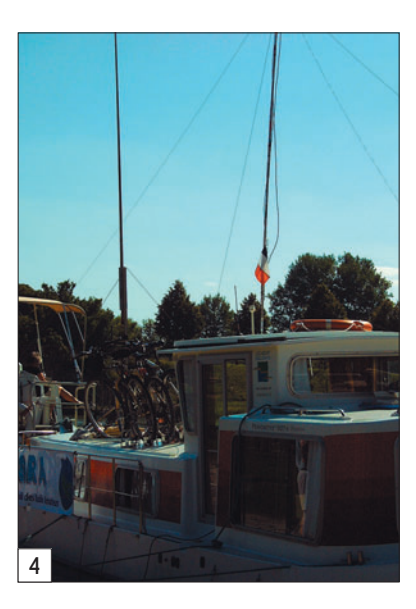

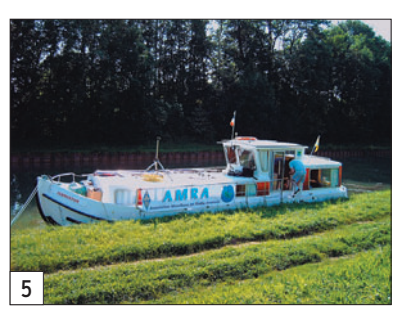

LÉGENDES DES PHOTOS

- 1 La base de départ à Joigny.
- 2 L'équipage pose pour la postérité.
- 3 Une partie de la station.
- 4 La verticale et les dipôles.
- 5 Halte sauvage en pleine nature.  $6 -$  Un repas au restau pour la fin de
	- l'expédition ! (page suivante)

Premier repas à bord. Régine, la femme d'Olivier nous a concocté un super sauté de veau.

# **EXPÉDITION**

◈

### radioamateurs

Prévu initialement pour six, il sera avalé par les quatre OM présents. Le ventre plein et la tête remplie de rêves, nous commençons à trafiquer et les premiers QSO sont dans les différents logs.

Arrivée de nos deux amis Bernard et Alexandre. On leur prépare un p'tit en cas, histoire de les réconforter et aussi de faire connaissance autour de la table du carré. Bernard fait le tour du propriétaire afin de prendre ses marques sous la vigilance de son ami de longue date, Alexandre.

Vient le moment d'aller se coucher afin d'être en forme pour le départ prévu le lendemain. Pour ma part, je décide de dormir sur le pont. Il ne fait pas froid, il ne pleut pas et le ciel est étoilé. D'ailleurs, durant tout notre périple, je dormirai sur le pont du bateau, le soir.

### 4 Juin 2006

Tout le monde sur le pont, parés à la manœuvre. C'est parti pour une balade de six jours sur le canal de Bourgogne. Tout ceci après le démontage de nos aériens.

Les paysages sont magnifiques, c'est silencieux. De temps en temps nous passons à proximité de pêcheurs installés sur les rives du canal et nous devons nous en éloigner afin de ne pas emmener leurs cannes avec l'hélice du bateau.

Le temps est couvert et la température est de 17 °C. Premier passage d'écluse. Pas de problème particulier. Il faut juste bien se présenter à l'entrée. On donne un coup de main à l'éclusier ou l'éclusière pour ouvrir ou fermer les sas de l'écluse. C'est sympa, on discute 5 minutes. Rien ne presse, on se laisse bercer par le bruit des moteurs. Au fil de l'eau, quoi !

Escale au port de St Florentin afin d'y passer la nuit. Nous disposons de bornes 220 V sur le quai, ce qui nous permet d'activer nos trois stations.

### 5 Juin 2006

Départ vers 10h00 après un bon p'tit déj et une bonne douche.

Pour le repas de midi, nous faisons une escale sauvage en pleine nature. On plante les piquets d'amarrage : interdiction de s'amarrer aux arbres qui bordent le canal.

Pour le soir on décide de faire également une escale sauvage à Tronchoy. L'inconvénient, c'est que nous ne disposons que du courant fourni par la pénichette.

Nous ne sommes pas très loin d'une maison et je demande à la propriétaire si elle peut nous brancher la rallonge chez elle. Elle accepte volontiers et nous voici prêts à lancer nos CQ. Cela ne dure pas longtemps et au bout de dix minutes, le courant est coupé. On n'y comprend rien. Auparavant, cette jeune femme qui s'appelle Patrycia s'est présentée comme écrivain et nous refile des dépliants de son activité : analyse transactionnelle, hypnose éricksonienne, psycho-caractérologue, relation d'aide et dépendance. Auteur de "La pensée énergie" (tout un programme).

On laisse tomber l'affaire et on commence à délirer sur les sorcières et les jeteurs de sort. Une bonne partie de rigolade !

### 6 Juin 2006

Retour du grand beau temps et de températures de saison. Départ vers 10h00.

On n'est jamais pressé et à bord, l'horaire n'a pas une grande importance. On croise de nombreuses pénichettes qui, comme nous, prennent le temps de se laisser aller. On se salue, en anglais, en allemand, en suédois, en français parfois. Les étrangers sont très majoritaires sur le canal. On s'arrête au port de Tonnerre pour le repas de midi et on trafique jusque 15h00. Pour le soir on fait escale à Tanlay, dernière étape sur le canal. Nous sommes à mi-parcours de notre aventure.

## 7 Juin 2006

Retour vers Joigny. Passage de l'écluse 97 Dannemoine où une mignonne éclusière toute blonde me fait beaucoup d'effet. Tant pis ! Je ne suis que de passage. À bientôt, peut-être ? Arrêt sauvage sur la berge. Nous faisons la connaissance de deux couples qui, comme

nous sont sur le retour. On les invite à boire le café. Sympa ! Escale à Flogny la Chapelle pour le soir.

### 8 Juin 2006

Escale à St Florentin pour le repas de midi.

On apprend, par le biais d'un couple de parisiens qui ont fait demi-tour pour nous prévenir, que les éclusiers sont en grève pour la journée. Eh oui, il n'y a pas que la SNCF qui fasse grève ! Ca n'arrange pas nos af-

faires mais nous parvenons néanmoins à franchir les différentes écluses qui nous séparent de Briennon le Château, étape prévue pour le soir.

### 9 Juin 2006

Départ à 09h30 pour notre dernière ligne droite.

Escale à Migennes pour le casse-croûte. Un

grand nombre de bateaux sont sur le retour comme nous et parfois, dans les écluses, nous sommes à six dans le sas. C'est impressionnant. Certains bateaux nous dépassent pensant arriver avant nous mais c'est sans compter avec les écluses. L'éclusier attend de remplir avant de faire passer. Normal et logique ! Arrivée à Joigny. 17 bateaux sont rentrés en même temps que nous. Il y a de l'activité sur les quais. Rangement, net-

toyage. On croirait un nid d'abeilles. Olivier nous remet à chacun un magnifique tee-shirt rouge

à l'effigie du Drummer's focus, une école de musique en Allemagne.

Pour notre dernière soirée, nous nous offrons un restau à Joigny afin de finir en beauté, tous les six vêtus de rouge. Les gens que l'on croise s'interrogent. Ca fait vraiment équipage de bateau ou expédition radio ? C'est comme on le sent.

### 10 Juin 2006

Debout 07h45 afin de prendre notre dernier p'tit déj' à bord.

Dernières formalités avec état des lieux du bateau et inventaire du matériel mis à notre disposition par le loueur. Les "au revoir" sur le quai.

 **MEGAHERTZ magazine 281 - Août 2006 51**

Chacun se serre la main. Emotion intense. On ne se connaissait pas et pourtant tout a été parfait, huilé. Chacun d'entre nous a pris ses responsabilités afin de rendre ce séjour le plus agréable possible. Le nettoyage, les repas, la vaisselle, les diverses tâches à bord ont été absorbées sans contrainte aucune. La promiscuité n'est jamais facile mais là, pas de grain de sable dans les engrenages.

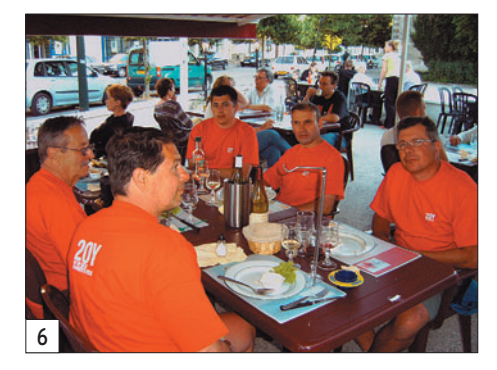

## POUR CONCLURE

Je ne parle pas beaucoup de radio dans ce récit. Tout simplement parce que ce n'était pas une priorité. Comme la navigation au fil de l'eau, nous avons trafiqué au fil de l'air et ceci pour un total de 110 QSO avec des contacts au Brésil, aux USA, au Canada. Bien sûr nos QSL seront 100 % via bureau et aucun US\$ ou autres IRC ne sera réclamé pour un envoi en direct. Chaque opérateur assurera l'envoi de ses QSL, personnalisées ou pas, pour marquer l'évènement.

Je tiens à remercier, bien sûr Olivier pour le super boulot d'organisation réalisé pour que cette expédition soit réussie mais aussi toutes les personnes qui ont partagé avec moi cette semaine merveilleuse. Encore une fois merci à tous. Bravo à Bernard qui s'en est super bien sorti malgré son handicap. À bientôt sur l'air ou de visu, bien sûr.

Si vous souhaitez organiser ce genre d' "expédition" et avez besoin de renseignements, n'hésitez pas à nous contacter ou à contacter Olivier : f6hzf@libertysurf.fr.

Chris, F8EUK

◈

information

# **Carnet de trafic**

**Pour l'édition d'octobre 2006, vos infos sont les bienvenues jusqu'au dimanche 27 août, dernier délai, à :**  trafic@megahertz-magazine.com ou à : Rafik DJANDJI **F5CQ - Les Revergis - F-35360 LA CHAPELLE DU LOU ou encore, par téléphone, du lundi au vendredi, de 9h00 à 12h00, au : 02 99 42 37 42 ou par fax au : 02 99 42 52 62.**

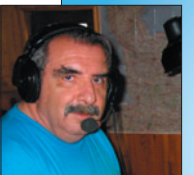

⊕

# AMIS **LECTEURS**

Une nouvelle entité DXCC est créée, la Répu-

blique du Monténégro devient la 336e. Parmi les contests d'août, le traditionnel WAE soulèvera, comme chaque année, les interrogations et hésitations habituelles sur les échanges de QTC. Un seul conseil, entraînez-vous avant le concours. Et pendant le contest, n'hésitez pas à les accepter ou à en proposer à vos correspondants, ça rapporte gros (en points).

Rafik, F5CQ trafic@megahertz-magazine.com

# EXPÉDITIONS

# YT6 - MONTÉNÉGRO - INTERNATIONAL DX FESTIVAL

But à atteindre 200 000 QSO et beaucoup de plaisir. La toute première activité radioamateur depuis cette nouvelle entité DXCC est organisée par le "SKY Contest Club" et le "Radio klub BOKA". Cette activité depuis Klinci sur la péninsule de Lustica sera réalisée par une équipe internationale de "DXeurs", et devrait avoir lieu très prochainement entre le 20 juillet et le 20 août. L'indicatif sera YT6A.

L'équipe se compose de Bob N6OX, Hans PB2T, Martti OH2BH, David K1ZZ, Linda KA1ZD, Wayne N7NG, Carsten DL6LAU, Vladan YT3T, Ranko YT6A (leader) mais d'autres opérateurs devraient pouvoir la rejoindre.

NDR : à l'heure où j'écris ces lignes, les dates ne sont pas encore définitivement fixées. Site Internet : http://www.yu6 scg.cg.yu/international-dxfestival.html

# ASSEMBLÉES GÉNÉRALES, JOURNÉES TRAFIC, ÉVÉNEMENTS SPÉCIAUX, ETC.

### UN BEL HOMMAGE !

Le 27 mai dernier, Claude, F8BBB, a vu arriver à son domicile les membres de l'ADRASEC 61 (dont il fait partie) pour y activer "Le Moulin Vert", dans le cadre du

DMF, une initiative touchante avant son départ vers la Nouvelle-Calédonie où il sera FK8IF. Ce départ est consécutif à la perte brutale de son épouse…

♠

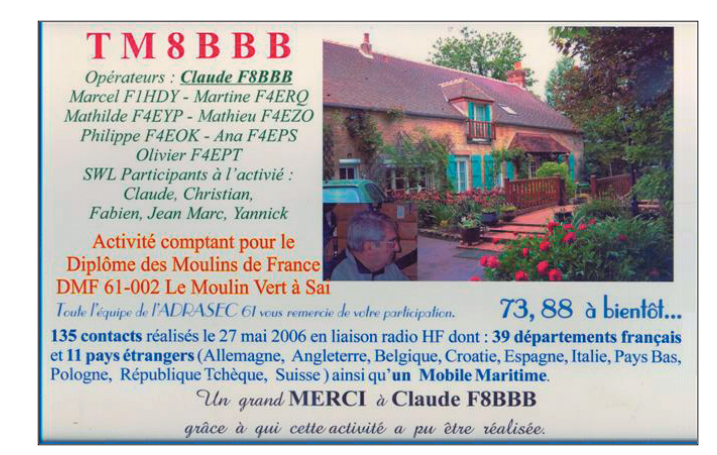

## I - CONVENTION DU MDXC

La seconde convention HF du "Mediterraneo DX Club" aura lieu les 16 et 17 septembre à Nola dans la région de Naples. Pour plus d'informations, consultez la page Internet de cette manifestation à : http:// www.mdxc.org/meeting.asp

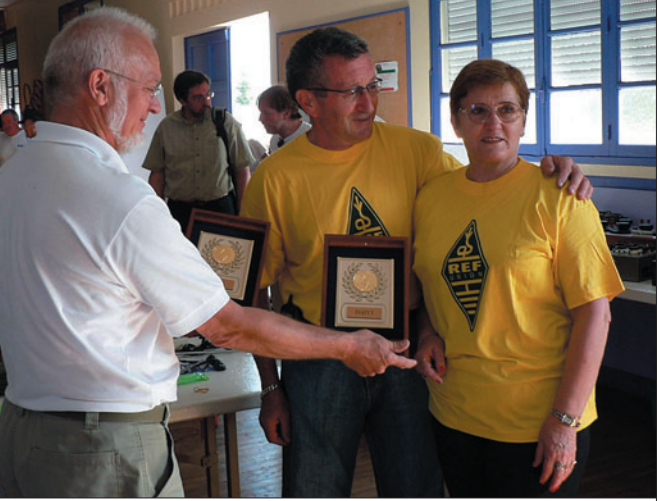

1 – Le président de l'ED-16, F6BYJ, remet symboliquement le mérite du REF-Union à André F5HA et Marie-Jo F6BYT.

 **MEGAHERTZ magazine 281 - Août 2006 52**

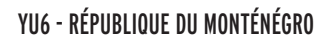

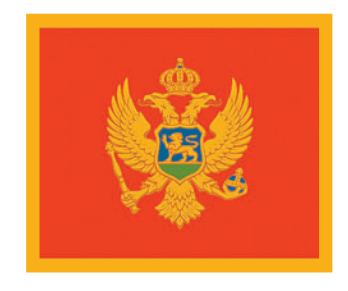

Suite à son admission à l'ONU comme 192e nation membre,

**BONNES VACANCES ET BON TRAFIC !**

le Monténégro est devenu la 336e entité au programme DXCC depuis le 29 juin à 00h00 TU. Dans l'attente de l'affectation d'un bloc de préfixes par l'UIT, les radioamateurs monténégrins continueront à utiliser leurs préfixes habituels en YU, YT, YZ, 4O et 4N. Toutefois depuis le 29 juin le chiffre 6 est souvent

apparu dans le préfixe.

◈

# SP - POLOGNE

L'indicatif spécial HF4ØPSL est activé du 10 juin au 10 septembre 2006 à l'occasion du 40e anniversaire du radio-club SP5PSL.

### TZ - MALI

est SP5JXK.

Christian TZ9A, quitte le Mali courant août. Il était actif depuis mars 2005 et aura effectué plus de 45 000 QSO du 80 au 6 mètres. À partir de septembre il fera de nouveaux déplacements en Afrique. Christian est aussi titulaire des licences TU4AX et TR8SA.

Tous les QSO seront automatiquement confirmés par le bureau. Pour les demandes en direct, le QSL manager

QSL via : http://www.qrz.com/ callsign/tz9a

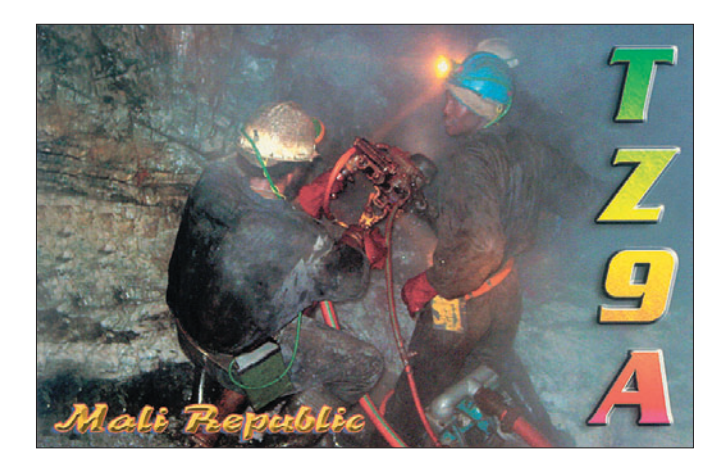

# COUPONS-RÉPONSES INTERNATIONAUX

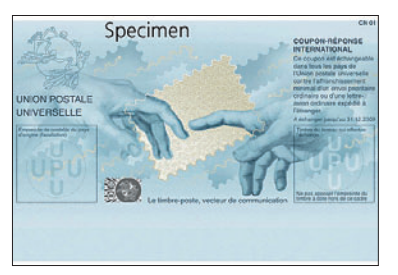

⊕

Le coupon-réponse international (CRI) fait peau neuve. Deux doigts sur le point de se rejoindre dans l'encadrement d'un timbre-poste, clin d'œil à l'œuvre célèbre de Michel-Ange décorant le plafond de la chapelle Sixtine, traduisent la symbolique postale de la communication

### et de l'échange, propre à cette transaction postale. Cette image illustre le produit postal qui s'apprête à fêter en 2007 son centenaire.

Ce nouveau CRI, dénommé Beijing modèle N° 2, est commercialisé dans plus de 70 pays depuis le 1er juillet 2006. Il sera échangeable jusqu'au 31 décembre 2009 dans tous les pays membres de l'Union Postale Universelle.

Vous pouvez encore échanger vos anciens IRC auprès de votre agence postale jusqu'en fin d'année 2006. Ensuite, il sera trop tard ! Source : http://www.upu.int/ irc/fr/2006\_version.html

### F - WIN-TEST : LE LOGICIEL DE CONCOURS GAGNANT !

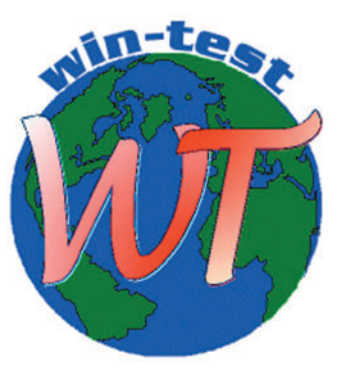

Lors du rassemblement Hamradio de Friedrichshafen fin juin, l'équipe de développement de ce logiciel de concours a présenté sa nouvelle version 3. Cette version très attendue, inclut maintenant l'accès au RTTY. Vous trouverez tous les ren-

seignements que vous souhaitez sur le site Internet : http://www.win-test.com/

 **MEGAHERTZ magazine 281 - Août 2006 53**

**Les Concours**

Si vous avez participé aux concours suivants, n'oubliez pas d'envoyer vos comptes rendus pour le :

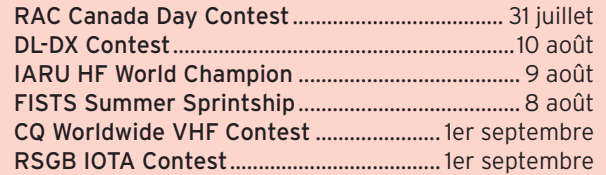

Attention : Ces dates sont les limites de réception chez les correcteurs. Pensez aux délais si vos envoyez vos comptes rendus par poste. Cette liste n'est pas exhaustive.

# CALENDRIER DES CONCOURS - AOÛT

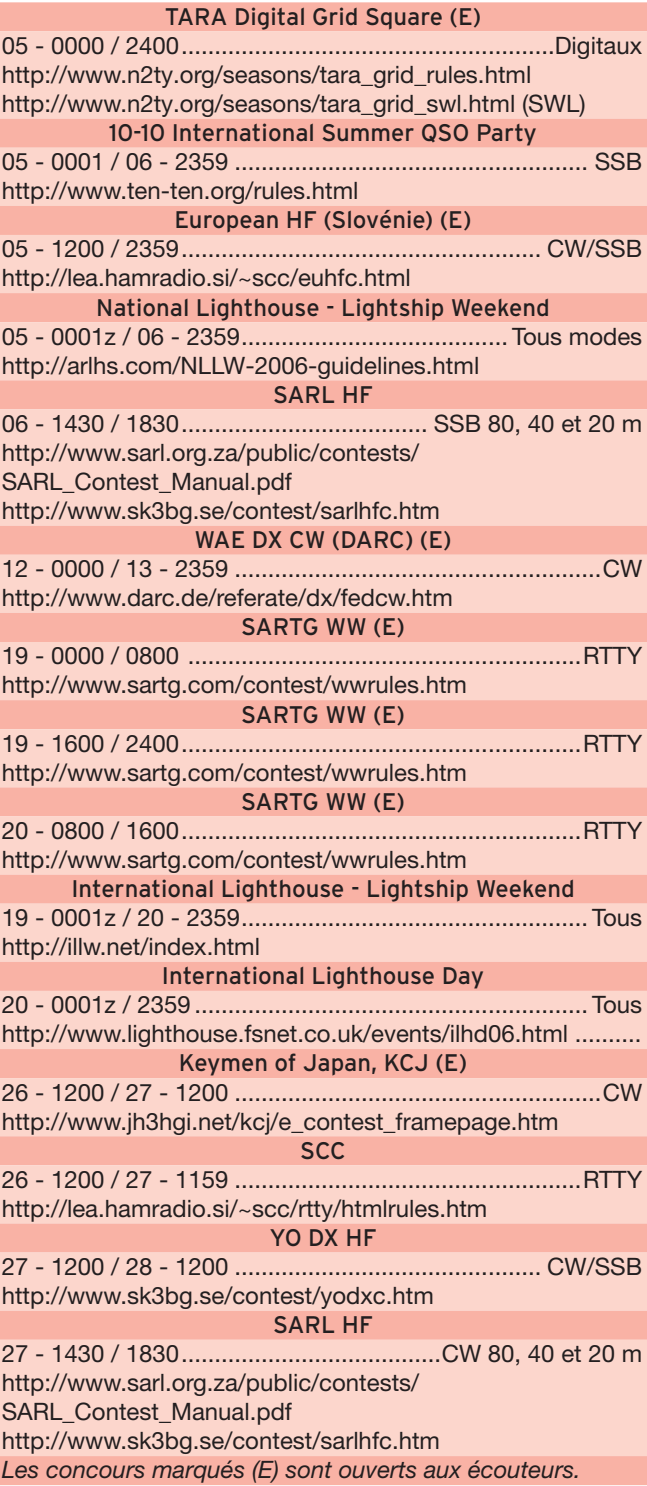

◈

# **information**

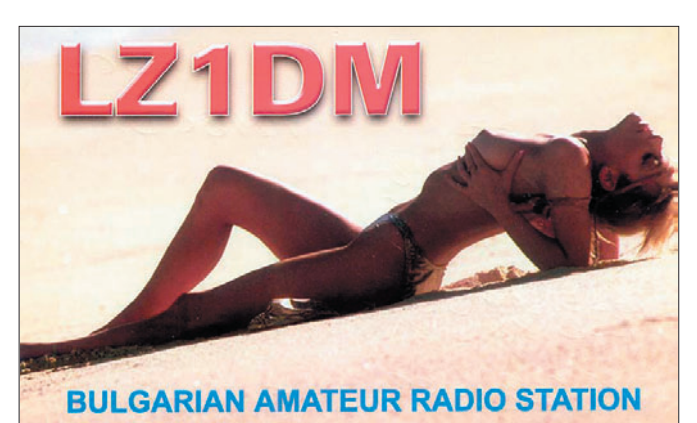

# JA - JAPON ABRÉVIATIONS DES PRÉFECTURES INFOS CONCOURS

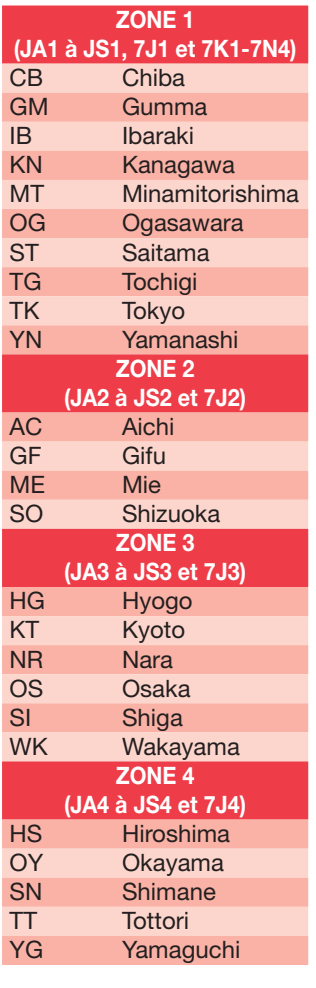

⊕

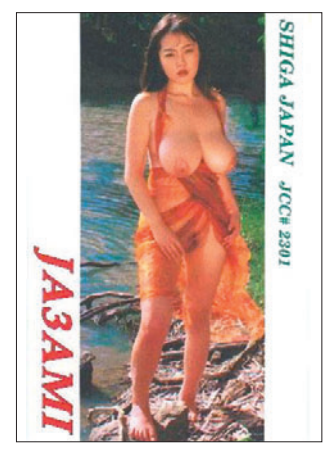

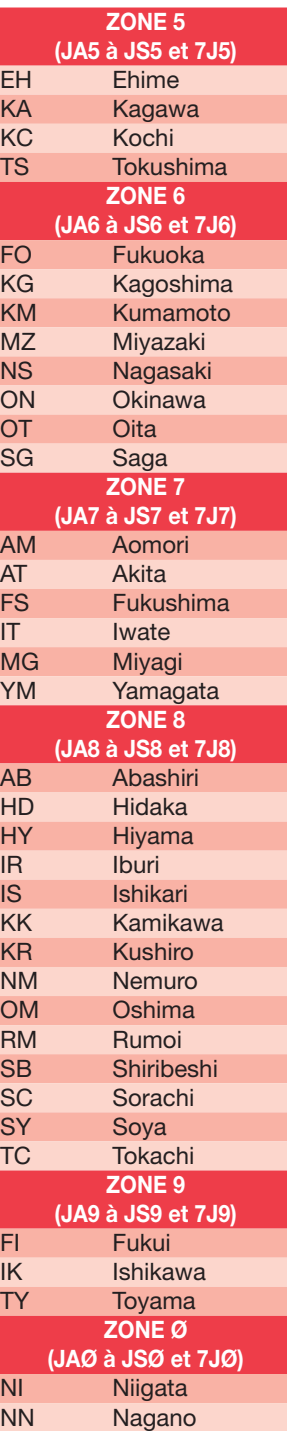

# RÉSULTATS DE CONCOURS

# 46e ALL ASIAN DX CONTEST 2005 - CW

Catégories : A = Mono-opérateur, Toutes bandes - 20 = Monoopérateur, 20 mètres.

Dans l'ordre : Indicatif, Diplôme, Catégorie, QSO validés, Nb QSO, Multis, Résultats.

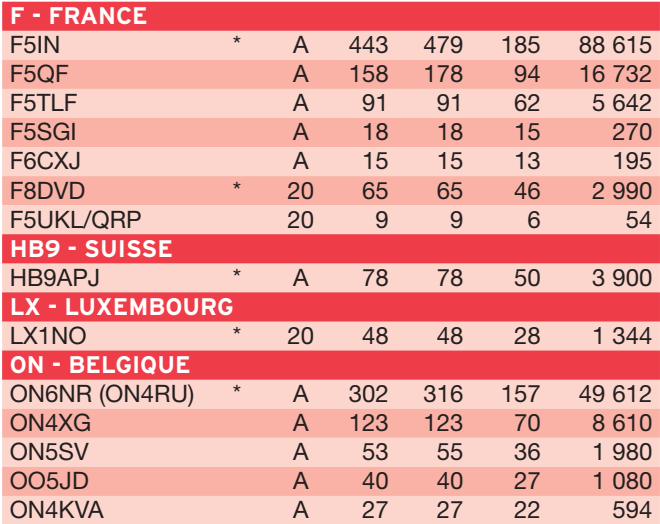

## 46e ALL ASIAN DX CONTEST 2005 - SSB

Catégories : A = Mono-opérateur, Toutes bandes - 20 = Monoopérateur, 20 mètres - 40 = Mono-opérateur, 40 mètres. Dans l'ordre : Indicatif, Diplôme, Catégorie, QSO validés, Nb QSO, Multis, Résultats.

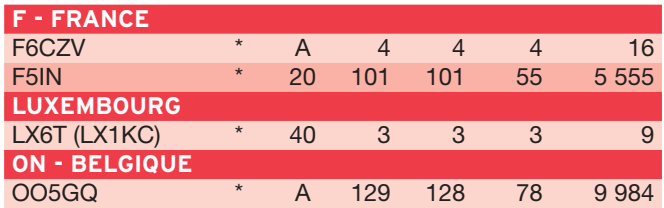

# A.N.A.R.T.S. WW RTTY - 2005

Dans l'ordre : Classement, Indicatif, Nb QSO, Points/QSO, Multis, Bonus, Contrée, Nb continents, Diplômes.

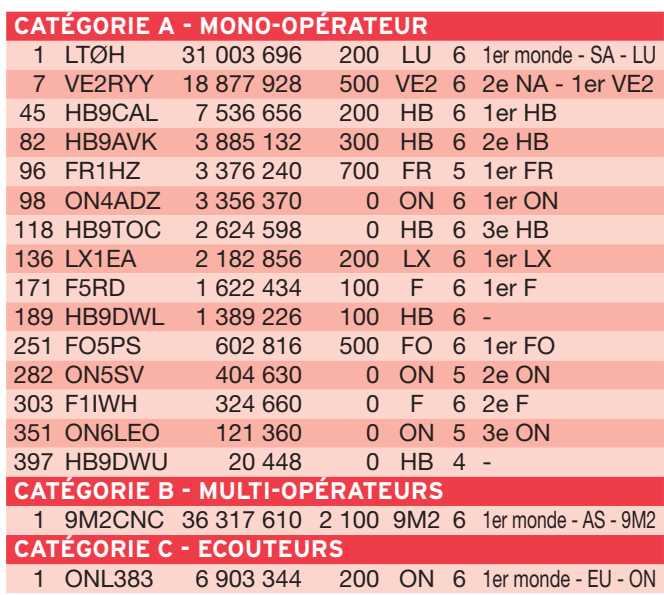

 **MEGAHERTZ magazine 281 - Août 2006 54**

 $\overline{\phantom{0}}$ 

◈

# information

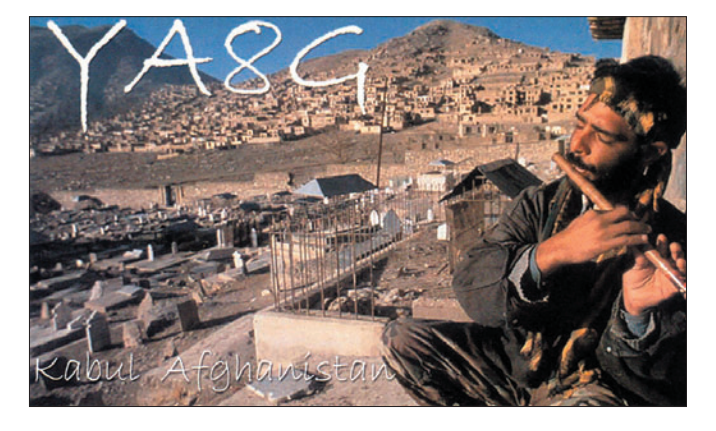

### JIDX CW - 2005

Dans l'ordre : Indicatif, Diplôme, Catégorie, Nb QSO, QSO validés, Multis, Score.

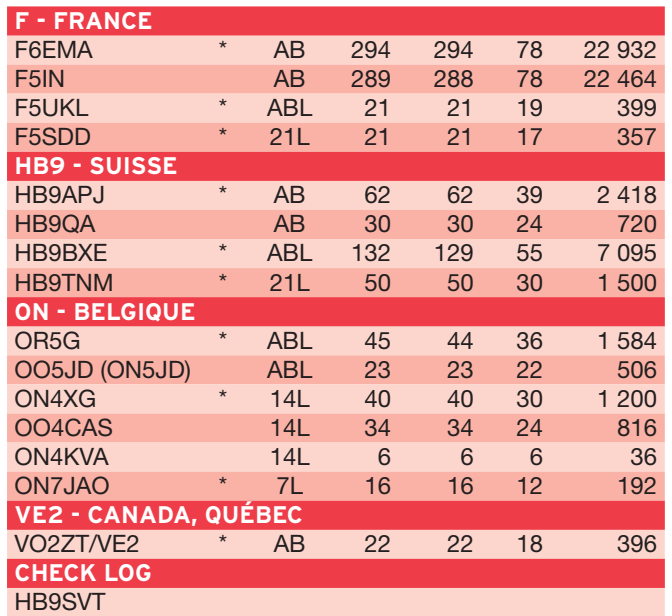

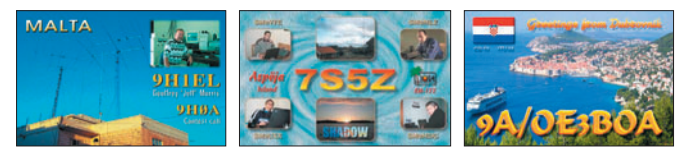

## SCC RTTY - 2005

Dans l'ordre : Classement, Indicatif, Nb QSO, QSO validés, Multis, Points, % erreurs, Résultat.

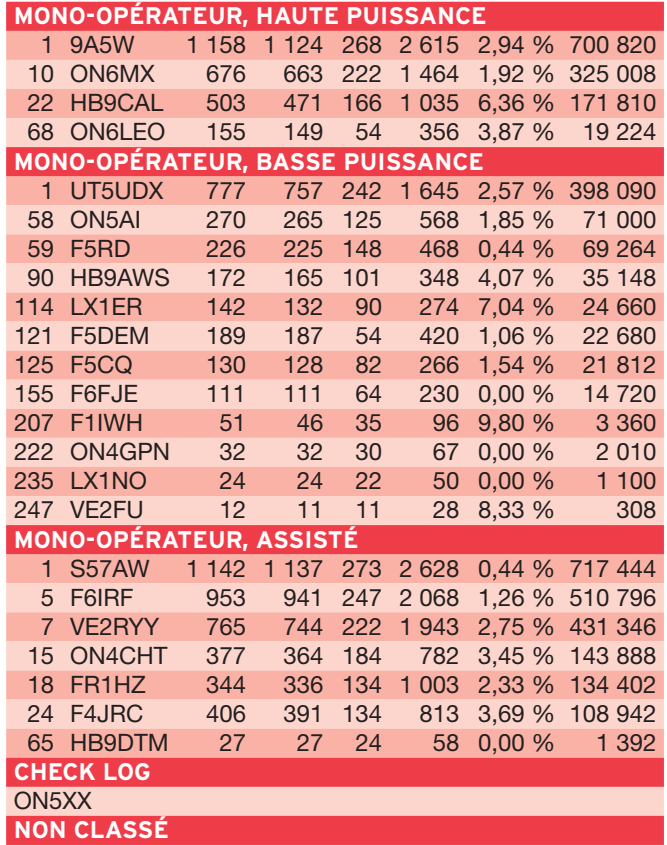

HB9DWL

# **Les Diplômes**

### DXCC

⊕

De Bill MOORE NC1L

## **OPÉRATIONS VALIDÉES**

T61AA Afghanistan activité en cours depuis le 23/05/2006 **VALIDATION DE CARTES QSL**

Pour vos soumissions au programme DXCC, Gérard F2VX check-point pour la France, n'est pas en mesure de valider les QSL pour des QSO datant de plus de 10 ans.

# **ÉTAT DU SYSTÈME AU 3 JUILLET 2006** 103 412 527 .... de QSO se trouvent dans la base de données. .... de QSL ont été validées. 5 895 172 .... utilisateurs sont enregistrés. 12 926 19 577 .... Certificats ont été délivrés. .... fi chiers de logs ont été traités. 238 118 Depuis le 22 mars 2006, LoTW est ouvert au diplôme ARRL WAS (Worked All States). http://www.arrl.org/lotw/ LoTW Logbook of The World

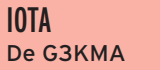

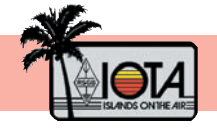

♠

### **FRÉQUENCES IOTA**

 jeure partie des radioamateurs comme des fréquences pré-Les fréquences ci-après (en kHz) sont considérées par la maférentielles pour le trafic IOTA :

CW - 28040, 24920, 21040, 18098, 14040, 10115, 7030 et 3530 SSB - 28560, 28460, 24950, 21260, 18128, 14260, 7055 et 3755

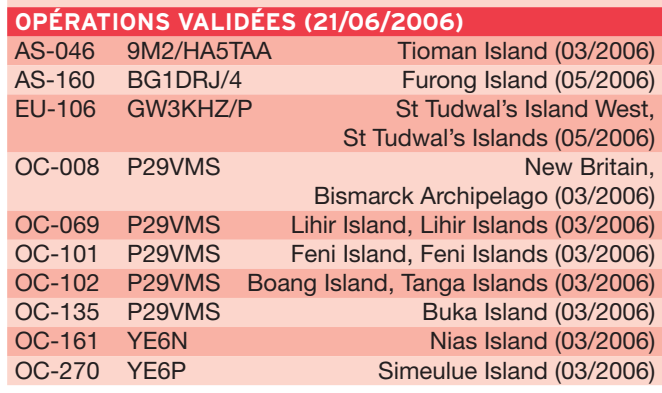

# ◈

# **TRAFIC**

# information

# IOTA (suite)

# **LISTES ANNUELLES - FÉVRIER 2006**

 de Roger, G3KMA, dont le classement complet de l'Honour Les listes annuelles 2006 du IOTA sont disponibles sur le site Roll est disponible au format Word. Dans ce classement de l'Honour Roll, les stations françaises et francophones sont bien représentées, avec toujours F9RM à la première place avec 1 057 références.

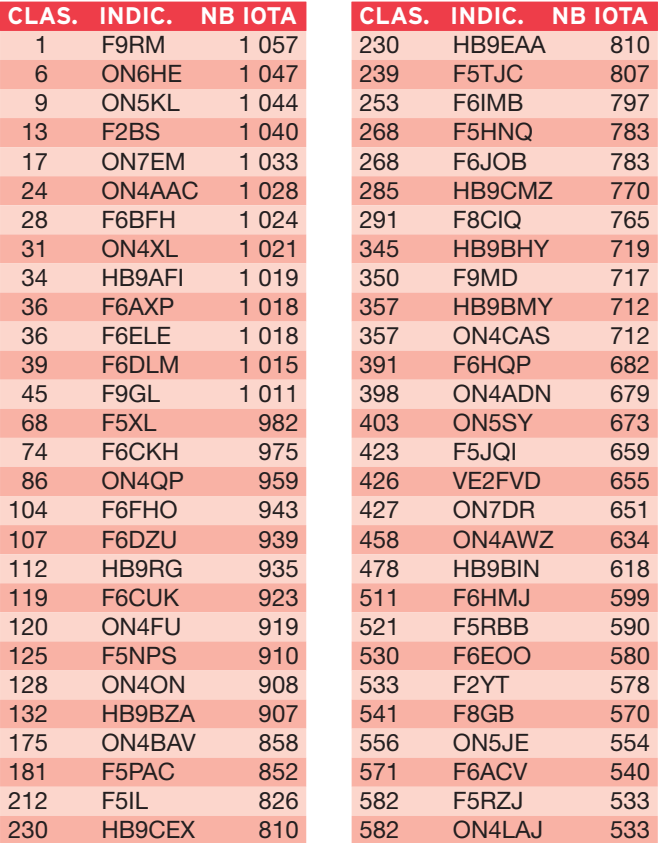

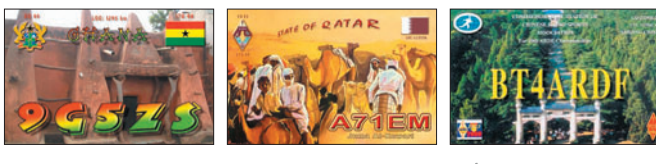

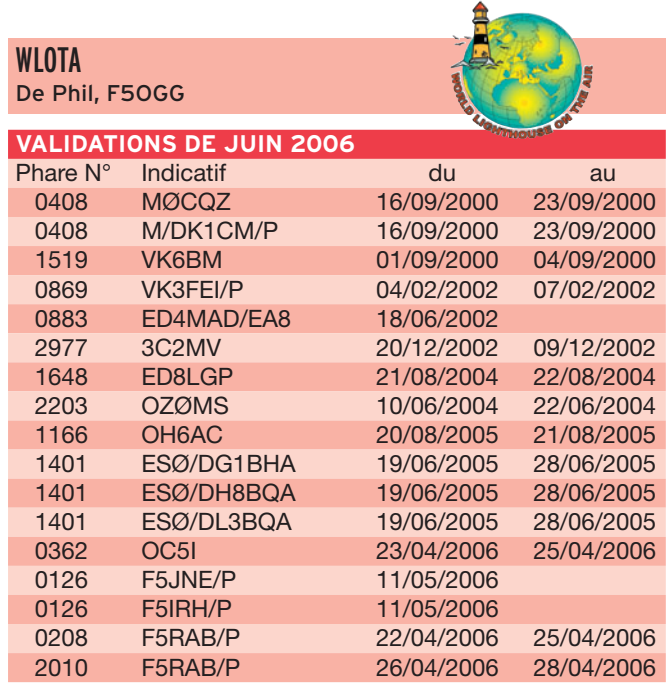

# **MEGAHERTZ magazine 281 - Août 2006 56**

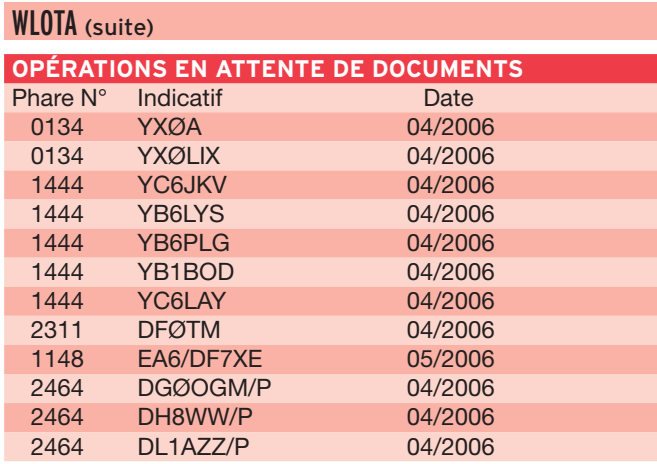

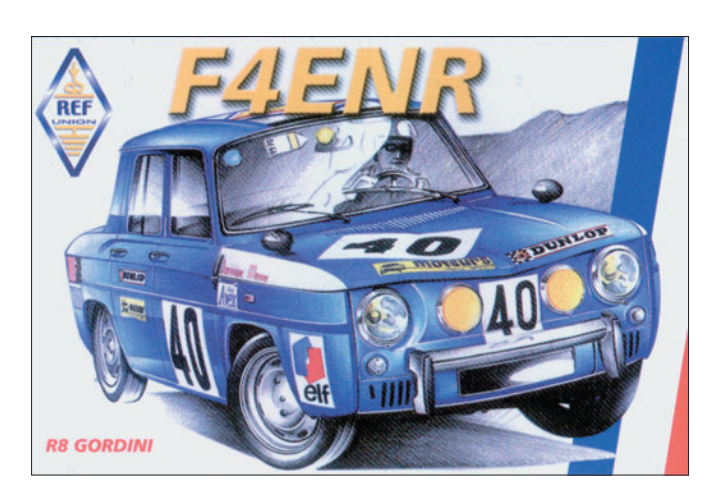

# **Le Trafic DX**

Rappel: Les indicatifs suivis de "\*" renvoient aux bonnes adresses.

# **ANTARCTIQUE**

RÉSEAUX ANTARCTIQUE Russian Antarctic Polar Net 15.00 UTC chaque jour sur 14,160 MHz par Vlad, UA1BJ. South Pole Polar Net 00.00 UTC chaque jour sur 14,243 MHz par Larry, K1IED. Antarctic Net 16.00 UTC chaque lundi sur 21,275 MHz par Dom, DL5EBE. FCG Net 22.00 UTC chaque jour sur 21,365 MHz par des opérateurs JA. Antarctic Net 19.00 UTC chaque samedi sur 14,290 MHz par LU4DXU.

# AMÉRIQUE

# FP – SAINT-P0IERRE ET MIQUELON

Paul K9OT et Peg KB9LIE seront, pour la sixième fois, sur Miquelon (IOTA : NA-032 DIFO : FP-002) du 28 juillet au 6 août. Ils seront FP/ K9OT et FP/KB9LIE en CW

et SSB et participeront au concours IOTA. QSL via leurs indicatifs personnels respectifs ou via bureau. Page Internet : http://www .mhtc.net/~k9ot/

♠

### HI - RÉPUBLIQUE DOMINICAINE

Mark KB2MS, sera à Puerto Plata du 28 juillet au 23 août. Il se signalera avec l'indicatif HI3/KB2MS du 80 au 10 mètres. QSL via son indicatif personnel.

### KL7 - ALASKA

Lanny W5BOS a prévu d'aller activer, du 16 au 22 août, les deux nouveau IOTA NA–237 et NA-238. Ces deux groupes d'îles sont difficiles d'accès et les conditions météorologiques sont à prendre en considération. Lanny trafiquera sur NA-238 avec l'indicatif W5BOS/ALØ et sur NA-237 avec l'indicatif W5BOS/NLØ. QSL via N6AWD.

◈

◈

information

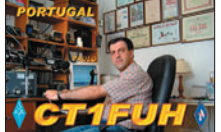

/index.php

tes :

GM - ECOSSE Peter GM3OFT, sera actif avec l'indicatif GM3OFT/P depuis les îles Orkney (EU-009) courant août. Il a prévu de se rendre et de trafiquer depuis les îles suivan-

- Westray (26-27 août), - Papa Westray (27-28 août),

ISØ - SARDAIGNE Massimo, IØPNM sera IMØ/ IØPNM depuis l'île San Pietro (IOTA EU-165, IIA CI-009) du 29 juillet au 16 août. Il participera au IOTA Contest. Il a également prévu de trafiquer depuis le phare du Cap Sandalo (WAIL SA-011).

JW - SVALBARD Maria Teresa IN3TCH et Mauro IN3SAU, trafiqueront en SSB avec les indicatifs JW/IN3TCH et JW/IN3SAU depuis le radio-club JW5E à Longyearbyen, île Svalbard (IOTA EU-026) du 12 au 14 août. QSL via leurs indicatifs

- Fara (29 août), - Eday (30 août) et - Calf of Eday (31 août).

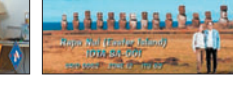

**CEDYAXIND Norbu** 

**CEOY/LXQLX Manu** 

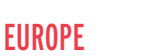

CU - ACORES Une équipe internationale, composée d'Antonio CT1EPV, Luis CT1AGF, Hermann CT3FN, Tony CU2HJA, Juergen DJ2VO, Franz DF6QV, Martin DL3MK, Jacques F6HMJ, Derek G3KHZ, Philipp HB9FMU et Rejean VA2AM, sera sur l'île Florès (IOTA EU-089, DIP AZ-008) du 29 juillet au 8 août. Elle participera d'abord au concours IOTA dans la catégorie M/S expédition avec l'indicatif CU8T. Puis elle activera le phare d'Albarnaz (ARLHS AZO-016, WLOTA LH-0947, DFP FAZ 02) de 160 à 6 mètres en CW, SSB, RTTY et PSK31 avec l'indicatif CU8F. Le QSL manager est Tozé CT1GFK pour les deux activités, directe ou via bureau. Site Internet : http://www.to -mk.com/azores/presentation

respectifs, directe ou via bureau.

### OZ - DANEMARK

Jef ON4ACA, Francis ON6LY et Marcel ON6UQ seront actifs depuis l'île Romo (IOTA EU-125) du 29 juillet au 4 août. Ils participeront au IOTA Contest avec l'indicatif OZØACA. Puis ils seront actifs avec les indicatifs OZ/ OP4A, OZ/OP1A et OZØA-CA du 80 au 2 mètres sur tous les modes. QSL directes ou via bureau : OZØACA via ON4ACA, QSL OZ/OP1A via ON6UQ, QSL OZ/OP4A via ON6LY.

# TK - CORSE

Gerry IZ1DSH sera TK/ IZ1DSH depuis Porto-Vecchio, Corse (IOTA EU-014) du 3 au 15 août. L'activité principale sera 40 et 20 mètres SSB. QSL via bureau à son indicatif personnel.

# OCÉANIE

3D2 - ROTUMA ET FIDJI

Une équipe du club de la Marine nationale ELEC-TRANS, qui regroupe les radio-clubs F6KHM et F6KSV et composée de Didier F4ELJ, André FØELK et Christophe FØELI, sera sur Rotuma (IOTA OC-060) du 5 au 17 août et sur Suva (IOTA OC-016) du 18 au 21 août. Elle emporte avec elle du matériel léger et sera présente du 80 au 10 m avec l'indicatif 3D2DB. Le QSL manager est F4ELJ, directe ou via bureau. Didier Bonhommeau, 10 rue de Kéranquéré, G.S. Paul Eluard, F-29200 Brest Site Internet :

I

Π

I **Service Co** 

I

I I

ı

123

# http://3d2db.free.fr/

DU - PHILIPPINES Peter DK2PR, sera en vacances sur l'île de Mindanao (IOTA OC-130) du 28 juillet au 15 août avec l'indicatif DU9/DK2PR. Il essayera de se rendre également le IOTA OC-235. Peter est membre du MDXC.

**BIENVENUE** BIENVENUE<br>DANS LE MONDE<br>DES RADIOAMATTEURS *Propertible* 

# - Vous venez de passer votre examen et vous avez réussi ?

- Vous connaissez un ami qui est dans ce cas?

Envoyez-nous ou faxez-nous une photocopie du document délivré par le Centre d'Examen et le bulletin ci-dessous, nous vous offrons :

**BONNEMENT** สิ \* à ajouter à un abonnement de 1 ou 2 ans.

Si vous êtes déjà abonné, nous prolongerons votre abonnement de 3 mois.

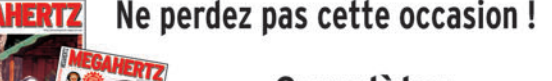

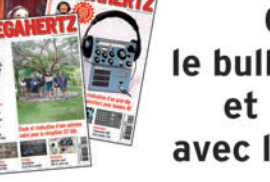

Complètez le bulletin ci-dessous et retournez-le avec le justificatif à :

MEGAHERTZ - 1, tr. Boyer - 13720 LA BOUILLADISSE Tél.: 04 42 62 35 99 - Fax: 04 42 62 35 36 VEUILLEZ ECRIRE EN MAJUSCULES SVP, MERCI. NOM/PRÉNOM: **ADRESSE:** VILLE : and the state of the state of the state of the state of the state of the state of the state of the state of the state of the state of the state of the state of the state of the state of the state of the state of th ∥CP: EMAIL : **TELEPHONE** (Facultatif):

## **MEGAHERTZ magazine 281 - Août 2006 57**

·M281 52 Trafic 12.id 57 06/07/19, 23:02

I

I

I

Г

◈

◈

# information

9M2TO

# **Les infos QSL**

# QSL VIA

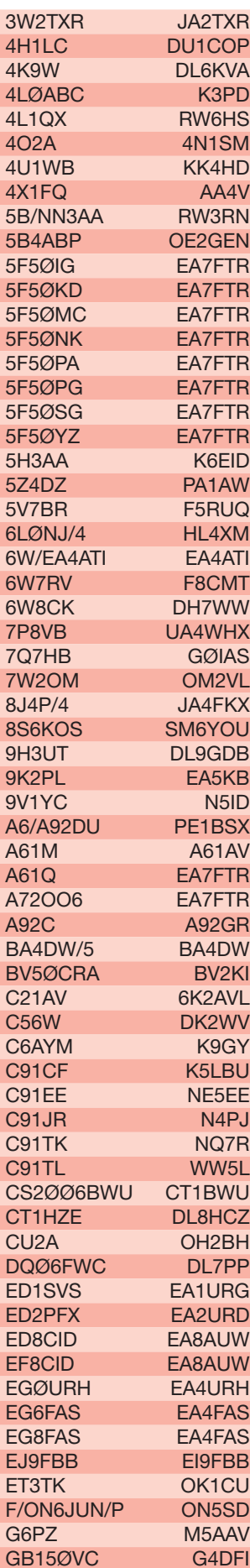

⊕

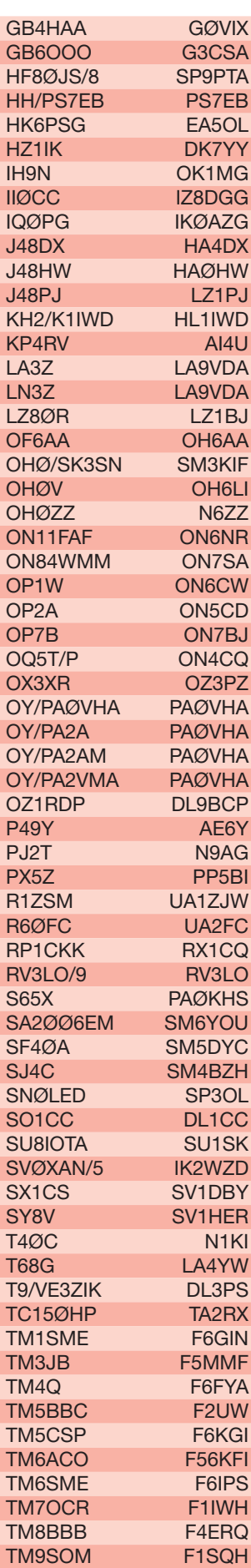

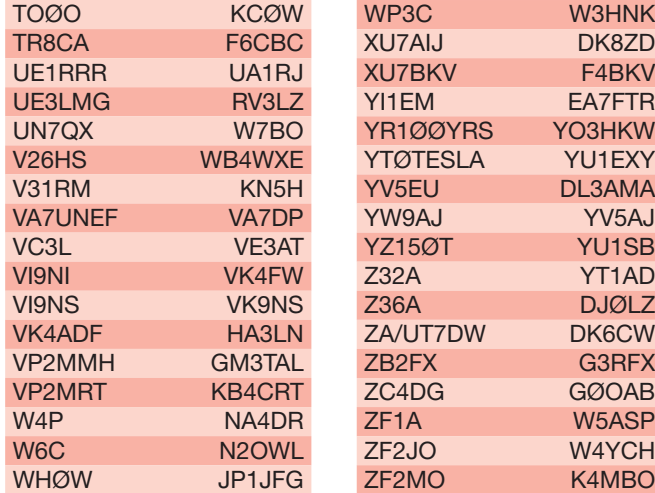

# LES BONNES ADRESSES DES MANAGERS

Tex Izumo, 2C-10-03 Mutiara Apt, Jalan Sungai Emas, 11100 Batu Ferringhi, Penang Is, MALAYSIE BA4DW David Y. J. Zhou, P.O. Box 040-088, Shanghai, 200040, CHINE BD7KLO Vange (Wenjun) Yang, Huaqiao gongyu, No. 19 Daling Road, Huizhou City, GuangDong Province 516001, CHINE F6ELE Didier Bas, 11 rue des Petites Maisons, F-17230 St. Ouen d'Aunis, FRANCE F6IPS Michel Le Balc'h , 16 Hameau Macé, F-50310 Emondeville, FRANCE FG1JD Jules Diomede, Radio Club A.C.R.A, BP 126 Messagerie, 97110 Pointe-à-Pitre Cedex, GUADELOUPE JA8BMK Toshihiko Fukuta, 2115-3 Nobori, Yoichi, 046-0002, JAPON JA8UWT Kimiko Saitoh, 4-16-2-22 Kamui, Asahikawa, 070-8014 JAPON JX9NOA Ole Martin Pedersen, FLO/IKT, N-8099 Jan Mayen, NORVEGE

### K6EID Phil Finkle, 3353 Forest Creek Drive, Marietta GA 30064-2441, USA LX1CC Mill Reiff, 34 rue de la Résistance, L-3340 Huncherange, LUXEMBOURG N2OWL Sharon Godley, 2701 Fordham, Bakersfield CA 93305, USA P29TL Tommy Logan, SIL - Box 115, UKARUMPA EHP 444, PAPOUASIE NOUVELLE GUINÉE PAØVHA Hans Vernhout, Ph. de Goedestraat 54, NL3132XR Vlaardingen, HOLLANDE PA3EXX Johan Willemsen, Belmolendijk 12, 1693 DJ Wervershoof, HOLLANDE PS7EB Glauber Fernandes, P.O. Box 251, 59010-970 Natal - RN, BRESIL SM6YOU Rickard Dahlstedt, Ekebergsgatan 4D, 417 02 Gothenburg, SUEDE SV2ASP/A Monk Apollo, Docheiariou Monastery, 63087, Dafni - Mount Athos, GRECE VA7DP Doug Pichette, 533 Nelson Ave, Penticton, CANADA VK4FW Bill Horner, P.O. Box 612, Childers 4660, AUSTRALIE

◈

◈

information

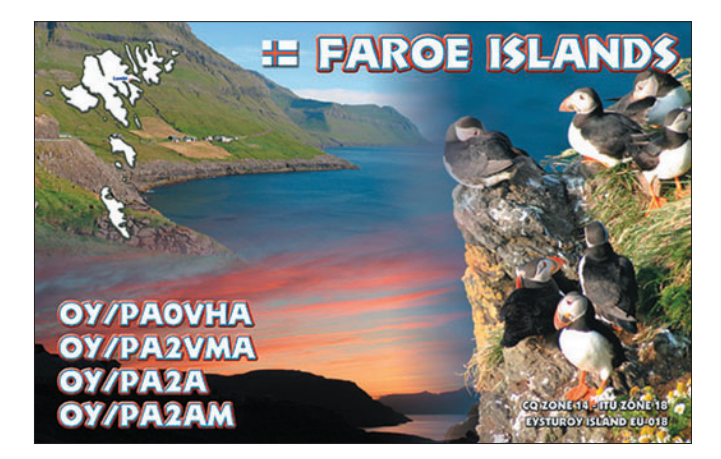

# RUBRIQUE-À-BRAC

### PIRATES

Contactez-les d'abord, pleurez ensuite !

L'indicatif 6P73M apparu sur les clusters les 31 mai et 2 juin sur 7 en CW et qui donne comme QSL manager VE3PBL est l'œuvre d'un pirate.

L'indicatif FT5XA (votre serviteur en 1990), apparu sur les clusters les 30 janvier

⊕

et 23 juin sur 7 et 14 MHz en SSB, et qui donne comme QSL manager VE5PM ou F5CQ, est l'œuvre d'un pirate.

Si vous vous êtes fait avoir par ces "pseudo-amateurs", désolé. Mais s'il est encore temps, économisez temps et argent pour la QSL.

# **L'Internet**

### **CARNETS DE TRAFIC EN LIGNE** 4W6AAB

http://www.pa7fm.nl/logs/4w6aab/logsearch.php BY4RSA/4 http://dx.qsl.net/cgi-bin/logform.cgi?by4rsa-4 DR-DQ 2006 http://www.amateurradio2006.de/\_int/logsearch\_form.php GW3KHZ/P

**ADRESSES INTERNET** http://3d2db.free.fr/ http://www.to-mk.com/azores/presentation/index.php http://www.cdxc.org/Archives/f6irf\_wae.htm http://www.425dxn.org/dxped/eu106/ LU1DMG http://www.qsl.net/f5nod/sa055/index.html PYØF/CT1BWW http://www.qsl.net/s92bww/QSL.htm

http://www.g3kma.dsl.pipex.com/ http://www.qsl.net/su1sk/page2.htm

http://www.tdxs.net/C9.html

http://www.uba.be/actual/flash/friedrichshafen2006.html http://www.schwarzataler.at/mambo/index.php?option=com \_content&task=view&id=279&Itemid=51

http://www.storm.ca/~ve3iay/index.html

# **Nos Sources**

Nous remercions nos informateurs : F5NQL, F5OGL, LNDX (F6AJA), VA3RJ, ARRL et QST (W3UR, NØAX, NC1L), 425DXN, DXNL, KB8NW et OPDX, JARL, RSGB (GB2RS), DK9CR, G3KMA, NG3K, AD1C, UBA, JA1ELY et 5/9 mag, bulletin WAP, CT1END, GM3OFT, IØPNM, IT9DAA, IW1FGZ, TZ9A et YT6A. Que ceux qui auraient été involontairement oubliés veuillent bien nous excuser.

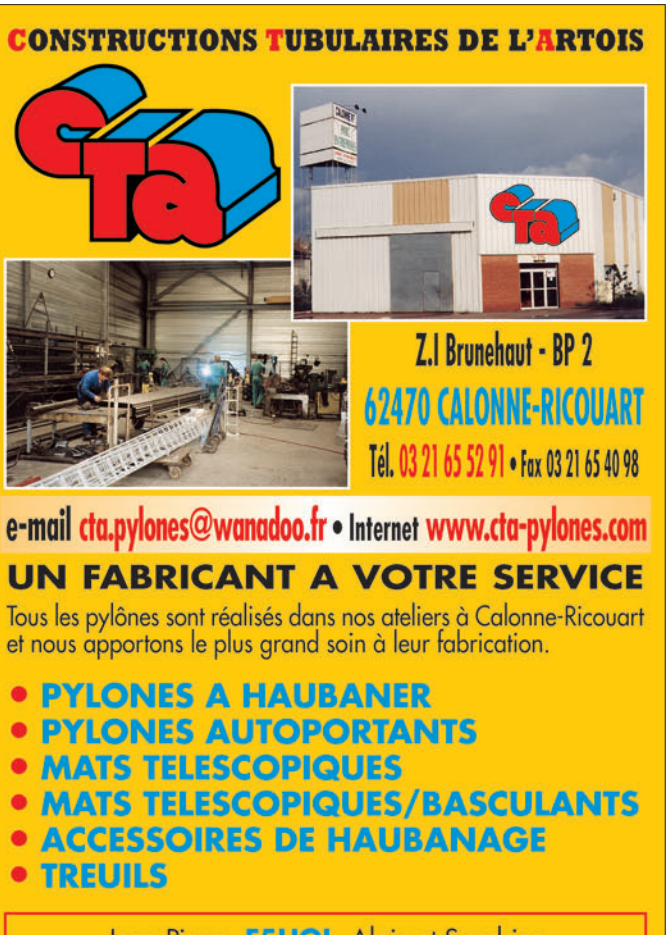

Jean-Pierre, F5HOL, Alain et Sandrine à votre service

# **Notre métier : VOTRE PYLONE**

A chaque problème, une solution ! En ouvrant notre catalogue CTA, vous trouverez sûrement la vôtre parmi les 20 modèles que nous vous présentons. Un tarif y est joint. Et, si par malheur, la bête rare n'y est pas, appelez-nous, nous la trouverons ensemble !

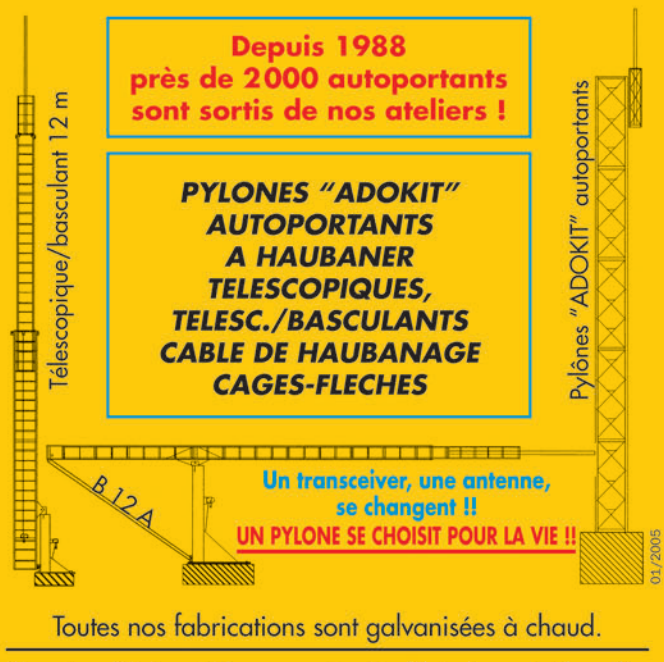

Nos prix sont toujours TTC, sans surprise. Nos fabrications spéciales radioamateurs comprennent tous les accessoires : chaise, cage, flèche... Détails dans notre catalogue que nous pouvons vous adresser contre 1,50 € en timbres.

 **MEGAHERTZ magazine 281 - Août 2006 59**

◈

# **PETITES ANNONCES**

◈

### matériel et divers

**EMISSION/RECEPTION**

Vends ligne complète Yaesu FT301D + 11 m, FT301D, FV301, LL301, FP301, YO301, FC301 avec docs., bon état : 1100 €. Yaesu FT221R, VHF tous modes : 240 €. IC280E VHF : 150 €. Portable RV100 VHF, 130 à 170 MHz, 5 W avec ampli voiture 30 W : 150 €. Tél. 03.83.24.80.89 ou 06.70.99.90.74.

Vends IC746, excellent état avec micro d'origine, filtres FL233 (SSB) et FL52A (CW), câble TX-PC, transceiver débridé (doc. + factures + emballage OK), le tout : 1199 € (coax offert). Vends pylône 3 x 3 m : 75 €. Tél. 05.49.37.08.24 : Morgan. A retirer Poitiers 86. web : freazer.com/ perso/transceiver/

Vends boîte de couplage MFJ941 Versatuner II, état neuf, visible à Lyon ou Bourg en Bresse : 130 € (prix neuf 220 €). Tél. 06.11.34.35.31.

Vends Icom 756, poste HF/50 débridé, puissance 120 W, équipé du processeur de parole UT.102, le LCD est en parfait état, pas de rayure ou barre. Pas de rayure sur la façade. Boîte d'accord incorporée (OM non fumeur) avec micro SM8, le tout : 1000  $\in$ , sans le micro : 900  $\in$ . Vends Kenwood 480HX (200 W), le poste a été reprogrammé par un technicien pour que sa puissance HF/50 soit de 200 W sur les crêtes HF sur toutes les bandes, il était paresseux, il faut une bonne alimentation, il tire 49 A avec sa distribution double câble pour son PA à 4 transistors (pas de boîte d'accord incorporée). Il est équipé du processeur de parole qui permet d'enregistrer les appels pour le DX et les messages, il donne la fréquence en anglais, la façade est détachable avec câble : 900 € ferme. Il a été acheté il y a deux mois, donc sous garantie (vente suite à achat gros ampli), possibilité de l'alimentation 60 A si OM se déplace "25 kg". Tél. 04.66.34.18.33 (Gard).

⊕

Vends transceiver Kenwood TS570D, DSP, boîte antenne accord auto,micro : 1000 €, très peu servi, en cadeau transceiver Kenwood TH78E bi-bande avecmicro HP, alim., notice, cause fin activité radioamateur. JB Portefaix, F6HZT, tél. 04.90.69.74.39.

Suite arrêt total de la radio, vends station complète, donc 1 Yaesu FT897, 1 Yaesu FT8800 et 1 scanner Bearcat UBC780XLT. Les prix seront communiqués lors de l'appel. Diverses antenne offertes si vente sur place, urgent, prix sacrifiés pour l'ensemble. Tél. 06.50.64.04.33.

Vends ligne FT301D : transceiver + alim. FP301, peu servi, manque quartz 28 MHz : 400 € + port. TM255E, VHF Kenwood, tbe, 50 W HF, 144, tous modes : 300 € + port ou le tout port payé. TSF de 1932 à 1950 environ en un lot de 10 : 400 €. Liste sur demande. F6DNU, Claude Broussard, 107 rue J. Jaurès, 23200 Aubusson, tél. 05.55.66.19.76.

Vends TS50, état neuf : 500 €. TS450 neuf : 700 €. Ampli HF TL922A, 1 kW : 1200 €. Ameritron AL84, 400 W : 700 €. AL80AX, 800 W : 850 €. Ampli VHF Tono SSV50 : 100 €. Tél. 06.09.12.98.48.

Vends IC775 DSP, excellent état, OM non fumeur : 2400 €. F6GRH, 56 rue Sultzer, 67140 Barr, tél. 06.79.71.69.96.

Vends Yaesu 757GX : 500 €. RX Yaesu FRG7 : 100 €. Lucien, tél. 06.18.91.55.69.

Vends RX Icom PCR1000 pour PC, 0,1 à 1300 MHz, DSP numérique, sortie packet, avec notice en français, adapt. DB9/ USB, câble et alimentation secteur. Logiciels d'installation pour PC divers : disquettes WIN95, 98 et Millénium, CD-Rom pour XP. Prix Argus MHZ pour RX nu. En prime antenne discone. Tél. 02.31.92.14.80.

Vends antenne radar maritime (1,8 m) sous radome sans visu électronique Class X 8,2 à 12,4 GHz de Racal. Déca marine, guide d'onde, joint tournant,moteur 24 V : 200 € à débattre, prévoir port. E/R VHF FT209 Yaesu avec housse + micro MH12, A2B + chargeur : 160 €, port compris. Tél. 03.44.83.33.04.

## **DIVERS**

Vends lot indivisible livres comprenant "L'Electronique, pas de panique", 1ère partie de A. Schommers, "Pratique des Antennes" de Ch. Guilbert, "Dépannage TV, rien de plus simple" de A. Six, "Pannes TV" de W. Sorokine, "cours de télévision" Tomes 1 et 2 de Gérard Laurent, le tout : 55 €, port compris. Tél. 04.50.73.91.20.

Vends station météo Vantage Pro sans fil, neuve, modèle européen pouvant être vendu séparément : Réf. 6152 VP2: 350 €. 6450 capt. radiations : 100 €. 6673 Kit montage : 20 €. 6520 Soft Mac OSX : 100 €. 6311 VP2 mise à jour : 100 €. Tél. 04.67.83.72.05.

Vends transfo réglable Ferrix 0/300 V, 6 A : 50 €. 0/300 V, 10 A : 75 €. Transfo d'isolement tri 4 fils kVa : 300 €. Alimentation HT 15 kV, réglable 0/15 kV : 150 €. Photocopieurs récents (1998/2001) révisés, bon état : 95 € en A4 : 110 € en A4/B4, 180 € tous formats, zoom, etc. Tél. 02.48.64.68.48.

# **RECHERCHE**

Recherche contacts semi-professionnels avec cibistes et/ou radioamateurs et/ou ambulanciers et/ou sauveteurs/secouriste, et/ou sapeur-pompier professionnel ou volontaire en France et en Europe. Contacter eric23081973@yahoo.fr.

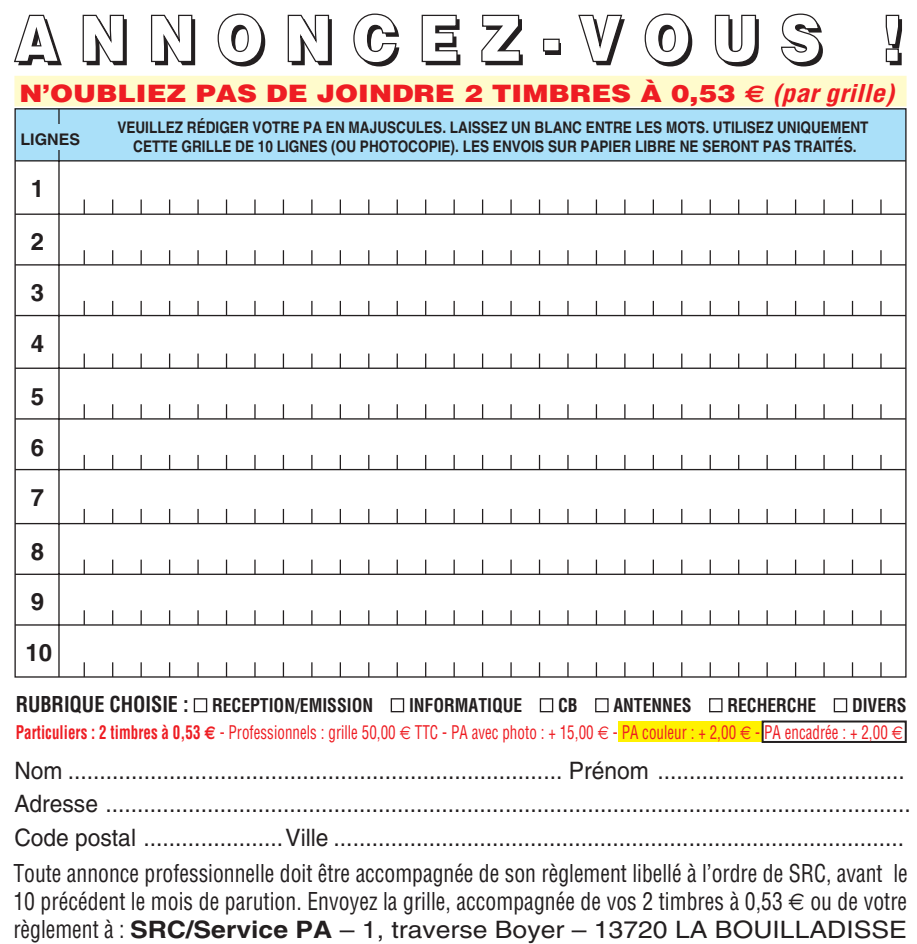

\_\_\_\_\_\_\_\_\_\_\_\_\_\_\_\_\_

# **PETITES ANNONCES**

◈

### matériel et divers

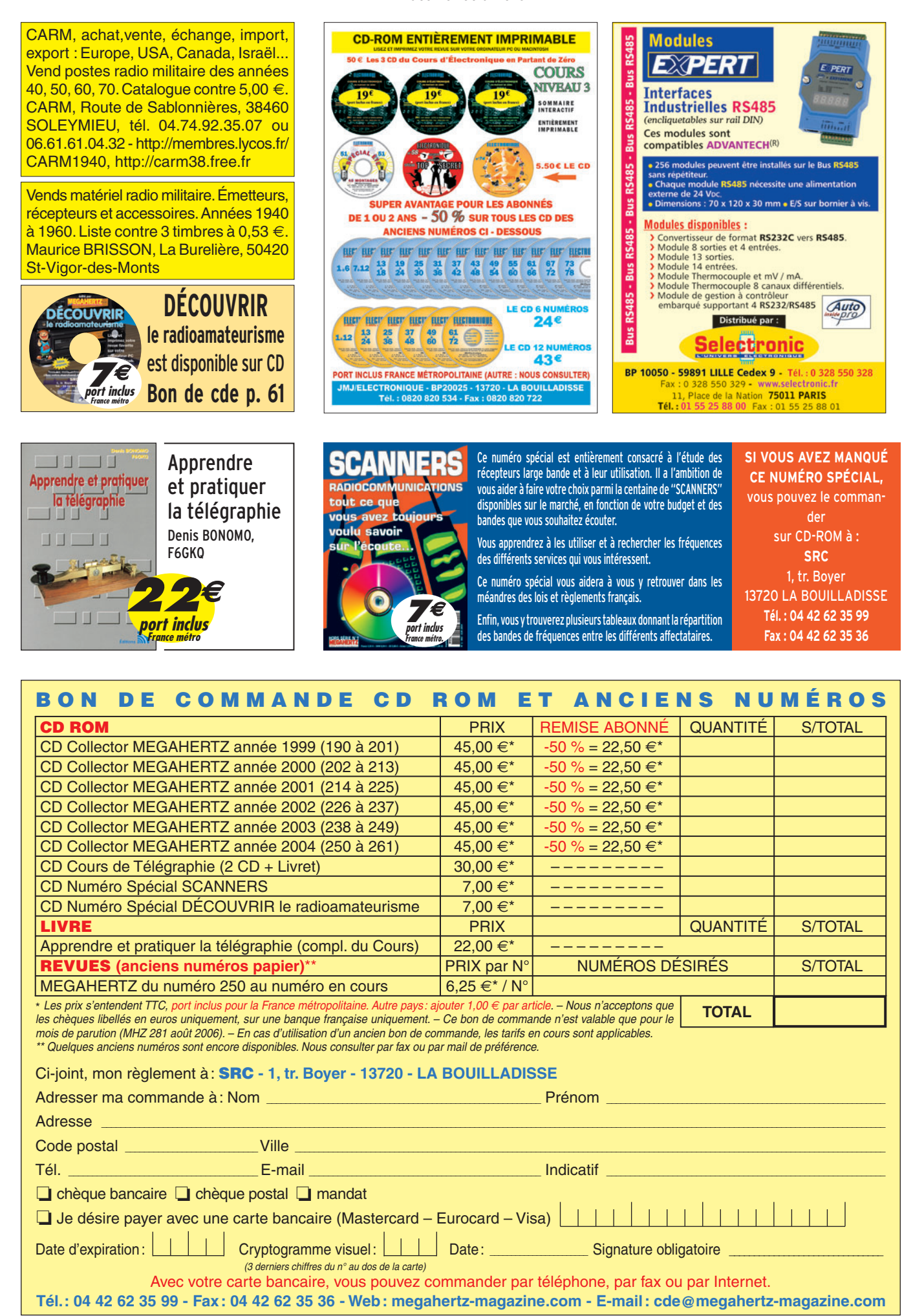

 **MEGAHERTZ magazine 281 - Août 2006 61**

◈

◈

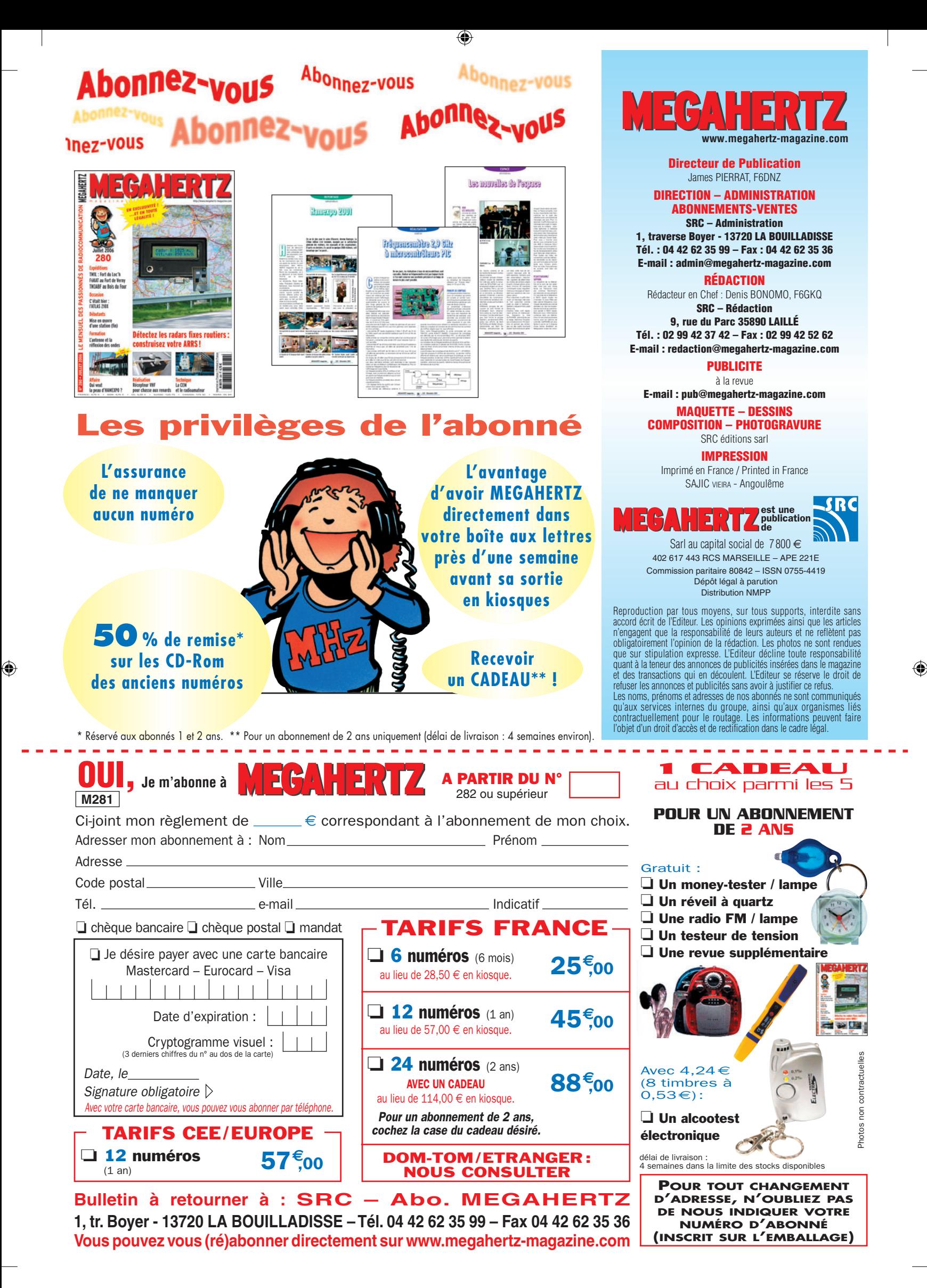

# AOR SR-2000 - RECEPTEUR PANORAMIQUE **PROFESSIONNEL 25 MHz ~ 3 GHz**

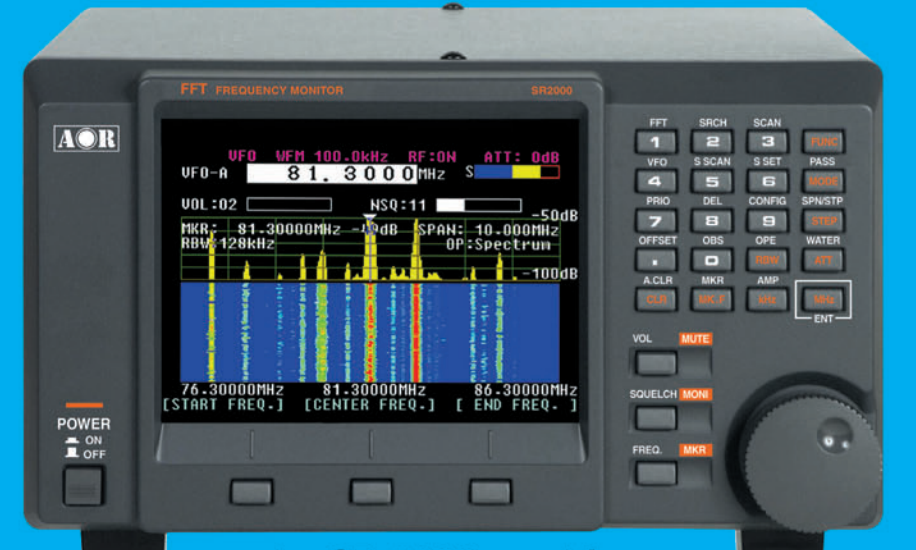

Le SR-2000 combine un récepteur triple-conversion de haute qualité avec un analyseur de spectre ultra-rapide.

• Affichage haute vitesse par

- transformation de Fourier rapide (FTT)<br>Affiche jusqu'à 10 MHz de largeur de spectre
- Afficheur TFT couleurs 5"
- 
- 
- Afficheur II-I couleurs 5<br>• Fonction affichage temps réel<br>• Recherche (FTT) et capture rapide<br>• des nouveaux signaux<br>• Afficheur couleur versatile commandé<br>• par processeur de signal digital<br>• Lecture valeurs moyenne ou
- 
- 
- Lecture valeurs moyenne ou crete<br>
 Gamme de fréquences :<br>
25 MHz ~ 3 GHz (sans trous)<br>
 Récepteur triple conversion ultra-stable<br>
et à sensibilité élevée<br>
 Modes reçus AM/NFM/WFM/SFM<br>
 1000 mémoires
- 
- (100 canaux x 10 banques)<br>Utilisation facile avec commande
- par menus
- Commande par PC via port série<br>(ou interface USB optionnelle)

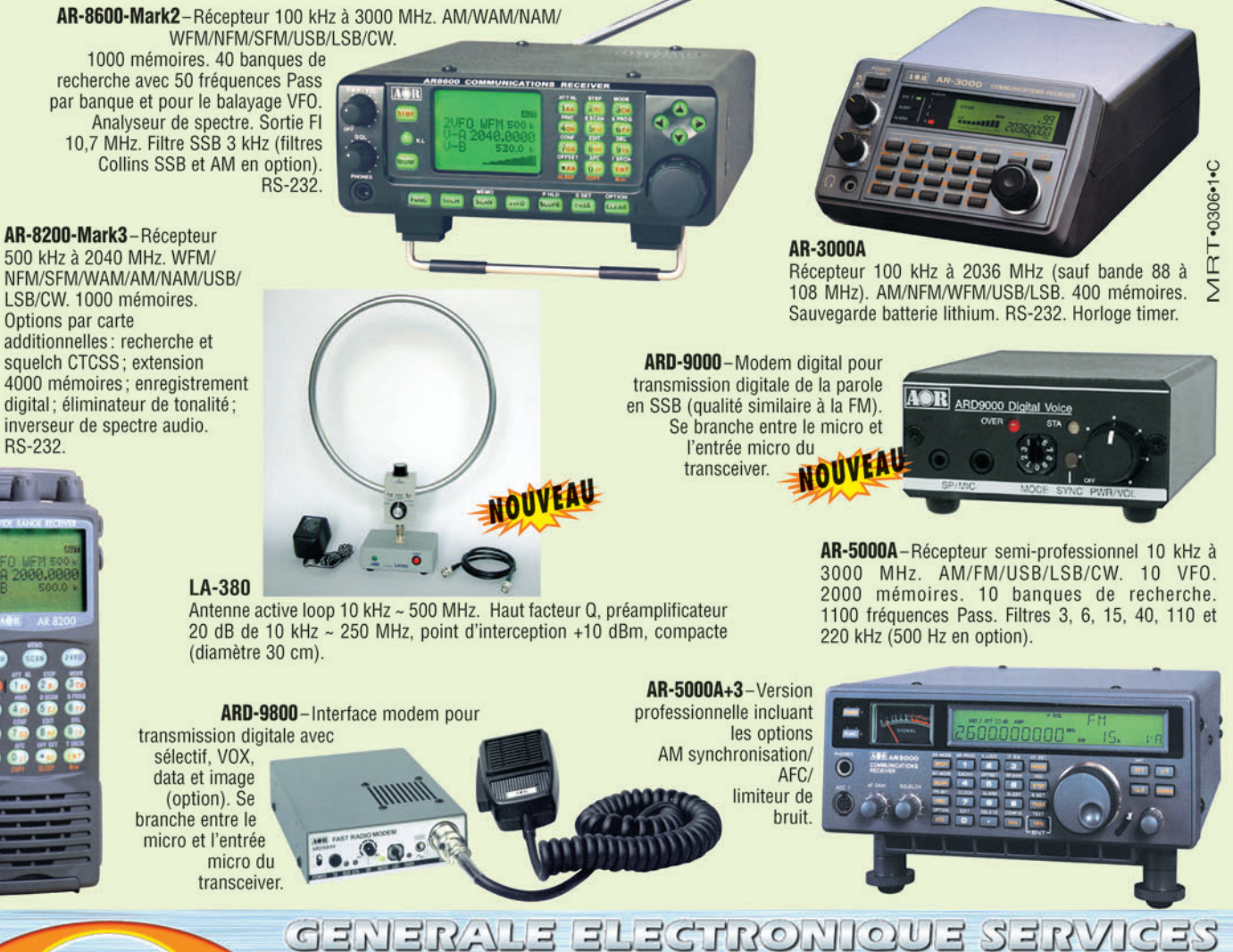

205, rue de l'Industrie - Zone Industrielle - B.P. 46 - 77542 SAVIGNY-LE-TEMPLE Cedex<br>
Tél.: 01.64.41.78.88 - Ligne directe Commercial OM: 01.64.10.73.88 - Fax: 01.60.63.24.85<br>
O. D.P. H. 323 : 80.13.8.11 — http://www.ges.

80

# F'T DX 9000<br>La perfection dans son ultime aboutissement

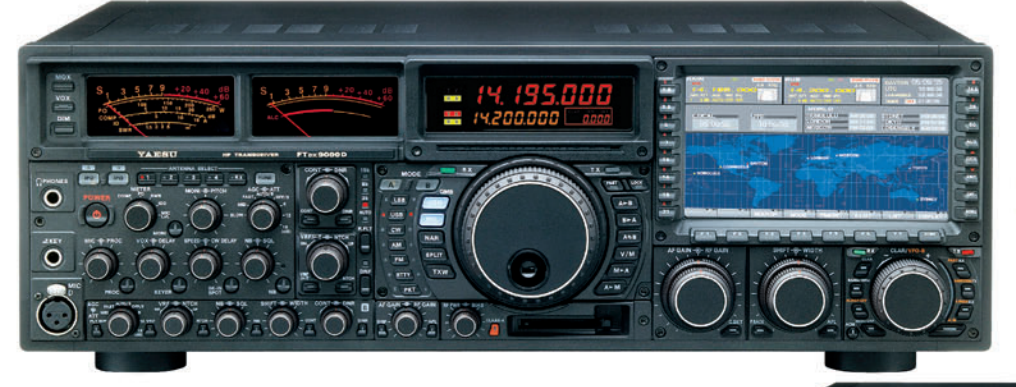

# **FT DX 9000D**

**HF/50 MHz 200 W** 

Grand écran TFT, carte mémoire incorporée, récepteurs principal et secondaire à filtre HF variable, double réception, «µ» tuning (3 modules) incorporé, alimentation secteur incorporée

STATIONS

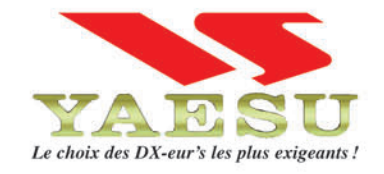

### **FT DX 9000 Contest HF/50 MHz 200 W** Doubles vu-mètres et LCD, récepteur principal avec filtre HF variable, prises casque et clavier supplémentaires, alimentation secteur incorporée

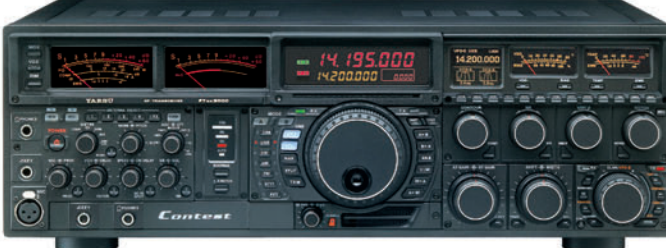

Tows

**FT-897D** 

Toures BANDES,

• Emetteur/récepteur HF/50/144/430 tous modes • TCXO haute stabilité incorporé · DSP incorporé · Manipulateur avec mémoire 3 messages incorporé · Mode balise automatique .Sortie pour transverter .Shift IF .Noise Blanker IF • Analyseur de spectre • Sélection AGC • 200 mémoires alphanumériques • Afficheur matriciel multicolore • Compatible avec les antennes ATAS • Codeur/décodeur CTCSS/DCS • Fonctions ARTS et Smart Search • Professeur de CW .Filtres mécaniques Collins, alimentation secteur, batterie interne et coupleur d'antenne en option, etc...

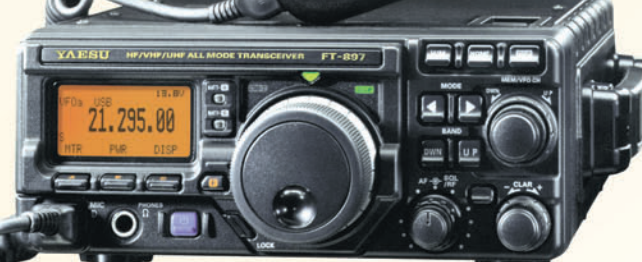

MRT-0206-1-C

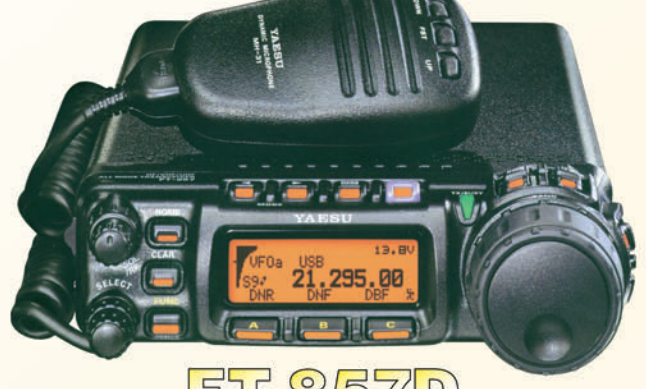

### $\overline{P}$  $D$  $\Box$ 03

• Emetteur/récepteur HF/50/144/430 tous modes • Design ergonomique, ultra-compact • Afficheur LCD 32 couleurs • Compatible avec l'antenne ATAS-120 · Processeur de signal DSP-2 incorporé · Manipulateur avec mémoire 3 messages incorporé •200 mémoires alphanumériques • Filtres mécaniques Collins, kit déport face avant en option, etc...

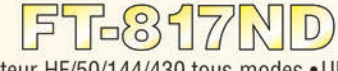

• Emetteur/récepteur HF/50/144/430 tous modes • Ultra compact: 135 x 38 x 165 mm . Tous modes + AFSK/Packet . Puissance 5 W @ 13.8 Vdc • Choix alimentation

13.8 Vdc externe. 8 piles AA ou batteries 9,6 Vdc Cad-Ni • Prise antenne BNC en face avant et SO-239 en face arrière • Manipulateur CW ·Codeur/décodeur

CTCSS/DCS . 208 mémoires • Afficheur LCD bicolore • Analyseur de spectre · Filtres mécaniques Collins en option, etc...

<u>GENERVIE ELECTRONIOUE SERVICES</u>

205, rue de l'Industrie - Zone Industrielle - B.P. 46 - 77542 SAVIGNY-LE-TEMPLE Cedex<br>
Tél.: 01.64.41.78.88 - Ligne directe Commercial OM: 01.64.10.73.88 – Fax: 01.60.63.24.85<br>
VoiP-H.323 : 80.13.8.11 — http://www.ges.fr —